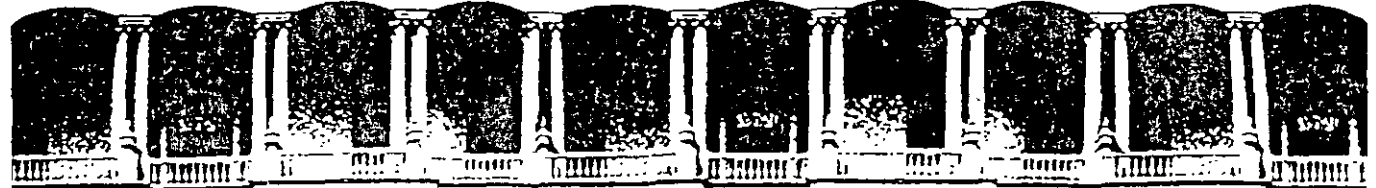

FACULTAD DE INGENIERIA U.N.A.M. DIVISION DE EDUCACION CONTINUA

# CURSOS INSTITUCIONALES

# DIPLOMADO *EN OBRA* PÚBLICA PARA CÁPUFE

# *MÓDULO/l/ INGENIERÍA DE COSTOS EN· LA CONSTRUCCIÓN.*  CI 122

26, 27 Y 28 DE SEPTIEMBRE

# RENDIMIENTO DEL EQUIPO DE CONSTRUCCIÓN (MOTOESCREPAS)

Instructor: lng. Ernesto Mendoza Sánchez CAPUFE Oficinas Centrales Cuernavaca, Morelos.

Palacro de M mena Calle de Tacuoa 5 primer piso Oeleg. Cuauhtémoc 06000 MéXICO, D.F. Tels: 521·40·20 y 521· 73-35 Apdo. Postal M-2285

UNIVERSIDAD NACIONAL AUTÓNOMA DE MÉXICO Facultad de Ingeniería División de Educación Continua

ł

### RENDIMIENTO DEL EQUIPO DE CONSTRUCCIÓN (Motoescrepas)

lng Ernesto René Mendoza Sánchez Junio-2002

# **RENDIMIENTO DEL EQUIPO DE CONSTRUCCIÓN**

Uno de los aspectos primordiales del residente de obra, es la correcta estimación y verificación de los rendimientos de los equipos empleados en la construcción.

Los equipos ligeros o pequeños, generalmente vienen acompañados de una hoja técnica en la cual se estipula el rendimiento o producción que son capaces de ofrecer. Por otra parte, su costo es también pequeño y su producción va asociada muy de cerca a la mano de obra. Tal es el caso de una "bailarina" o un vibrador para concreto.

Sin embargo, los equipos pesados, cuyo costo de adquisición es muy alto, requieren que los cálculos para determinar sus costos y rendimientos sean lo más exacto posible, ya que de ello depende el éxito económico de una obra.

Los rendimientos en tal caso, pueden obtenerse de tres manera:

- POR OBSERVACIÓN DIRECTA
- A PARTIR DE TABLAS O GRÁFICAS
- POR PROCEDIMIENTOS ANALÍTICOS

La determinación del rendimiento por observación directa, se puede llevar a cabo cuando el equipo ya se encuentra en la obra: basta observar de manera sistemática el trabajo que desarrollan, digamos en una jornada de trabajo, para calcular el rendimiento horario promedio.

Algunos fabricantes o distribuidores de equipo, proporcionan gráficas donde se pueden "leer" los rendimientos esperados. En este caso, es muy importante verificar, las condiciones bajo las cuales se determinaron estos rendimientos y hacer los ajustes necesarios en el caso particular que estemos analizando.

Finalmente, la determinación de los rendimientos por procedimientos analíticos, se hace a partir de la definición del ciclo de trabajo de las máquinas. Se ejemplifica este método con el caso de las motoescrepas que, como se sabe, son máquinas sumamente versátiles en trabajos relacionados con el movimiento de tierras

#### **MOTOESCREPAS**

#### Introducción

En las obras de construcción de nuestros días, los movimientos de tierra son cada vez más grandes tanto en carreteras, como aeropuertos y presas.

Para efectuar dichos movimientos existen varios tipos de máquinas, siendo las motoescrepas las que mayor demanda han tenido últimamente, sobre todo en aquellos tipos de obras donde se requiere acarrear las terracerias a distancias que oscilan entre 200 y 300 metros debido a que compiten en costo con los sistemas tradicionales de cargador y camiones o también cargador-vagoneta, independientemente de otras ventajas de carácter técnico tales como la colocación de material en capas de espesores controlables que permiten un mejor control en la calidad de la construcción de terraplenes, un mejor control en los acabados de los cortes, etc.

### **DESCRIPCIÓN DE LA MÁQUINA**

Esta máquina consta fundamentalmente de dos partes:

-Una caja metálica reforzada soportada por un eje con 2 ruedas neumáticas en la parte trasera, una compuerta curva que puede subir o bajar mediante un mecanismo de cables, eléctrico o hidráulico, una cuchilla de material resistente en la parte inferior de la caja que sirve para cortar el material, una placa metálica móvil en la parte posterior, la cual al desplazarse hacia adelante permite desalojar el material contenido en la caja.

Todo este conjunto de jalado mediante un tractor de ruedas neumáticas que puede ser de uno o dos ejes. Los controles de operación se encuentran en dicho tractor. En la figura 1 podemos ver en forma esquemática el proceso de carga acarreo y descarga, para una escrepa remolcada por tractor de orugas.

En la primera se observa como baja la caja presentando la cuchilla contra el terreno para realizar el corte, en algunos casos la penetración llega a ser hasta de 30 cm en motoescrepas de 11 a 20 m<sup>3</sup>. Y del orden de 50 cm en las de menor tamaño- de acuerdo con la profundidad del corte y del ancho de la cuchilla será la longitud de corte para el llenado total de la caja. Una vez llena la caja se levanta, se cierra la compuerta delantera y se ejecuta el acarreo:

..•

Llegada al sitio de carga, la operación consiste en bajar. La caja, levantar la compuerta delantera y expulsar. el material mediante la acción de la placa trasera hacia adelante. E\_sta actividad se realiza en movimiento y se irá extendiendo el material en longitud y con •un espesor de acuerdo con la abertura de descarga.

Existen y han existido una gran variedad de tipos de esta máquina desde LA ESCREPA DE MANO, ESCREPA DE ARRASTRE, ESCREPA DE TAMBOR GIRATORIO, etc. hasta llegar a la motoescrepa, las cuales a su vez han tenido una gran evolución debido a los avances en la tecnología.

Los principales adelantos han sido aplicados en los sistemas de operación, desde el sistema por cables, sistema eléctrico hasta el sistema hidráulico el cual predomina en la actualidad. Las desventajas más importantes que se presentaban en las dos primeras eran básicamente:

En el de cables el complicado y lento sistema de operación, así como su alto costo de mantenimiento.

En el eléctrico el polvo, que originaba grandes fallas en los motores de generadores a pesar de todas las protecciones y aditamentos que le fueran adaptados, independientemente también de lo complicado del sistema de manejo.

En el sistema hidráulico se superaron las desventajas iniciales que se tuvieron y que eran básicamente 'las fugas de liquido por roturas de mangueras y en las conexiones. Al mismo

tiempo se obtuvo una gran ventaja que consiste en aprovechar la presión hidráulica en la penetración de la cuchilla en el terreno para la ejecución del corte.

Otra evolución que han tenido las motoescrepas es en relación con el tamaño de las mismas. Podemos ver motoescrepas desde 8 m<sup>3</sup>. De capacidad hasta 50 m<sup>3</sup>.

Por ejemplo, tenemos la motoescrepas L-90 le Tourneau, constituida por un conjunto de 32 m de longitud, 3.60 m de ancho y una altura al tope de la cabina de 4.20 m, todas sus funciones son operadas eléctricamente por medio de 3 motores diese! de 475 H. P. cada uno acoplados a 3 generadores de corriente continua conectados a 12 motores para las ruedas y mecanismos. Esta motoescrepa carga en 40 segundos sin empujador 50 m<sup>3</sup> De material: 4500 m<sup>3</sup>/hora.

La influencia que tiene el tamaño de la motoescrepa en el costo, la podemos ver en la gráfica 1, que aunque es para determinadas condiciones especificas de operación, longitud de acarreo, tipo de camino, etc. S $\gamma$  puede decir que es representativa.

En la gráfica vemos cómo aumenta el costo a media que disminuye el tamaño de la motoescrepa tomando como 100% de costo la de 54 yd<sup>3</sup> Hasta llegar a la de 18 yd<sup>3</sup> con un incremento de un 20%.

Una de las dasificaciones más actualizadas de los diferentes tipos de motoescrepas y capacidades la tiene Caterpillar, la cual consiste básicamente de 4 grupos de 16 modelos todos operados por medio de sistemas hidráulicos.

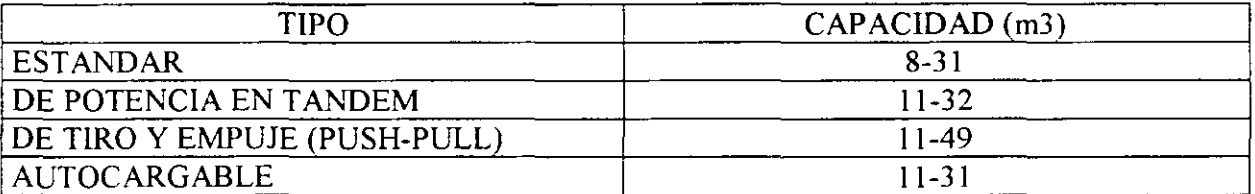

Todos estos modelos están diseñados para mover todo tipo de materiales con excepción de roca Para el caso de que quiera usarse para roca existe una caja reforzada especialmente y es usada en las motoescrepas estandard o de potencia en tandem. La roca deberá ser muy bien tronada o también para materiales no muy duros que requieran ser arados.

Las motoescrepas estandar, tienen un solo motor en el tractor que puede ser de 1 ó 2 ejes con ruedas neumáticas Para ser cargado requiere de la ayuda de un tractor de orugas que se utiliza como empujador.

Estas unidades se utilizan tanto en distancias intermedias o largas con bajas pendientes y caminos de acarreo en buenas condiciones Trabajan generalmente en grupos de 2, 3, 4 y 5 unidades en combinación con el tractor empujador de acuerdo con las necesidades de la obra.

Las motoescrepas de 2 motores, se utilizan al igual que las motoescrepas estándar en distancias intermedias o largas, pero debido a su mayor potencia se adaptan para fuertes

pendientes y disminuyen el tiempo de la carga siendo recomendable de todos modos el uso del iractor empujador. Sin embargo en materiales suaves se pueden cargar solas.

Las motoescrepas de tiro y empuje (push-pull). Este nuevo concepto ha agregado versatilidad a las escrepas de 2 motores , abarcando la extensión de su aplicación a los demás tipos de motoescrepas. Sus ventajas se apoyan principalmente en lo siguiente:

Se elimina el tractor empujador.

Se elimina el problema de desproporción posible entre el número de escrepas convencionales y el empujador.

No se carga el costo perdido del empujador.

Debido a que estas máquinas trabajan en parejas no tienen que esperar por el empujador, no se tiene amontonamiento de máquinas como en las convencionales.

Es un equipo balanceado con menor inversión.

El costo por el arreglo, consistente en un refuerzo especial en los bastidores y el cuello de ganso más el sistema de enganche representa tan solo de un 6 a un 7% de la inversión de una motoescrepa de 2 motores.

Las motoescrepas autocargables con mecanismo elevador.—funcionan mediante un sistema;de paletas elevadoras lãs cuales van cargando el material dentro de la caja. Este tipo de máquinas no requieren del tractor empujador, se usan para materiales suaves. Son muy útiles para excavar en arenas donde el material es dificil de cargarse con acarreos cortos y con pendientes muy suaves.

> $\ddot{\cdot}$ Å,

#### **COSTOS**

Nos queda ahora responder a las siguientes preguntas: dado un trabajo determinado: qué tipo y qué tamaño de motoescrepa debemos seleccionar? Suponiendo que se trata por supuesto de un trabajo para motoescrepas, lo mínimo que debemos conocer es:

l.- la evaluación de la obra.

2.- los costos de las máquinas

3.- los rendimientos y características más importantes de las máquinas (dimensiones, peso avances técnicos en sus componentes, etc).

l.- Entendemos en este caso por evaluación de la obra las cantidades de volúmenes a mover, las distancias a que hay que mover dichos volúmenes, el tipo de material (arena, limo, arcilla, tepetate, roca, etc.) su configuración topográfica y todos aquellos datos de la observación directa que permitan escoger la estrategia más conveniente para la realización del trabajo partiendo de la base de ejecutarlo con el mínimo esfuerzo.

2.- Los costos de las máquinas que generalmente se refieren a la unidad horaria y que dependen de muchos factores (vida económica de la máquina que depende a su vez del criterio de cada empresario, del lugar donde se utilice, sobre el nivel del mar o en zonas altas,

en zonas desérticas o lluviosas), pero que básicamente se integran en tres conceptos: COSTOS FIJOS, COSTOS POR CONSUMOS Y CARGOS POR OPERACIÓN.

#### **RENDIMIENTOS**

3.- Los rendimientos son los volúmenes movidos durante la unidad horaria y que pueden ser obtenidos mediante:

- 3.1) observación directa.
- 3 .2) por medio de reglas y fórmulas.
- 3.3) por medio de datos del fabricante.

La combinación de costo horario con el rendimiento nos permite determinar el costo directo por concepto de maquinaria.

#### COSTO HORA MÁQUINA

## CARCJ() POR MAQUINARIA=--------------------------------------- RENDIMIENTO HORARIO

3.1) A continuación presentamos un ejemplo de datos de rendimientos obtenidos por observación directa (promedio de 3 observaciones tomadas con cronómetro) de un conjunto de 3 unidades con un empujador en un trabajo de terracerias en material suave y con un acarreo total de 800 m en un camino sin revestir. Tomando el ciclo de una de las motoescrepas como observación

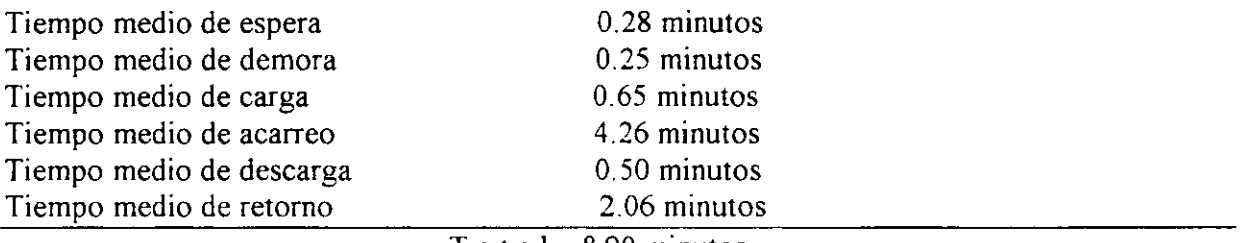

T o t a 1 8.00 minutos

Peso de la unidad vacía (en báscula)= 22,070 kg

Peso de la unidad cargada.

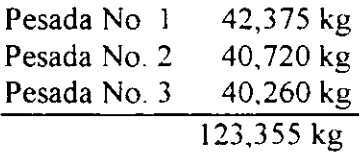

Peso promedio =  $41,120$  kg

1.- Peso medio de carga= 41,120-22,070 = 19,050 kg

2.- peso volumétrico del material = 1,890 kg/m<sup>3</sup> en banco.

19,050 kg . 3.- carga = -------------------- = 10 m<sup>3</sup> en banco 1,890 kg/m $^3$ 

60 minutos 4.- ciclo=-----------------= 7.5 viajes/ hora  $^{\circ}$  8.00 min

5.- Producción media = 7.5 x 10 = 75 m<sup>3</sup>/hora en banco.

Este sistema es muy útil cuando ya se tienen las máquinas, por medio de muchas observaciones se comgen las fallas y se llega a obtener el máximo de eficiencia en los trabajos.

" 3 2) Por medio de reglas y fórmulas:

En general el ciclo de una motoescrepa esta formado por los tiempos durante las cuales la máquina carga, acarrea, descarga y regresa al lugar de carga.

рÁ.

- a) la carga.- se realizará en el tiempo necesario cuando, ayudada o no por el tractor empujador, fuerce el material con la cuchilla de la motoescrepa hacia adentro de la caja y quede completamente llena.
- b) La descarga.- comprende el tiempo que necesita la máquina para que una vez en el lugar de depósito con el delantal semilevantado, la caja ligeramente inclinada y en movimiento tire todo el material en capas del espesor necesario.
- e) Las maiobras.- son los tiempos que requiere la máquina en las vueltas que ejecute a la entrada de la carga y a la salida de la descarga
- d) Las aceleraciones.- son los tiempos que se requieren para ejecutar el cambio de velocidad de la caja de transmisión directa. En la actualidad las máquinas con cambios automáticos y de potencia permiten disminuir bastante estos tiempos.
- e) El acarreo.- es el tiempo que requiere la máquina para transportar el material de la salida del sitio de carga al inicio en el sitio de descarga.
- t) El regreso o retomo.- es el tiempo que requiere la máquina vacía de la salida del sitio de descarga al inicio en el sitio de descarga.

Los tiempos anteriores han sido agrupados en 2 tiempos básicos: tiempos fijos y tiempos variables. En la tabla siguiente tenemos su división y sus dependencias.

CARGA

TIEMPOS FIJOS

#### DESCARGA

Tipo de material Maniobras Aceleración Tractor empujador

Tipo de materiál Maniobras Longitud de descarga Aceleración

Según las condiciones, el tiempo fijo puede ser:

Muy bueno Bueno Desfavorable 1.0 min.  $1.3 \text{ min.} - 1.6 \text{ min.}$ 2.4 min.

Tiempos variables

longitud de acarreo

1.- Por penetiación de llantas: 15 kg por coda tonelada de máquina por cada 2. 5 cm de penetración

RESISTENCIA AL RODAMIENTO

> 2 - Deformación de las llantas. fricciones internas de la máquina fricciones externas por el aire: 20 kg por cada tonelada de máquina

RESISTENCIA TOTAL

RESISTENCIA POR PENDIENTE 10 kg por cada tonelada de máquina

y por cada 1% de pendiente

Del material que va a ser movido es necesario conocer las siguientes características: PESO VOLUMETRICO, EXPANSION VOLUMETRICA Y COMPRESIBILIDAD.

El peso del material afecta la carga de motoescrepa y las velocidades de la misma durante el acarreo, no es lo mismo cargar y transportar escoria, por ejemplo, a transportar arcilla mojada, a mayor peso se requiere mayor potencia.

La expansión volumétrica es muy importante conocerla dado que la mayoría de las formas de pago al contratista es referida al volumen del material natural en banco. Cuando el material es movido de su estado natural su volumen aumenta; por ejemplo un  $m<sup>3</sup>$  de arcilla en estado natural de igual a 1.4 m<sup>3</sup> en estado suelto. Si se transporta arcilla en una motoescrepa de 20m<sup>3</sup> de capacidad colmada realmente estamos transportando  $20/1.4 = 14.3$  m<sup>3</sup> de material en banco el cual es el que se multiplicará por el precio de paga y no los 20 m<sup>3</sup> abundados.

Para obtener los pesos volumétricos así como para los coeficientes de expansión volumétrica o de abundamiento, que es la relación de volumen en banco, existen tablas para los distintos tipos de materiales predominantes (tabla 1).

La compresibilidad es el estado del material después de aumentar artificialmente su peso volumétrico por medios mecánicos ( compactado) mediante la reducción del porcentaje de vacíos al lograr que las partículas encuentren un mayor acomodo. La relación entre volumen compactado y el volumen en banco obtenida de los datos de trabajo nos dará el coeficiente de compresibilidad.

Veamos un ejemplo de aplicación de los conceptos anteriores.

Volumen a colocar  $10,000$  m<sup>3</sup> de arcilla. Coeficiente de abundamiento = 1.4 coeficiente de comprensibilidad  $= 0.8$ 

Se moverá en motoescrepa de 20 m<sup>3</sup> colmados

Se desea saber:

1.- volumen de banco necesario

2.- numero de viajes.

10,000 Volumen en banco = ------------ = 12.500 m<sup>3</sup> 08

Capacidad de la motoescrepa.

 $20 \text{ m}^3$ Referida a banco = ----------- = 14.3 m<sup>3</sup> 1 4

12,500 Número de viajes =  $-----$  = 869 viajes 14.3

Las maniobras y aceleraciones dependen básicamente de la habilidad del operador.

El objetivo que estamos persiguiendo es el de realizar un trabajo a la mayor velocidad posible para obtener el máximo de volumen movido en el tiempo mínimo posible y por supuesto al menor costo factible.

Para lograr esto, necesitamos conocer la potencia necesaria de la máquina para realizar el trabajo. Las potencias disponibles de las máquinas existentes en el mercado y por último la potencia utilizable que es la potencia disponible limitada por las condiciones del trabajo.

Los factores que debernos considerar son:

Resistencia al rodamiento:

Que es una medida de la fuerza requerida para empujar o jalar y hacer rodar las ruedas en el suelo. Depende de las condiciones del terreno y del peso de la máquina vacía o cargada. Mientras más se hundan en el terreno mayor es la resistencia.

La experiencia da como dato 15 kg por cada tonelada de carga y por cada 2.5 cm de penetración. Se puede considerar aproximadamente para caminos:

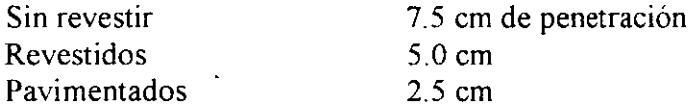

Otros factores que intervienen son: la deformación de las llantas, el ancho de las mismas, el dibujo, la velocidad ( a mayor velocidad, mayor resistencia del aire), las fricciones internas de los componentes de las máquinas, etc.

En una máquina que esté funcionando normalmente. se consideran los factores anteriores constantes e iguales a una resistencia de 20 kg. Por cada tonelada de máquina cargada o vacía según el caso.

Del ejemplo de observación, para una rnotoescrepa cuyo peso total es de 41,120 kg en un camino revestido con penetración de llanta igual a 7.5 cm su resistencia al rodamiento será:

15 kg/ton x  $3 + 20$  kg/ton = 65 kg/ ton

65 kg/ton x 41.120 ton =  $2,673$  kg

#### Resistencia por pendiente

Esta resistencia es causada por la fuerza de gravedad, puede ser a favor o en contra, dependiendo del sentido del movimiento de la máquina, se calcula tomando un valor de 10 kilogramos por cada 1% de inclinación.

 $\bar{\rm i}$ 

Teniendo ya la resistencia al rodamiento y la resistencia por pendiente, la resistencia total será igual a la suma de ambas.

#### RESISTENCIA TOTAL= RESISTENCIA AL RODAMIENTO +RESISTENCIA POR PENDIENTE

Sin olvidar la resistencia constante de 20 kg/ton por cada tonelada de peso de la máquina.

Esta resistencia total, es la que nos marca la fuerza de tracción necesaria para mover la máquina.

La fuerza de tracción, debemos compararla con la fuerza de tracción disponible en la máquina, la cual está íntimamente ligada con las diferentes velocidades que desarrolla por medio del sistema de transmisión que tenga. Así, tendremos que una máquina desarrolla una gran fuerza de tracción a baja velocidad y poca fuerza de tracción a altas velocidades.

Como ejemplo, tenemos la resistencia total de una motoescrepa que es igual a 3,200 kg. (fuerza de tracción necesaria). Comparando con las diferentes fuerzas de tracción velocidades de la siguiente tabla:

. ,

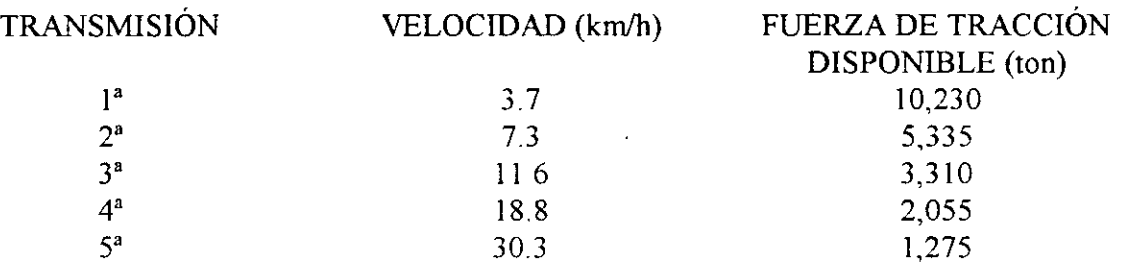

De acuerdo con la tabla, la motoescrepa debe ser operada en 3<sup>ª</sup> velocidad con una fuerza de tracción de 3,310 kg y una velocidad de 11.6 km/h Podríamos operarla en  $1^a$  ó  $2^a$ , pero lo único que conseguiríamos es desperdiciar potencia y en consecuencia a menos velocidad. No podemos usar la 4' ó 5' porque la máquina no se movería

La potencia disponible, no siempre es la potencia utilizable, está limitada por dos factores:

Coeficiente de tracción.- que es la relación que existe entre la fuerza de tracción de las ruedas motrices y la fuerza que puede desarrollar contra el terreno. Es decir, si una máquina trabaja en una superficie resbalosa, es muy probable que la fuerza que desarrolla con el terreno sea inferior a la fuerza de tracción disponible y entonces las llantas patinarán. Se tienen tablas donde se dan los coeficientes de tracción para diferentes terrenos; por ejemplo, en tierra firme

el coeficiente de tracción es de 0.50 y en tierra suelta es de 0.40; la fuerza de tracción utilizable se obtiene multiplicando el coeficiente de tracción por el peso sobre las ruedas motrices.

Ejemplo: ¿qué fuerza de tracción utilizable en las ruedas puede ejercer una motoescrepa cuyo peso en las ruedas propulsadas es de 23,600 kg?

En tierra firme:  $0.50 \times 23,600 = 11,800 \text{ kg}$ En tierra suelta: O 40 x 23,600 = 9,440 kg

El coeficiente de tracción, depende del peso sobre las ruedas motrices y de las condiciones del suelo. Siempre podrá corregirse esto mejorando el terreno donde opere la máquina.

Altitud.- la altitud, es otra limitación a la potencia disponible de la máquina. A medida que aumenta la altura sobre el nivel del mar, la eficiencia de los motores disminuye. En la actualidad, algunas máquinas con motor turboalimentado sólo pierden potencia a partir de los 3,000 m sobre el nivel del mar. La mayoría de las máquinas se diseñan para funcionar hasta 1,500 m sin pérdida de potencia y se considera un porcentaje del l% de pérdida para cada l 00 m de altitud después de los 1,500 m. Cada fabricante proporciona tablas para corregir la potencia disponible por altitud.

En resumen, esta es la secuencia para calcular la velocidad de trabajo de una motoescrepa:

### **SECUENCIA PARA CALCULAR LA VELOCIDAD DE TRABAJO DE UNA MOTOESCREPA**

1<sup>°</sup>. - Determínese la fuerza de tracción necesaria, que es la suma de la resistencia al rodamiento más la resistencia por pendiente más la resistencia constante.

2°- Compárese la fuerza de tracción necesaria con la fuerza de tracción disponible de las especificaciones de la máquina

3°.- De la comparación anterior, seleccione la más alta velocidad que sea aconsejable usar.

4°.- En caso necesario, considérese la tracción que ofrece el terreno y determínese la fuerza de tracción utilizable-velocidad

5°- Si el·trabajo se lleva a cabo a una altitud mayor de 1,500 m, calcúlese la pérdida de potencia y revisese la nueva velocidad más aconsejable.

Una vez conocida la velocidad adecuada para la máquina en los diferentes tramos del camino de acarreo, estamos en posibilidad de calcular la velocidad media Los fabricantes aconsejan que se multiplique la velocidad máxima por 0.65, suponiendo que la máquina parte del reposo. Si se supone que parte de una velocidad inicial, el factor se modificará.

En general, a lo largo del camino podemos suponer que se presentan diferentes pendientes, diferentes resistencias al rodamiento y que no son factibles o convenientes de modificarse, serán variables, es decir, se requerirán varios cambios de transmisión. Para calcular la velocidad media se acostumbra en estos casos dividir el camino en los diferentes tramos y hacer el análisis de cada uno de ellos, calculando su velocidad media.

Una vez conocida la velocidad media y la longitud de recorrido, estamos en posibilidad de calcular el tiempo o los tiempos en los diferentes tramos con sólo dividir dicha longitud entre velocidad media

La suma de los tiempos de ida y vuelta, más los tiempos fijos, nos dará. el tiempo total del ciclo de operación de la máquina. Con este tiempo, podemos calcular la producción horaria de la motoescrepa y el costo por metro cúbico del material movido en banco.

#### EJEMPLO:

La empresa "A", tiene que ejecutar un trabajo consistente en mover 800,000 m<sup>3</sup> para la construcción de una pista de aterrizaje. Cuenta con el siguiente equipo:

6 motoescrepas Cat. 621 de 15 m<sup>3</sup> de capacidad colmada y 2 tractores D8, con empujador amortiguado.

*'{,.* 

Se supone que no se ejecutará la compactación del material, únicamente el tendido. Datos:  $\ddot{\zeta}$ 

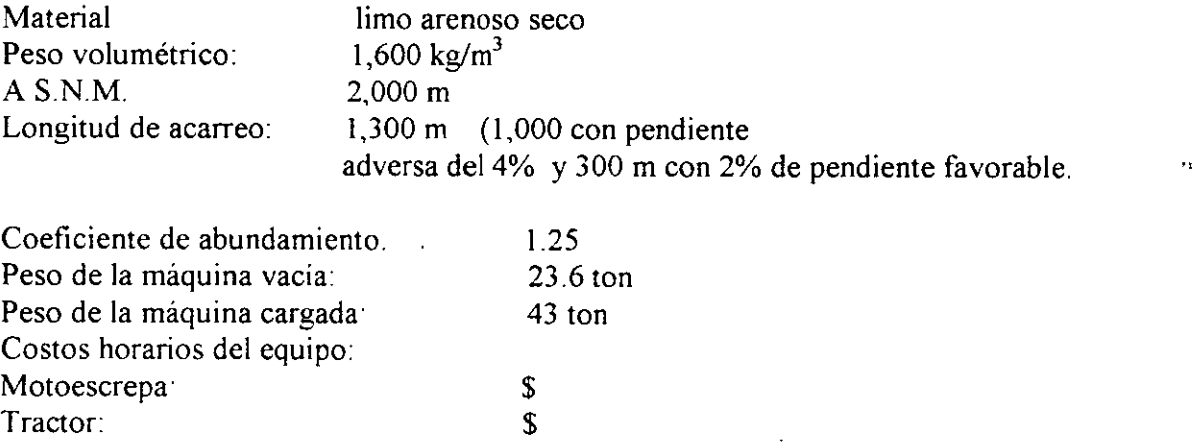

La empresa desea saber el costo por m<sup>3</sup> en banco con un camino de acarreo revestido.

#### SOLUCION

1.- Suposición de los tiempos fijos:

Dada la experiencia que tiene la empresa de acuerdo con su equipo, toma como tiempos fijos (carga y descarga)= 1.3 minutos

2.- Cálculo de los tiempos variables:

a) Resistencia al rodamiento: 15 kg/ton x  $2^{\prime\prime} = 30$  kg/ton, más 20 kg/ton = 50 kg/ton.

b) Resistencia por pendiente:

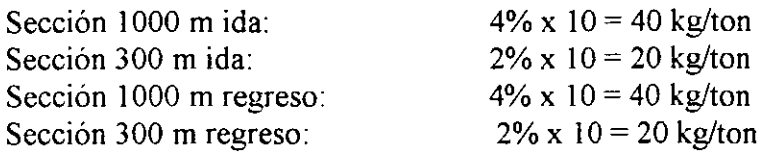

Resumen:

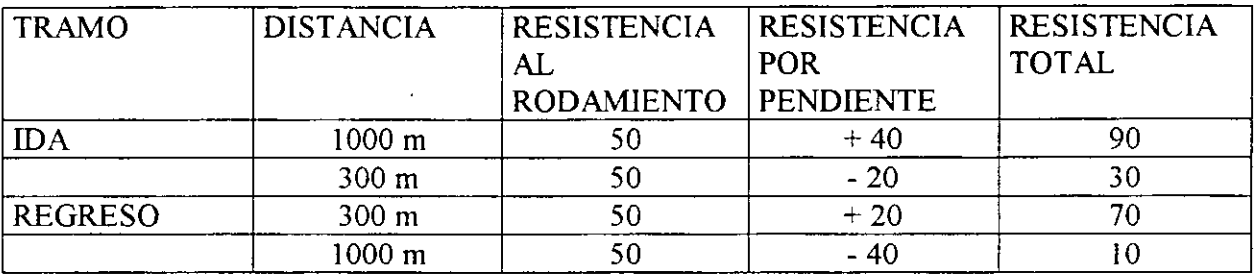

Calculo de la resistencia total o rimpull de la maquina:

Resistencia total x peso de la máquina cargada ó Resistencia total x peso de la máquina vacía.

También, la Resistencia Total puede hacerse equivalente a la pendiente de un camino ficticio; es decir, si tenemos que la resistencia por pendiente es igual a 10 kg por cada tonelada de máquina y por cada 1% de pendiente, bastará dividir la resistencia total entre 1 O, para obtener el % de pendiente equivalente.

Esto se hace en virtud de que las gráficas de algunos fabricantes las presentan como rimpull o en % de pendiente o ambos, amén de que la segunda opción resulta más expedita.

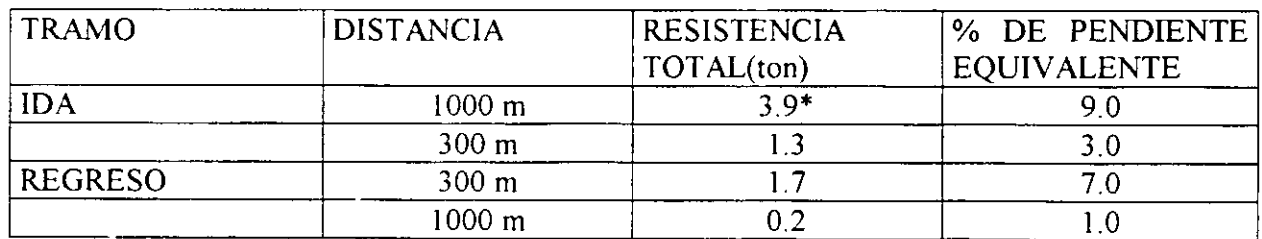

#### RESISTENCIA TOTAL

Resistencia Total = 90 kg/ton x 43 ton = 3, 870 kg = 3.9 ton.

Cuando se obtiene el rimpull o el % de pendiente negativo, quiere decir que la máquina puede acelerar más allá de su velocidad máxima permisible, sin embargo, las máquinas actuales tienen un mecanismo retardador.

### CORRECCION POR ALTITUD:

La motoescrepa puede trabajar al 100% de potencia a 1 ,500m; los 500m. restantes serán igual a:

500 x 1% por cada 100 metros ------------------- = 5% 100

Habrá que multiplicar las resistencias totales o rimpull por·

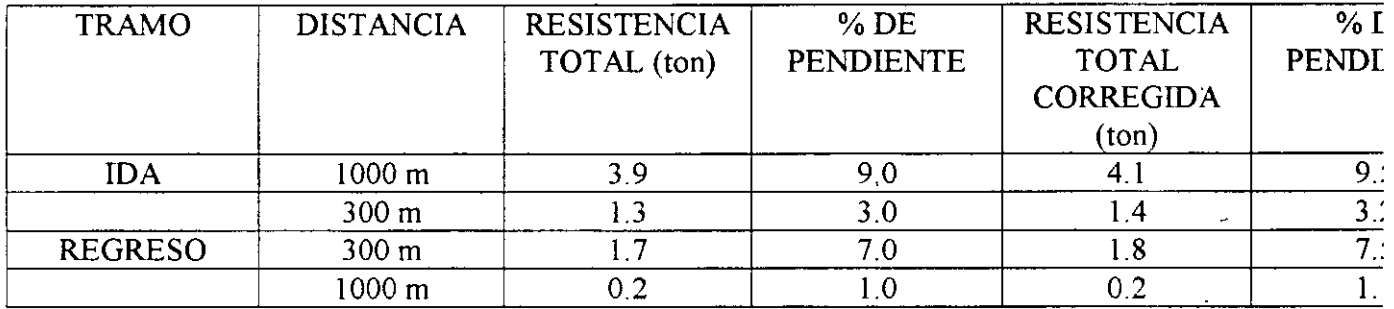

Con los datos anteriores, entramos a la gráfica del fabricante:

Se puede entrar con el rimpull o con el porcentaje de pendiente; por ejemplo, para 3. 9 de rimpull o el 9% de pendiente se procede de la siguiente forma:

Donde dice fuerza de tracción o rimpull en la escala vertical del lado izquierdo, buscamos 3.9 toneladas, seguimos con una linea horizontal hasta interceptar la curva correspondiente a la 4' velocidad. de este punto bajamos verticalmente y encontramos en la escala horizontal la velocidad de 16 km/h

Si procedemos con la pendiente. buscamos del lado derecho en la escala aproximadamente el 9% de pendiente. descendemos en una linea paralela a las demás marcadas y donde cruce con la linea punteada vertical de carga de 21,800 kg trazamos una horizontal hacia la izquierda hasta encontrar el mismo punto de cruce con la curva correspondiente a la 4<sup>ª</sup> velocidad, después procedemos igual que en el caso anterior, bajamos verticalmente y encontramos la misma velocidad de 16 km/h.

Procediendo de la misma manera para todos los casos, obtenemos los siguientes resultados:

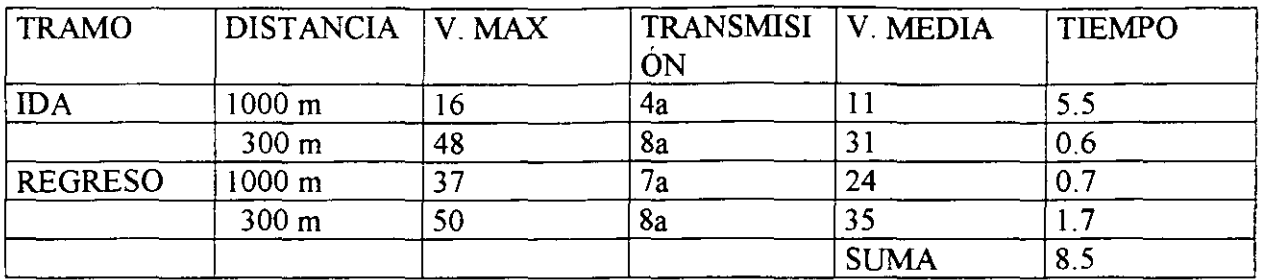

Las tablas anteriores, son muy importantes ya que físicamente en el camino se pueden marcar en un cuadro, como las señales de velocidad de las carreteras, la velocidad a la que deben transitar las motoescrepas. Por ejemplo, a la salida del corte se marcaria 16 km/h y a los 1000 m otra señal que indicara 48 km/h en el sentido de ida; de regreso a la salida del tiro 37 km/h y en el segundo tramo hasta la entrada al corte 50 km/h

Las velocidades máximas, se han multiplicado por 0.65 para considerar las aceleraciones y desaceleraciones. Con las velocidades medias y las longitudes se calcularon los tiempos, dividiendo la distancia entre dicha velocidad media.

El siguiente paso, es obtener el tiempo total del ciclo (tiempos fijos más tiempos variables) y producción horaria en banco:

Tiempo variabe =  $8.5$  minutos

Tiempo fijo  $= 1.3$  minutos ----------------

Tiempo del ciclo =  $9.8$  minutos

12X60X0.70 PRODUCCIÓN = ----------------------- = 51.43 m<sup>3</sup>/h  $Q \dot{R}$ 

Analicemos a continuación si el equipo de 2 tractores y 6 motoescrepas está balanceado·

Las maniobras que realiza el empujador considerando que tiene placa amortiguadora hasta para una velocidad de 8 km/h y que no tiene pérdida en el acomodo para el empuje son· impulso. retorno. maniobras Se considera que este tiempo lo realiza entre 1 6 minutos con mucha eficiencia y 2.4 minutos con regular. Tomaremos 2 minutos como valor medio.

Tiempo de ciclo de la motoescrepa Número de motoescrepas = --------------------------------------------------

Tiempo de ciclo del tractor

$$
N = \frac{98}{2.0} = 4.9 = 5 \text{ motoescrepas}
$$

#### CONCLUSIONES:

Para cada tipo de trabajo deberá estudiarse la selección adecuada de equipo.

Siempre existirá alguna solución para reducir los tiempos fijos y variables, en caso de las motoescrepas.

Reducción de tiempos fijos:

- Realizar la carga con pendientes favorable.
- Escoger el empujador más adecuado.
- Capacitación del operador.

Reducción de tiempos variables

-Camino adecuado (revestido o pavimentado) en caso de acarreos cortos o también, en caminos revestidos, conservación de los mismos mediante del uso de motoconformadoras, riegos de agua y, en algunos casos, equipo auxiliar de compactación.

- Señalamiento de las velocidades a lo largo del camino.
- Tratar de localizar el camino sin pendientes o modificarlo al máximo.

Existen aditamentos especiales en las motoescrepas, que permiten también obtener una buena reducción en los tiempos tales como: enganche o empujador amortiguado, asiento del operador amortiguado que permite una mejor operación de la máquina, transmisión automática, etc., Lo anterior, sin olvidar el mantenimiento especificado por el fabricante.

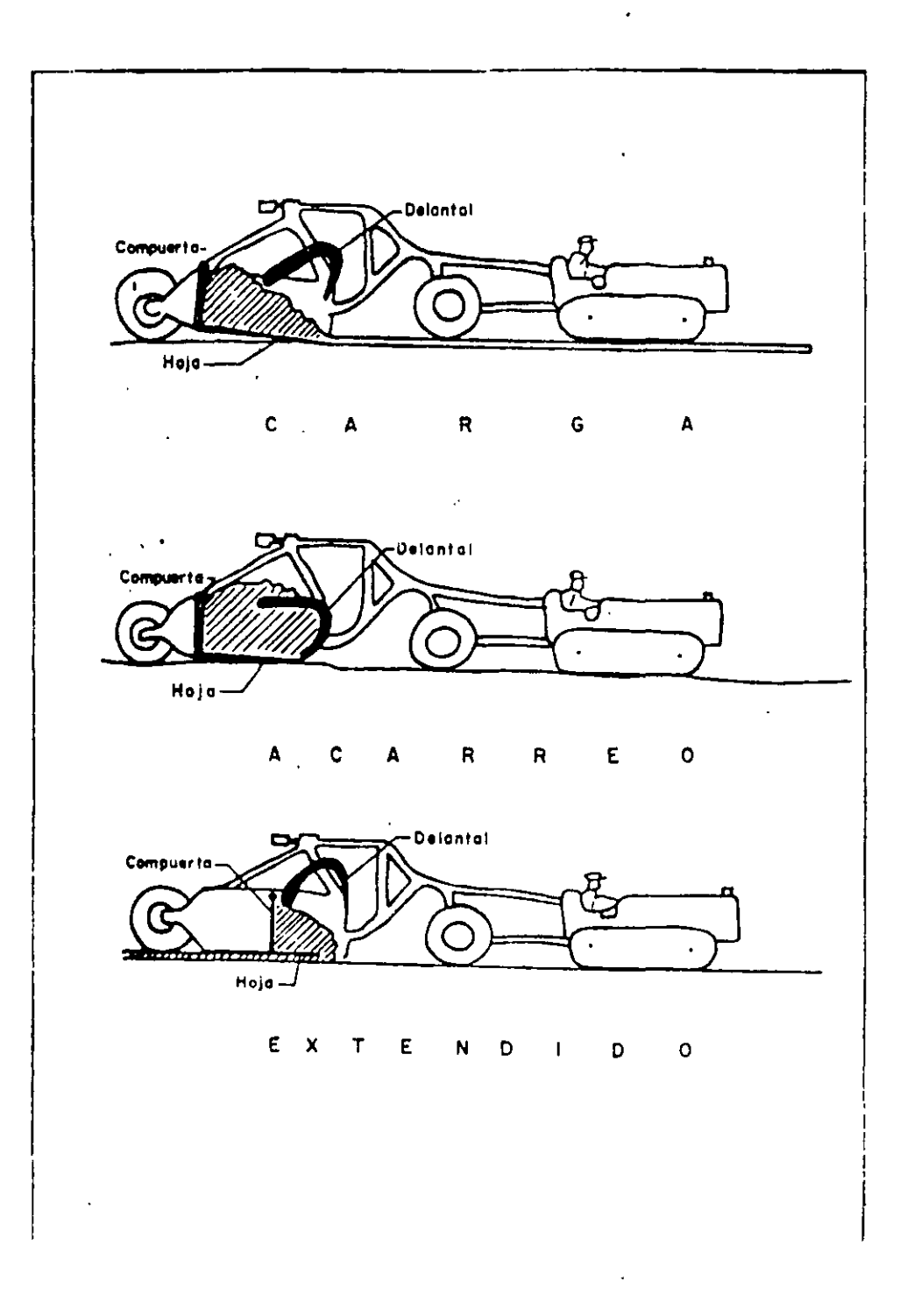

 $\bar{\mathcal{A}}$ 

 $\ddot{\rm i}$ ł

FIGURA 1.- PROCEDIMIENTO DE CARGA DE LAS MOTOESCREPAS

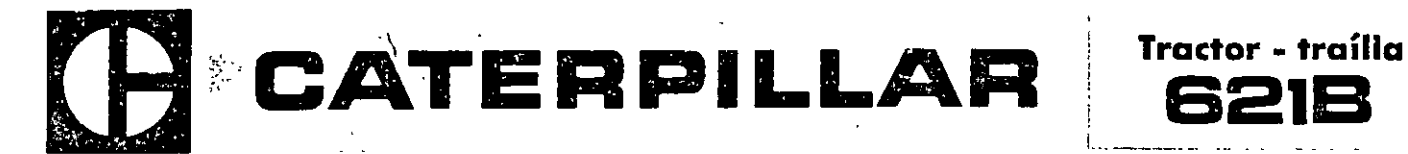

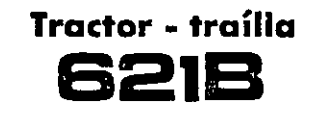

#### características principales

- o TRAILLA DE CARGA RAPIDA con capacidad de 10,7 a 15,3 m<sup>3</sup> (14 a 20 yd<sup>3)</sup>. Sistema hidráulico de doble acción para mejorar la<br>penetración de la cuchilla, el cierre de la compuerta y la expulsión del material.
- ENGANCHE AMORTIGUADOR. Absorbe las cargas de choque del comino de acarreo, estabiliza el recorrido de lo máquina, y aumento considerablemente las velocidades utilizables de trabo¡o.
- MOTOR DIESEL CAT de 330 hp (246kW)en el volante, con avance automático de la inyección de combustible para óptimo funcionamiento<br>en toda la escala de RPM.
- OCHO VELOCIDADES DE AVANCE hasta de 50 km/h (31 MPH) con servotransmisión semiautomático Caterpillar.
- DE FACIL SERVICIO. Todos los componentes son muy accesibles *y* se desmontan como unidades independientes.
- CAT PLUS. A cargo de los distribuidores Cat. Es el sistema de apoyo a los clientes más completo de lo industria.

MOTOESCREPA

؊؊ڮڶؿڒؖڸ؊؊ۥ؆؞؆؋

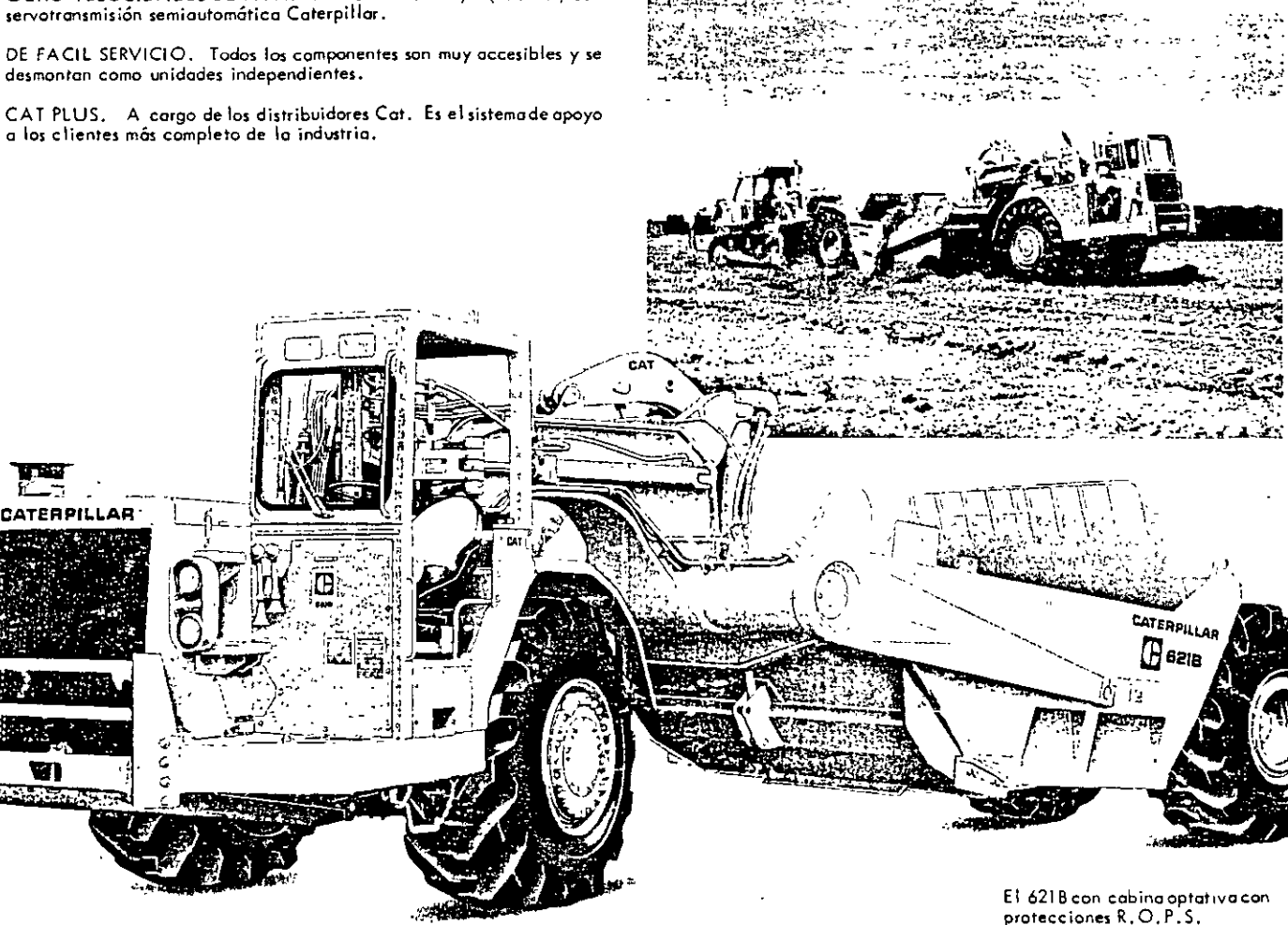

W١

#### motor Caterpillar

Potencia en el volante o 1900 RPM .......... 330 hp Kilovatios .................................. 246

(En el Sistema lnternoc ion al de Unidades, la potencio se mide en kilovatios,)

Es la potencia neta en el volante del motor de la máquina, cuando funciono en las condiciones de temperatura y presión atmosféricos correspondientes o las normas de lo S. A, E., o sea a 29° C (85° F), y 746 mm (29,38") Hg (0,995 bar), utilizando "fuel oil" de 35 unidades API a<br>15,6° C (60° F). El equipo del motor incluye ventilador, filtros de aire, bombas de agua, de lubricante y de combustible, compresor de aire y alternador. El motor mantiene su potencia especificada hasta.<br>2300 m (7500') de oltitud.

Motor diesel Cat, Modelo 3406, de 4 tiempos y 6 cilindros, con diámetro de 137 mm {5,4") y carrero de 165 mm (6,5"), La cilindrada es de 14,6 L (893 pulg3).

Turboolimentodo y con enfriador del aire que urilizo el aguo de los cilindros. Pasajes de los múltiples paralelos entre sí; hay dos válvulas de admisión y dos de escape por cilindro. El meconismo de los levantaválvulos tiene dos balancines por cilindro, uno para cada par de válvulas de admisión y<br>escape, Sistema de combustible de regulación variable, Las bombas de combustible no requieren ajustes , las válvulas de inyección no se obstruyen ,<br>y el diseño incluye: cámaras de precombustión , . Filtro de aire de tipo seco. con elemento primario y de seguridad.

Sistema de arranque eléctrico directo de 24 V, con bujías incandescentes para calentar las cámaras de precombustión.

# Tractor- traílla **621B**

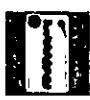

en al transmisión de particular de 8 velocidades, fabricada por Caterpillar. Primera, segunda y retroceso son velocidades<br>con convertidor de par, y las otras seis son en marcha directa. El control Servotransmisión semiautomática de 8 velocidades, fabricada por Caterpillar. Primera, segundo y retroceso son velocidades mediante una sola palanca suministra cambios automáticos desde la 2a velocidad hasta la 8a, pero no hace cambios más allá de la velocidad elegida con la palanca. Cuando se uso el pedal para fijación, no se producen cambios automáticos de alto o boja. Primera, segundo, retroceso y la velocidad más alta que se desea se eligen o mono.

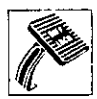

#### control del diferencial

La traba del diferencial, de fabricación Caterpillar, se acopla a pedal, y evita de modo efectivo que cualquiera de los ruedas propulsores gire en falso o causa de los molos condiciones del suelo. El diferencial funciona de modo usual cuando no está acoplado lo traba.

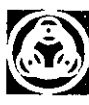

#### mandos finales

De compacto diseño planetario y semiejes totalmente flotantes que se sacan independientemente del montaje de las ruedos. Cojinetes de doble hilera de rodillos, no requieren atención rutinocio. Conjuntos protegidos por Sellos de Anillos Flotantes Duo-Cone.

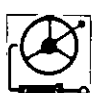

#### sistema de la dirección

SISTEMA de la dirección<br>Dos cilindros hidráulicos de doble acción con mecanismo himidade posibile de seguimiento para percepción como si fuero un que<br>tomóvil. De velocidad constante. Con giro completo de 90° a la der. o<br>iz Ancho requerido para girar sin paradas ............ 11,1 m (36' 6")

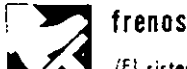

#### ~ (El sistema~ cil'le o los regulaciones de lo OSHA ,}

De tipo de zapotas de expansión, activados por airey operados o leva (sincronizados de modo que actúan primero en lo tranlo). los frenas de estacionamiento y emergencia usan el mismo sistema de los frenos de servicio estándar. L1 freno de estocionomiento se aplico o mono. El sistema de emergencia usa un tanque de aire auxiliar, como reserva. El freno de emergencia puede aplicarse a mano, pero se activa automáticamente si la presión<br>de aire bajo a 2,07 bar (30 lb/pulg<sup>2</sup>) en el sistema de los frenos de servicio. El retardador hidráulico es optativo.

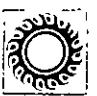

antista de la capacidad de rendimiento de un 6218 que, en ciertas de la capacidad de rendimiento de un 6218 que, en ciertas condiciones, pueden excederse las capacidades de t-km/h de los neumáticos estándar u optativos, la cual limitaría lo produce ión. Caterpillar recomiendo que el dueño considere todos los condiciones del trabajo o fmde hacer una elección adecuado de neumáticos. Es importante obtener todo la 1nformación necesaria sobre neumáticos.

Son estándar en el tracto y la traïlla los siguientes neumáticos corrientes: .<br>- 29,*5*–29, 28 telas (E–3)

Optativos poro el tractor y lo traílla:<br>
29,5-29, 28 telas (E-2)<br>
29,5-29, 34 telas (E-2)<br>
29,5-29, 34 telas (E-3)<br>
33,25-29, 26 telas (E-3)

29,5-35, 28 telas ;E-2/ 29,5-29 Cuerdas rodia es de acero  $29,5-35, 28$  telos (E-3) 29,5-35 Cuerdos radiales de acero

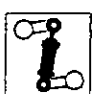

#### enganche amortiguador y cuello de cisne

El enganche amortiguador tiene un gran número de piezas de acero fundido, lo cual elimina muchas juntas soldadas. Las dos piezas del enganche se hallan conectadas mediante un eslabonamiento en formo de paralelogramo, El empleo de doble perno maestro confiere gran resistencia a las fuerzas externas, y facilita la instalación y el desmontaje. la construcción del cuello de cisne de sección en caja reduce los esfuerzos en las planchas y soldaduras. El tubo de tiro fabricado y los cilindros<br>de levantamiento de la caja, montados en el centro, reducen los esfuer-<br>zos en el bastidor de tiro. Se puede neutralizar la acción amortiguadora del enganche durante la carga, a fin de suministrar presión hacia abajo en la cuchilla.

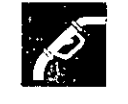

#### **K** datos para servicio

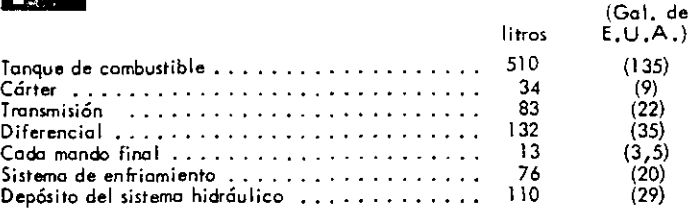

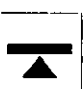

#### peso {aproximado}

~ (Unidad completo con techo R.O.P.S.)

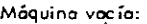

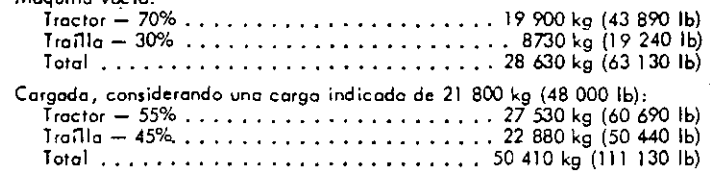

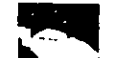

#### capacidad de la traílla

Cargo indicado ................... 21 <sup>800</sup>kg (48 000 lb) Colmado, según A ras, según la SA E la SAE ................. 15,3 m3 (20 yd3) .................... 10,7 m3 (14 yd3)

#### Confiable tren de fuerza Cat de gran duración  $-$  sencillo y eficiente.

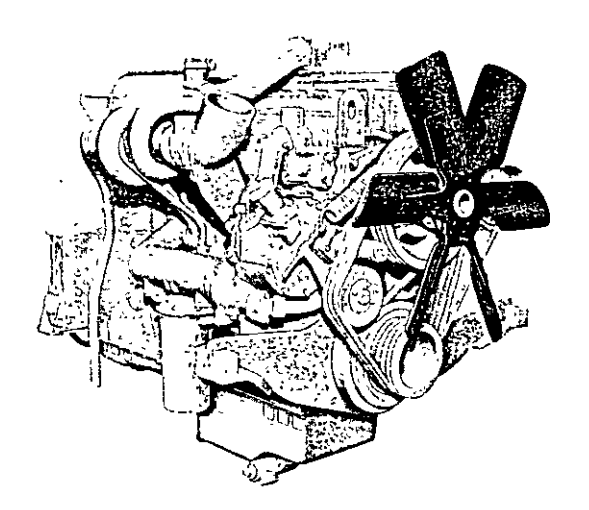

CONFIABILIDAD Y FACILIDAD DE SERVICIO ... es lo que usted obtiene del Motor 3406 Cot, de 330 hp (246 kW) en el volante. Es un motot diese! de seis e i 1 indros en 1 Íneo, turboal imentodo *y* posl'-enfriodo poro mayor efic iencio durante lo combustión.

El 3406 se caracteriza por su bomba de agua y compresor de aire accionadas<br>por medio de engranajes. El filtro de aire , antefiltro , filtro de aceite , filtro<br>de combustible , tapa de llenado del aceite y el tubo de llenad tible van montados en la parte de lantera y a la derecha de 1 tractor para acceso fácil y rápido,

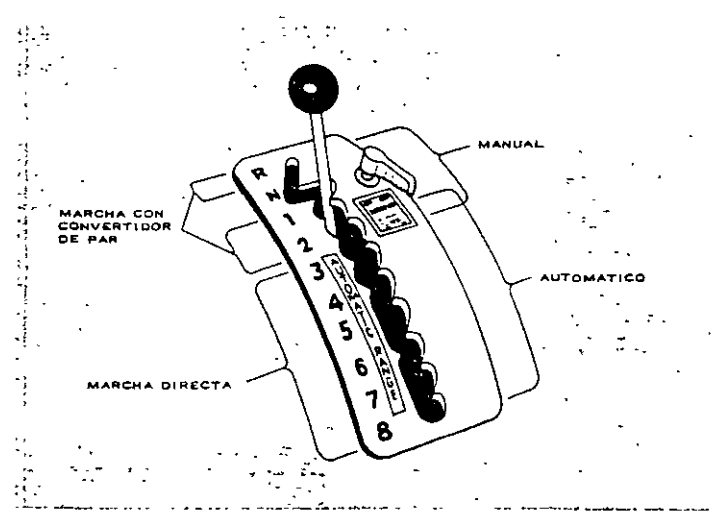

TRANSMISION SEMIAUTOMATICA DE OCHO VELOCIDADES. Combina los cambios automáticos con alto multiplicación de por y lo eficiencia mecánica del mando directo. La transmisión cambia automáticamente hacia arribo *y* hacia abajo entre segundo y la velocidad más olto que se elija. Primero, segundo, y retroceso son marchas con convertidor de por poro conseguir gronfuerzo de tracción durante lo cargo *y* descargo. los velocidades de tercera a octava son de mando directo para rápida aceleración y altas velocidades de acarreo.

.,

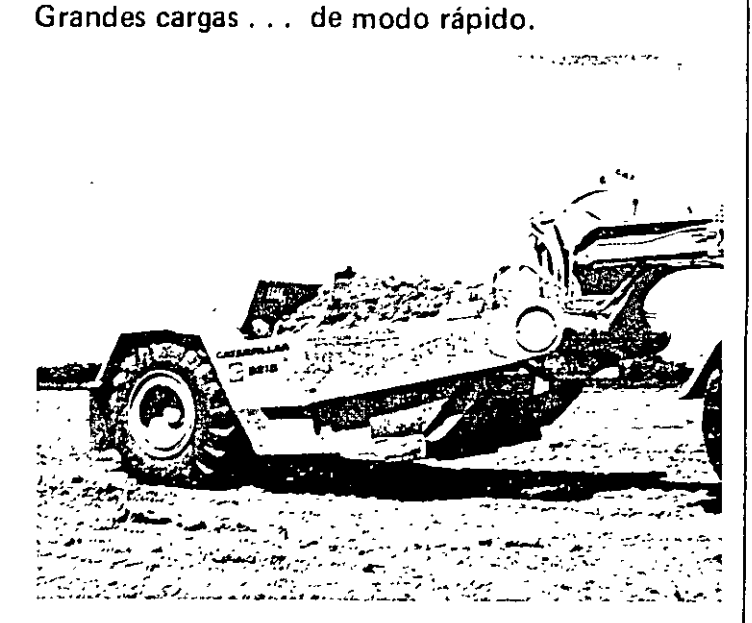

DISEÑO DE CAJA BAJA Y ANCHA DE GRAN CAPACIDAD ... junto con lo boja relación de peso o potencio contribuyen o la alta productividad de esto máquina, El ángulo *y* la altura del expulsor se han disel'lodoparo óptima retención de la carga y acción rodonte del material. Expulsión del material por un sistema de tipo de hoja empujadora, con cilindros hidráulicos de doble acción y vólvulos de caído rápido paro aumentar la eficiencia durante la carga. Unas válvulas de retención aislan los cilindros de lo coja del resto del circuito y hocen que los cilindros, y no las tuberías hidráulicas, lleven lo cargo. los ruedos están montadas en voladizo.

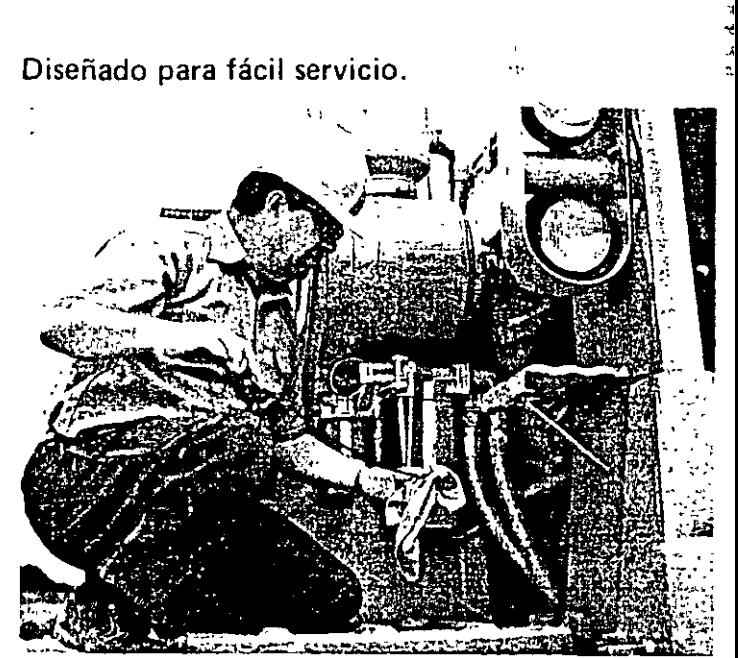

FACILIDAD DE SERVICIO, reduce las paralizaciones en el 621B:

- e Desmontaje separado de los componentes principales.
- e Ubicación central de los filtros.
- e Tuberías hidráulicos *y* alambrado de fácil acceso.
- Tanque hidráulico montado al frente del tanque de combustible, en la plataforma delantero, o lo derecho,

# Jmodidad y seguridad del operador se traducen en mayor eficiencia Y productividad.

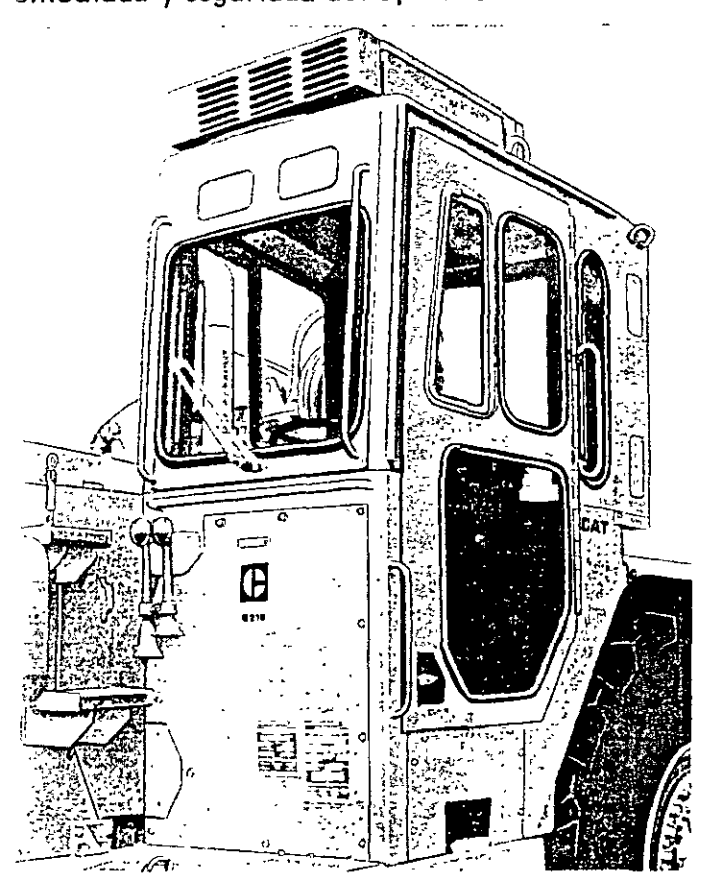

PROTECCION PARA EL OPERADOR Y LA MAQUINA es parte del diseño del 621 B:

- e CABINA OPTATIVA ROPS AISLADA Y CON SUPRESIONDE RUIDO. Apoyada en rronta¡es de caucho, sin contacto de metal con metal. Los ruidos se eliminan aun mérs con los paredes aislados o lo derecha y en lo porte de atrás, el revestimiento del techo y los sellos herméticos alrededor de los 11entanas y la puerto. El acondicionador de aire y el calentador se ofrecen como opciones.
- TECHO ROPS INTEGRAL (OPTATIVO) vomontado en caucho para aislar los vibraciones y reducir el ruido.
- EL SISTEMA DE FRENADO DE EMERGENCIA ESTANDAR está diseñado de modo que lo fallo de un componente en particular no cause uno folla total en los frenos. Se acopla automáticamente si el operador no lo hace después de oir la señal de alarma.
- e CINTURON DEL ASIENTO, PARABRISAS, LIMPIAPARABRISAS Y ALARMA DE RETROCESO son estándar. El retardador hidráulico y lo dirección suplementario se ofrecen como equipo optativo.

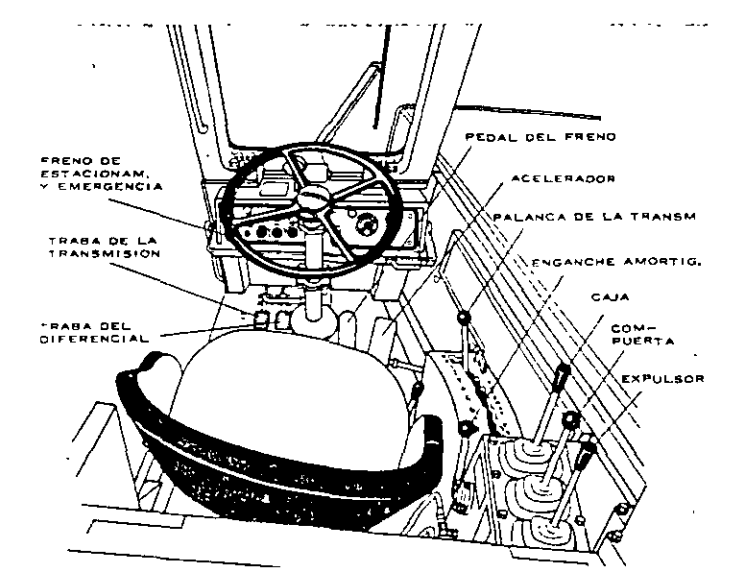

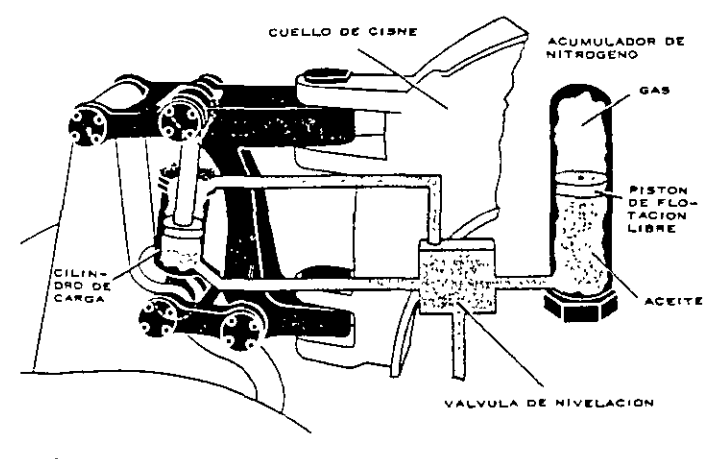

-ONTROLES BIEN UBICADOS, me¡oron lo eficiencia del operador·

- :~ Consola de lo transmisión y controles de lo traillo o lo derecho del operador:
- <sup>3</sup> Con una sola pelanca, el operador puede situar la ca ja y ba jar la compuerta.
- 3 las posiciones de "retorno" del expulsor y "libre" de lo compuerta se mantienen fijos con topes y los monos quedon libres poro operar otros controles.
- 't Uno trebo optativo delocelerodor lo mantiene en lopos,ci6nde veloc,dod alta en vacío durante largos recorridos o al subir pendientes.

ENGANCHE AMORTIGUADOR. Ofrece acarreo más suave y velocidades más altas. El enganche conecto, mediante eslabones mecánicos, dos piezas fund1dos del tractor y lo tranla, con lo cual se formo un arreglo en porolelogromo qve permite el movimiento vertical entre los dos secciones. Un cilindro hidráulico en lo conexión fuerzo el aceite dentro de un acumulodar de nitrógeno robre aceite. El acumulador aminoro el choque como un amortiguador, y hoce bojar suavemente el cilindro, lo cual reduce el desgaste y los rebotes. El sistema puede absorber varios choque: o lo vez pero reducir los rebotes de lo máquina. Esto se traduce en mayor productividad, menos conservación del comino de acarreo y menos fatigo del operador.

1t Control del freno de emergencia ubicodo en el tablero,

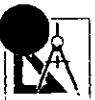

#### diseño de la traílla

~l La cojo de la traílla, bajo y de extra ancho, se opera *con un*  sistema hidráulico de alta velocidad. lo cuchillo estó cerca del centro de la caja para reducir al mínimo el recorrido del material. El cierre de la compuerta es a potencia. El expulsor es de diseño de hoja empujadora, y de acción hidráulico. Lo construcción es de sección en cojo reforzado, con uso extensivo de acero de gran resistencia o la tensión. Las ruedes estén montadas en voladizo.

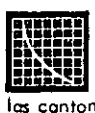

#### datos de operación

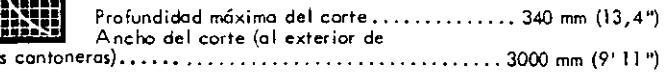

Dimensiones de la cuchitla:

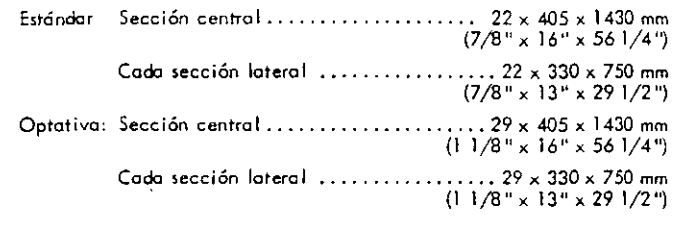

#### Fuerzo hidráulico máximo descendente

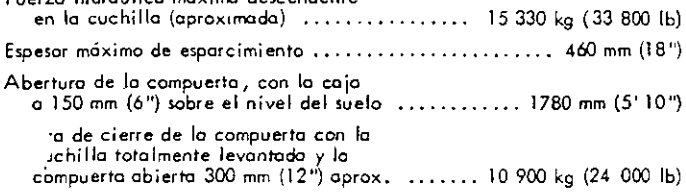

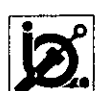

#### sistema hidráulico

*/*  ; .. ·

La cajo, la compuerta y el expulsor se controlan separadomente, pero la cojo y lo compuerta pueden conrrolorse simultáneamente. Lo palanca de lo cojo tiene posiciones de ascenso, fi¡o, descenso o potencio, y poro caído rapido. La palanca de lo compuerta tiene posiciones de abertura, fija, cierre positivo y "libre". La palanca del expulsor tiene posiciones de avance, fija y retorno, con desacoplamiento automático en la posición de retorno.

CAJA: Con dos cilindros de doble acción de 152 mm (6<sup>11</sup>) de diámetro, y 810 mm (32") de carrero. la cojo es mantenida en la posición "fija" mediante vólvulos de retención.

COMPUERTA: Tiene un cilindro de doble acción con 184 mm (7,25") de diámetro, y 600 mm (23,50") de carrera, con eslabonamiento multiplicador<br>que controlo la fuerza, la velocidad y el recorrido. La fuerza de cierre se regulo mediante una vólvulo de seguridad que protege lo compuerta y lo cojo. lo presión del circuito se controla con uno vólvulo de seguridad de sucesión cuando la cojo se levanto con lo compuerta cerrado,

EXPULSOR: Tiene un cilindro de doble acción con diámetro de 165mm (6,50") *y* carrera de 1550 mm (61 "}.

CIRCUITO HIDRAULICO: Es filtrado *y* completamente encerrado, provisto de una bombo doble de paletas:

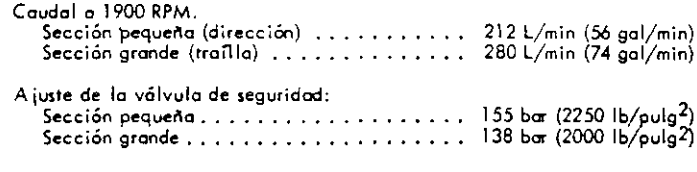

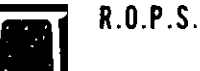

R.O.P.S.<br>(Cabina y techo optativos con protecciones R.O.P.S.) lo cabina y el techo con estructuro R.O.P.S. que ofrece Caterpillar para esta máquina, se ciñen a los conceptos R.O.P.S., según las normas J320o, y 1040a de la S.A.E., y 3471 de la I.S.O. También se ciñen a los conceptos F.O.P.S. (Protecciones poro lo Caído de Ob¡etos),según se indica en lo J23l de la S.A.E. *y* 3449 de lo l. S. O.

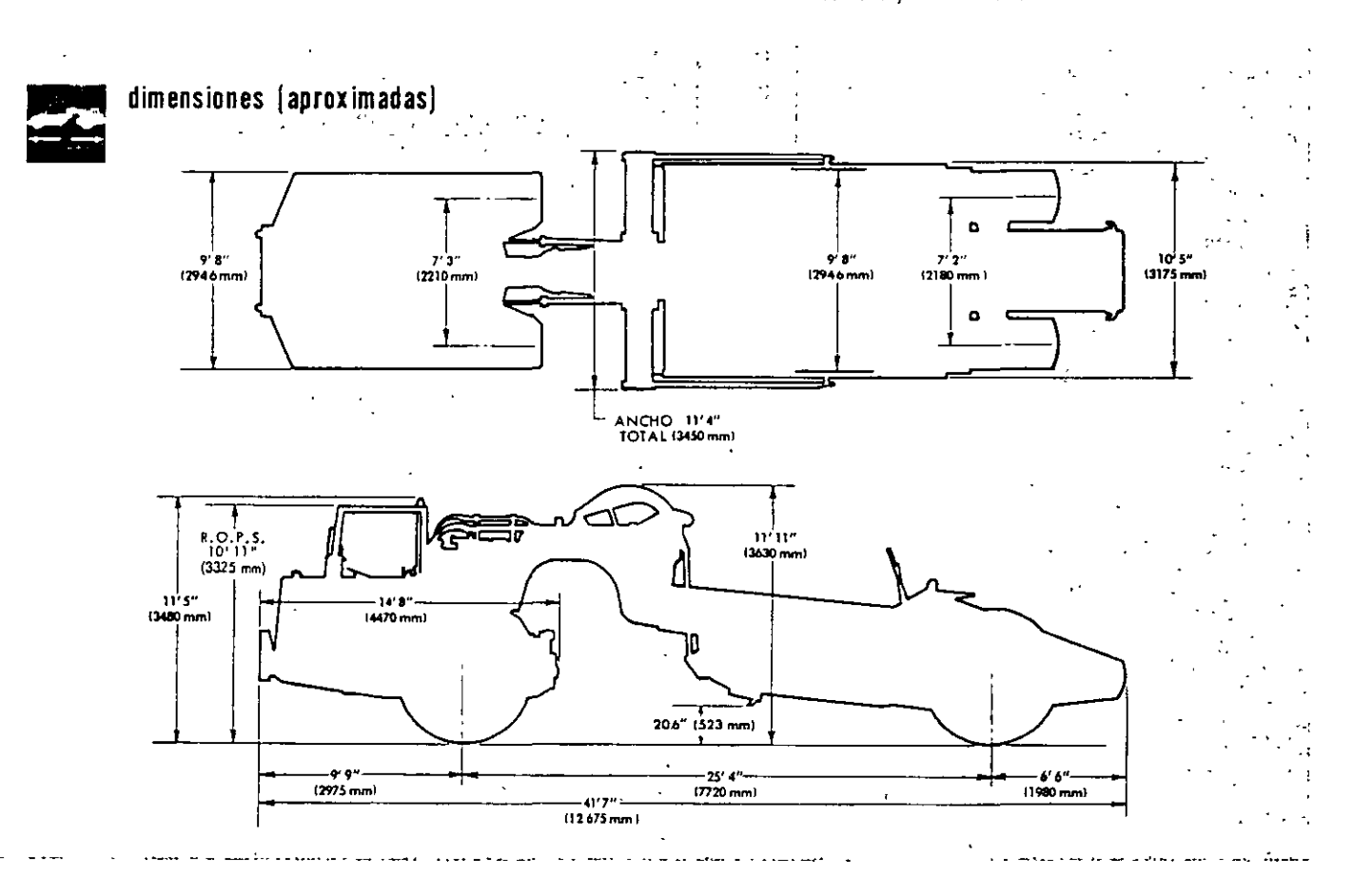

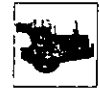

#### equipo estándar

~ A hernadorde 50 A. Arronqueeléctricodirectode *24V.*  Dos baterías de 12 V y 220 A· h. Bocino dtl aire. Asiento acolchado de suspensión hidrául ice. Palanca de control combinado de lo caja *y* lo compuerta, Protector del cárter. Enganche amortiguador. luces del tablero, Traba del diferencial. Filtro de aire de tipo seco. Horómetro eléctrico. Sistema de frenado de emergencia.<br>Silenciador. Compartimiento del operador con aísladores de vibraciones. Freno de estacionamiento. Válvulas de control de caído rápido de la caja. Reflector trasero. Parabrisas de seguridad. Cinturón del asiento. Transmisión semiautomático de ocho velocidades, Grupo de protección contra vandalismo. limpiaparabrisas.

*/* 

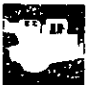

#### equipo optativo

(con los cambios aproximodos de peso)

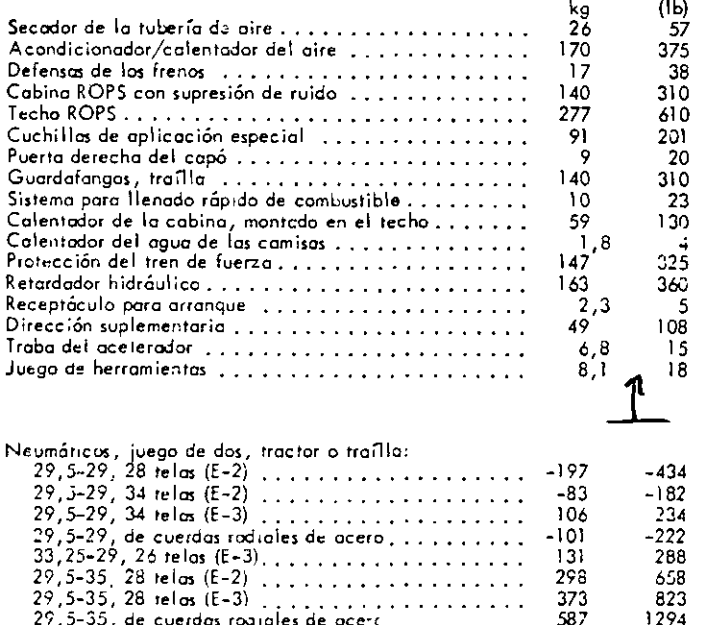

29,5-35 1 28 re las IE-3) ......... . 29, *5-35* <sup>1</sup>de cuerdos ro.J toles de oc e· *<sup>e</sup>*

#### p en diente-velocidad-trace ión

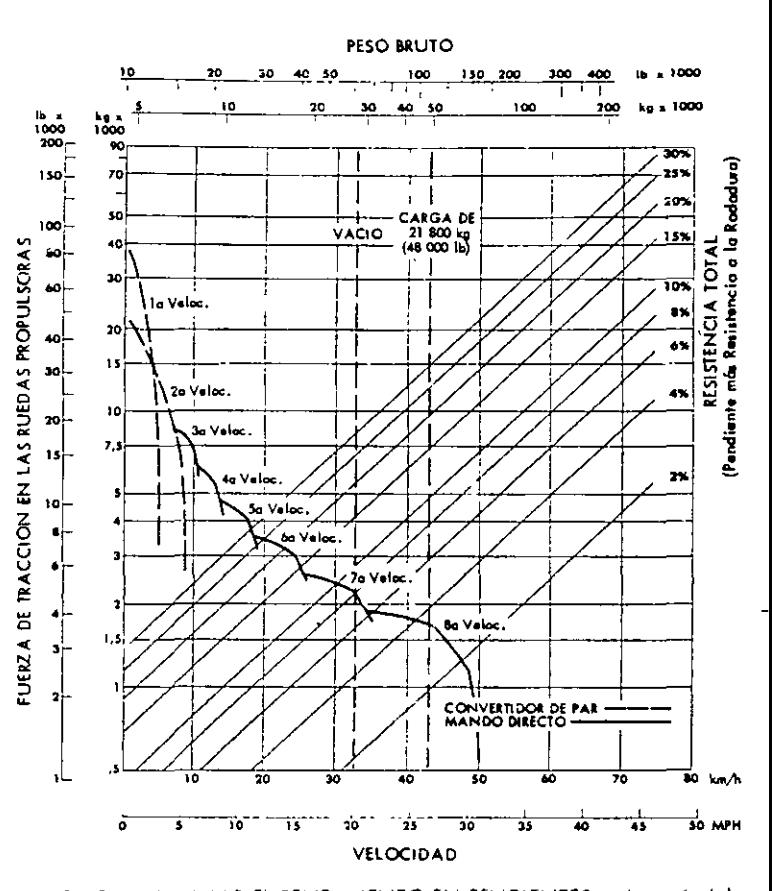

COMO DETERMINAR EL RENDIMIENTO EN PENDIENTES. A part:r del peso bruto, descienda hasta la línea de resistencia total del % correspon–<br>diente, . (La resistencia total es igual al % de lo pendiente existente, más el 1% por coda 10 kg/t-20 lb/ton-de resistencia al rodado). Partiendo del punto peso-resistencia, pase horizontalmente hasta la curva del cambio o marcho respectiva, y desciendo <mark>desde</mark> ahívhasta la escala de velocidades**.**<br>Obtendrá, así, el límite máximo tantc del cambio o marcha, como de la velocidad que puede utilizar en cada caso. La tracción utilizable en las ruedas depende de las condiciones del suelo y del peso total sobre las ruedas propulsoras.

Los materiales y especificaciones están sujeros a cambio sin previo aviso.

1294

. 631D Rimpull

 $\mathbf{r}$ 

#### **Wheel Tractor-Scrapers**

600

**Series** 

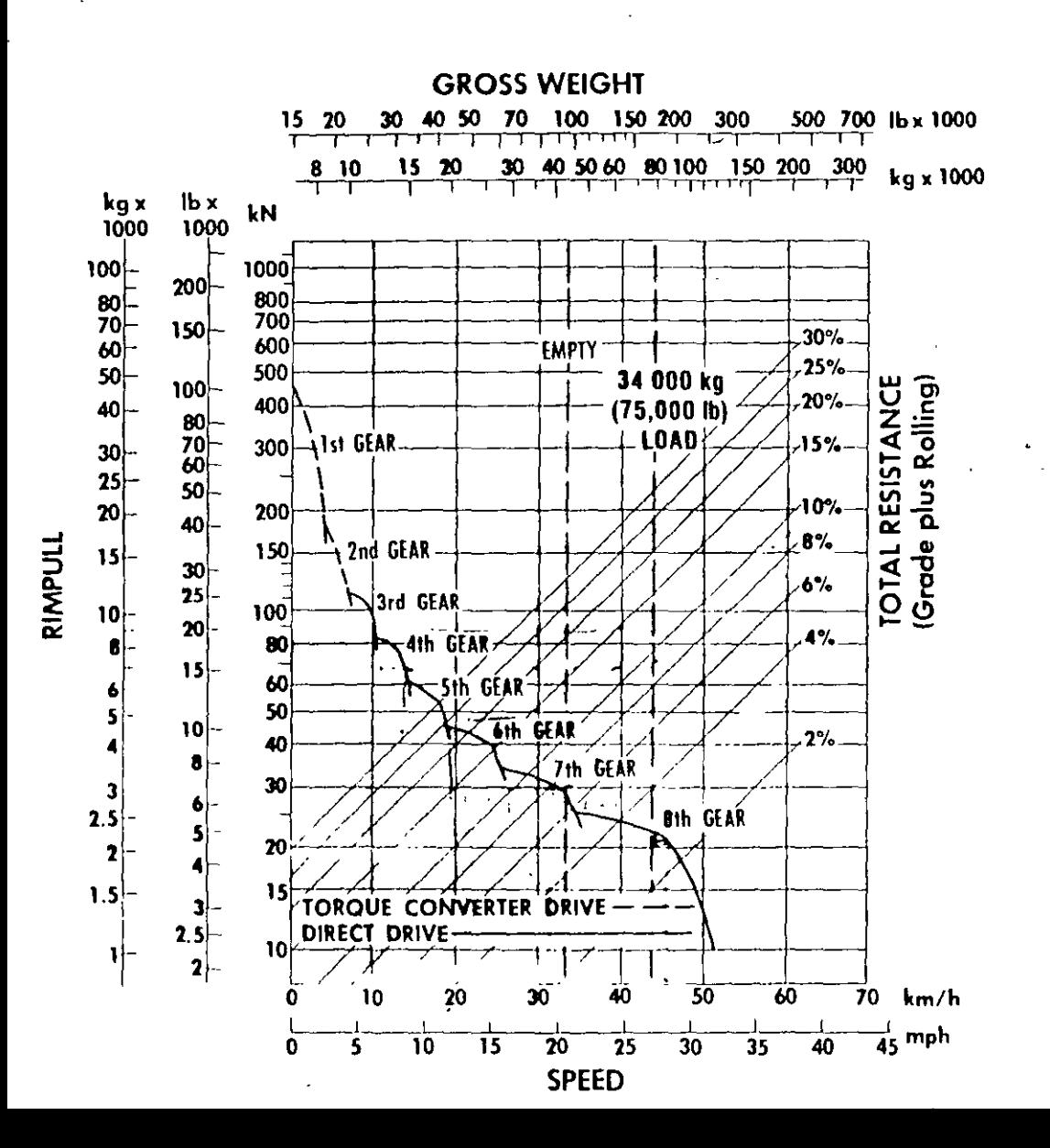

 $\sqrt{3}$  ,  $\overline{2}$  ,  $\overline{2}$  ,  $\overline{3}$ 

### Tablas 1

 $\omega_{\rm{c}}$  and  $\omega_{\rm{c}}$  is

 $\omega = \omega \omega = \omega$ 

 $\ddotsc$ 

**x** 

Ġ.

 $\frac{1}{2}$ 

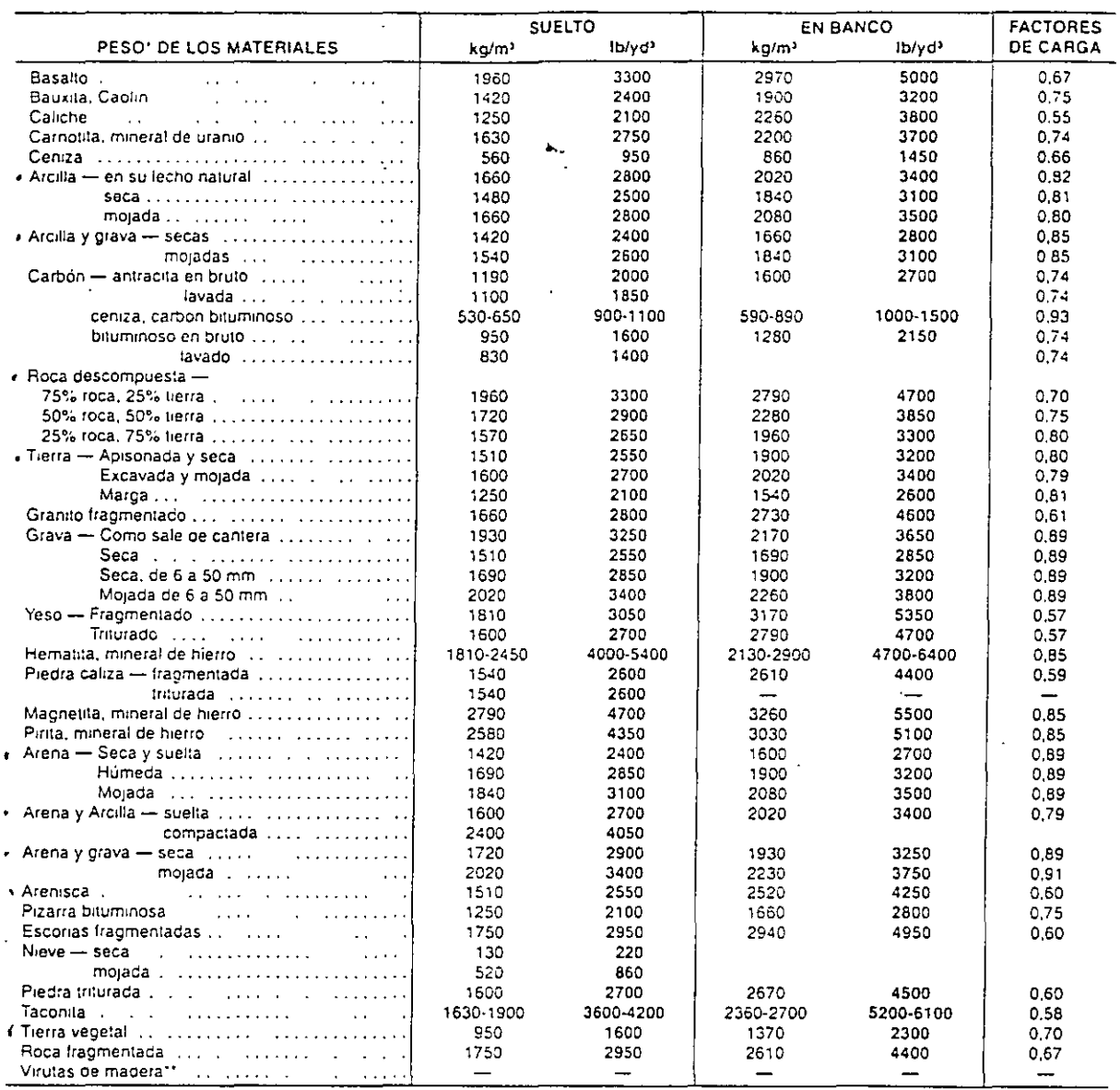

"Varia según el contenido de humedad, ol tamaño de grano, el grado de compactación, elc. Se deben hacer pruebas para determinar las características exactas de cada material<br>"En las últimas páginas de la sección de Explotac

 $\overline{a}$ 

 $\zeta$  .

J

 $\ddot{\phantom{a}}$ 

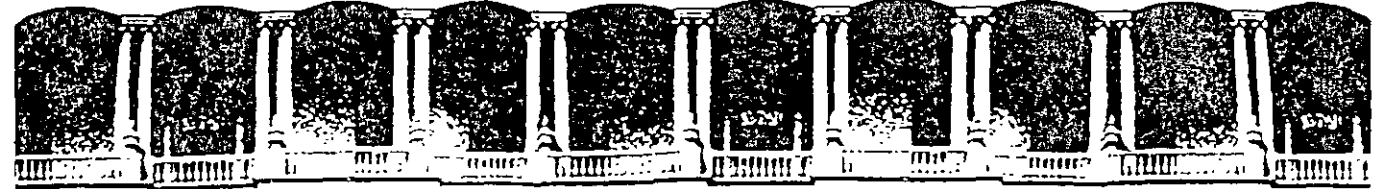

**FACULTAD DE INGENIERIA U.N.A.M. DIVISION DE EDUCACION CONTINUA** 

# **CURSOS INSTITUCIONALES**

# *DIPLOMADO EN OBRA PÚBLICA PARA CAPUFE*

# **HÓDUL0/11 INGENIERÍA DE COSTOS EN LA ·CONSTRUCCIÓN C/122**

26, 27 Y 28 DE SEPTIEMBRE

# TEORÍA GENERAL DE LOS COSTOS

Instructor: Ing. Ernesto Mendoza Sánchez CAPUFE Oficinas Centrales Cuernavaca, Morelos.

 $r_{\phi}$ 

 $\frac{1}{2}$ 

#### **MODULO 11. TEORIA GENERAL DE lOS COSTOS**

#### Programa

- 1. INTRODUCCIÓN.
- 2. CONCEPTO DE TRABAJO.
	- 2.1. CUANTIFICACIONES O VOLÚMENES DE OBRA REALIZADA.
- 3. NORMAS. Y ESPECIFICACIONES.
- 4. COSTOS DE MANO DE OBRA.
	- 4.1. GENERALIDADES\_.
	- 4.2. Taller No. 1. Determinación del Factor de Salario Real.
	- 4.3. RENDIMIENTOS DE LA MANO DE OBRA.
- 5. COSTOS DE·MATERIALES.

5. 1. GENERALIDADES\_

5.2. Taller No. 2. Cálculo de los costos de materiales básicos para la construcción de · obras.

- 6. COSTOS DE MAQUINARIA.
	- 6.1. GENERALIDADES\_
	- 6 2. Taller No. 3. Cálculo de rendimientos de equipos.
	- 6.3. Taller No. 4. Cálculo de costos horarios de equipos para la construcción de obras.
- 7. COSTOS INDIRECTOS.
	- 7.1\_GENERALIDADES.
	- 7.2. Taller No. 5. Cálculo del costo de Indirectos.
- 8. PRECIO UNITARIO.
	- 0.1. GENERALIDADES\_.
	- 8.2. FINANCIAMIENTO.
	- 8.3. UTILIDAD.

8.2. Taller No 6. Cálculo de precios unilarios de conceptos de obra urbana y püblica, aplicando los resultados de los talleres Nos. 1 a 5.

## INTRODUCCIÓN

La construcción ha sido concebida, tradícionalmente, como una serie de técnicas y procedimientos que permiten la ejecución de cualquiera obra de Ingeniería. Lo recomendable es que además de estar suficientemente preparado para realizar un proyecto desde el punto de vista técnico, también es conveniente saber cómo manejar el factor económico relar'onado con ese proyecto; de esta manera. se logrará que el costo de la obra sea io rnás bajo posible sin disminuir la calidad de la misma.

Como en cualquier rama de la Ingenieria, en la denominada industria de la Construcción el factor económico liene especial importancia y dentro de éste la delenninación de los Costos de Obra. En ocasiones. el desconocimiento de la leoria generel de los costos o la fom1a de linalitejarlos, incide en demoras, pérdidas, suspensión de la ejacución de la obra o la quiebra para las empresas.

Son diversos los métodos para determinar el costo de una obra. El costo de la obra tennínáda se denomina estimación y el costo total, previo a su ejecución, se llama presupuesto.

Para la determinación del costo, por lo general se aplica el sistema a base de precios unitarios, aún cuando para la obra pública además del procedimiento mencionado, se recurre al precio alzado o bien a un sistema mixto\_

Con el fin de facilitar el manejo de todas las variables involucradas en el proceso construclivo de una obra, este se divide en forma convencional en actividades identificables, tales como los conceptos de trabajo y su correspondienle unidad de medición o unidad de obra.

Dado que forman parte del lenguaje usual en la teoría general de los costos, conviene conocer la definición de los términos que siguen:

Costo: Suma del importe que representan los consumos de materiales, la mano de obra, los cargos por maquinaria y equipo así como aquellas partidas que sin corresponder a ninguna de las mencionadas, incurren en la elaboración de un producto

Costo directo: Aquel costo que se identifica claramente con el producto y cuya asignación es por lo tanto, específica y definida.

Costo indirecto: Aquel costo Que por intervenir de una manera general en la producción, no puede aplicarse especíricarnenle a una uuidad de trabajo y por lo tanto, su afectación se realiza a través de prorrateos~

Contabilidad: La técnica por medio de la cual se registran las operaciones de una empresa, ulilizando para el erecto determinados libros y registros, sobre la base de la leoría de la partida doble y otros principios técnicos.

Objetivos de la\_Contabilidad:

- 1 Suministrar información oportuna y veraz sobre las operaciones realizadas
- 2. Determinar la manera en que esas operaciones influyen en el patrimonio de la empresa.
- 3. Planear las actividades futuras.

Contabilidad de costos: La serie de reglas que se siguen con el fin de definir, obtener, clasificar, ordenar y concentrar los elementos que permitan determinar el costo total de una obra o de un proceso y el costo unitario de las partes que lo forman.

.•

丟

#### **COSTOS DE CONSTRUCCIÓN**

En el estudio de los costos de construcción, es conveniente analizar el proceso constructivo como un sistema de producción (Figura No. 1), en el cual participa un grupo de recursos o insumos. El proceso es afectado exteriormente por condiciones físicas y administrativas, oblenién lose un producto terminado. En la industria de la transformación el sistema funciona con un reducido número de insumos y un proceso productivo definido que proporciona una gran cantidad de productos terminados iguales: en la industria de la construcción el producto es único, la obra.

Con lo anterior se establece que los conceptos de trabajo integrantes de las partes de una obra, constituyen sistemas de producción particulares formados por subsistemas, tantos como insumos sean necesarios para la realización del concepto de trabajo que se analice.

Al considerar como un todo al sistema. los recursos o insumos que entran para desarrollar el proceso productivo y obtener el produclo terminado (la obra en la industria de la construcción), algunos actúan como sujetos de transformación en el proceso -los materiales- y otros como agentes de transformación -la mano de obra, la maguinaria y la tecnología-; estos recursos no pierden su carácter y siempre serán alectados por las condiciones físicas de tipo administrativo que condicionan el sistema o sea, cada uno actúa siguiendo un sistema elemental o subsistema semejante al sistema general. .

El costo del producto terminado o costo de producción, es igual a la suma de los costos elementales considerando cada uno de los insumos por separado:

COSTO PRODUCTO TERMINADO

COSTO DE LA MANO DE OBRA **COSTO DE MATERIALES** COSTO DE MAQUINARIA **COSTO DE INFORMACION** COSTO DE TECNOLOGÍA

Existen relaciones entre el costo de cada uno de los recursos mencionados y el aprovechamiento que del mismo se haga en el proceso productivo, además de que esas relaciones se ven influenciadas por las condiciones físicas y de administración que prevalezcan en el medio donde se desarrolle el sistema.

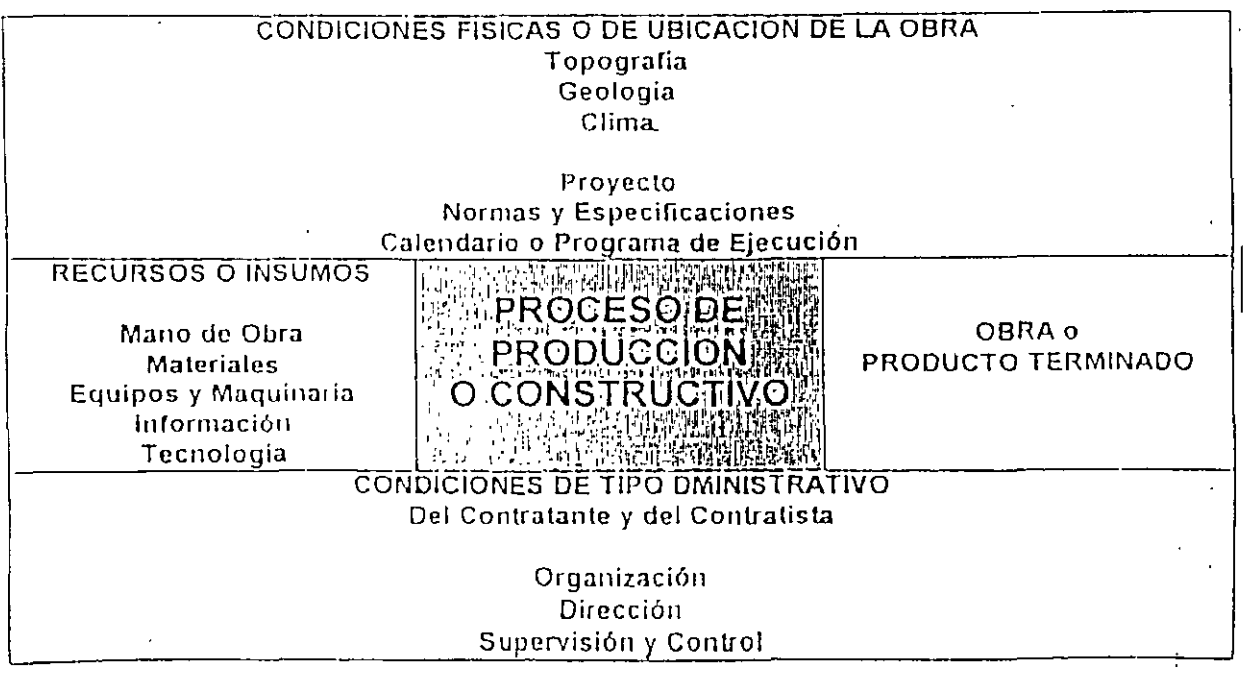

Figura No. 1 Proceso de Producción o Constructivo

 $\Delta$ 

#### SISTEMAS DE COSTOS

- $1<sup>1</sup>$ Por órdenes de producción.
- 2. Por procesos productivos o simplemente por proceso.

#### SISTEMA DE COSTOS POR ORDENES DE PRODUCCION

- Lo aplican las industrias que producen uno o varios artículos con carácter interrumpido y lotificado. Por ejemplo, la industria mueblera.
- Todas las eronaciones que se realizan para la elaboración del artículo, se concentran en la denominada "orden de producción específica.
- El costo unitario del producto se obtiene dividiendo el costo acumulado en la orden, entre el total de unidades producidas.

#### SISTEMA DE COSTOS POR PROCESOS PRODUCTIVOS O POR PROCESO

- Por lo general, lo aplican las industrias cuya producción es seriada y sin interrupción. Por ejemplo, una fábrica de cemento.
- Al ciene de los ejercicios, se requiere cuantificar la producción en proceso de terminación.
- El punto anterior lleva al terreno de las inexactitudes.

#### El costo se acumula a través de procesos consecutivos. SISTEMA DE COSTOS SEGUN LA EPOCA DE VALUACION

Según la época en que se valúan, se tienen:

- Costos Históricos o reales
- **Costos Predeterminados.** 
	- Costos Estimados: obtenidos a partir del costo estándar y mediante una  $\Omega$ investigación, una actualización y una dictamen. Se utiliza para conformar el preció unitario y formular la propuesta.
	- Costos Estándar: son aquellos que cualquier empresa debe manejar en forma  $\circ$ continua para presentar una oferta.

Los costos de construcción se utilizan para elaborar un presupuesto; por lo que ambos conceptos se utilizan cualquiera que sea la forma de contratación de la obra.

Presupuesto: Suposición de valor de un producto para ciertas condiciones definidas en el corto plazo.

Antepresupuesto: Suposición de valor de un producto para condiciones indefinidas, en el mediano plazo.

El presupuesto relleja todas las consideraciones, las especificaciones, las cuantificaciones, la planeación, la técnica, el tiempo, los análisis de costos y los gastos indirectos sobre un producto. Al detallar una forma de presupuesto que involucre todos los conceptos posibles de una obra de

 $\mathsf S$ 

edificación, por ejemplo, representaría miles de posibilidades, por lo que la experiencia ha llevado a agrupar los conceplos, de acuerdo a una secuencia lógica de la construcción y siguiendo un modelo o quia de presupuesto.

#### METODOS PARA INTEGRAR EL PRESUPUESTO.

- Aproximado
- Analilico.
- Asignando\_recursos,

Presupuesto aproximado: Involucra un costo más general que el resultante del antepresupuesto

Una forma de integrar el presupuesto aproximado es resultado de la experiencia, expresándose en valores promedio por medida de superficie. Este tipo de presupuesto tiene una variación en más o en menos, de un diez a veinte por ciento del presupuesto analítico.

El presupuesto aproximado se puede calcular de dos formas:

1. Costo histórico indexado Pa = Po x FP x (la/lo)

Donde Pa = Precio actualizado Po = Precio original o base FP = Factor de ponderación de los insumos  $Ia = Indice actual$ 

2. Tabuladores de precios oficiales y particulares

Presupuesto analítico: Se calcula con base en los ordenamientos de la Ley de Obras Públicas y Servicios relacionados con las mismas y su Reglamento. Tiene tres modalidades; precios unitarios por unidad de obra terminada, precio alzado o mixta.

En el caso de la modalidad a base precios unitarios, la fórmula general para determinarlos es:

Precio Unitario =  $C.D. + C.I. + C.F. + U + C.A$ 

Donde:  $P U =$  precio unitario  $C D: = \text{coslo directo}$  $C.I. = costo$  indirecto  $C F = \cosh \rho$  por financiamiento  $U = \text{cos}(\theta)$  por ulilidad  $C.A = \ncoslos adicionales$ 

Entendiéndose por precio unitario a la remuneración total que el contratante o cliente cubre al constructor o prestador de servicio, por unidad de obra y por concepto de trabajo que ejecute, de acuerdo a las especificaciones previamente establecidas entre ambos.

El precio unitario liene la ventaja de que facilita la medición de las cantidades o volumenes de obra y con ello, su correcta remuneración

La integración de los precios unitarios para un trabajo determinado, debe guardar concordancia con los procedimientos constructivos, los programas de trabajo, la utilización de equipo y maquinaria, con los costos de los materiales, la época y zona donde se encuentre ubicada la obra y con los demás recursos necesarios así como con las normas y especificaciones de construcción de la entidad o dependencia contratante

La práctica ha llevado a la siguiente clasificación de los sistemas de costos, que en forma esquemática se muestra en la Figura No. 2.

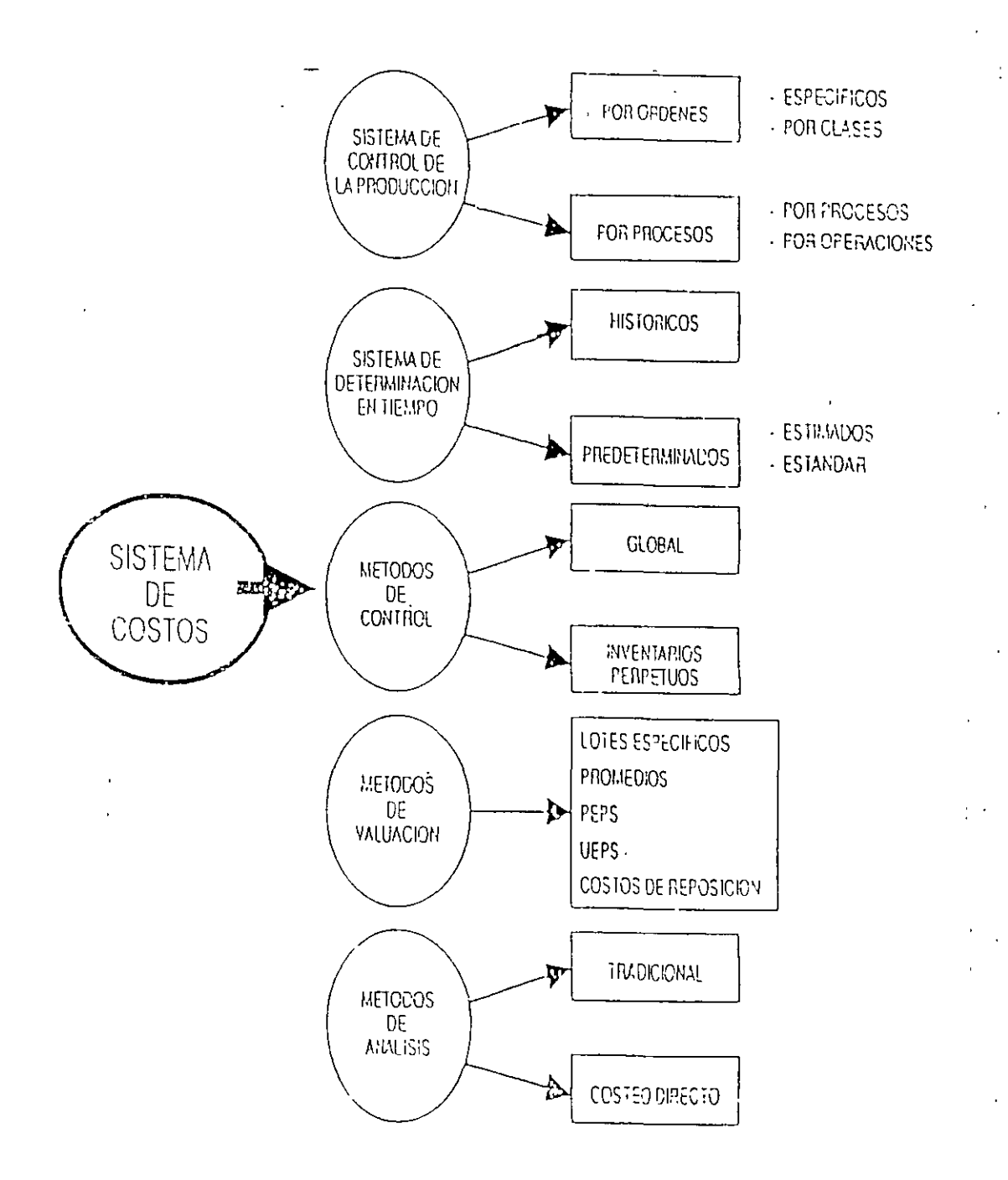

Flgura No. 2 Sistemas de Costos

#### **CUIA DE PRESUPUESTC**

#### **PRELIMINARES**

- a) Permisos y trámites
- $b)$  Trazos
- c) Demoliciones
- $d)$  Acarreos

#### CIMENTACIONES

- a) Excavaciones
- $b)$  Plantillas
- c) Cimientos de piedra
- d) Cimbras en cimentación
- c) Aceros de refuerzo de cimentación
- /) Concretos en cimentación
- g) Imperincabilizantes
- h) Rellenos
- I. DRENAJES
	- a) De concreto
	- $b)$  De barro
	- c) Registros
	- $d)$  Tapas de registro
- *V. ESTRUCTURAS* 
	- $a)$  Cimbras en columnas
	- b) Aceros de refuerzo en columnas
	- $\epsilon$ ) Concretos en columnas
	- $d$ ) Cimbras en trabes
	- c) Aceros de refuerzo en trabes
	- 1) Concretos en trabes
	- $g$ ) Cunbras en losas
	- $h$ ) Aceros de refuerzo en  $\log as$
	- i) Concretos en losas
	- $i)$  Cimbras en muros
	- k) Aceios de refuerzo en muros
	- 1) Concretos en muros
	- 1) Cimbras aparentes
	- $n)$  Varios

### V MUROS, DALAS, Y CASTILLOS

- a) Muros de tabique
- b) Muros de block
- $c)$  Muros extruidos
- d) Muros de piedra
- $c)$  Dalas
- () Castillos
- $g$ ) Repisones

#### VI PISOS

- a) Hechos en obra
- $b)$  Naturales
- c) Prefabricados

#### VII. RECUBRIMIENTOS

- a) Hechos en obra
- $b)$  Naturales
- $c$ ) Prefabricados

#### VIII. AZOTEAS

- a) Impermeabilización
- $b)$  Acabados
- IX INSTALACION SANITARIA
	- a) Instalación
	- b) Muebles de baño
	- $c)$  Equipo
	- X. INSTALACION **ELECTRICA** 
		- a) Instalación
		- $(b)$  Lámparas
		- $c)$  Equipos
- XI. INSTALACIONES **ESPECIALES** 
	- $a)$  Incendio
	- $b)$  Calefacción
	- $\epsilon$ ) Hidroneumático
	- $d$ ). Planta de emergencia

Y

 $\pm$  Left

### XII. HERRERIA

- $a)$  Estructural
- $b)$  Tubular
- $c)$  Estructuras

#### XIII. YESERIA

- a) Aplanados
- $b)$  Falsos platones
- $\epsilon$ ) Boquillas, zoelos, etc

#### XIV. CARPINTERIA

- $a)$  Pisos
- $b$ ) Puertas
- $c)$  Closets

#### XV. CERRAJERIA

- a) Chapas
- $b)$  Accesorios

#### XVI. VIDRIERIA

- $a)$  Transparentes
- $b$ ) Translúcidos

#### XVII. PINTURA

- $a)$  Vinilica
- $b)$  Aceite
- $c)$  Temple
- $d)$  Cal
- $e)$  Barniz
- () Telas plásticas

#### XVIII. JARDINERIA

- $a)$  Tierras
- $b)$  Pasto
- $\epsilon$ ) Plantas

#### XIX. LIMPIEZA

 $a)$  Pisos

d) Ceras

 $c)$  Muebles

b) Recubrimiento

## PRESUPUESTO APROXIMADO :

 $\ddot{\phantom{0}}$ 

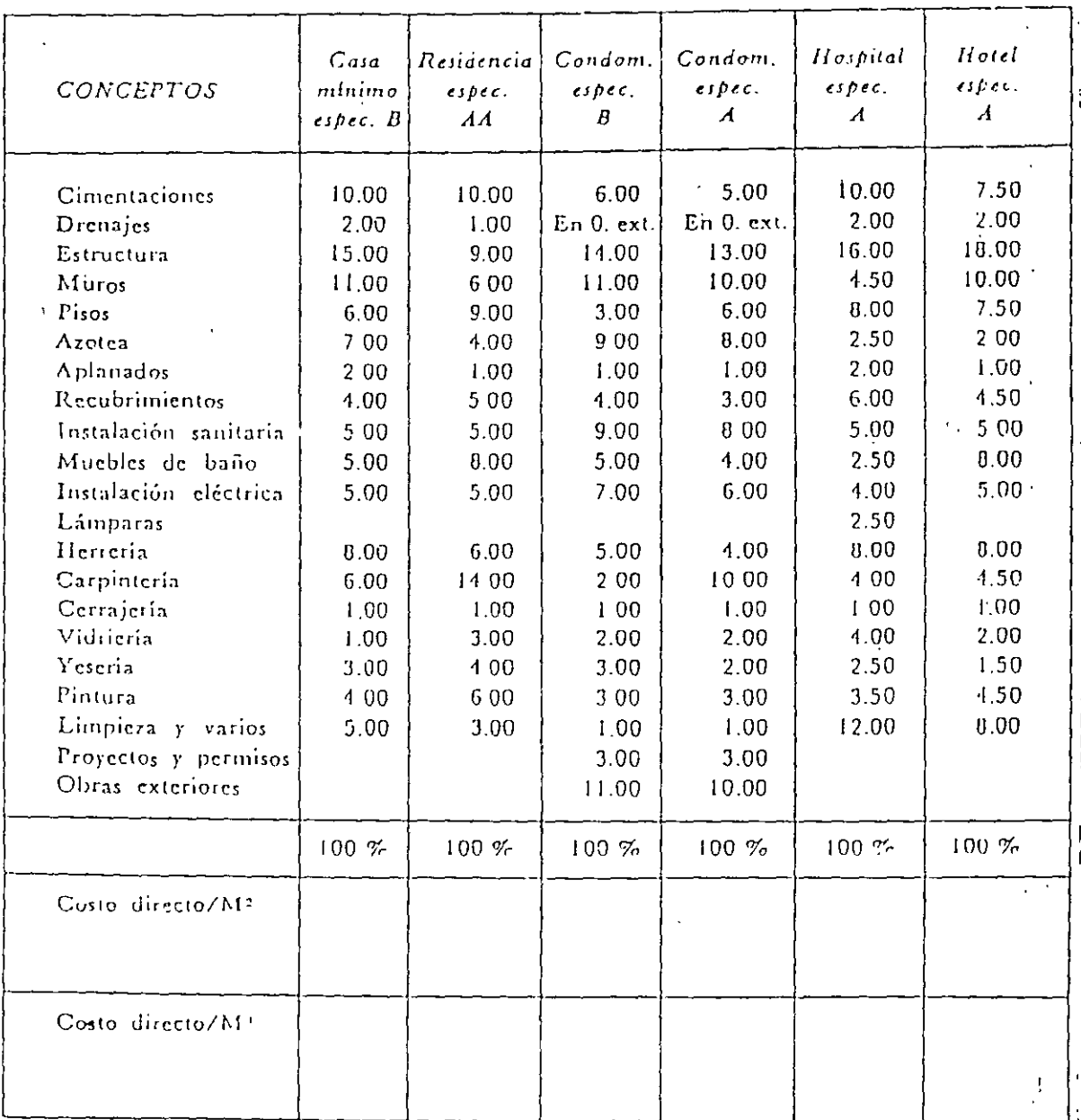
Para el caso de las obras públicas. ei Reglamento de la Ley de Obras Públicas Y SerVicios **relacionados con las mismaS, contiene en forma clara y concisa, las defi11iclones de los costos o**  cargos directo, indirecto, por utilidad y por financiamiento, entre otros

Costo directo es la suma de lodos los cargos aplicables al conceplo de Irabajo, que se derivan de las erogaciones efectuadas exclusivamente para la realización de dicho concepto de trabajo.

Los costos directos representan los gastos y consumos efectuados para la realización de cada concepto de trabajo dentro del proceso constructivo, al exisllr-la determinación concreta de canlidad y valoración de materiales, maquinaria y mano de obra.

Costo indirecto: lodas aquellas emgaciones necesarias para la ejecución de una obra que no han  $side$  consideradas dentro del costo directo.

El costo directo no puede cargarse a una sola actividad, ya que no es posible determinar la cantidad consumida o empleada en cada concepto de trabajo, por lo que se recurre al cargo **indirecto valiéndose de rnétodos de distribución adecuados;· como los costos necesarios para cubrir la administración, los impuestos, las fianzas y el financiamienio, entre oros.** 

Utilidad: ganancia que debe considerar el constructor corno resultado de su aciividad dentro del **proceso conslructivo.** 

En el presupuesto por asignación de recursos:

- Se analizan los conceptos de obra más importantes, agrupados según el procedimiento de construcción seleccionado y los volúmenes por ejecutar.
- Se requiere revisar la asignación original de recursos, en caso de que los volúmenes de obra se modifiquen.
- Permite calcular el flujo de efectivo así como el costo de financiamiento y el punto de **equilibrio.**
- Con los datos anteriores, es posible calcular el estado de resultados probable.

**En cuanto a las. tipos de contratación. se pueden mencionar los sigulenles:** 

Contrato de\_ obra por precios unitarios. Se prefijan los valores unilarios de los conceptos integrantes de la obra y su medición se efectúa en tiempos predeterminados, liquidándose con los **valores previamente aceptados.** 

**Contrato por administración. Se realiza asignando un valor comúnmente representado en por**  ciento. a nn de cubrir la dirección técnica y la administración de la obra, sobre les gastos totales de **rnnno de obra, rngleriales y equipos necesarios par a la realización de la rnisma.** 

Contrato a precio alzado. Se realiza estimando precios de venia y cantidades de obra. siendo ambos inmodificables. mediante las cuales un contratista se compromete a construir una obra por **un precio· predeterminado y rrjo.** 

**Exislen otros tipos Ue contratos. mixtos o con variaciones o combinaciones de los tres nter1cionados.** 

**Al aplicar un sistema de precios unitarios en la determinación de Jos costos de una obra, surgen las siguientes interrogantes:** 

ro

1. ¿Qué conceptos de trabajo deben ejecutarse para realizar la obra y por lo tanto, **integra( sus precios unitarios?** 

**Su respuesta se encuentra en las especificaciones de construcción que, en general, deben**  reunii todos los requerimientos para realizar la obra. Las especificaciones tienen especial imporlancia ya que en ellas se precisa claramente el alcance de cada concepto de trabnjo y además, son la base para la relación legal cliente-constructor al contratar una obra.

#### 2:  $\zeta$ Qué cantidad de unidades de obra corresponden a cada concepto de trabajo?

Una vez que son conocidos la lotalidad de los conceptos de trabajo a ejecular, se necesita evaluar la cantidad de unidades de obra correspondientes a cada uno de estos conceptos; pará ello, se cuantifica los volúmenes de obra, aspecto que debe realizarse con sumo cuidado a fin de oblcncc rcsullados confiables.

#### CONCEPTO-DE TRABAJO

Cada obra de ingeniería liene una denominación específica: edificios, viviendas, carretera, puente, presa, elc., y cada una de las puede subdividirse en varios grupos, tantos como el avance de la Ingeniería lo. permila. Por ejemplo. se tienen carreteras de dos o más carriles, puenles de concreto o de acero, presas de almacenamienlo con cortina, de diferentes tipos (de materiales graduados, de gravedad, arco. bóveda, elc.).

À,

A su vez, dentro de las obras existen campos de construcción o trabajos divididos por especialidades, como la obra negra, las instalaciones, los acabados. el movimiento de tierras. las excavaciones en roca, la fabricación y colocación de concretos hidráulicos, los montajes, entre OIIOS.

Con el fin de. cuantificar los recursos humanos o mano de obra, los materiales y el equipo. además de llevar el control del avance de obra y estar en posibilidad de conocer los costos, se debe detallar la denominación de esos campos, que pernita definir claramente el tipo de trabajos que se está realizando.

Por ejemplo, no tendrá el mismo grado de dificultad ni el mismo costo. la fabricación y colocación de concreto hidráulico de baja resistencia rodillado para la cortina de una presa que la fabricación y colocación de concreto hidráulico de mayor resistencia y calidad en el rsvesllmienlo de túneles o que el concreto colado bajo el agua en puentes u obras marítimas.

Conceptos de trabajo:Conjunto de operaciones bien definidas y diferentes de las demás, que se deben realizar durante la realización de la obra, dividas convencionalmente de acuerdo al campo **que pertenezcan\_** 

**En cada lipo de obra existe una relación de conceptos de trabajo imporla11les o de- mayor uso.** 

#### NORMAS Y ESPECIFICACIONES.

El propósilo de la normalización es el de procurar unificar los criterios y servir de parámetro comparativo sobre la calidad de los productos elaborados, así como seleccionar y simplificar los .medios a diferentes tipos de fabricación, de lal manera que se garanticen los intereses del consumidor y los del industrial.

El 29 de diciembre de 1960 fue expedida la Ley General de Normas de Pesas y Medidas, a fin de **reconocer la obligatoriedad a las normas que rigen el Sistema General de Pesas y Medidas. rijado**  por la Secrelaria de Comercio y Fomenlo lnduslrial

Estas normas industriales hacen referencia a los materiales, procedimientos o productos que afecten la vida o la integridad física de las personas. También señalan los requerimientos de las mercancías destinadas a la exportación o al consumo nacional que especificamente señale la propia SECOFI, cuando así lo requiera la economía del país.

Con el fin de obtener un buen producto, es necesario estudiarlo y definirlo estableciendo una serie **de especificaciones con sus rrspeclivas\_magniludes y tolerancias que garanticen las condiciones**  mínimas que debe 1eunir para que satisfaga las necesidades de uso 3 que está destinado. Tales **características ··t1ebcn c01responder lo más posible a -nonnas de empresas, nucionales o internacionales.** 

Especificaciones. Ninguna obra, por pequeña o grande que sea, puede realizarse sin contar con , las' especificaciones necesarias que fijen los requisitos constructivos y de calidad que deben cumplirse. Estos requisitos generan a su vez las especificaciones particulares de una obra, las cuales deben ser incluidas en el proceso de contratación, para Jo cual deben ser tan completas como sea necesaria a fin de eliminar toda posible duda sobre Jos conceptos que deben ser cumplidos.

La claridad es indispensable en las especificaciones para cotizar precios correctos y evilar controversias inoportunas por falla de comprensión.

#### **Especificaciones generales y particulares o normas.**

**Les objetivos de\_!ns especificaciones generales son:** 

- a). Recomendar los procedimientos generales de construcción.
- ä, b). Señalar los límites de calidad comúnmente aceptados, y
- e). Describil los métodos de prueba establecidos.

Las especificaciones particulares o normas señalan los requisitos del proyecto, los limités especiales de calidad que se hayan fijado y los procedimientos especiales para la construcción de una obra en particular.

,,,

Como ejemplos de especificaciones generales, que tienen alcance internacional, se tienen las ISO (International Standards Organization); otras especificaciones locales, por su prestigio, son ulilizadas en otros países, como las ASTM, ACI, AASHTO y DIN.

Un ejemplo de especificaciones nacionales son las elaboradas por las Dependencias y Crganismos gubernamentales normativos

# ESPECIFICACIONES GENERALES Y PARTICULARES:

La función de las especificaciones generales, es: 1) Recomendarlos procedimientos generales de construcción. 2) Señalar los límites de calidad comunmente aceptados y 3) Describir los métodos de prueba establecidos,

Las especificaciones particulares deben señalar los requisitos del proyecto, los Ifmites especiales de calidad que se hayan fijado y los procedimientos especiales para la construcción de una obra en particular.

Como ejemplos de especificaciones generales, que tienen alcances internacionales, podemos mencionar las ISO (Internacional Standards Organization). También existen otras que, a pesar de ser locales por su prestigio, son utilizadas en otros países y así adquieren una función internacional. Como ejemplos destacan las siguientes: ASTM, ACI, AASHTO, DIN, etc.

En México existen especificaciones nacionales que han jugado un papel muy importante en la industria de la construcción. Tales como las de la Secretaría de Agricultura y Recursos Hidráulicos (SARH), de la Secretaría de comunicaciones y Transportes (SCT), etc.

Como se puede observar en el ejemplo que sigue, una especificación se divide en varios subtítulos que son los siguientes:

DEFINICION.- Aquí precisamente se establecen con claridad los lineamientos y alcances del concepto de trabajo de que se está hablando.

REFERENCIAS.- En esta parte se habla sobre otros conceptos que pueden intervenir en el concepto principal y que son tratados en otro capítulo de las mismas Especificaciones, para que puedan ser localizadas con facilidad.

MATERIALES.- Se establece en este subtítulo, los materiales que deben de ser usados en el concepto, su almacenamiento, manejo, dosificación, normas de calidad. y tolerancias.

EJECUCION.- En este apartado es donde se prevee el procedimiento de construcción que se debe seguir para la ejecución del concepto mencionado, el tipo de maquinaria, las tolerancias y lo que debe hacerse en caso de que existan cambios en el proyecto.

#### **ESPECIFICACIONES**

Consideremos como definición de Especificación a "La descripción detallada de características y condiciones mínimas de calidad que debe reunir un producto"

En edificación las especificaciones mejores son aquellas que implicitaniente scualan el proceso constructivo más conveniente para obtener la calidad requerida.

En nuestra opinión, cuando más exactas " detalladas sean las especificaciones, mayor aproximación con la realidad tendrá el Costo en cuestión. La vagundad de una especificación, puede conducirnos a un precio con un rango de variación muy grande; y más aún, una mala especificación puede impedirnos integrar un -Costo Unitario.

Haremos notar también que las especificaciones deben apegarse en lo posible :a los sistemas, matériales y equipo de que se disponga en ese momento y para esa zona determinada; ya que, al proponer unas especificaciones fuera de la realidad del lugar, en vez de obtener la calidad deseada, podríamos incurrir o hacer! incurrir al constructor en errores. Podremos tomar de base las especificaciones de otros países, pero permitasenos la palabra "Traducidas" a nuestra realidad y anuestros sistemas constructivos; con lo anterior no queremos decir que las especi-, ficaciones deberán ser estáticas, muy por lo contrario, es impostergable mejorar. sistemas, materiales y procesos constructivos, pero sin situarnos en una zona de exigencias ilógicas o irreales. Si aceptamos que de la precisión de las específicaciones dépenderá la precisión del Costo Unitario, deberemos apoyar aquellas en la experiencia y en las pruebas lísicas. En general, para todas las actividades existen una serie de agrupaciones que dictan especificaciones, como por ejemplo: "la American Water Working Association", "American Concrete Institute", "A.S.T.M.", "AASHO", "Join Committee"; en México "La Dirección General de Normas", Los Reglamentos Estatales, Municipales, etc., que son organismos dedicados a reunir la experiencia a través de la estadística y dictar normas mínimas para garantizar la calidad de un producto; aceptemos entonces que, una especificación no podrá ser nunca inexacta al ser uno de los principales fundamentos del Costo Directo.

# RELACION DE CONCEPTOS PRINCIPALES DE TRABAJO PARA LA CONS-TRUCCION DE UNA CENTRAL HIDROELECTRICA

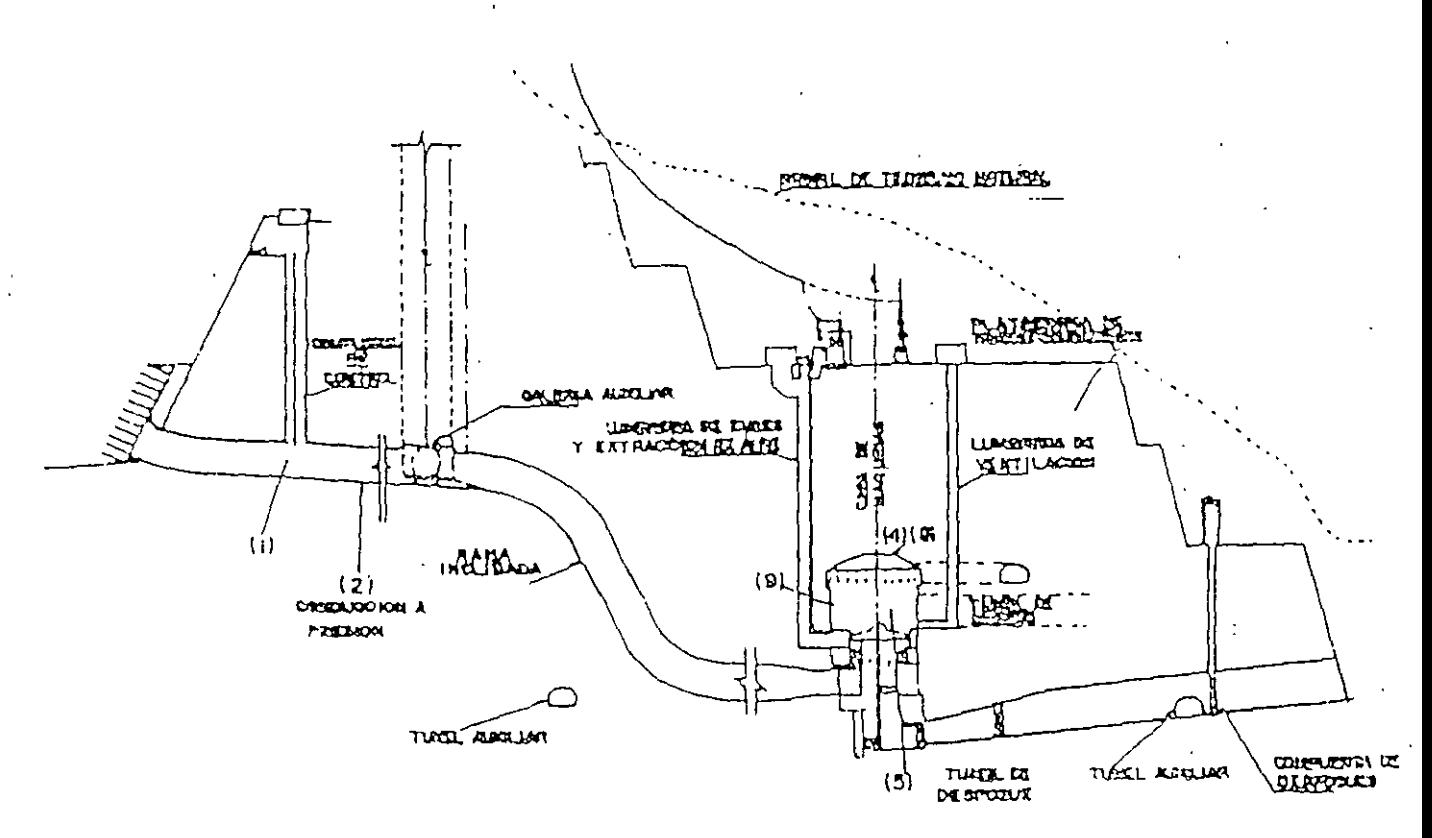

**UNIDAD** 

 $m<sup>3</sup>$ 

Pza

 $m<sup>3</sup>$ 

 $m<sup>3</sup>$ 

 $m<sup>3</sup>$ 

# CONDUCCION A PRESION

- 1.- Excavación en túneles en material I, II ó III
- 2.- Suministro y colocación de anclas de tensión inyectadas con mortero de cemento
- 3.- Concreto reforzado f'e = "X" en la sección de los túneles de presión

# CASA DE MAQUINAS

- 4.- Excavación subterránea en material "X" de la bóveda de la casa de máquinas
- 5.- Excavación subterránea en material "X" del cuerpo principal de la casa de máquinas

# RELACION DE CONCEPTOS PRINCIPALES PARA LA CONSTRUCCION<br>DE OBRAS MARITIMAS. (MUELLES, ESPIGONES, ESCOLLERAS)

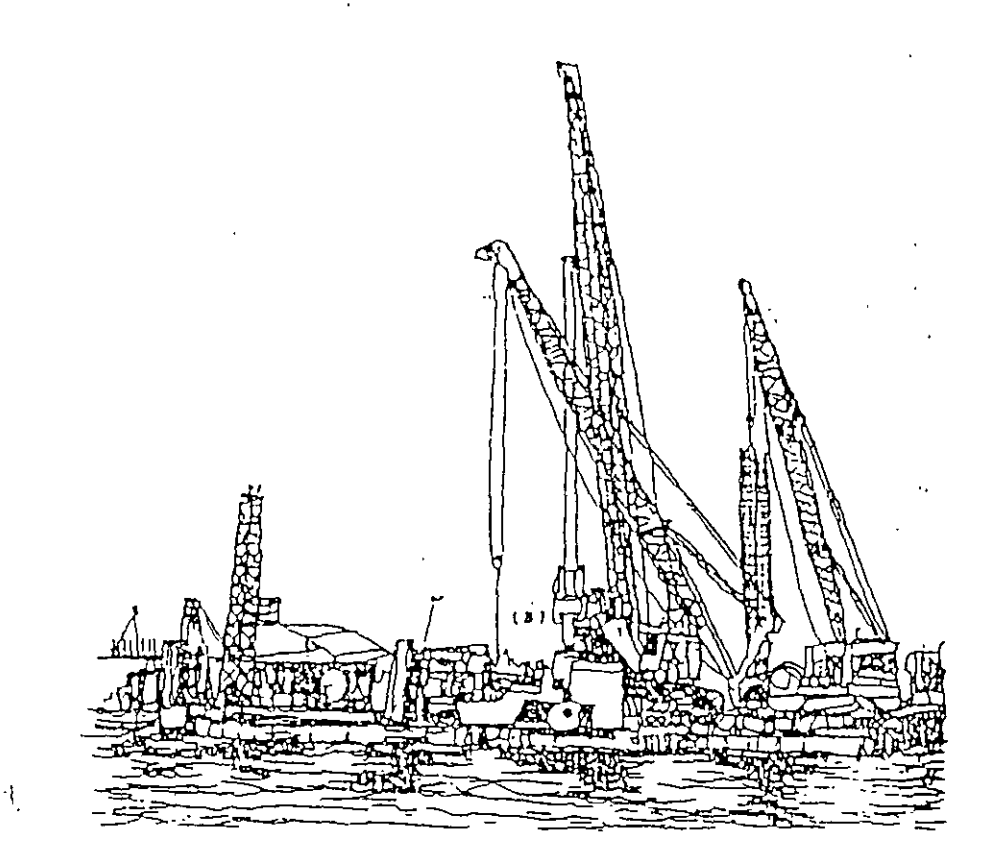

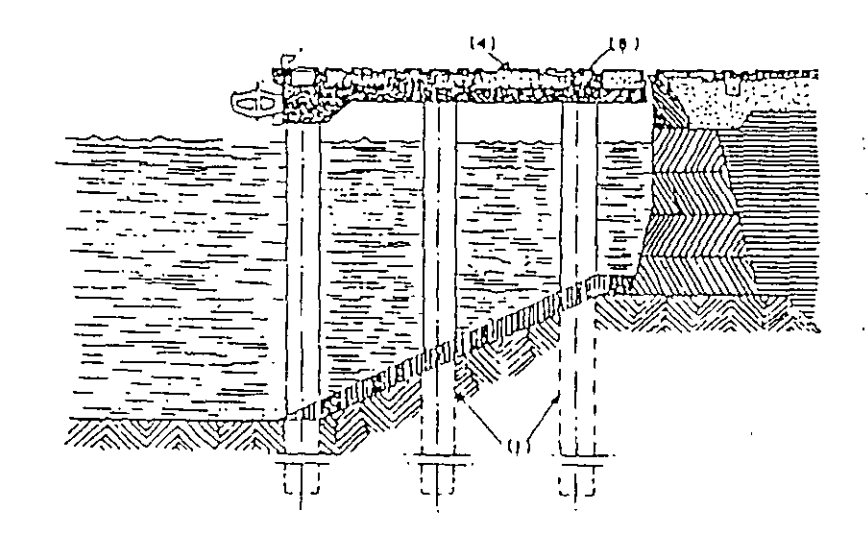

# TRATAMIENTO DE CIMENTACIONES

 $\mathcal{L}^{\text{max}}_{\text{max}}$  and  $\mathcal{L}^{\text{max}}_{\text{max}}$ 

 $\sim$ 

 $\ddot{\phantom{a}}$ 

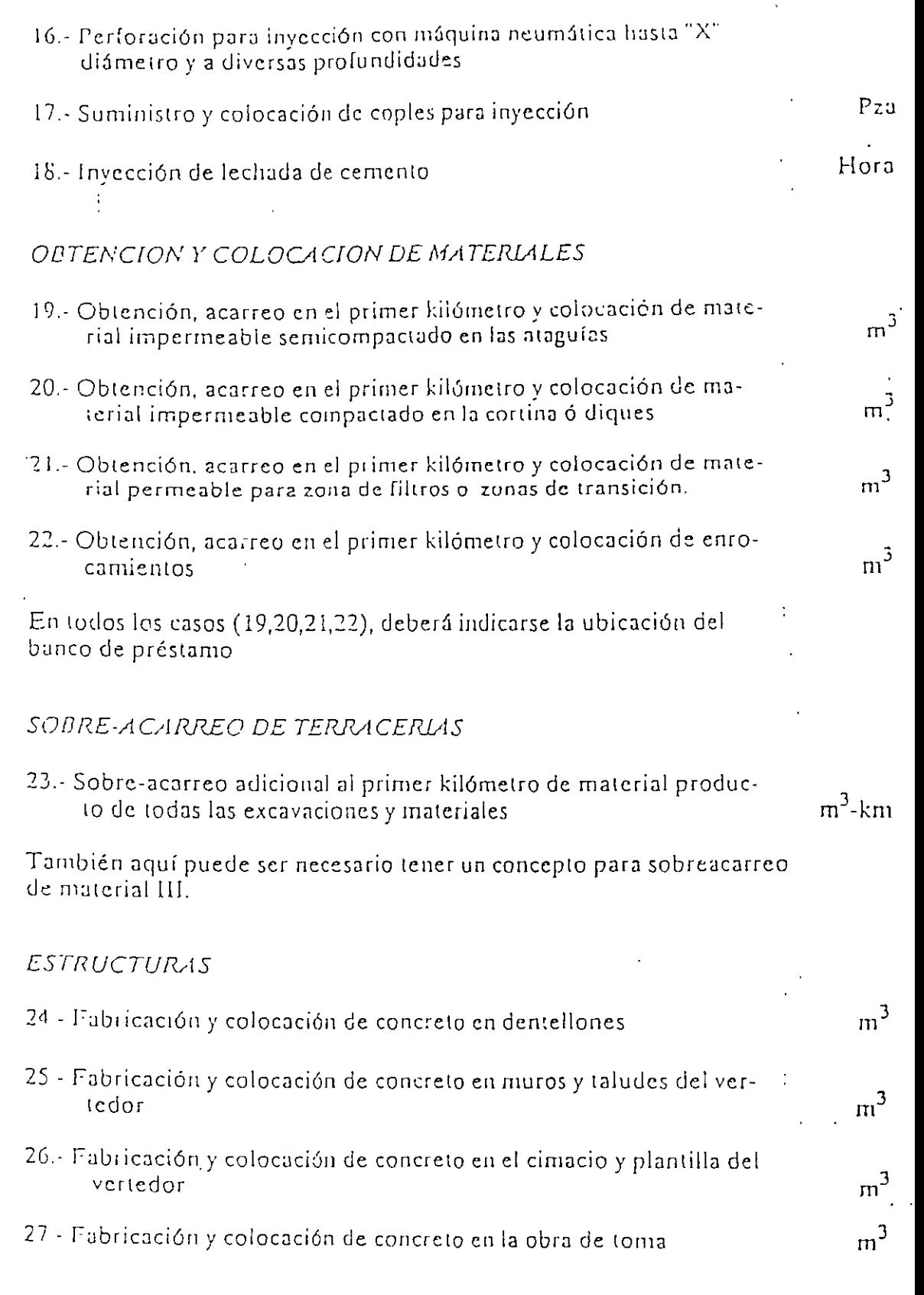

 $\sim$ 

 $\bar{\mathcal{A}}$ 

 $\ddot{\phantom{0}}$ 

# RELACION DE CONCEPTOS PRINCIPALES DE TRABAJO PARA LA

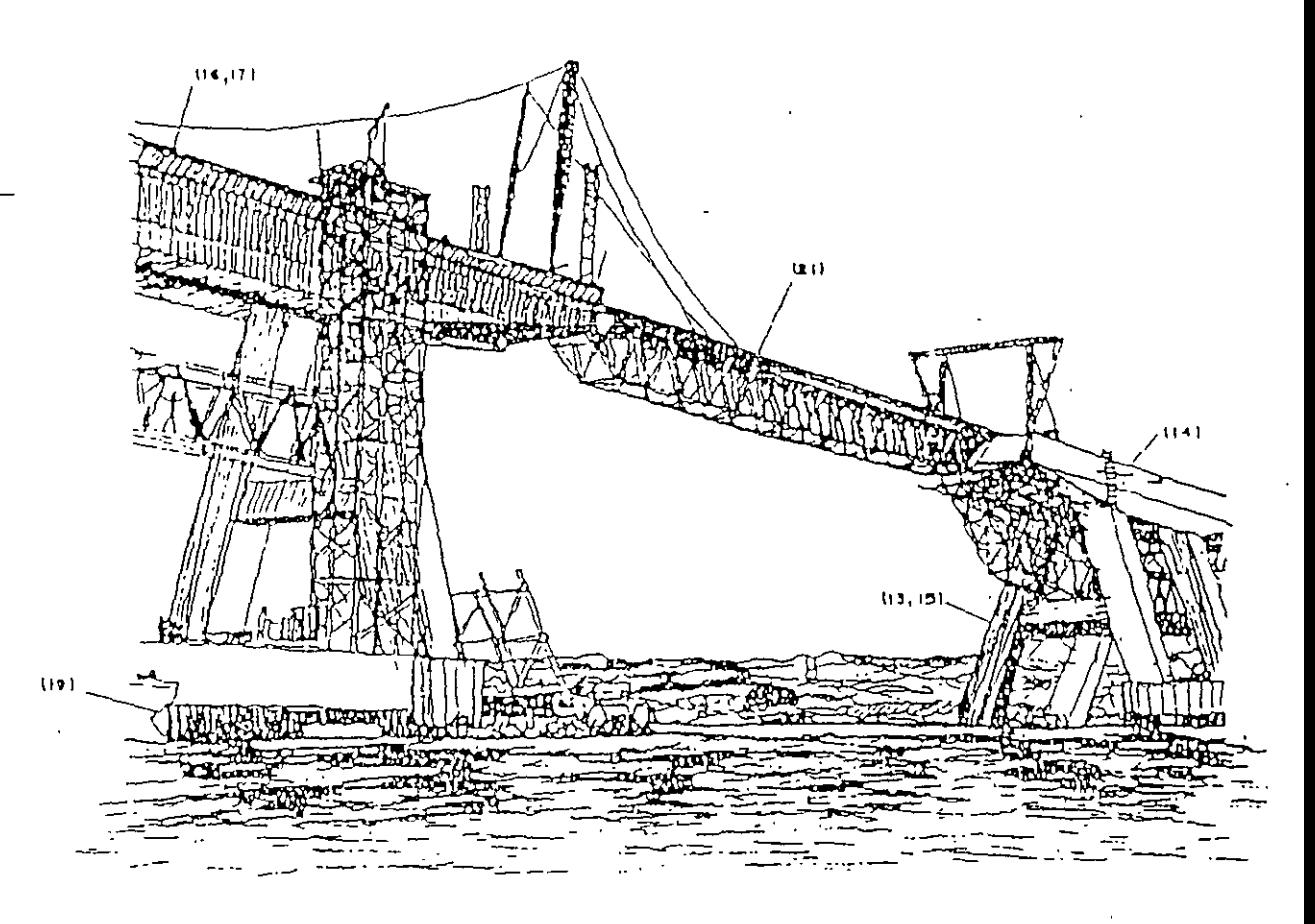

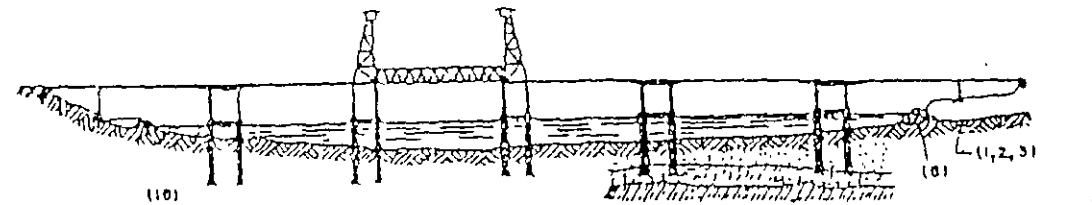

# UNIDAD

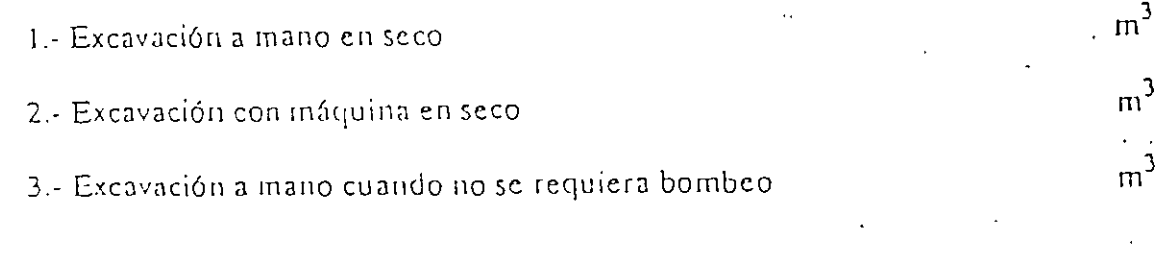

 $Z$ 

d) De concreto presforzado<br>e) De acero estructural  $I)$  De lámina

# 20 - Cilindros y cajones de cimentación

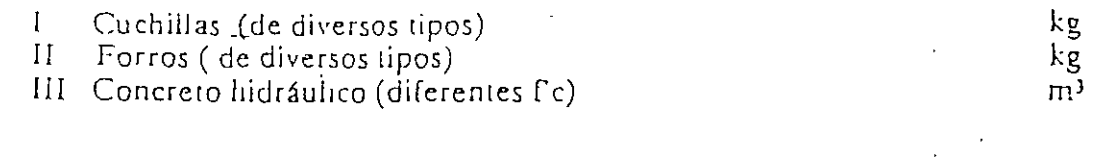

 $k_{\rm g}$ 

21.- Fabricación y montaje de estructuras de acero (diferentes partes de la estructura).

# RELACION DE CONCEPTOS PRINCIPALES DE TRABAJO PARA LA CONS-TRUCCION DE UNA PRESA

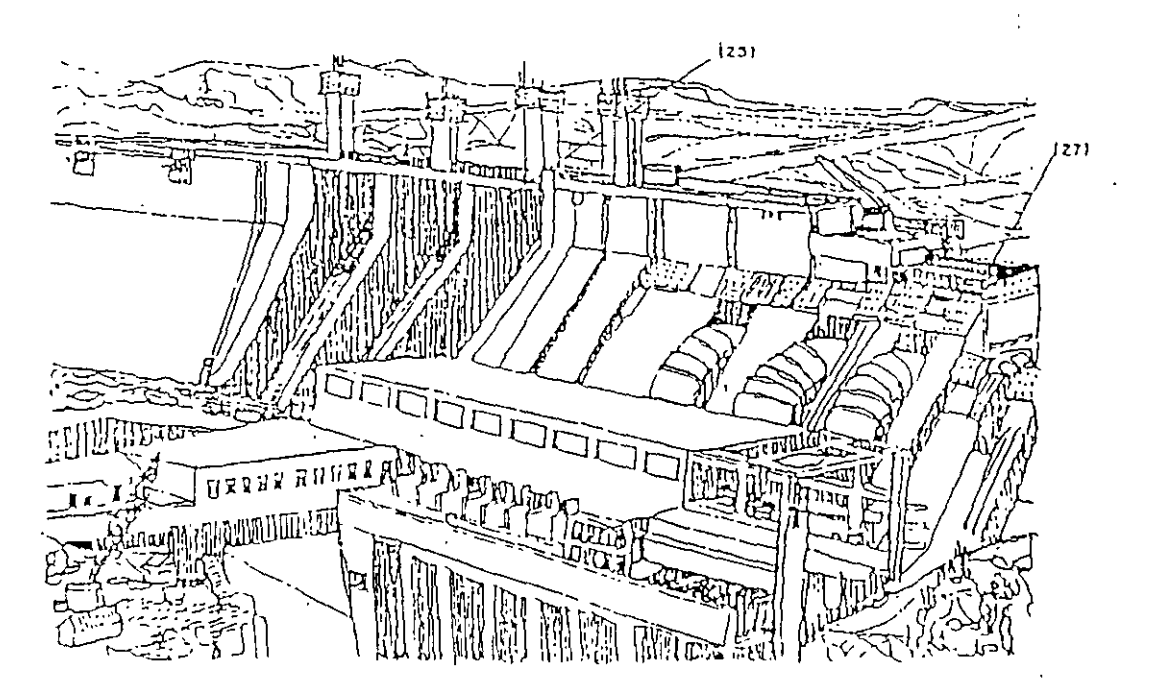

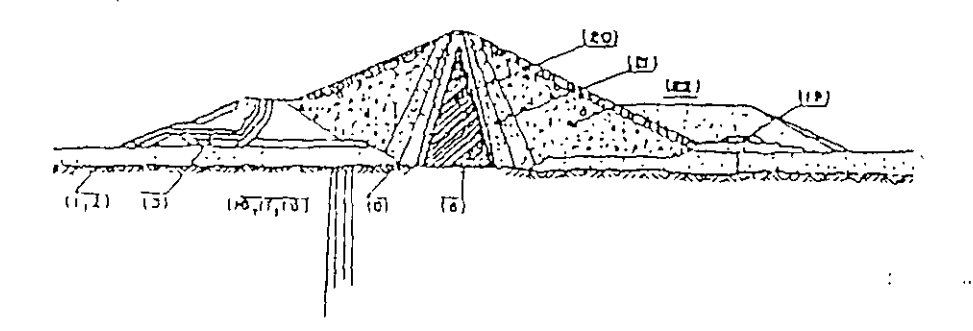

# CONCEPTOS RELATIVOS EXCLUSIVAMENTE AL TENDIDO DE VLIS FERREAS

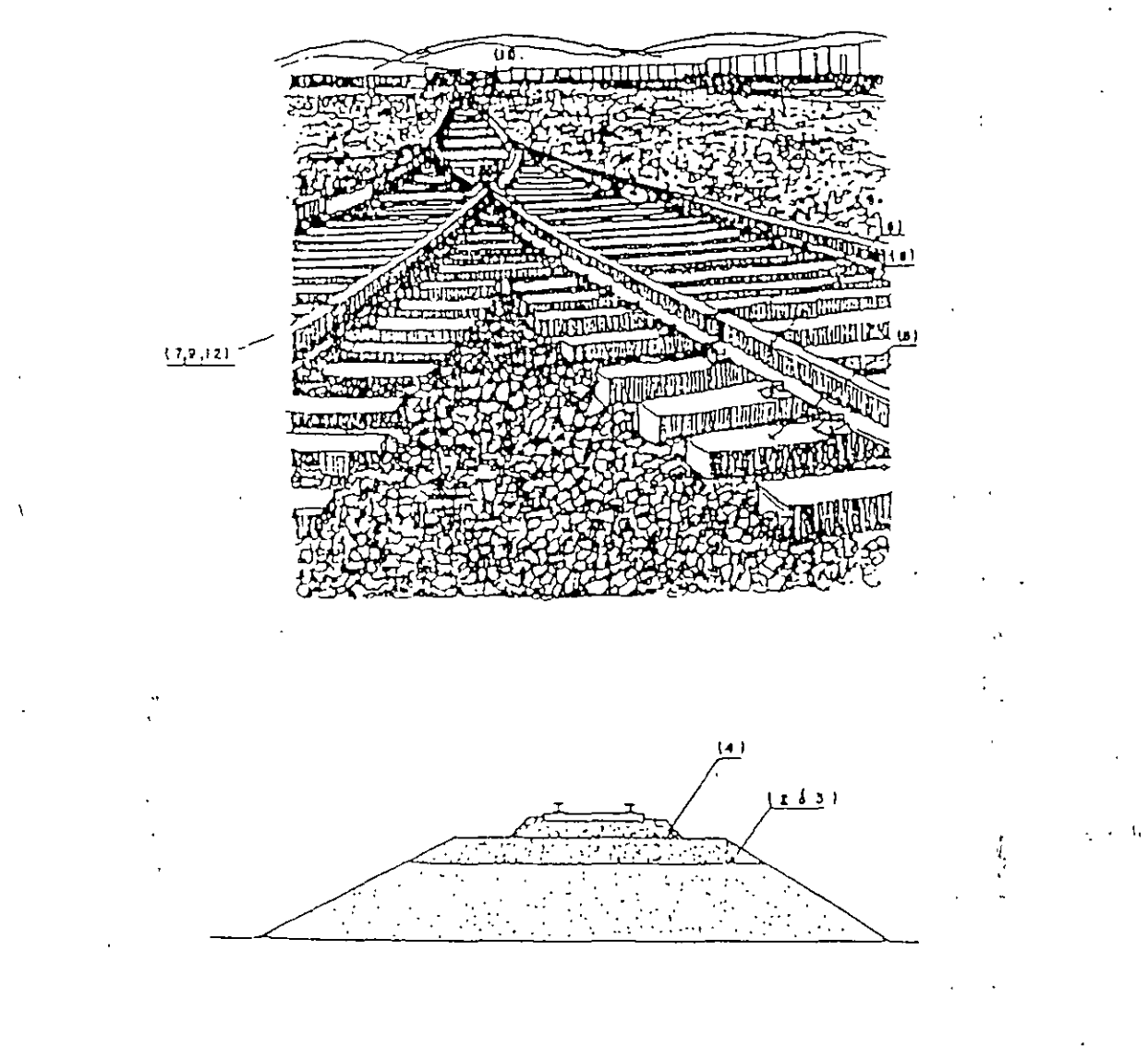

UNIDAD

 $\mathfrak{m}^3$ 

 $\frac{1}{10}$ 

 $m<sup>3</sup>$ 

1 - Despalme de bancos de préstamo para la obtención de sub-balasto y balasto

- 2.- Sub balasto compactado al "X" % del banco ubicado en .......
- 3.- Reconstrucción de sub-balasto incluyendo escarificación, disgregado en su caso, mezclado, acamellonamiento, tendido y compactación al "X" %

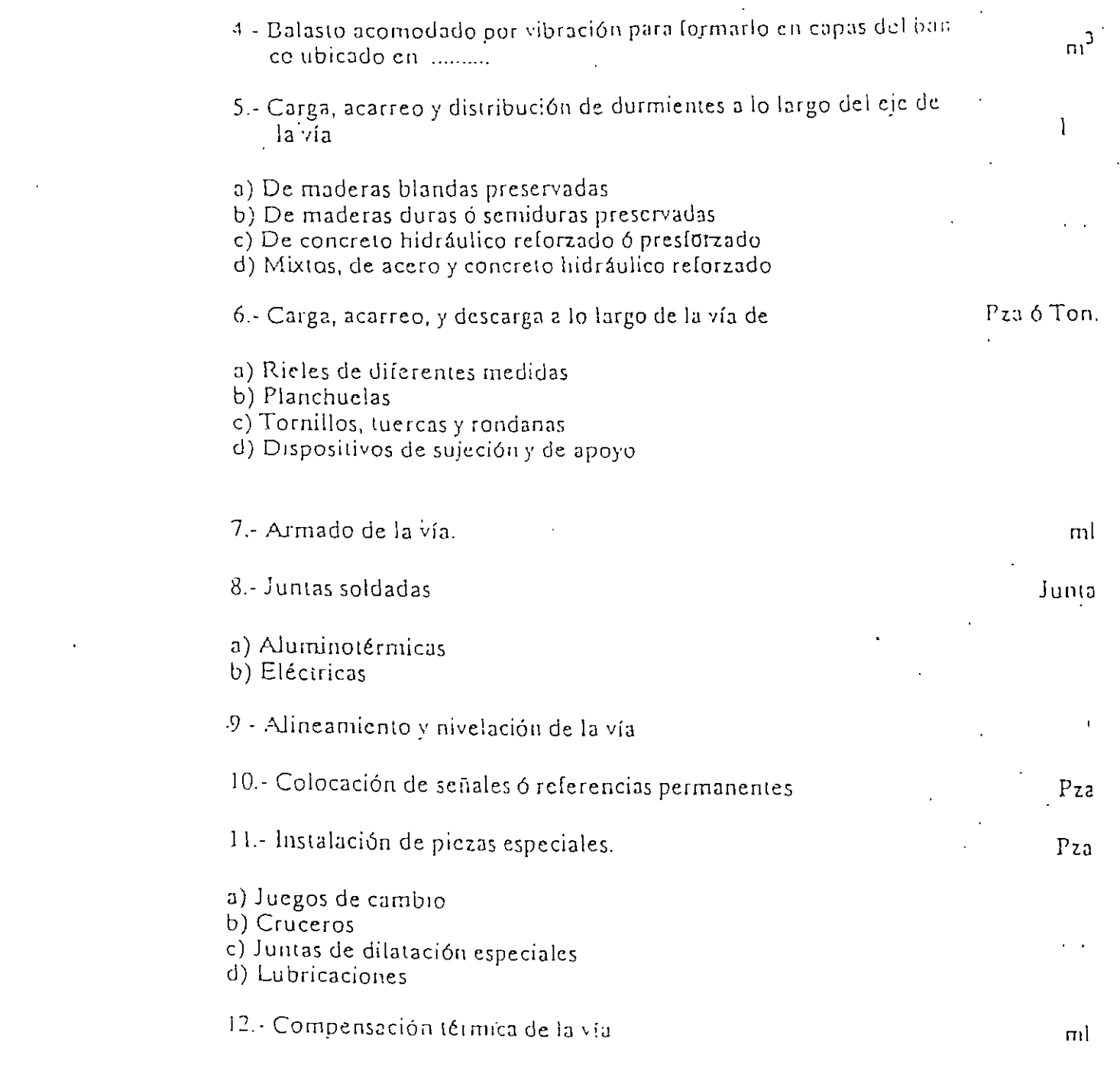

 $\sqrt{2\pi\lambda}$ 

 $\sim 10^{11}$ 

 $\frac{1}{2} \sum_{i=1}^n \frac{1}{2} \sum_{j=1}^n \frac{1}{2} \sum_{j=1}^n \frac{1}{2} \sum_{j=1}^n \frac{1}{2} \sum_{j=1}^n \frac{1}{2} \sum_{j=1}^n \frac{1}{2} \sum_{j=1}^n \frac{1}{2} \sum_{j=1}^n \frac{1}{2} \sum_{j=1}^n \frac{1}{2} \sum_{j=1}^n \frac{1}{2} \sum_{j=1}^n \frac{1}{2} \sum_{j=1}^n \frac{1}{2} \sum_{j=1}^n \frac{1}{2} \sum_{j=$ 

 $\mathcal{L}(\mathcal{L}^{\mathcal{L}})$  , where  $\mathcal{L}^{\mathcal{L}}$  and  $\mathcal{L}^{\mathcal{L}}$ 

EJEMPLO DE NORMA·

- En la elaboración de la presente Norma colaboraron las siguientes Instituciones.
- CAMARA NACIONAL DEL CEMENTO.
- SECRETARIA DE AGRICULTURA Y RECURSOS HIDRAULICOS. (Dirección de Proyectos.- Departamento de Ingeniería Experimental).
- SECRETARIA DE ASENTAMIENTOS HUMANOS Y OBRAS PUBLICAS . (Dirección General de Servicios Técnicos).
- ASOCIACION NACIONAL DE PRODUCTORES DE CONCRETO PREMEZCLADO A.C.
- INSTITUTO MEXICANO DEL CEMENTO Y DEL CONCRETO A.C.

#### OFICIAL MEXICANA NORM.4

#### $C-I-I980$

# "INDUSTRIA DE LA CONSTRUCCION. - CEMENTO PORTLAND"

1 OBJETIVO Y CAMPO DE APLICACION.

Esta Norma Oficial establece las especificaciones que debe cumplir el Cemento Portland, utilizado en la Construcción. El cemento Portland se emplea para la elaboración de: Concreios, morteros, lechadas, productos de asbesto-cemento y productos prefabricados de monero y de concreto:

# 2 REFERENCIAS.

Para la correcta aplicación de ésta Norma es indispensable consultar las siguientes Normas Oficiales Mexicanas en vigor

NOM-C-56 Industria de la Construcción - Cementantes Hidráulicos - Determinación de la Finura por el Método de Permeabilidad al Aire.

(Método de Prueba para Determinar la Finúra de Cementantes Hidráulicos por el Método de Permeabilidad al Aire).

NOM-C-59 Industria de la Construcción. - Cementantes Hidráulicos. - Determinación del tiempo de fraguado (Métodō de Vicat). (Método de Prueba para Determinar el tiempo de fraguado de los Cementantes Hidráulicos (método de Vicat)).

NOM-C-61 Industria de la Construcción. - Cementantes Hidráulicos. - Determinación de la Resistencia a la Compresión. (Método de Prueba para Determinar la Resistencia a la Compresión de los Cementantes Hidráulicos).

NOM-C-62 Industria de la Construcción. - Cementantes Hidráulicos. - Determinación de la Sanidad. (Método de Prueba para Determinar la Sanidad de los Cementantes Hidráulicos).

NOM-C-130 Industria de la Construcción.- Cementantes Hidráulicos.- Muestreo. (Muestreo de Cementar tes Hidráulicos).

NOM-C-131 Industria de la Construcción. - Cemento Hidráulico. - Determinación del Análisis Químico. (Determinación del Análisis Químico del Cemento Hidráulico).

NOM-C-132 Industria de la Construcción. - Cemento Portland. - Determinación del Fraguado Falso del Cemento Portland por el Método de Pasta. (Método de prueba para la determinación del fraguado falso del Cemeino Portland por el método de pasta).

NOM-C-133 Industria de la Construcción.- Cemento.- Coadyuvantes de molienda empleados en la elaboración de cementos hidráulicos.

NOM-C-151 Industria de la construcción. - Cementantes Hidráulicos. - Determinación del Calor de Hidratación. (Método de Prueba para la Determinación del Calor de Hidratación de los Cementantes Hidráulicos).

*3 DEFINICION.* 

Para los efectos de esta Norma Oficial se establece la siguiente definición.

3.1 Cemento Portland

Es el conglomerado hidráulico que resulta de la pulverización del clinker frío, a un grado de finura determinado, al cual se le adicionan sulfato de calcio natural, o agua y sulfato de calcio natural. A criterio de productor pueden incorporarse además, como auxiliares a la molienda o para impartir determinadas propiedades al cemento, otros materiales en proporción tal que no sean nocivos para el comportamiento posterior del producto, de acuerdo con lo especificado en la NOM-C-133 en vigor.

3.1.2 Conglomerante Hidráulico

Es el material finamente pulverizado, que el agregarle agua, ya sea solo o mezclado con arena, grava, asbesto u otros materiales similares, tiene la propiedad de fraguar tanto en el aire como en el agua y formar una masa endurecida.

3.1.3 Clinker

Es el mineral sintético granular, resultante de la coacción a una temperatura del orden. de 1673 K (1400°C), de materias primas de naturaleza calcarea y arcillo ferruginosa, " previamente trituradas, proporcionadas, mezcladas, pulverizadas y homogeneizadas. Esencialmente el clinker está constituido por silicatos, aluminato y aluminoferrito cálcicas.

> ٠ķ ίý.

3.1.4 Sulfato de cálcio natural

Es el sulfato cálcico dihidratado, hemihidratado o anhidro.

4 CLASIFICACION

4.1 Para los efectos de esta Nomia, el Cemento Portland se clasifica en los cinco tipos . siguientes.

TIPO I. - COMUN. - Para uso general en construcciones de concreto cuando no se requieran las propiedades especiales de los tipos II, III, IV y V.

TIPO II.- MODIFICADO.- Destinado a continecciones de concreto expuestas a una i acción moderada de los sulfatos o cuando requiera un calor de hidratación moderado.

TIPO III.- DE RAPIDA RESISTENCIA ALTA.- Para la elaboración de concreto en los que se requiera una alta resistencia a temprana edad.

TIPO IV.- DE BAJO CALOR - Cuando se requiera un reducido calor de hidratación.

TIPO V .- DE ALTA RESISTENCIA A LOS SULFATOS .- Cuando se requiera una alta resistencia a la acción de los sulfatos.

4.1.1 El Cemento Portland Blanco puede ser clasificado como Tipo I ó Tipo III según satisfaga los requerimientos de esta Norma para los tipos mencionados. Dado su bajo o nulo contenido de óxido férrico se caracteriza únicamente por ser blanco y no gris.

# 5 ESPECIFICACIONES

# 5.1 ESPECIFICACIONES DEL PRODUCTO.

5.1.1 Especifidaciones Químicas.- El cemento a que se refiere esta Norma debe satisfacer los requisitos químicos que se anotan en la Tabla no. 1, de acuerdo con su tipo:

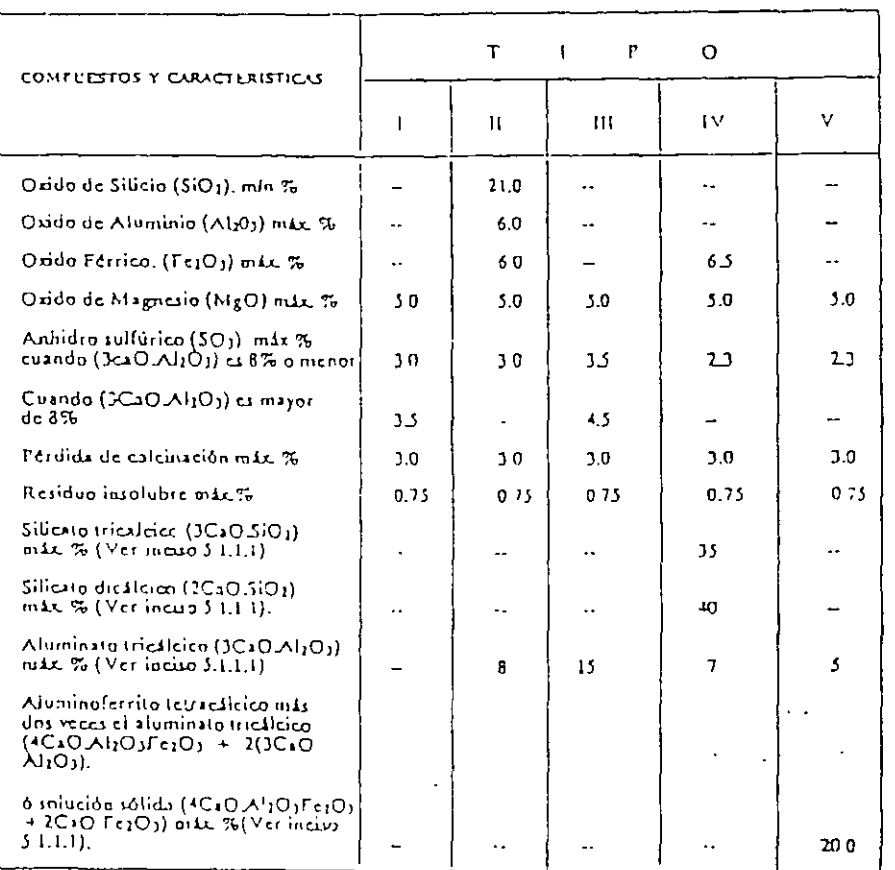

# TABLA 1 ESPECIFICACIONES QUIMICAS

55

*5.1 . .J.l El hecho de li111itar los valores quin1icos o.presados* co111o *cornpuesros* ¡joren-*Ciale.s calculados, no tlecesarianzcntc* **un** *plica que los ó.üdos estén p1 escnrcs efccuva o totalmente formando esos compuestos.* 

*5.1.1.2 Para los cálculos de los compuestos* el *por cien lo de Ca O será el rcsulwdo de*  restar el por ciento de Oxido de Calcio libre al por ciento de Oxido de Calcio total, y *el por ciento de O.tido de Silicio será* el *res,\_ftado de re.<tar,* al *por ciento de Oxido de Silicio, el por ciento de residuo imoluble.* 

*Cuando la relación de los porcentajes de óxido de aluminio óxido férrico os de 0.64 o 17layor, los porcentajes de silicato tricálcico, silicato di cálcico, alurninnto* rricalcico *y alunlinofem.tc letracc.ílcico, deben calcularse en la* **Ji;;uicnre** *rnanera:* ·

*Silicato Tricálcico*  $(C_1S) = (4.071 \times \% \text{ CaO}) - (7.7 - \times \% \text{ SiO2}) - (6.718 \times \% \text{ Al2O3})$ - *( 1.130 x o/o FoOJ)- (2.852 x o/o 50J).* ·

*Silicato dicálcico (C2S)* = *(2,867* x% *Si02)- (0.7544 x o/o CJS)* 

*Aluminato tricálcico (C\_yj)* = *(2.650 x o/oAI20J)- (1.692 x o/o Fe20J).* 

*Aluminoferrito tetracálcico (C4AF)* =  $(3.043 \times % Fc2O)$ .

*Cuando la relación de los porcentajes de óxido de aluminio a óxido férrico es rnenor*  de 0.64, se forma una solución sólida de aluminoferrito cálcico, la cual se expresa en *la siguiente forma: ss(C4AF + C2F). El porcentaje de esta solución sólida y el del* silicato tricálcico deben calcularse de la forma siguiente:

*ss(Cv!F* + *C!F)* = *(2.100x "NAI201)* + *(1.702x o/oFoOJ).* 

*Silicato tricálc;co (CJS)* = *(-1:071 x %Ca0)- (7600x %Si02)- (4.·179x %AI20J)*  - *(2.859 x o/o Fc20J)- (7..352x% SOJ).* .

*En lo.r cetnentos con esta contpusición no se encontrará presente el alurninalo tricálcico.* 

*El silicato dicálcico se calcula en la fumra indicada anteriormente.* 

En el cálculo del C v1, los valores de Al2O i y Fe2O3 deben expresarse con aproximación de 0.01%. En el cálculo de los otros compuestos, los oxidos determinados se expresarán con aproximación de 0.1%.

Los valores de CM y de la suma de CMF deben expresarse con aproximación de 0.1%. Los valores de los otros compuestos deben expresarse con aproximación de 1.0 por : ciento.

# 5.1.1.3 Especificaciones Químicas Opcionales

Los requisitos opcionales de la Tabla 2 serán aplicables solo en el caso de que el comprador así lo especifique, considerándose entonces el cemento como especial y  $\overline{a}$  sujeto a previo acuerdo entre comprador y fabricante.

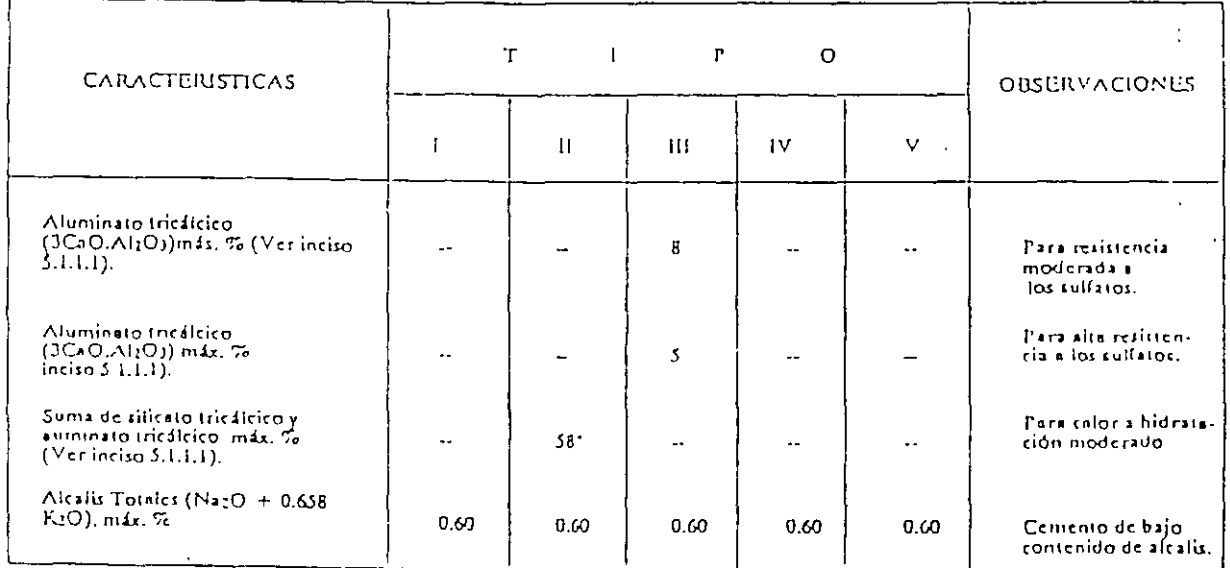

# TABLA 2 ESPECIFICACIONES QUIMICAS OPCIONALES

 $*(\forall \text{er inciso } 51.13)$ 

5.1.1.3.1 Este valor limite se aplica cuando se requiere calor de hidratación moderado y no se solicite la determinación del calor de hidratación.

# 5.1.2 Especificaciones Físicas

El cemento a que se refiere esta Norma debe satisfacer los requisitos que se anotan el la Tabla 3 de acuerdo con su tipo:

# TABLA 3 ESPECIFICACIONES FISICAS

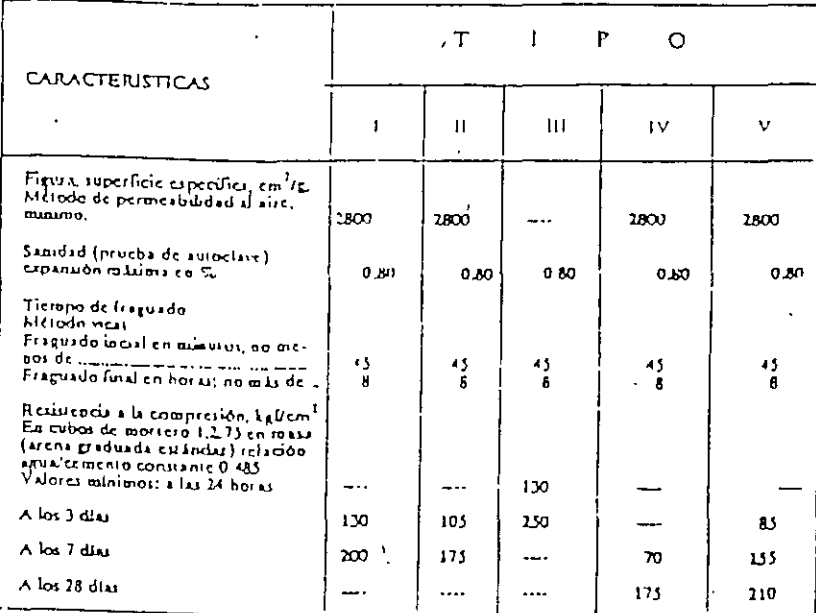

La resistencia a la compresión a cualquer edad debe ser mayor que la  $5.1.2.1$ correspondiente a la edad inmediata precedente.

# 5.1.2.2 Especificaciones físicas Opcionales

Los requisitos opcionales de la Tabla 4 serán aplicables sólo en el caso de que el comprador así lo especifique, considerándose entonces el cemento como especial y sujeto a previo acuerdo entre comprador y fabricante.

| CARACTERISTICAS                                                           | Τ  |                 | P  | Ω<br>S |           |
|---------------------------------------------------------------------------|----|-----------------|----|--------|-----------|
|                                                                           |    | П               | ш  | ı٧     | ν         |
| Fraguado falso, penetración<br>final, mínimo %.<br>(Ver inciso 5.1.2.2.1) | 50 | 50              | 50 | 50     | 50        |
| Calor de hidratación a los 7 días,<br>en cal/g máximo                     |    | $70^{\circ}$    |    | 60     |           |
| A los 28 días, en cal/g máximo                                            |    | 80 <sup>o</sup> |    | 70     | $\bullet$ |

TABLA 4 ESPECIFICACIONES FISICAS OPCIONALES

\* (Ver inciso 5.1.2.2.2).

5.1 .2.2. 1 *El método de prueba que debe seguirse para la determinación del fraguado falso es el de pasta de ceménto.* 

' ' '

5.1.2.2.2 Cuando se especifiquen calores de hidratación, no debe especificarse la *suma de silicato tricálcico y aluminatotn'cálcico, y en caw de que se especifique*  cualquiera de estos *Ilmites, los valores de resistencia para este cemento deben reducirse* al 80% de los valores indicados en el cuadro de especificaciones físicas.

5.2 *Marcado etiquetado, envases y embalaje.* 

5.2.1 *id arcado y etiquetado.* 

5.2.1.1 Cuando el cemento se entrega en sacos, se deben indicar claramente en éstos *los siguientes datos: El nombre del producto, la marca registrada, el nombre o símbolo del fubricante, la ubicación de* la *planta, el tipo de cemento, el contenido neto en kilogramos,* la *leyenda "HECHO EN MEXICO"y, cuando la Secretaria de Patn'monio y Fomemo Industrial lo aworice, el "Sello Oficial de Garantía".* 

5.2.1.2 Cuando el cemento se entregue a granel, las notas de embarque deben conteiter *los datos de identificación que se indican en el inciso anterior.* 

5.2.2 *Envasado* 

*CuaJido* el *cemento se envasa* 01 *sacos, el contenido neto de cada saco de cemento debe ser de 50 kg, con una tolerancia de* + 7 *50¡;.* 

*Previa autorización de* la *Secretaria de Patrimonio y Fornemo Jndustn'al, el cemento se podrá envasar en sacos de capacidad diferente* a *la indicada en el pá11-ajo* y *la tolerancia en el peso, de acuerdo con la Ley, será fijada en dicha autorización.* 

5.2.3 *Embalaje* 

Los depósitos que se utilicen para el almacenamiento del cemento Portland deben estar construídos de tal forma que la calidad el producto en ellos almacenado no se deteriore por la acción de la intemperie y deben tener fúcil acceso para la inspección *y el muestreo.* 

## *óMUESTREO*

Cuando se requiere un muestreo para una inspección éste podrá ser establecido de *co111Ún acuerdo entre productor)' conrprador, recomendándose el uso de la NOM-Z-*

12. Para efectos oficiales el muestreo estará sujeto a las disposiciones reglamentarias de la inspección que se efectue.

## $\angle IINFORME.$

El informe de los resultados obtenidos en las diferentes pruebas efectuadas al cemento se debe hacer dentro de los límites de tiempo siguientes:

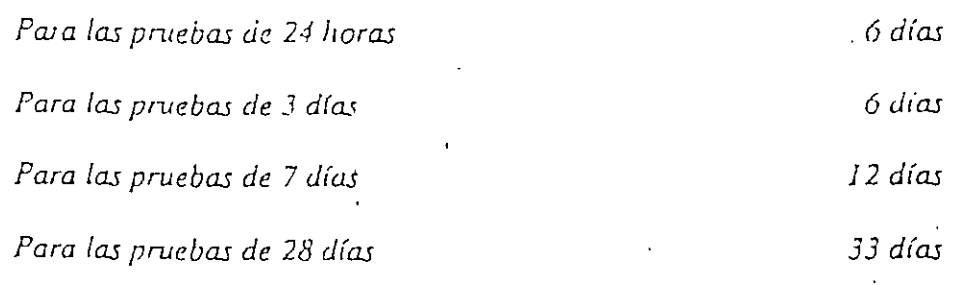

# 6.2 RECHAZO

6.2.1 El cemento puede ser rechazado si no cumple con todo lo especificado en esta Noma.

6.2.2 El cemento que no cumpla con la prueba de sanidad en autocláve; podrá aceptarse si en una repetición con una nueva muestra efectuada dentro de los 28 días siguientes a la prueba inicial, satisface dicho requisito. La prueba provisional del cemento en la fábrica, no priva al comprador del derecho a rechazarlo si al efectuar. la repetición de la prueba, ésta no cumple la especificación a que se hace referencia.

# 7 METODOS DE PRUEBA

Para la verificación de las especificaciones establecidas en esta Norma, debe consultarse las Normas Oficiales Mexicanas de Métodos de Prueba que se indican en el Capítulo 2.

FUENTE: NORMAS OFICIALES MEXICANAS.

# EIEMPLO DE ESPECIFICACIONES GENERALES PARA UN FRACCIONAMIENTO

## **AGUA POTABLE**

 $\sum_{i=1}^n a_i$ 

1. TUBERIA DE ASBESTO. Deberá ser de los diámetros marcados en los planos, de tipo AI clase 7 con presión de ruptura a 15 atmósferas y presión de trabajo de 7 a 7.15 atmósferas, de la marca Asbestos Monterrey o similar. Los tubos no deberán presentar fracturas ni quebraduras que atraviesen el espesor del tubo. No podrá presentar la superficie burbujas o reventadas de más de 3 mm., no podrá desviarse de la línea recta más del 1%. Debetá satisfacer los puntos de resistencia a presión, compresión y aplastamiento y en general todas las pruebas especificadas por la AWWA v la DGN.

2. CONEXIONES. Para el armado de los cruceros se emplearán conexione de hierro galvanizado con bridas para 50 libras de presión de "Fundición La Mexicana" o similar. Las válvulas de compuertas serán para 150 y 125 libras de presión, según se indica en los planos, con cuerpo de hierro fundido y asiento de bronce. Para la unión entre hierro fundido y asbesto cemento, en caso de haberla, se empleará junta "Gibault" especial, con empaques de hule. La profundidad de desplante de la tubería será de un metro como mínimo, con cama de material producto de la excavación, sin piedras mayores de 2". Por ningún motivo se rellenará una cepa cuya tubería no haya sido debidamente probada y aceptada por el residente general. La cepa se rellenará con humedad óptima, en capas no mayores de 20 cms., con humedad óptima y hasta el rebote del pisón de madera. Se construirán atraques de concreto en las dimensiones señaladas en los planos para evitar el deslizamiento de las tuberías por el fenómeno hidráulico llamado "golpe de ariete". Las tomas domiciliarias se harán con tubo de PVC, válvula de inserción en su conexión a la línea principal, incluyendo llave de banqueta.

#### PROYECTO

El cálculo de consumo de agua deberá hacerse con base en los siguientes datos:

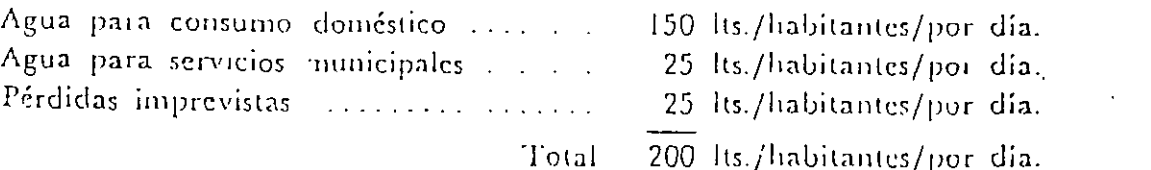

 $\mathcal{S}^{\prime}$ 

Se consideratá un consumo máximo diario de 1.6 veces el consumo medio dia**rio; en todo \aso se C\Ílar:ln las línc:1.s IIIUCrtas en la red de distribución. Las**  válvulas de compuerta no afectarán a más de 250 mts. de línea principal; en las tuberías se considerarán válvulas de aire en las partes altas y válvulas de desfogue en las partes bajas. Las válvulas de desfogue no afectarán a más de 100 mts. de la red. El depósito de distribución deberá ser metálico calculado para una altura piezométrica en su parte más alejada no menor de 6.50 mts. El depósito de distribución deberá calcularse con reserva de Iluctuación de consumo. Se contará con una bomba de pozo profundo para alimentar dicho tanque de almacenamiento. La bomba en cuestión estará accionada por energía eléctrica.

 $^{\prime}$  .

#### *ALCANTARILLADO*

l. TUJEIUA DE CONCIZETO. Se usará tübo de concreto reforzado de la clase A (con carga mínima de 200 kg./cm.<sup>2</sup>). Esta tubería se usará en diámetros mayores de 12", para tubería de concreto con diámetro menor a 12" se usará tubo de concreto sin reforzar, tipo A, con revestimiento asfáltico interior de espesor no menor de 2 mm. Ambas tuberías deberán pasar pruebas de resistencia a la ruptura, impenneabilidad, prueba hidrostálica y absorción de agua especificadas en las normas DGN C20 de 1947 y DGN C9 de 1958, así como las de la AWWA.. Los pozos de visita, tanto cabeceros como intermedios podrán hacerse con mampostería, junteados con mortero 1:4, o bien tabique recocido de 28 cms. siguiendo en todo, los. planos de detalle.

Los brocales serán de concreto de  $l'c=210$  kg./cm.<sup>2</sup>

La red de drenaje tendrá como protección una profundidad mínima eh los lugares de arranque de un metro. Toda la red de drenaje llevará cama de 20 cins. como mínimo con material producto de la excavación, sin ninguna piedra mayor de 2". Las cepas se rellenarán con material a humedad óptima en capas no mayores de 20 cms. hasta el rebote del pisón ·de madera. Las conexiones domí**cili2.riao; se ha1 án con tubo de concreto sin am1ar; precedidas de un registro a una**  Jistancia no rnayor de 2 metros del alineamiento oficial y sobre el terreno del predio.

#### *PROYECTO*

Se planeará un alcantarillado de aguas negras para una población como mínimo de 1.5 la del proyecto inicial.

### INSTALACION ELECTRICA

1. RED DE DISTRIBUCION. La red de distribución será aérea, sobre postes de concreto de 9.5 ints. y 10.65 ints. de altura reforzados y aprobados de acuerdo a las nor111as y usos de la Comisión Federal de Electricidad. Los postes que sop· ten la red primaria serán de 10.65 mts. y los que únicamente soporten secundaria serán de 9.5 mts. En ningún caso se accptarán empotramientos meno-1es de 1.50 mts. bajo del nivel del terreno. Las crucetas de hierro, ángulos, bastidores, alfileres de los aisladores y todos los demás herrajes de la red serán construidos con hierro galvanizado o cadminizado, y no\_se aceptarán herrajes. pintados. La red de distribución primaria estará aislada para 15 KV sobre aisladores de alfiler. En caso de utilizarse aisladores del país, el nivel de aislamiento será de 23 kilovatios. La red de distribución secundaria se aislará para 600 voltios cou aisladores de carietes soportados por bastidores. El diámetro de los aisladores no será menor de 2". Los bastidores se colocarán 'en los postes con 2 ·abrazaderas de solera cadminizada. El circuito de alumbrado público se colocará. con un bastidor separado de los aisladores colocado a un nivel inferior del bastidor de distribución, en todos los casos el hilo neutro ocupará el aislador superior. En donde sea necesario se instalarán retenidas con. muerto, perno de ojo y cable ele acero galvanizado de 3/0" de diámetro. En cada retenida. se instalará su "guarda" respectiva y se fijará el poste con pernos dobles (pernos para cables y aisladores de retenida). Los transformadores serán de marca JEM o similar de los tamaños indicados 13200/220/127 voltios, serán trifásicos colocados en estructuras formadas por 2 postes de concreto y estructura de soporte construida con hierro galvanizado, los cuales deberán incluir protección de fusibles pararrayos y conexión a tierra. El alumbrado público será construido con lámparas incand· les soportadas por una ménsula de cada uno de los postes a la red de u...... bución, la cual será controlada por el reloj eléctrico maestro o hilo piloto con "relax" iristalados en cada uno. de los circuitos de distribución y alimentando con una línea sobre Íos mismos postes de concreto. Toda la red de distribución >e diseñará con conductores de cobre semiduro con calibres no inferiores a No. 6 AWG para la red primaria y del No. 8 para la secundaria. El hilo neutro podrá instalarse en un calibre de un número menor al de los alambies de corriente corréspondientes.

#### *PR01'ECTO*

El proyecto se deberá llevar a cabo para una carga por casa, no menor de 1.0 kilovatios, considcramlo también la demanda de fuerza necesaria para los servicios públicos.

# CALLES BANQUETIS

1. BANQUETAS DE CONCRETO. Setán de 10 cms. de espesor come míni mo, con concieto  $\Gamma c = 90$  kg./cm<sup>2</sup>, cemento normal tipo I, y agregado im de l 1/2" escobillado integralmente "colándose" en forma de tablero de ajedre:

En lo referente a la base de banqueta se compactará con pisón de madera hasta su rebote con humedad óptima en capas no mayores de 20 cms. Todas las banquetas llevarán juntas de construcción a base de una tira sencilla de 3 cms. de altura de cartón asfáltico # 5 o similar. Los bordes de colindancia de banquetas se redondearán con llana metálica para tener un borde de radio entre I y 1.5 cms.

 $\overline{1}$ 

2. GUARNICIONES. Serán de concreto  $I'c=90$  kg./cm.<sup>2</sup> de cemento normal y agregado máximo de 1 1/2" y de sección mínima de 12 a 17 cms. por 30 cms. La cimbra deberá ser metálica y de fácil removimiento. El vibrado se hará con vibrador de eje flexible; el revenimiento ha de reducirse al mínimo posible, sin afectar el a'cabado terso definitivo. Las aristas se desbastarán con llana metálica para tener un borde de radio entre 1 y 1.5 cms. Las juntas perpendiculares al eje de la calle se harán cada 6 metros rellenándose después con cemento asfáltico #8.

3. TERRACERIAS. Se escarificará a la profundidad que indique el laboratorio rompiendo terrones y volteando el material. El planchado se realizará con humedad óptima determinada por la prueba Procior. y hasta que no se marquen las ruedas de la plancha. La compactación se hará en capas no mayores de 15 cms. El nivel de lá rasante se dejará a 3 .cms. más alto que el indicado en los planos para absorber futuros asentamientos prácticamente indeterminados. El peso volumétrico del material compactado no deberá ser menor del 95% del peso máximo volumétrico Proctor y éste a su vez no menor de 1,300 kilogramos por metro cúbico. Si el material de la terraceria tiene un índice plástico superior a 20, se regará con arena húmeda de espesor mínimo y en la proporción que indique el laboratorio. BASE. La base tendrá el espesor lijado por el laboratorio o como mínimo de 15 cms. compactada, será de material con características arenosas como grava cementada que no tenga agregados mayores de 3". Los bancos de abasto deberán muestrearse aproximadamente cada 300 metros cúbicos, a más de, tomarse pruebas periódicas del cordón colocado directamente en la calle. El material acordonado  $1/1$  deberá tener un aspecto homogéneo revolviéndolo con motoconformadora y regándolo uniformemente, según instrucciones. La compactación se hará en capas uniformes no mayores de 10 cms. de espesor. Para la compactación se usarán planchas de 10 y 12 toneladas avanzando de las guarniciones hasta la corona en fajas longitudinales y traslapando media rueda de la aplañadora. La compactación será satisfactoria cuando las ruedas de la aplanadora no dejen marcas en el ma-. terial, y/o cuando alcance más del 95% del peso volumétrico máximo.

 $3\frac{1}{4}$ 

4. CARPETA DE CONCRETO ASFALTICO. La carpeta estará constituida **por 1natcrial sano y** preferentemente dentro de la siguiente granulomc\ria:

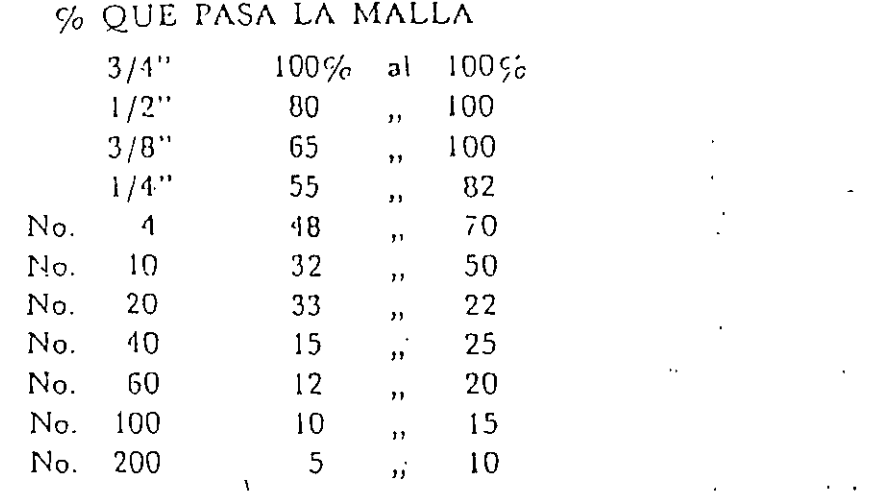

El porciento de desgaste del material pétreo será de 40% máximo. «El cementoasfáltico que se empleará será el #6, con penetración 80-120. La estabilidad será 225 kg. minimo, con una compactación de mezcla del *959'o* con .respecto a la óptima de diseño.

#### *DISENO*

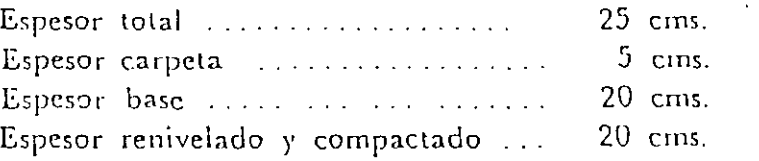

Entre la base y la carpeta se hará un riego de impregnación con ·FM-1 y un riego de liga con FR-3.

## *PAVIMENTOS EMPEDRADOS*

En los lugares que se indique, se construirán pavimentos a base de empedrados. Estos pavimentos se harán sobre una sub-base preparada como se·indica en la parte correspondiente del inciso núme10 3. Una vez preparada la sub-base, se procederá a colocar la piedra sobre una cama de tierra no vegetal, del mínimo espesor necesario para que asiente perfectamente la piedra. La piedra deberá ser sana, de origen basáltico pieferentemente o en caso de no encontrarse abundantemente, de la clase que apruebe el gesidente general, su dimensión mínima será de 10 cms. y la máxima de 25 cms. El acomodo de la piedra será hecho a manera de dejar juntas máximas de 2.5 cms., mismas que se llenarán con mortero  $1: 1: 10$ hecho con cemento-cal-arena. Inmediatamente de colocada y junteada la ' <sup>-</sup>a, se compactará con pisón de mano. Las calles así empedradas se cerrarán a. .. an-

sito por 15 días *des pués* de haberse terminado los trabajos. La sección de las calles deberá ser la que inuestren los planos. Se empleará una pieza "clave" cuando menos a cada 2.5 mts. para poder "armar" el empedrado.

#### }AIWINERIA

Se podrán usar plantas de sol y media sombra para una situación normal y de acuerdo con los planos de jardinería. En las áreas verdes marcadas en los planos se hará un dcsenhierbe total picando hasta 20 cms., una conformación para evitar bordos y un relleno de tierra vegetal negra en un espesor no menor de 15 cms. El pasto en la zona verde será de guía reforzado con semilla en la siguiente **prvporción:** 

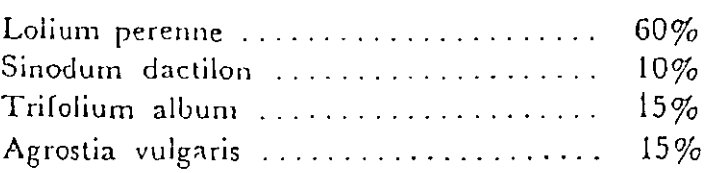

De modo que se use aproximadamente 10 kilogramos por cada 100 m<sup>2</sup>. Todo el pasto se tapará con estiércol y se regará 2 veces al día como mínimo durante. 45 días.

' \

#### COSTO DE LA OBRA DE MANO

El análisis del costo de la mano de obra (o de la obra de mano que es el término más correcto), se realiza en forma objetiva a través de la Figura No. 3, en la cual del lado izquierdo se observan los principales factores que influyen en el costo, englobados en tres grupos y dos clases de factores o condiciones: físicas y socioeconómicas, que dependen del lugar donde se realiza el proceso productivo y del tiempo. Al tomar en cuenta este último elemento, el costo adquiere su aspecto dinámico.

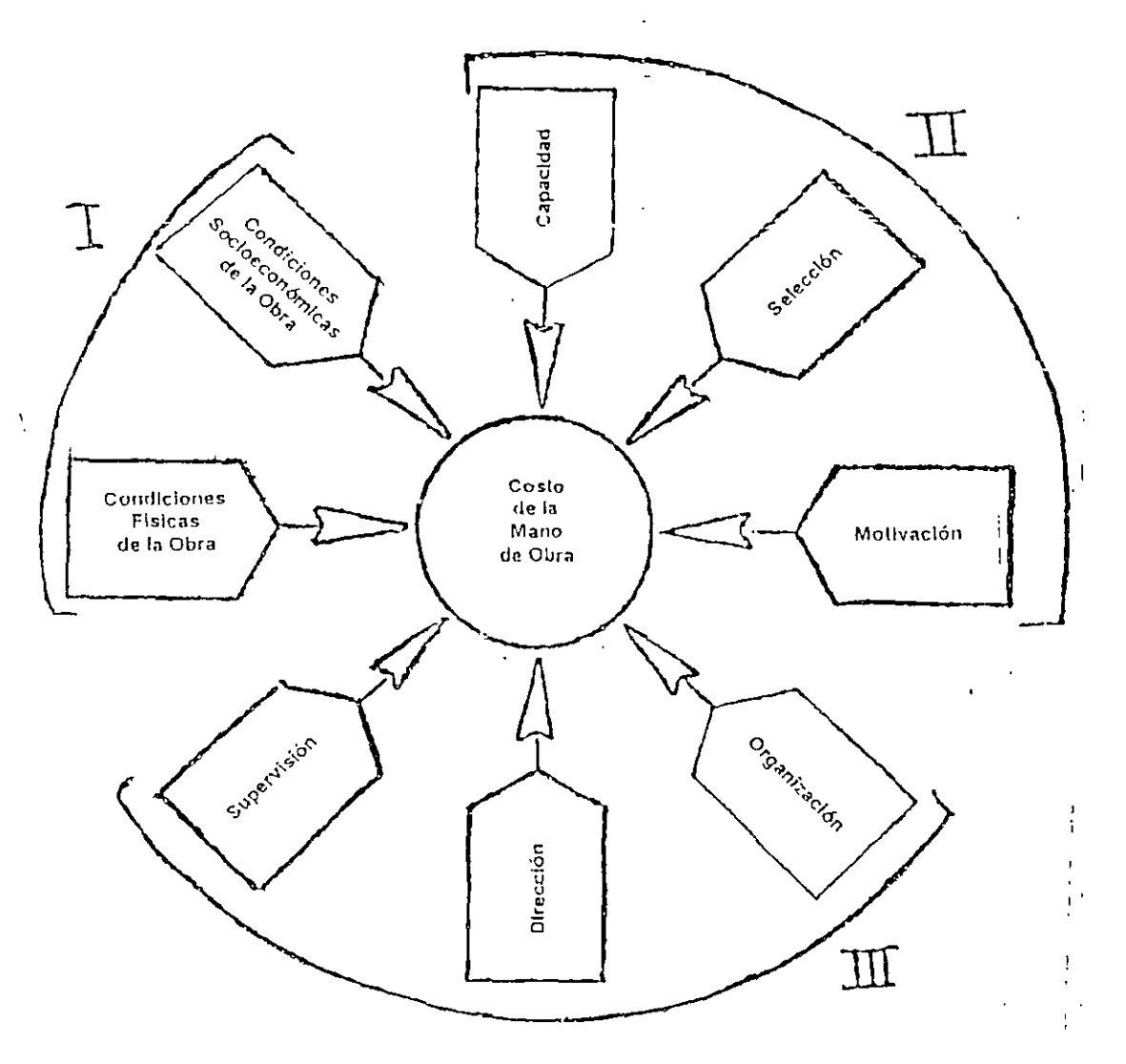

Floura No. 3 Cargo o coste de la matio de obra

#### Condiciones físicas:

- Ubicación o posición geográfica, Influve en forma cuantitativa en la determinación del número de trabajadores de cada especialidad; y en forma cualitativa en la capacilación de los mismos. En materia de costos, lo anterior significa que el salario real que debe pagarse, al trabajador más las prestaciones y servicios en función de la posición geográfica del lugar, representa una variación denominada "costo de adquisición del recurso" y una "variación de utilización del recurso" en virtud de que la productividad del trabajador está ligada con su preparación.
- Instalaciones. Las condiciones de iluminación, ventilación, humedad; temperatura y aspecto del lugar, influencian la productividad del trabajador.
- Medio ambiente. La idiosincrasia del trabajador y el medio donde vive, normn su aplitud para una alta o baja productividad.

Organizaciones sindicales. Estas asociaciones influyen social y económicamente, en la calidad y magnitud de prestaciones que sean proporcionadas al trabajador. cuyo costo se reflejará\_en el costo de este insumo.

#### **Condiciones administrativas**

- Capacidad del personal. En función de la ubicación geográfica del sistema, pues la **proximidad o lejanía con relación a centros poblados y zonas industrializadas, seiialan la**  existencia de personal capacitado en las diversas labores necesarias para la realización del proceso productivo. Este factor influye en la productividad.
- Selección. Para seleccionar se necesita un número suficiente de sujetos, que en primer 1ugar depende de la ubicoción del sistema y de la preparación de quien efectúa la salección. En lo primero influyen las condiciones físicas del sistema y en lo segundo las **condiciones de administración del mismo, pues aún cuando exis!en num8rosos**  procedimientos técnicos de selección de personal, el factor humano as determinante para **lwcerlo en forma eficaz. La selección atinada o equivocada se hará sentir en la·**  productividad, individual o colectivamente. En el segundo caso, las relaciones de los cabos, mayordomos o jefes de cuadrilla con el personal a sus órdenes será determinante en el rendimiento del grupo.
- Motivación. La parte fundamental de este factor de refiere a la conveniencia de que las personas necesitan sentirse motivadas o movidas a incrementar su productividad, rneclianle la estirnulación de su sensibilidad. El trabajador necesita saber que su participación en el sistema productivo y en el producto final es útil y necesaria.
- Organización. A fin de que sea positiva debe obedecer al conocimiento de lo que se  $\ddot{\phantom{1}}$ realiza, a estar compenetrado del sislema de producción y conocer ampliamente tocios los procesos productivos a fin de establecer la organización que garantice la óptima utilización de este insumo y, de esta forma. estar en posibilidad de oblener un mayor rendimiento del factor. La productividad está en razón directa de la efectividad de la organización y por lo tanto, el costo resultante en razón\_ inversa de tal efectividad.
- Dirección. Para dirigir es necesario conocer con amplitud lo que se va a realizar, a efecto de dictar las óidenes precisas, claras y oportunas a fin de desarrollar en forma efectiva, una dirección eficaz. En el análisis de este factor, el sentido humano es fundamental, pues el que dirige y el dirigido deben tener presente del precepto que dice "trata a lu semejante. como tú quieras ser tratado",
- Supervisión. Debe realizarse con la intensidad y la calidad que cada caso requieran. con ei fin de que la productividad del obrero como la calidad del trabajo producido sea la requerida.

El proceso de utilización del recurso "mano de obra" está representado en la Figura No 4. En la misma, la obtención del insumo está representada por los tres plirneros cuadros. que Indican las acciones de reclutar, seleccionar y contratar al personal necesario; el siguiente cuadro **corresponde a la aclividad de capacitar, acción que puede realizarse en forma aislada o continua**  dur~mle **las siguientes !res acciones del proceso, corno sow asignar, distribuir y utilizar el**  recurso, a fin de producir algo.

**En la re:1lización de las acciones de i-eclutamiento, selección y contratación se aplican técnicas**  cuyo costo debe cargarse al del recurso, aún cuando representan una utilidad. Al comparar los resultados con otras opciones, se retroalimenta el sistema para conservar, intensificar, disminuir o **suprimir las acciones del mismo.** ·

En la acción de capacitar se aplican generalmente técnicas de adiestramiento y capacitación, con inavor enfasis las de relaciones humanas. La utilidad que se obtiene con un personal meior capacitado se obtiene en una mayor productividad, por lo que el costo de utilización del recurso será menor.

En forma semejante se analizan las acciones de asignar, distribuir y utilizar, haciendo la comparación de costos y utilidades correscondientes.

En todo proceso productivo se debe establecer el control para detectar con oportunidad, las desviaciones y estar en posibilidad de corregirlas. En el proceso de utilización de la mano de obra, el control se encuentra representado por la figura exagonal en la parte superior derecha de la Figura No. 4, estableciéndose controles de asistencia, dedicación y antitud que se reflejan en los rendimientos y los costos. Para que el control resulte efectivo, debe retroalimentar al sistema:

#### FACTORES QUE AFECTAN AL RENDIMIENTO DE LA MANO DE OBRA

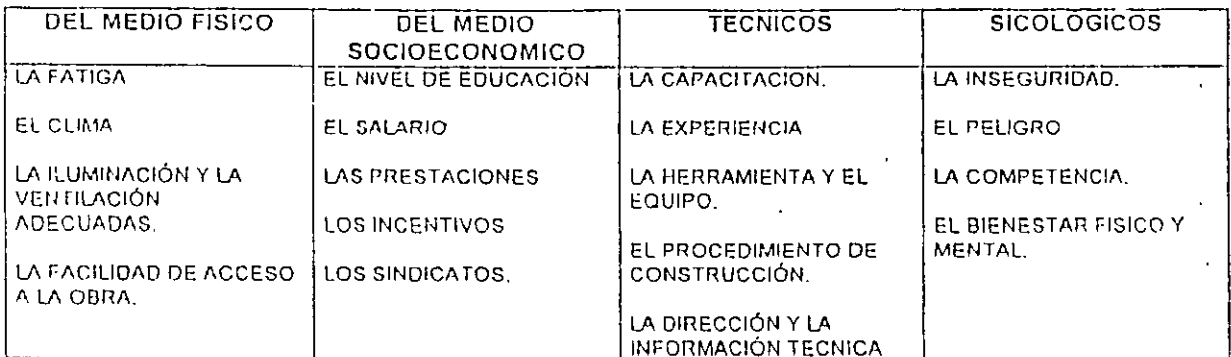

#### Cuadro No. 1

En cuanto al rendimiento de la obra de mano, se pueden hacer las siguientes precisiones iniciales:

- La productividad o rendimiento humano es variable durante el día y durante la semana, según se muestra en las Figuras Nos. 5 y 6.
- La mejor fuente de información es la estadística y ésta se forma mediante la acumulación de datos observados directamente en el lugar de los trabajos.
- Las observaciones deben realizarse de acuerdo con la variabilidad del rendimiento o productividad, a distintas horas del día y en diferentes días de la semana, con el fin de oblener una muestra representativa.
- Para no obtener muestras sesgadas, conviene que el trabajador no se entere de que está siendo observado, para que labore con naturalidad.

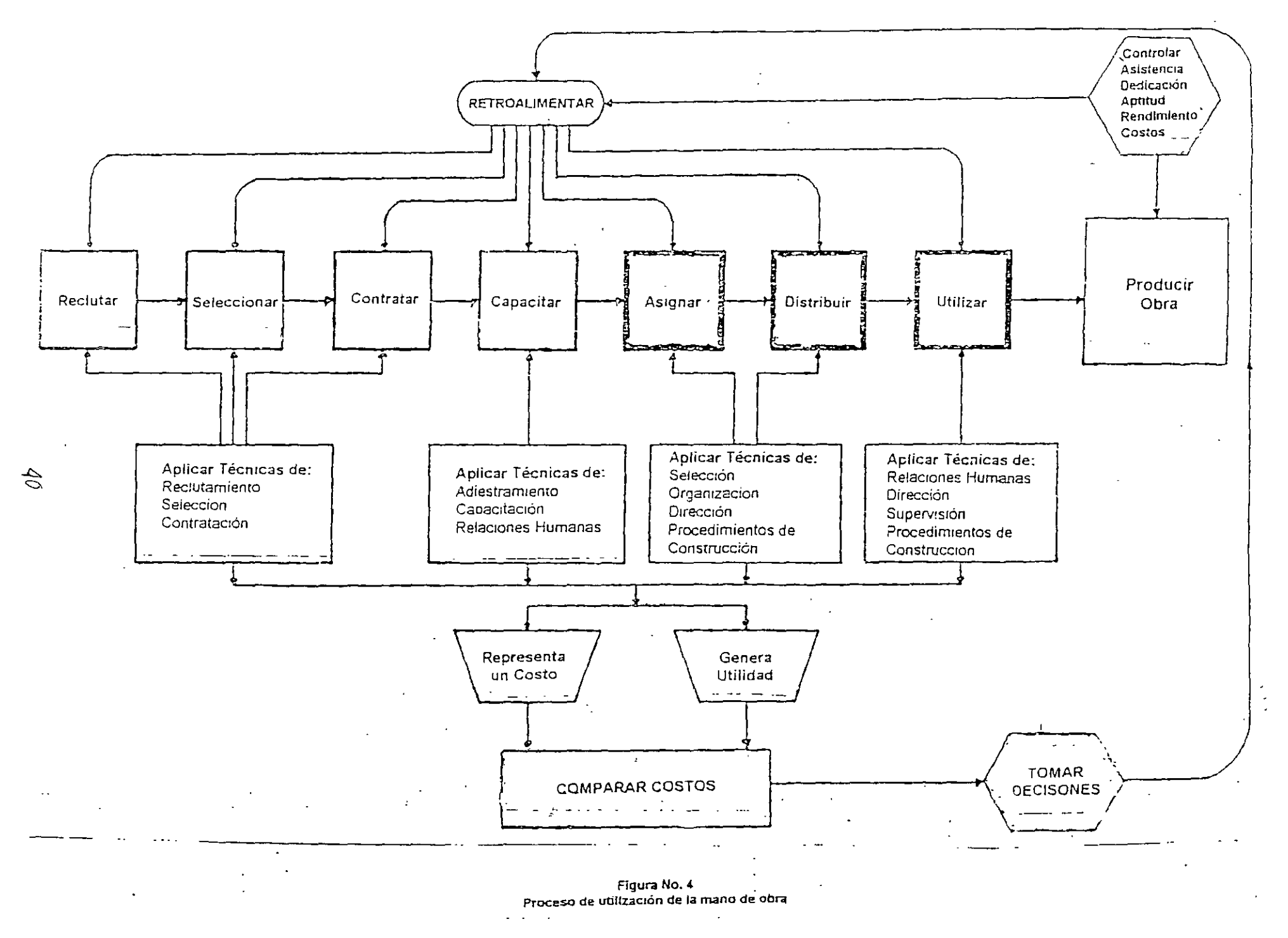

 $\Delta$ 

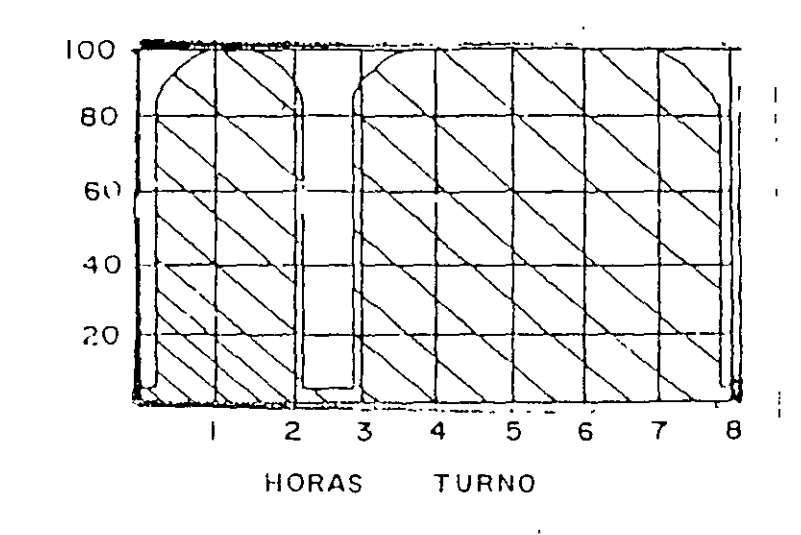

÷.

RENDIMIENTO %

Figura No. 6<br>Productividad horaría de la mano de obra

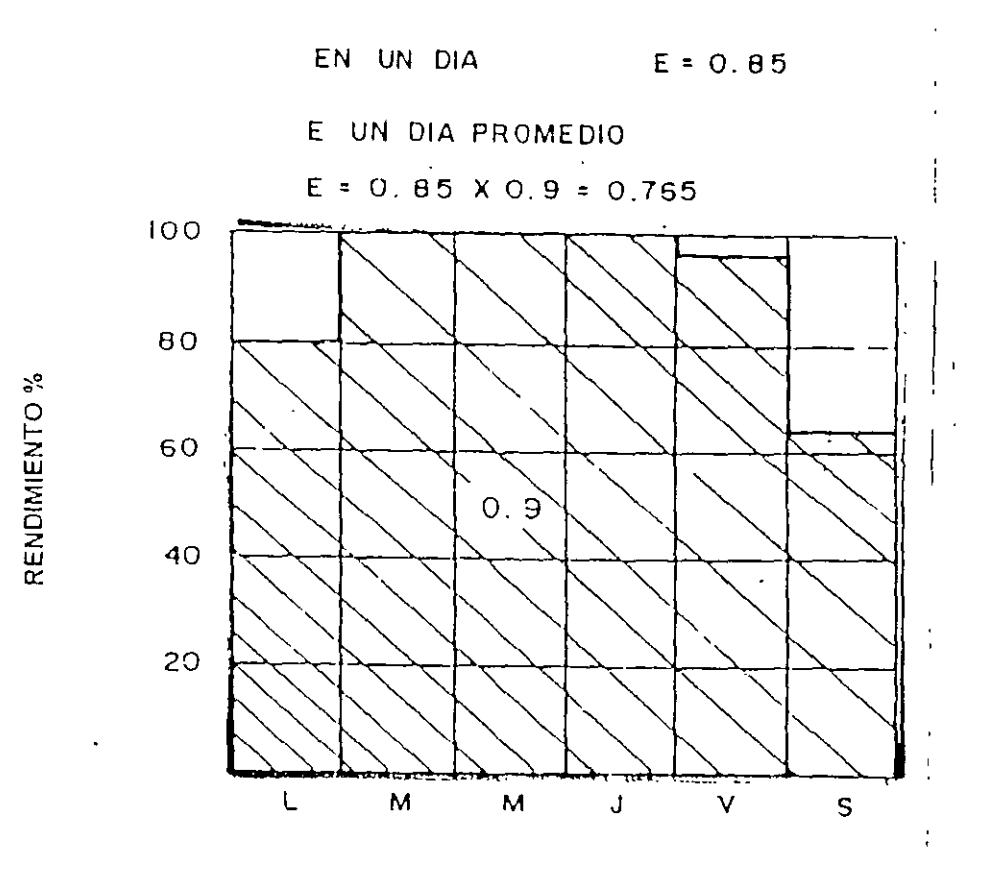

Figura No. 6 Rendimiento diario de la obra de mano

 $\mathcal{A}/\mathcal{A}$ 

El costo de la obra de mano o mano de obra, se determina mediante el detalle de las erogaciones que el constructor realiza para remunerar la fuerza aportada por un obrero. Esta remuneración puede efectuarse por varios métodos.

#### 1. Remuneraciones por día.

Se paga al trabajador una cantidad de dinero fija por cada día o Jornada de trabajo. Este método involucra el control de la actividad de los trabajadores, lo cual puede lograrse analizando por anticipado el número máximo de personas que pueden ser controladas de manera óptima por el supervisor, lo que representa un gasto administrativo mayor.

2. Remuneración por destajo.

Se paga al trabajador una cantidad de dinero, previamente pactada, por unidad de trabajo que realice; es decir, a mientras más unidades de trabajo se efectúen en determinado tiempo, mayor será la cantidad de dinero recibida. En este procedimiento, los trabajadores tienden a hacer su labor en el menor liempo posible y esto provoca una disminución en la calidad de su trabajo; sin embargo, mediante una buena organización, los trabajadores generalmente obtlenen un mayor beneficio económico derivado de la planeación eficaz de las obras.  $\mathbf{V}$ 

A través de la supervisión continua sobre la calidad del trabajo, con el destajo se pueden obtener avances de obra importantes en un liempo corto

En nuestro medio, el personal que labora en la industria de la construcción, se encuentra clasificado por niveles jerárquicos, cuyas categorías respecto del peón (1.000) se muestran en el Cuadio No. 2.

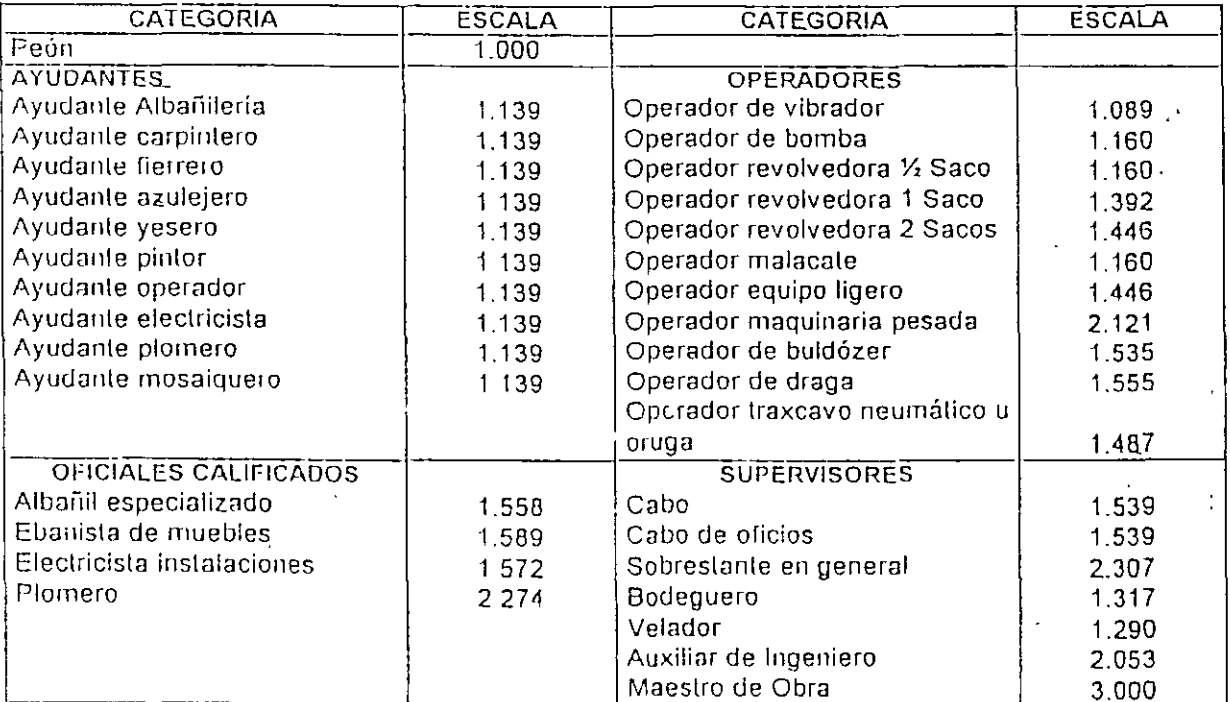

Cuadro No. 2 Escala de Salarlos En el Cuadro No. 3 se tienen las especialidades en la construcción, algunas de las cuales se **auxilian con ayudantes específicos para cada área. como se observa en la escala de salarios.** 

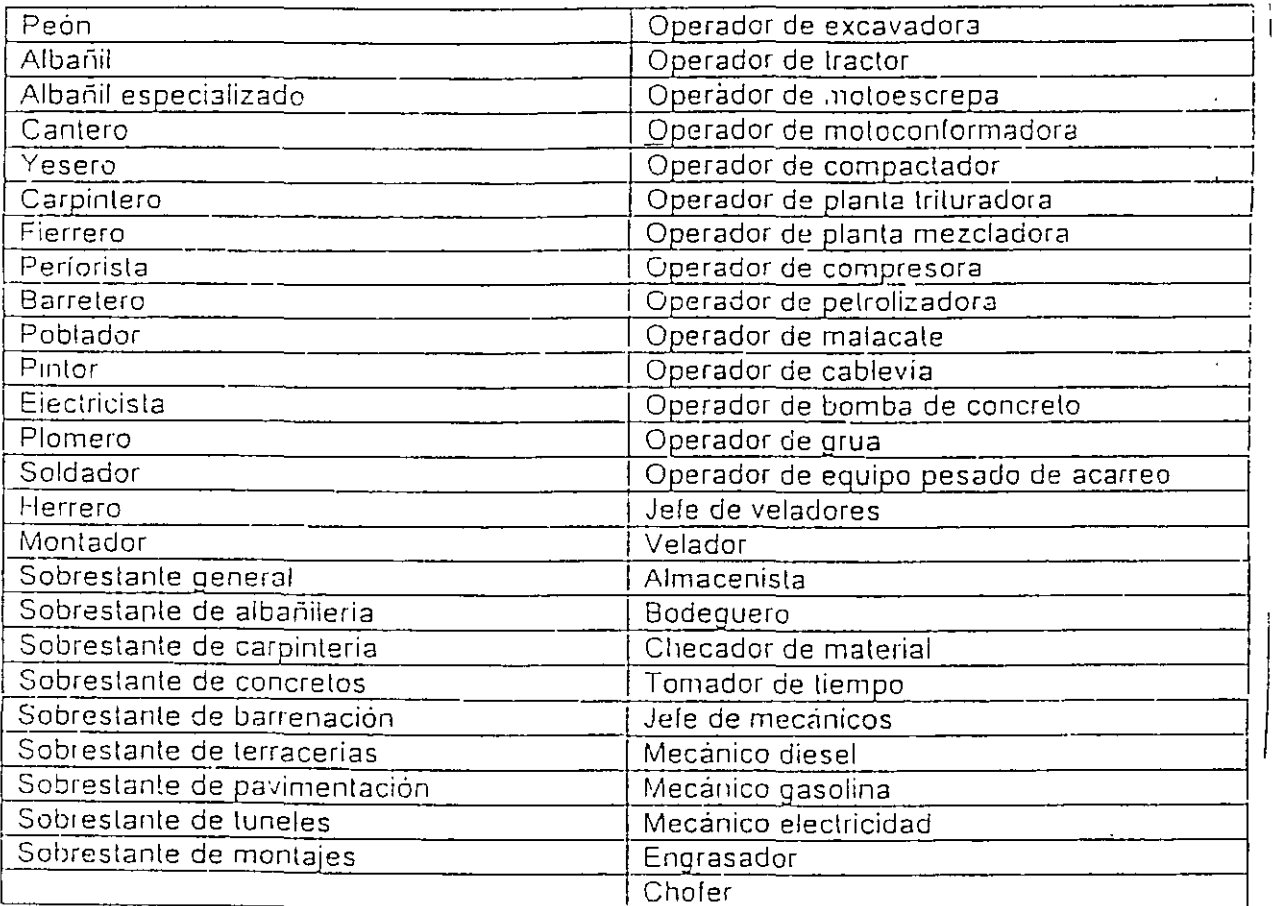

'

**Cuadro No. J**  Espccl~lldadcs **en la construcción** 

Con el costo de la mano de obra por especialidades, es posible integrar grupos o cuadrillas de trabajo en la construcción de obras, como se muestra en el Cuadro No. 4.

**El costo de la rnano de obra 8S** *ww* **de las** p::-~rles **prin•:ipales en la integración del costo de una**  obra, ligado con el rendimiento del trabajador. El Cuadro No. 5 contiene rendimientos en **81baiíilerí3.** 

#### SALARIOS.

El salario es la remuneración que se entrega a un trabajador por el desempeño de su labor; sin **ernba1go, conviene definir nlgunos conceptos que se manejan en la industria de la construcción al CO!ll!nlar o realizar u11a obra.** 

Salario diario. mínimo: salario de carácter obligatorio, establecido por la Comisión Nacional de Salarios Mínimos. Ningún trabajador que mantenga una relación laboral con alguna empresa o patrón podrá recibir un salario inferior al salario mínimo, que por otra parte, se otorga a la categoría rnás baja o peón.

En los contratos colectivos de trabajo que celebran las organizaciones sindicales, se establecen los salarios mínimos para las distintas calegorias de lrabajadores, que en general son superiores a los mínimos establecidos por la Comisión mencionada. A estos salarios se denominan *\*salarios* **mlnimos profesionales".** 

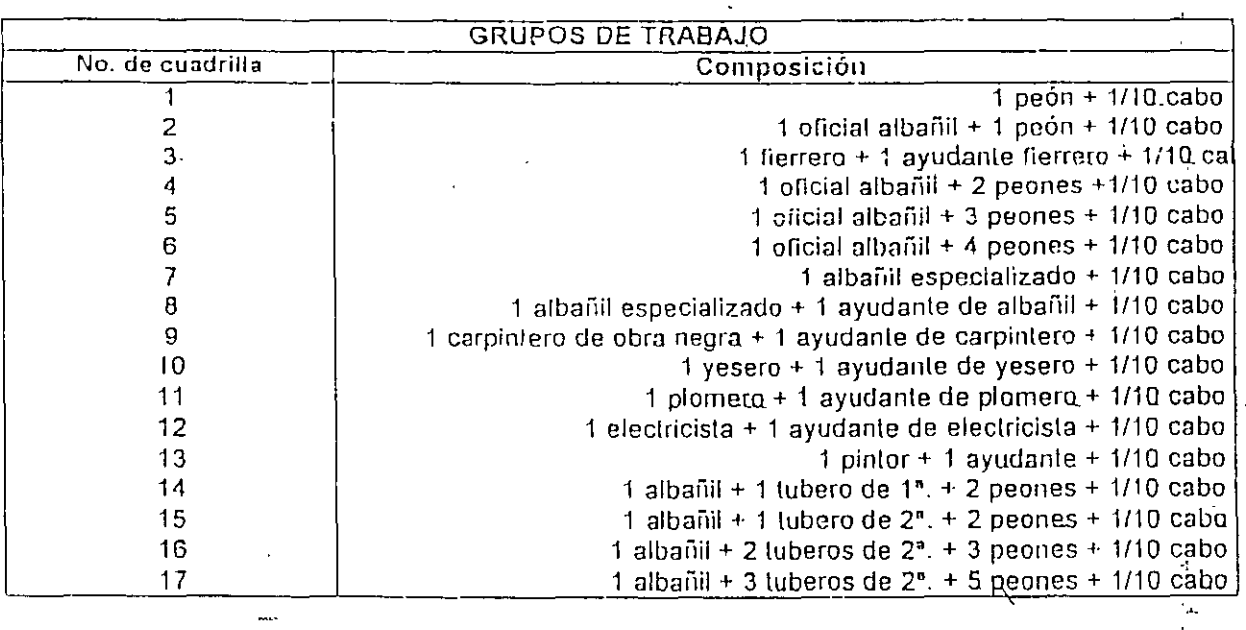

#### **Cuadro No. 4 Cuadrillas o grupos de lrahajo**

٠.

Salario diario base, o nominal· el que se paga al trabajador por día de transcurrido, incluyendo domingos, vacaciones-y días festivos...

Salario real: aquel que reúne todos los conceptos que causen una erogación al patrón y relacionados directa o indirectamente con el trabajador, es decir, el costo total que un trabajador representa para la empresa, pública o privada. El salario real es superior al salario base, en lunción de las prestaciones de cada empresa. Incluye prestaciones, pagos al gobierno por concepto de impuestos y pagos a instituciones de beneficio social.

Consideraciones para la integración del salario real.

- Días no laborales por fieslas de costumbre.
- Dias no laborables por enfermedad no profesional.
- Dias no laborables por agentes iisico-meteorológicos.
- Días no laborables por descanso obligatorio: 7.17 días (Art. 74 Ley Federal del Trabajo).

El arl 11 de la Ley del Seguro Social, estipula carácter obligatorio de los seguros de:

- l. Riesgos de lrabajo\_
- $11.$  Enfermedades y maternidad.
- 111. Invalidez *y* vida.
- IV. Retiro. cesanlia en edad avanzada y vejez. y-
- V. Guarderías *y* preslaciones sociales

#### Consideraciones para la integración del salario real.

#### a).- Dias no laborales por fiesta de costumbre.

Por tradiciones arraigadas en nuestro medio laboral, los días correspondientes a celebraciones religiosas más notables, como son. Viernes y Sábado Santos 3 de Mayo, 1° y 2 de Noviembre y 12 de Diciembre, el obrero no trabaja: es por eso que l0s constructores aceptan como no laborables, de acuerdo con su propia polilica. algunos de los dias aquí mencionados.

#### b).- Dias no laborables por enfermedad no profesional.

Cuando por enlermedad no profesional el obrero no trabaja, el patrón se ve obligado a cubrir su salario durante los *3* primeros días de ausencia. por lo que el Ingeniero deberá considerar a criterio, los dias no laborables por esta causa.

#### e).- Oias no laborables por agentes fis1co-meteorológicos.

Es indispensable que para la integración del salario del trabajador, en base al lugar donde se van a ejecutar las obras, el medio geográfico, ia estación del año, la topografía local. ele. el Ingeniero ar-alisla de precios unitarios, realice una investigación esladislica y la aplique en la delinición de un numero de días no .laborables por causas lorluilas, como pudieran ser: lluvia, nieve, calor, Iría. inundaciones y' derrumbes.

d).- Dias no laborables por descanso obligatorio 7.17 dias (Arl. 74 Ley Federal del Trabajo)
De lo eslablecrdo en los incrsos anlerjores. podemos oblener ya conclusiones imporlanlés aunque parciales. para la in:egración del salario real del trabajador

Primero: Los trabajadores. de acuerdo con la ley. tienen derecho a recibir como compensación a su trabajo. los siguientes pagos mínimos anuales·

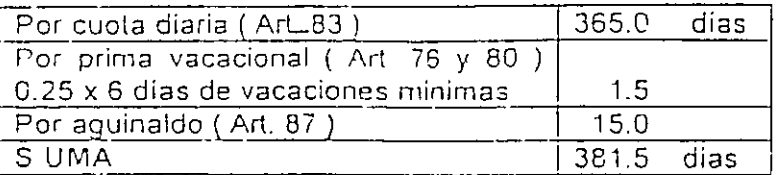

Segundo: También de acuerdo con la ley. los trabajadores tienen derecho de descansar. con goce de salario. los siguientes dias mínimos al ario:

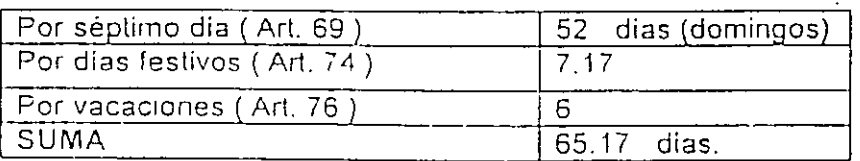

Tercero: De acuerdo con la experiencia y la polilica de cada constructor. es necesario considerar también como inaclivos algunos dias del ario. durante los cuales el lrabajador qoza de su salario integro. como pueden ser:

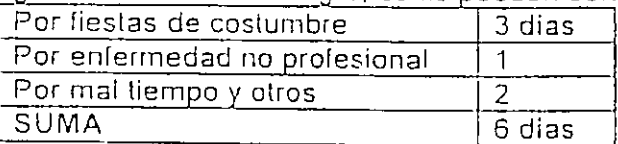

En resumen, tenemos que los dias pagados al trabajador por ario. son. 381.5 dias, realmente trabajados son. 365 - 65.17 - 6 = 293.83 días. Podemos entonces determinar el valor de un coeiiciente de incremento. debido exclusivamente a prestaciones de la Ley Federal del Trabajo, que es

> 38t ' *dios- pagodas* = t. <sup>2984</sup> !.93.83 *dias-la6orodos*

Lo cual signifrca que. al integrar el salario real del trabajador, deberá considerarse un incremento del 29.84 % sobre su salario base, por concepto de prestaciones de la Ley Federal del trabajo. χú.

Eventualmente. se llegan a presentar casos en que por necesidad de las obras o por convenir a los intereses del contratante y aún del contratista de la obra, se laboran Jornadas de más de 8 horas y hasta 12 horas diarias de trabajo, constituyéndose lo que llamarnos "jornadas extraordinarias de trabajo". Existen también circunstancias en que,

por urgencia. o por gran volumen de obra por realizar, se hace necesario establecer dos o tres turnos de trabajo.  $\mathbb{R}^{\mathbb{Z}^2}$ 

Es importante también, mencionar ios casos de obras foráneas donde la utilización de obra de mano especializada es indispensable y en cuyas localidades se· carece de la misma, presentándose entonces la necesidad de pagar viáticos .(ayuda para hospedaje y/o alimentos) al personal llevado de o!ros lugares. Estos importes, se deberán cons.derar adicionalmente a los del salario real, para las categorias correspondientes.

## INFONAVIT

Con el fin de proporcionar a los trabajadores habilaciones cómodas, higiénicas y a un precio accesible: el 1" de Mayo de 1972, se creó el Instituto del Fondo Nacional de la Vivienda para los Trabajadores ( INFONAVIT ).

Dicho fondo está formado por las aportaciones que en electivo hacen las empresas. de 5 % sobre los 3alarios integrados de los trabajadores a su servicio, de acuerdo a lo mencionado por el articulo 136 de la Ley Federal del Trabajo. Para efectos de integración del Salario Real del trabajador, el Ingeniero deberá incluir en él, las cuotas que se deben cubrir por este concepto.

El factor que por este concepto modifica la integración del salario real del trabajador, será:

 $0.0649$ 

0.05 x 381.5 días de salario ordinario

293.83 días laborados

Lo cual significa que, al integrar el salario real del trabajador, deberá considerarse un incremento del 6.49 % sobre su salario base, por concepto de cuotas patronales al INFONAVIT

En los concursos de obras públicas se dispone que: "en los análisis de precios unitarios, no debe figurar el 5 % del importe de las percepciones de los trabajadores. que en los términos- del articulo 135 de la Ley Federal del Trabajo, las empresas en su calidad de patrones, están obligados a aportar al Fondo Nacional de la Vivienda". Lo anterior significa, en este caso. que el Ingeniero debera considerar tales erogaciones dentro del importe de su utilidad bruta. sin embargo lo seguiremos tomando en cuenta para ver cuanto importan todas las presentaciones sobre el salario

# Sistemas de Ahorro para el Retiro ( SAR)

Este ahorro es para que el trabajador en algun momento en que se encuenire suspendida su vida laboral (jubilación, incapacidad parcial, permanente o totalmente, desempleo, etc.) cuente con estos recursos para él y/o sus dependientes económicos y con esto tener una pensión, en una cuenta que elija el trabajador, el palrón esta obligado a aportar el 2. % sobre el salario diario integrado

Seguro Social *y* Presentaciones.

De acuerdo a las dos posiciones legales vigentes emanadas de los principios constitucionales que nos rigen. todos los empresarios tienen la obligación ineludible de inscribir a sus trabajadores en el Instituto Mexicano del Seguro Social, el cual a cambio del pago de las primas de seguro correspondientes. se encarga de velar por la seguridad de los trabajadores y de impartirles la asistencia. servicios sociales *y* prestaciones señaladas por la Ley del Seguro Social, reformada el 1° de Enero de 1997.

El regimen obligatorio de la Ley. comprende los siguientes seguros:

- Enfermedades y maternidad:
- Invalidez y vida
	- Retiro. cesanlia y vejez
	- Riesgos de trabajo.

Guardería para hijos de asegurados·

La misma Ley establece cuotas o pri,nas que cubren cada uno de los seguros anteriores. El Ingeniero analisti• deberá saber valorar el impone de esas cuotas o primas. y considerarlos en la integración del salario real del trabajador

A continuación se presenta la tabla IV.1 en la que se resumen los importes de las cuotas vigentes que se deben pagar al Seguro Social, para distintos grupos de salario diario, de acuerdo con la Ley del Seguro Social

 $\mathcal{L}$ 

### PORCENTAJE DE APLICACIÓN A LA PERCEPCION BASE DE COTIZACION,. PARA EL CALCULO DE LAS CUOTAS BIMESTRALES.

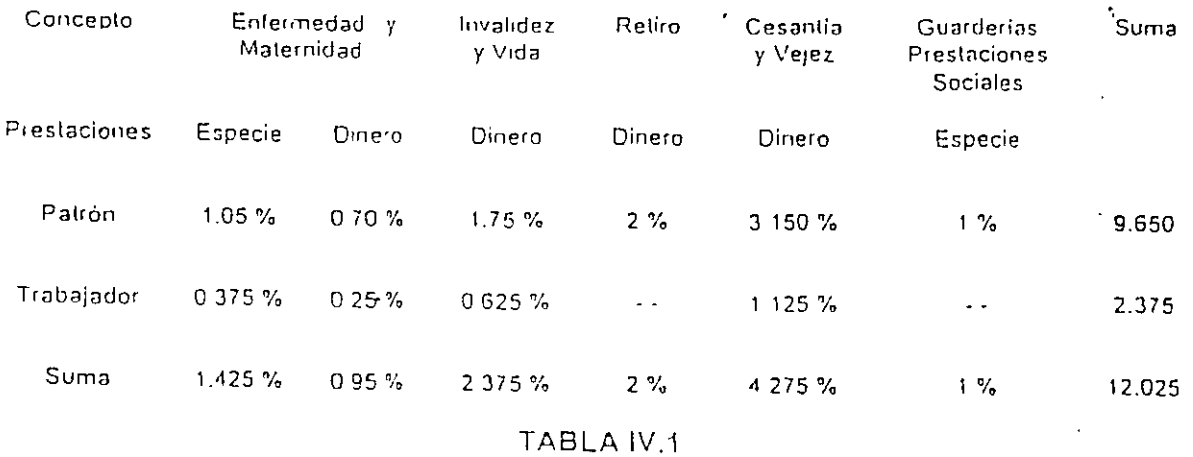

# NOTAS IMPORTANTES

A las cuotas señaladas deberá aumentarse:

- A) La del seguro de riesgos de trabajo aue se calculará aplicando el importe del salario diario· integrado por los días a colrzar y por la prima de riesgo que le corresponda a la clase. que el Instituto haya asignado ala empresa.
- B) La del seguro de guardería para hijos de asegurados, que se determinará aplicando la prima del 1 % que establece el ariiculo 211 de la Ley del Seguro Social. a la cantidad que por salario base de cotización se pague a los trabajadores

Como complemento a la información indicada en la tabla No. IV. 1 cabe mencionar que. corresponde al patrón pagar inlegramenle la cuota señalada para los trabajadores que sólo perciban el salario mínimo, lo cual significa que para este caso, el patrón deberá pagar la totalidad de cuotas obrero - patronales

Para efectos de la lijación de cuotas patronales del seguro de riesgos de trabajo. la Ley del Seguro Social establece que éstas se determinarán en relación al salario drario integmdo por los días de cotización *y* por el porcentaje de grado ele riesgo que el IMSS le asigne al patrón

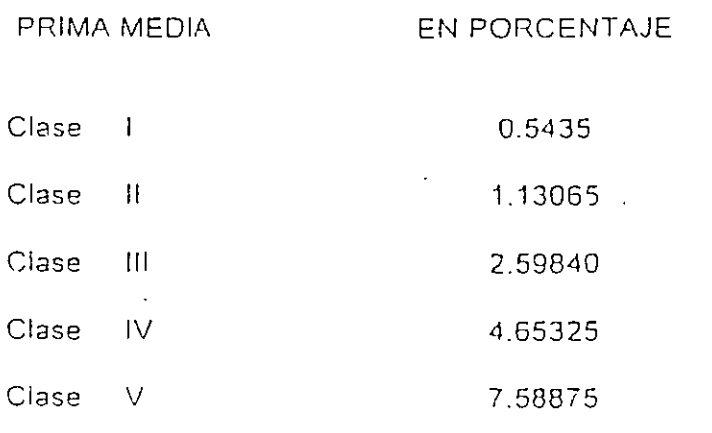

El porcentaje de la tabla anterior puede variar de acuerdo a los accidentes registrados en el lapso de un año

La previsión de medidas de higiene y seguridad en una obra determinada implica la generación de costos que el Ingeniero podrá considerar en la parle correspondiente a costos indirectos, sin embargo, ésta práctica resulta siempre recomendable en cuanto a la salud y las vidas de los trabajadores que quedarán protegidas por estos medios. Ejemplo de estos conceptos son: el uso del casco, mascarillas, anteojos, botas, barandales en rampas, andamios de segundad, redes de iluminacion de áreas de circulación

De acuerdo a lo mencionado en el presente inciso. y considerando ademas que la base de cotización para el pago de cuotas por concepto de seguro de riesgos de trabajo, seguro de enfermedad, maternidad y seguro de invalidez y vida, cesantía, vejez y retiro. es la totalidad de pagos al trabajador ( Art. 11 de la Ley' del Seguro Social); estamos en condiciones de determinar, por dichos conceptos, un coeficiente de incremento adicional para la integración del salario real. teniendo los siguientes casos;

a).- Para el trabajador de salario mínimo:

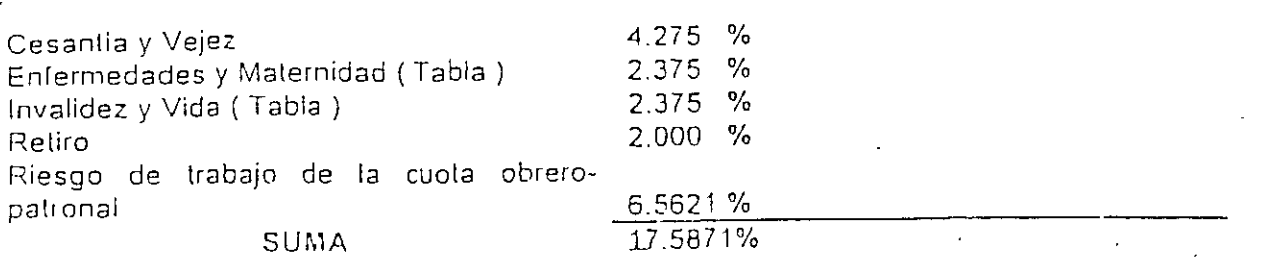

 $\frac{0.17587 \times 381.5 \text{ días pagados}}{0.22835}$ 293.83 dias laborados

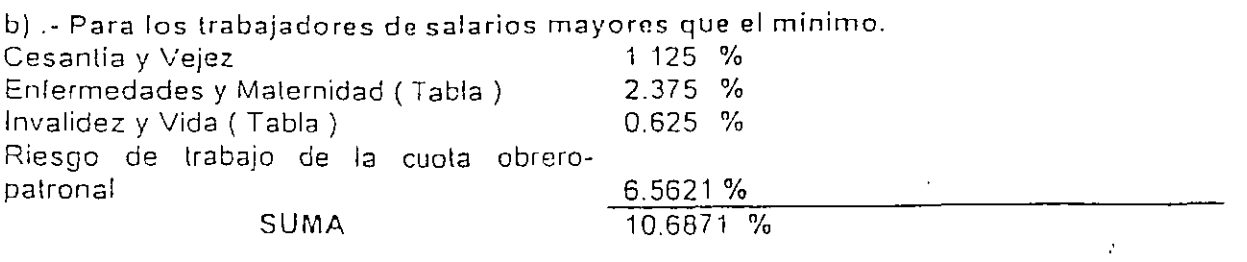

 $0.10687 \times 381.5 \text{ dias pagados} = 0.13876$ 293 83 días laborado:;

Lo cual significa que al integrar el salario real del trabajador. debemos considerar incrementos del 22 84 % para el trabajador con salario mínimo, y de 13 88 % para los trabajadores con salarios superiores. sobre sus respectivos salarios base. por concepto de cuotas patronales al Seguro Social correspondiente a los seguros antes mencionados.

Con el fin de que los trabajadores dispusieran de lugares apropiados para el cuidado de sus hijos durante las horas de trabajo. el 1" de Abril de 1973. se creo el seguro de guarderías para hijos de asegurados y de acuerdo al Capitulo VIII de la Ley del Seguro Social, los patrones cubrirán integramente el importe de la prima correspondiente. independientemente de que tenga o no trabajadoras a su servicio; además, el monto de dicha prima sera del 1 %sobre salario integrado del trabajador.

El factor que por este concepto modifica la integración de el salario real del trabajador. **sera:** 

0.01 x 381.5 días pagados ,.  $\frac{293.83 \text{ días laborados}}{293.83 \text{ días laborados}} = 0.0130$ 

Lo que significa que debemos considerar un incremento del 1.30 % adicional al salario base del trabajador. debido a cuotas patronales al Seguro Social por concepto de guarderías para hijos de aseguradas. en la integración del salario real.

base a la erogación y los días trabajados durante un ciclo anual a electo de considerar proporcionalmente todas las vadaciones que se presenten durante ese ciclo

ł.

 $\mathbb{R}^2$ 

La suma de los resultados de cada uno de los puntos anteriores nos ayuda a determinar· el factor de salario real Obtengamos pues el factor de salario real sumando los incrementos al salano base.

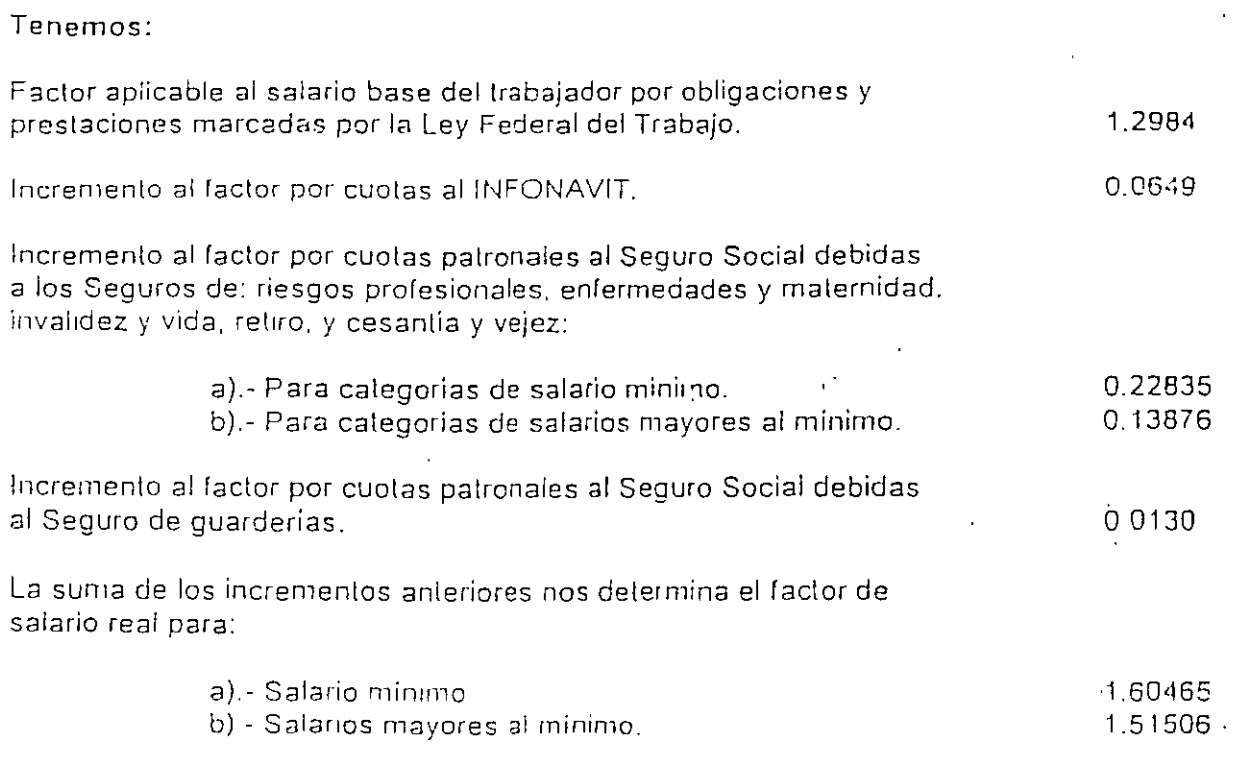

Es importante hacer notar la responsabilidad que tiene un conlralisla ante el Seguro Social, del pago de las cuotas del personal de sus • sobcontralrslas ·, quienes se encargan de realizar los trabajos mas especializados. como pueden ser: yeseros. pintores, instaladores, carpinteros, ele , lo anterior signilica que el contratista deberá cubrir el importe de las primas; cuando los subcontratistas omiten los pagos correspondientes.

a).- Para el trabajador de salario mínimo:

 $5^\mathsf{C}$ 

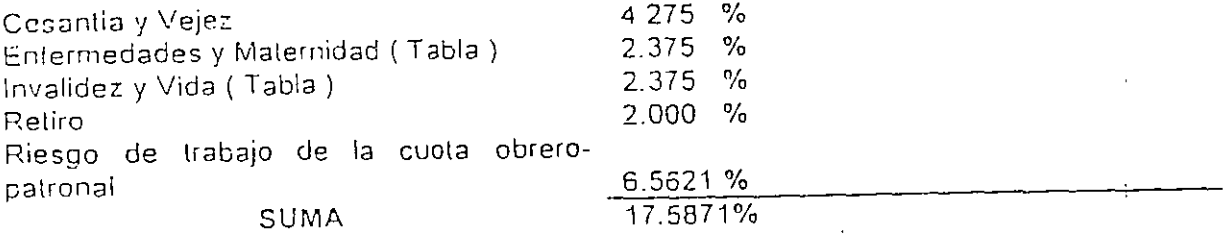

 $\frac{0.17587 \times 381.5 \text{ days}}{0.22835} = 0.22835$ 293.83 dias laborados

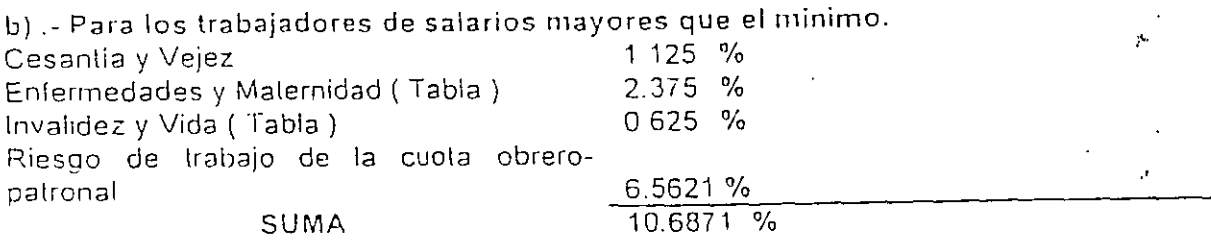

 $0.10687 \times 381.5$  días pagados = 0.13876 293 83 días laborados

Integración del salario real del trabajador

La delermrnación y valoración de los !actores que inlervrene en loda relación obreropatronal, conducen a la integración del salario real del trabajador oue, como se mencionó anteriormente, corresponde a la erogación total del patrón por cada dia realmente laborado por el trabajador y que incluyen pagos directos, prestaciones en electivo y en especie, pagos por impuestos y cuotas a instituciones de benelicio social.

En la práctica. dicha inleoración corresponde en realiclacl a la Integración de un coeliciente, usualmente llamado " lactor de salario real ", que al ser multiplicado por el salario base del trabajador. da por resultado el salario real por determinar. Este lactar es variable para cada categoria pero, en general, se determinan: Uno para salario minimo y otro para categorías de salarios mayores: así mismo es usual que tal factor se calcule en

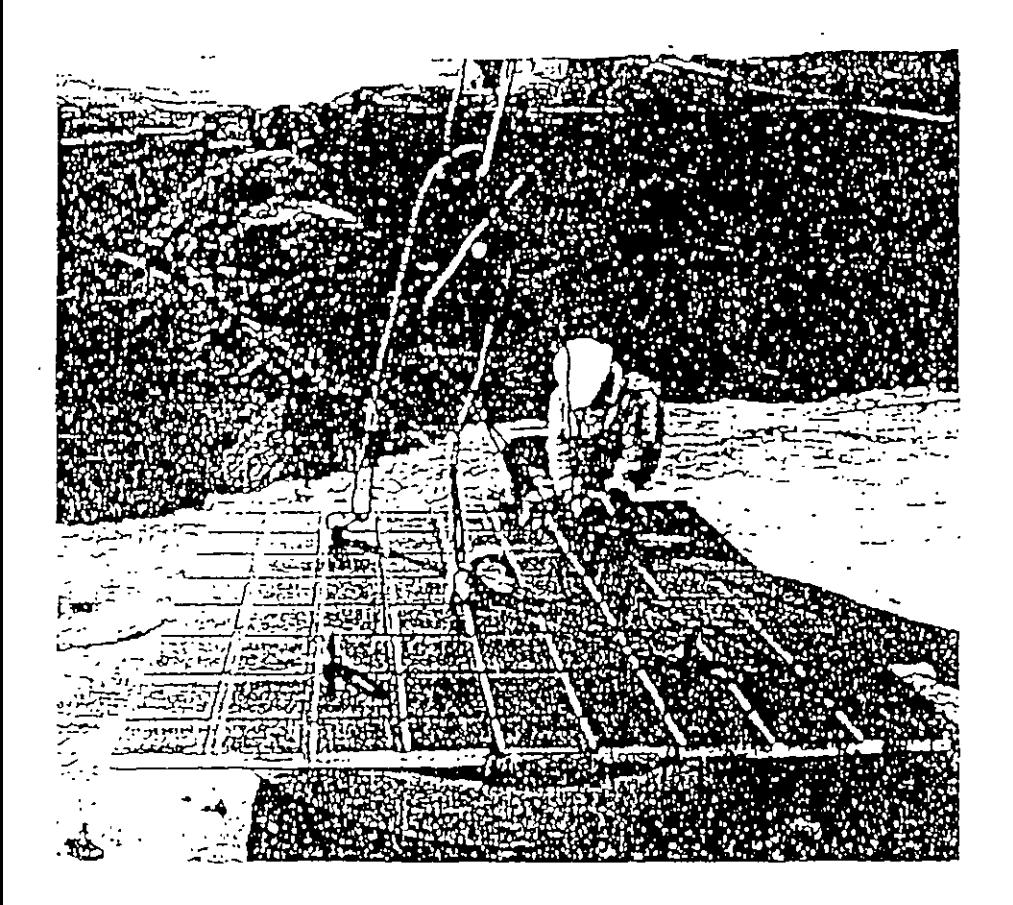

El/VA en los costos de Obra de Mano

La remuneración de la mano de obra no incluye traslación de IVA ( Impuesto al Valor Agregado ) por los trabajadores al empleador; los pagos que éste hace por tal concepto no incluyen, pues el porcentaje del IVA y en consecuencia éste no debe aparecer en los análisis ni formar parle de los precios unitarios.

Excepción de lo anterior, es el caso de un subcontrato por servicios de mano de obra, proporcionado f.iu' una persona moral. como es el ejemplo de un destajista formalmehle constituido en Sociedad Anónima, que factura cumpliendo con todos los requisitos fiscales y debe trasladar el IVA a Ja empresa a quien prestó el servicio: sin embargo, de igual manera que lo mencionado para maleriales, este IVA pagado por la empresa no debe Incorporarse a los análisis de precios, sino, se manejará contablemente en cuentas **espec:iales.** 

## EJEMPLO DE CALCULO PARA LA GBTENCION DEL SALARIO REAL.

A continuación presentamos un ejemplo numérico para la obtención del salario real del trabajador, basado en la aplicación del factor de salario real. También se muestra la forma de valoral el tiempo extraordinario y su integración al salario real del trabajador.

Ejemplo Obtención del salario real para las categorías y salarios base enlistados.

L- Consrderando jornadas de trabajo normales. de 8 horas

11.-- Considerando jornadas de trabajo ordinarias de 1 O horas diarias.

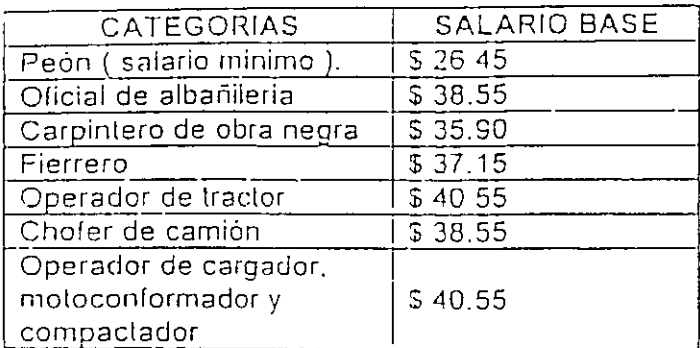

En este caso únicamente tenemos que multiplicar los salarios base por los factores de salario real correspondrentes Por lo que ahora tenemos:

•

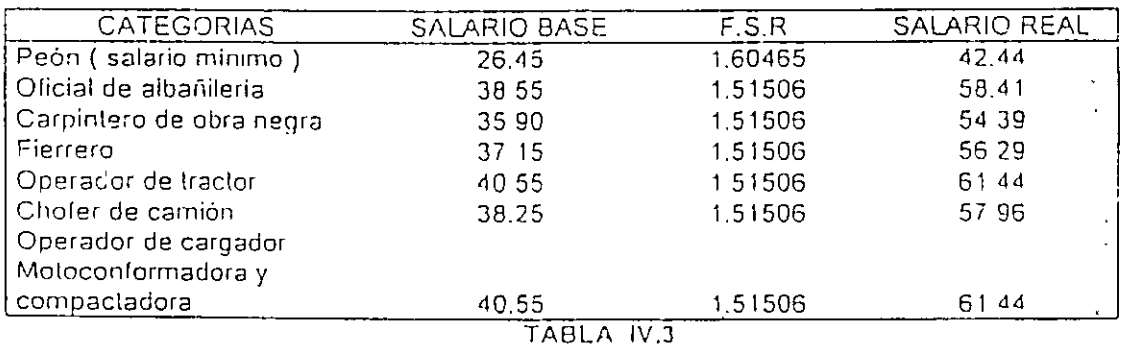

11.- Considerando jornadas de trabajo extraordinarias

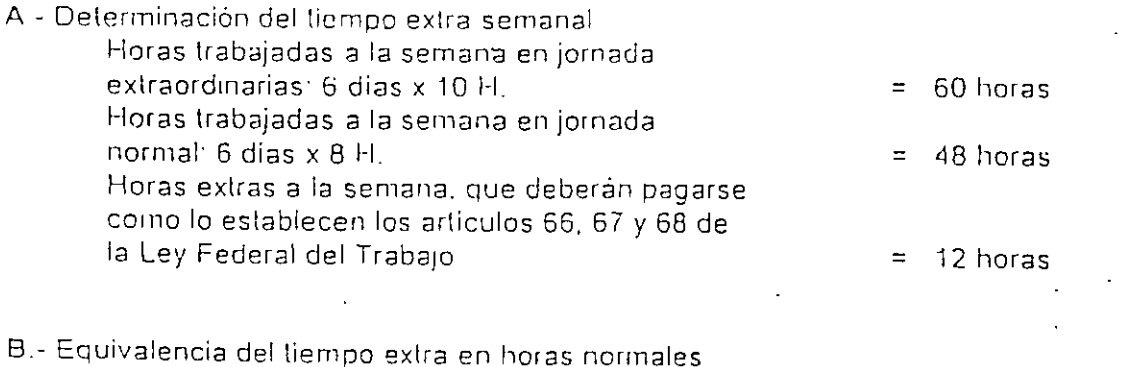

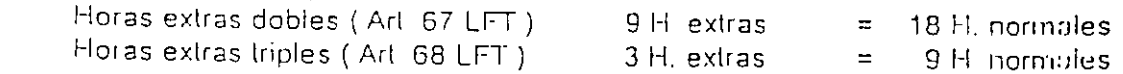

Lo anterior significa que las 60 horas trabajadas a la semana, le costarán al patrón, por pagos directos al trabajador, lo correspondiente a.

48 horas normales  $+27$  equivalentes = 75 horas normales.

Así mismo el patrón tendrá la obligación de pagar la cuota obrero-patronal, al Seguro Social correspondiente al tiempo extraordinario, de acuerdo a cada categoria; entonces tendremos que para:

 $55$ 

## a).- Salario Minimo:

 $=$  4.75 H normales Por Seguro Social, 0.17587 x 27 H

#### b).- Salarios mayores:

 $= 289$  H, normales Por Seguro Social: 0 10687 x 27 H

#### c).- Cálculo del sobrecosto:

Ya que los pagos al trabajador por concepto de tiempo extra se obtienen a partir de su salario base, se podrá calcular el sobrecosto por este concepto, con base a un incremento de salario real, que será

1).- Para salario minimo.

Incremento al F.S.R. =  $\frac{(27+4.75) \text{ H. equivalents}}{48 \text{ H. normals}} = 0.67$ 

2).- Para salarios mayores:

Incremento al F.S.R. =  $\frac{(27 + 2.85) \text{ H} \text{ equivalences}}{48 \text{ H} \text{, normales}} = 0.63$ 

Con estos factores obtendremos los sobrecostos de salario real:

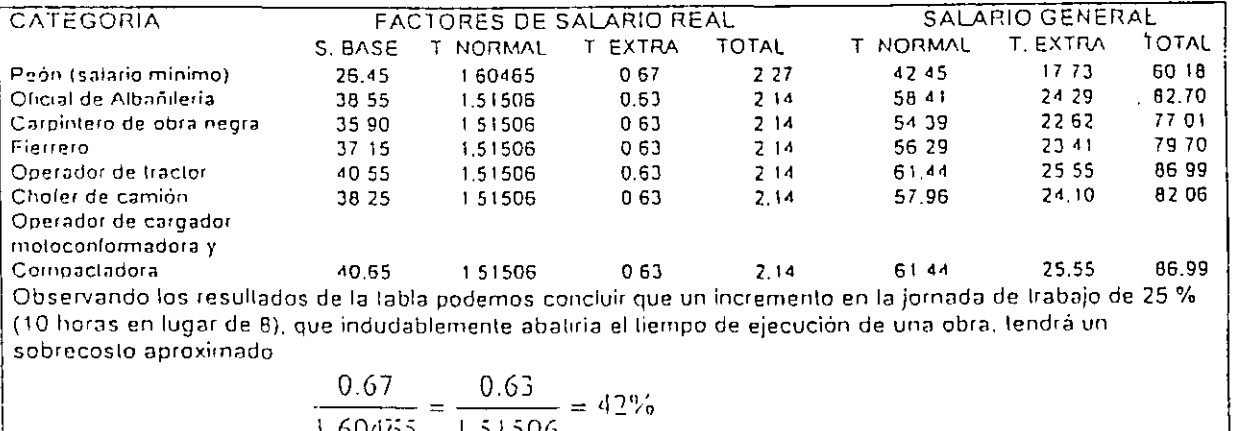

$$
\frac{100}{1}
$$

Hasta aqui se han considerado los diferentes conceptos que son comunes en cualquier parte de nuestro pais para determinar el Salario Real en la Industria de la Construcción, sin embargo, existen conceptos que no lo son y que deben considerarse en cada caso particular que se presente, estos son entre otros:

a) Impuestos Estatales.- Cada Estado de la Republica tiene diferentes lasas de impuestos que gravan las remuneraciones pagadas por el patrón a sus trabajadores, ejemplo en el Estado de México la lasa es del 1.15 %, en el D F. 2 %

b) Prestaciones extras que obtienen los diferentes sindicatos con los que se tiene que firmar el Conlra\o de Trabajo. tales como, ayuda alimenticia, vacaciones. primas vacacionales y aguinaldos superiores a los de la Ley, dias feslivos especiales no comprendidos en la Ley, ele.

# RENDIMIENTO DE LA OBRA DE MANO

Desde la aparición del hombre, este tiene que utilizar sus manos para satisfacer sus necesidades y las de los demás. Prueba de esto es que la mayor parte de las obras realizadas hasta antes de la revolución industrial, fueron hechas por la mano del hombre.

Hoy en día, a pesar del desarrollo tecnológico, existen aún muchos trabajos que sólo pueden ser ejecutados por la mano del hombre; y otros niuchos que resultan más económicos con empleo de ella que con maquinaria.

Puede existir además una política oficial que promueva la ocupación de la obra de mano a través de la inversión en ciertos programas de obra pública.

De ahí surge la necesidad de conocer o investigar su rendimiento para poder establecer programas de construcción, programas de recursos humanos, programas financieros, organización de cuadros de mandos intermedios y cálculo de precios unitarios.

Quizá el inayor problema al cual se enfrenta un Ingeniero es el de determinar el rendimiento de la obra de mano, ya que se debe tener en cuenta que su rendimiento nunca será constante, puesto que el trabajador no puede ni debe ser comparado con una máquina, y su capacidad de producción puede ser afectada principalmente por los siguientes factores, ajenos a la voluntad humana.

FACTORES FISICO-GEOGRAFICOS.- La fatiga, el clima, las variaciones atmosféricas, los accesos a la obra y al lugar de trabajo, la iluminación y la ventilación adecuada.

FACTORES SOCIO-ECONOMICOS.- La educación, el tipo, abundancia y calidad de la alimentación, e incluso los orígenes étnicos, así como el salario, las prestaciones, los incentivos y la acción de los Sindicatos.

FACTORES TECNICOS - La capacitación, la experiencia, la herramienta, el equipo, el procedimiento constructivo, y la dirección.

FACTORES PSICOLOGICOS.- La inseguridad, el peligro, la competencia y el bienestar mental, entre otros.

El trabajo que puede desarrollar un ser humano en condiciones normales. depende fundamentalmente de dos factores que varfan de región a región geográfica.

1.- La dificultad o laboriosidad del trabajo a realizar (por condiciones

propias de la obra o del uabajo).

2.- El grado de éapacitación de hombre (habilidad innata o

capacitación obtenida).

Uno de los errores en que con más frecuencia se incurre, reside en tomar rendimientos iguales de obra de mano, y aplicarlos indiscriminadamente a todas las regiones, zonas geográficas y obras del País. El criterio correcto, se fundamenta en establecer rendimientos lndice promedio representativos de condiciones ideales, y afectarlos por una serie de coeficientes que conjugados vienen a formar el Fuctor de Rendimiento de Obra de Mano que es el equivalente al factor de rendimiento de trabajo usado en las máquinas.

El medir el rendimiento de un trabajador,de una cuadrilla de t~abajadorcs, etc., es un proceso muy complejo dada la variedad de factores que mencionamos.

Dentro de la Edificación, dichos rendimientos son relativamente más fáciles de valuar, no así en la construcción pesada, donde a pesar de que el componente de obra de mano es reducida, comparada con el componente de maquinaria, es más dificil poder establecer rendimientos, es por ello que casi no es posible encontrar manuales donde se indique en este tipo ue construcción, sus rendimientos promedio.

Desde luego, la experiencia del personal técnico directivo de una obra, es decisiva para el manejo de los rendimientos, ya que de esto dependerá en gran parte el éxito o el fracaso económjco de la obra.

Existen sistemas modernos que utilizan la fotografía, la cine matografía o la televisión entre otros, para realizar con detalle estudios de 'Tiempos y Movimientos'', que están basados en las suposiciones de que para cualquier trabajo exisle siempre, "una forma mejor" de realizarlo, y que un método científico es la forma más segura de deterrrunar esta "fot ma mejor".

En operaciones muy repetitivas éstos estudios dan resultados altamente positivos. Se realizan para economizar segundos o fracciones de segundos en cada fase de opcr~~iones **)'para que éstas se<1n rcalizud<Js con ritmo y coordinación, con lo** qu~ también se evita el cansancio de los operarios y, sobre todo, se logran mayores volúmenes de producción en el mismo tiempo.

El Estudio del Trabajo abarca técnicas de estudio de métodos y de la medida del trabajo para asegurar la mejor utilización posible de los recursos humanos y materiales con el fin de alcanzar un elevado nivel de productividad industrial.

El Estudio del·Trabajo es cspecíllcamente:

- a) Un medio para aumentar la productividad con POCOS GASTOS.
	- b) Un método sistemático de analizar las operaciones.
	- e) Un buen medio para establecer normas de acción.
	- d) Algo adaptable a todo tipo de industrias.
	- e) Un instrumento por demás penetrante para el análisis y l2.

.~

÷

investigación propias a la dirección.

El Estudio del Trabajo abarca dos técnicas fundamentales:

- Estudio de métodos.
- Medida del trabajo.
- 1.- Estudio de métodos.

-Los métodos surten grandes efectos en la productividad.

- El esfuerzo extra no aumenta la productividad en forma tan notable como lo hace un método mejorodo.

El estudio de métodos sirve para crear y aplicar métodos más fáciles y efectivos para reducir costos. Es el registro, análisis y examen crítico, en forma sistemática, de los métodos existentes y ptopuestas para hacer el trabajo

Los objetivos del estudio de métodos son los siguientes:

1.- Mejoramiento de procesos y procedimientos.

2.- Mejoramiento del lugar de trabajo.

3.- Mejoramiento del diseño del equipo de la obra.

4.- Economía en el uso de materiales, máquinas. mano de obra.

5.- Disminución de la fatiga y el esfuerzo.

6.- Mayor seguridad para el personal.

7.- Mejoramiento del medio ambiente material para el trabajo.

El estudio de métodos se ocupa de: los operarios, las máquinas, los materiales, las operaciones, los artfculos acabados, el manejo y m~nipulación, disposición de locales, condiciones de trabajo, el tiempo del ciclo de fabricación, los requisitos de calidad, las herramientas, el papeleo, los sistemas.

El estudio de métodos sigue un procedimiento fundamental de seis pasos: Seleccionar, registrar, examinar, desarrollar, adoptar y mantener

1.- Escoger la tarea a estudiar.

2.- Registrar todos los hechos pertinentes mediante observación

directa.

3.- Examinar críticamente estos hechos y su orden de secuencia.

4.- Desarrollar el método más práctico y eféctivo.

5.- Adoptar éste método como práctica uniforme.

6.- Mantener esta práctica uniforme por mediu ue comprobaciones

**rullll=lrias y periódicas.** 

2.- Medida del trabajo.

Es la aplicación de las técnicas destinadas a establecer el contenido de trabajo de" una tarea específica, mediante la determinación del tiempo que necesita para llevur a cabo un obrero calificado, con a-reglo a una norma de rendimiento prestablecida.

Los objetivos son:

1.- Investigar, disminuir y eliminar el tiempo improductivo.

2.- Ayudar al estudio de métodos.

3., Fijar normas de rendimiento congruentes y equitativas.

4.- Proporcionar datos fieles para utilizarlos en componer diagramas

y fórmulas.

5.- Completar la normalización de una tarea dada.

Existen dos técnicas fundamentales de medidas del trabajo:

-Estudio de tiempos, o estudio cronometrado de tiempos.

-Estudio de producción.

1.- Estudio de Tiempos.

Es la técnica empleada para determinar, con la mayor precisión posible y bastándose en un número limitado de observaciones, el tiempo que se necesita para llevar a cabo una actividad dada y al que se ha definido como norma de actuación.

2.- Estudio de Producción.

Es un estudio de tiempo llevado a cabo durante un período determinado de tiempo (por lo general un turno), con el fin de saber la frecuencia y duración de lus actividades y/o el tiempo improductivo que se dan irregularmente o con pucafrecuencia También sirve para comprobar las normas de tiempo existentes.

En las siguientes páginas se consigna una serie de tablas conteniendo rendimientos óptimos de diversos trabajos de ejecución manual; todos los valores que aparecen. en las mismas, son promedios estadísticos, y el lector deberá emplearlos, ajustándolos a valores reales, con la aplicación de los diversos factores que para cuda caso corresponda, que son los que se enunciaron con anterioridad.

En todas las tablas de referencia, los valores consignados implican que el personal encargado de los trabajos se encontrará suficiente y adecuadamente equipado con todas las herramientas, dispositivos e incluso equipo mecánico manual que sus labores requieran. Así mismo, dichos promedios implican que los diversos materiales que serán empleados en la ejecución de los trabajos, se encontrarán al alcance de los operarios, dentro de las zonas distanciadas no más de lo especificado, y en todo caso, cuando los acarreos sean de cierta importancia, cada cuadrilla deberá tener incorporado un número de operarios en camidad necesaria y suficiente para que las operaciones se conduzcan en forma normal, armónica, balanceada y racional, evitándose los tiempos ociosos derivados de falta de materiales o equipo, así como los que una mala organización llegaría a crear en forma de interferencias mutuas y congestionamicntos injustificados.

Los sobreacarreos locales realizados por cuadrillas al efecto destinadas, deberán estimarse por separado, de los rendimientos correspondientes a los t:abajcis propiamente de ejecución de obra o partes de la obra.

Nota: Los jornales considerados en las tablas que a continuación se presentan, son de 8 horas.

 $6\mathfrak{I}$ 

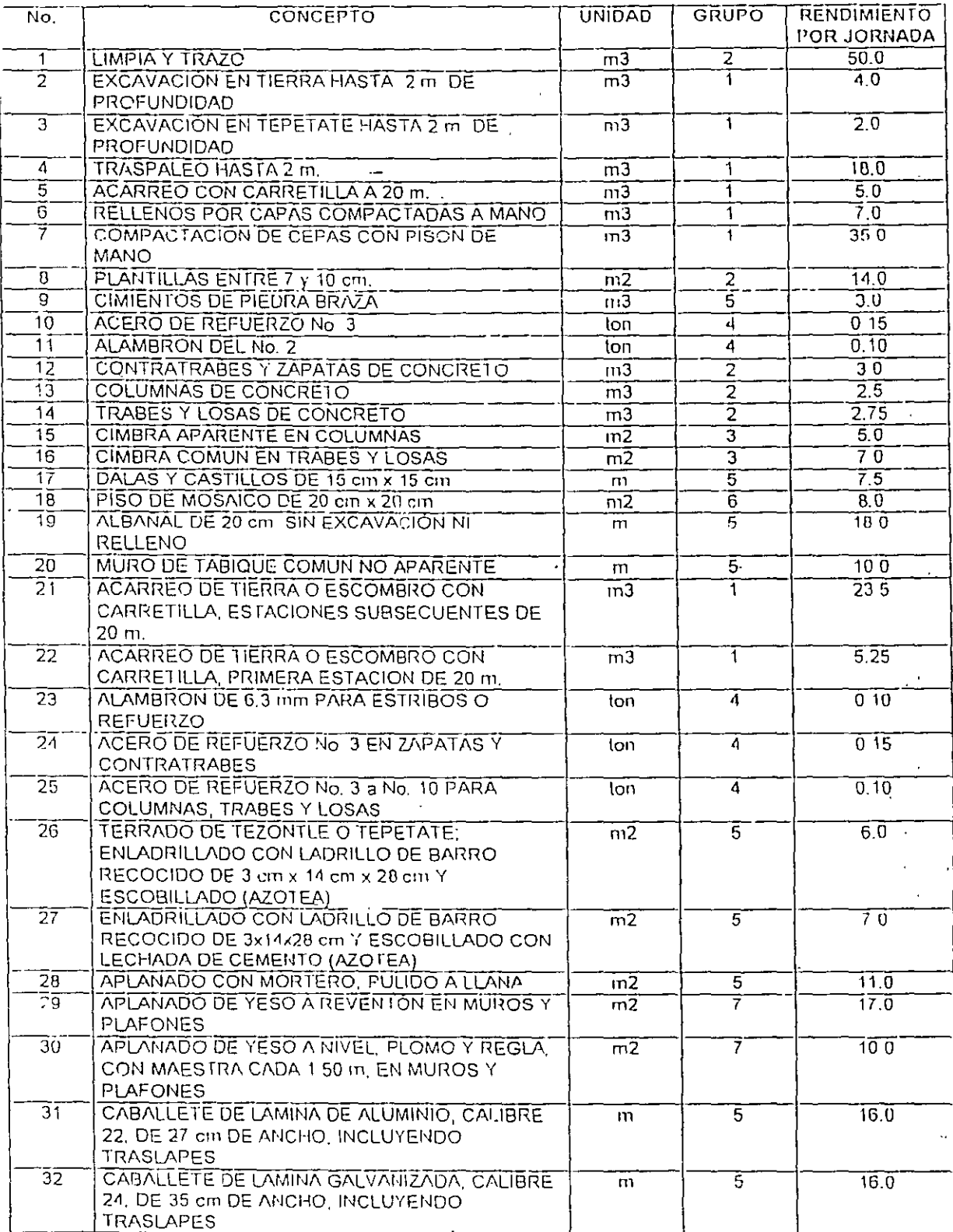

÷,

Cuadro No. 6<br>Rendimientos en albañllería

 $\mathbf{r}$ 

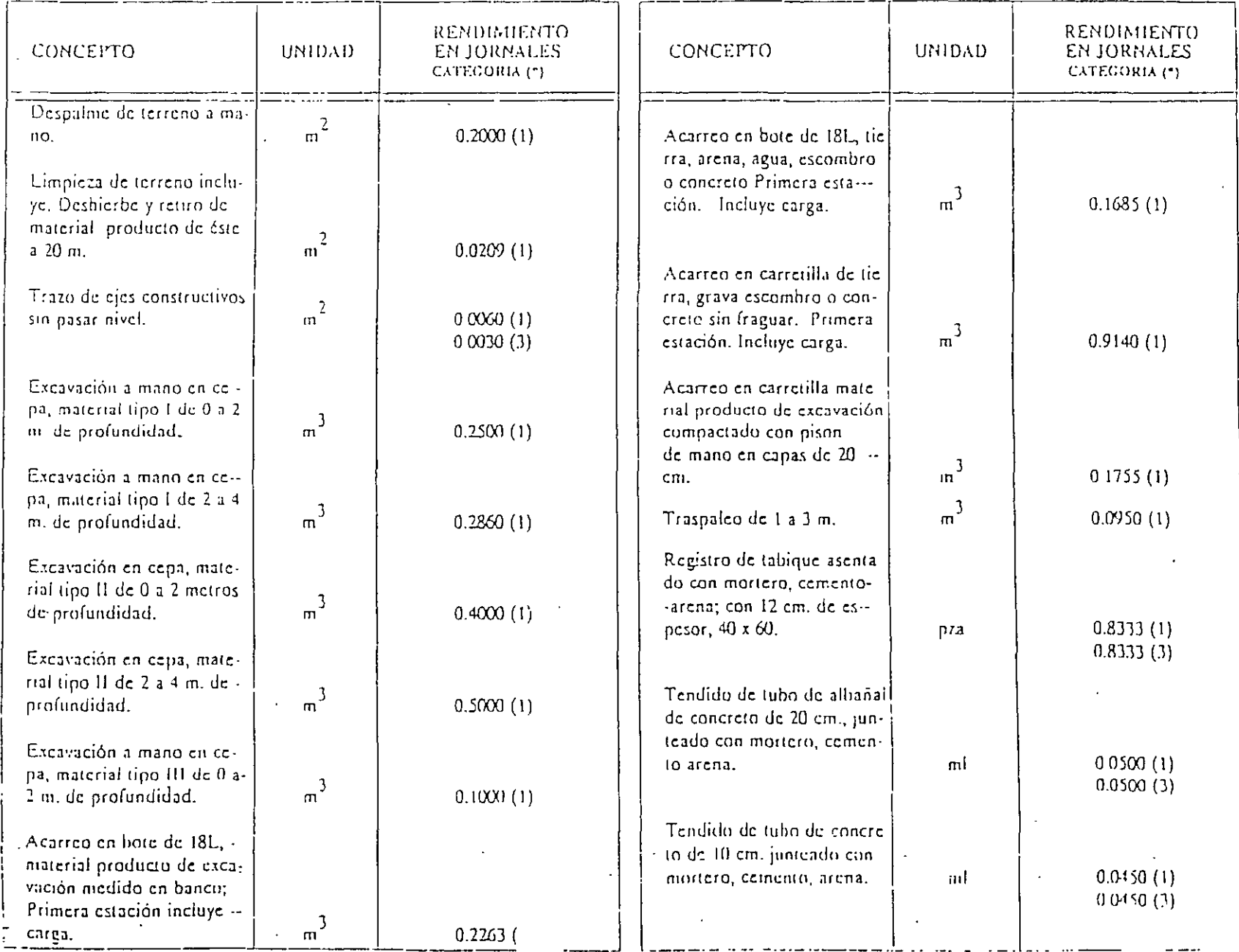

 $\sim$ 

 $\cdot$  .

#### **COSTO DE MATERIALES**

En lodo proceso constructivo, es requisito Indispensable que el ingeniero conozca todos los aspectos de los materiales por utilizar, con el fin de seleccionar los adecuados para las condiciones de la obra, las limitaciones económicas y la calidad del servicio que está prestando.

Existen varias maneras de clasificar a los materiales: por su origen (naturales, elaborades e artificiales); su composición, resistencia y calidad, entre otras características, según se ilustra en la Figura No. 7

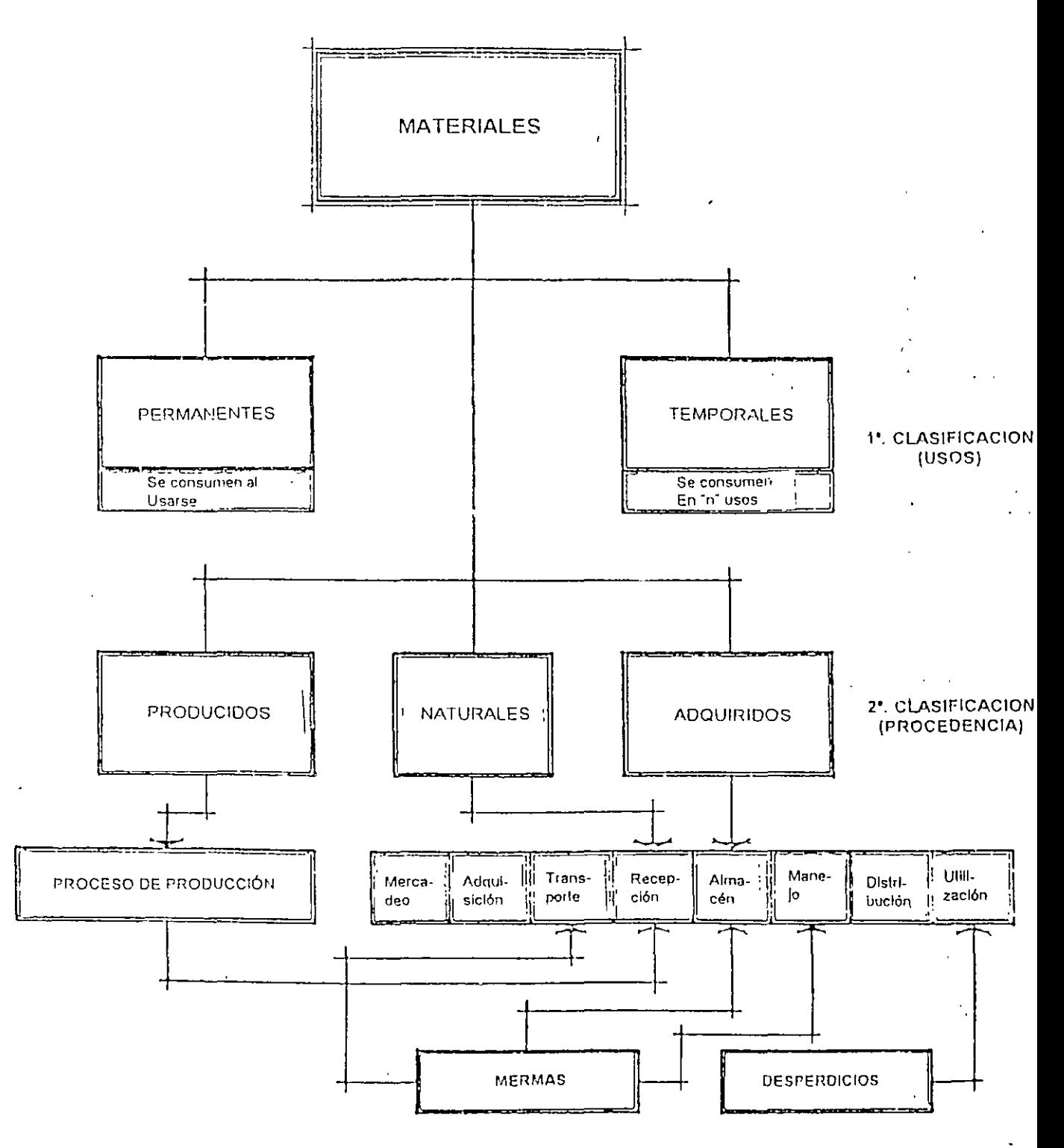

66

#### Precio de adquisición.

El costo de un material base para integrar el precio unitario de un concepto, es el costo del **material puesto en la obra, el cunl está integrado por el precio de adquisición en la fábrica libre a**  bordo del vehículo que lo llevará al almacén del comprador o lugar de origen, más el costo del flete **v los desperdicios, tanto en la transportación como en su ulilización.** 

**En la práctica, el ing8niero constructor y el ingeniero de costos están al tanlo de los precios de mercado de los.dislintos materiales 'i fabricantes así como de los nuevos materiales.** 

#### Abund~ncia **o escasez.**

La abundancia o escasez dependen directamente de la demanda en el mercado; no obstante, si **esa abundancia o escasez se refieren a los materiales básicos en la localidad más cercana a la** obra, esta situación será determinante para la selección de los procedimientos de construcción.

## **FluclLaciones de precios en el mercado.**

En determinadas épocas, es evidenté la fluctuación del precio de adquisición y/o de la **disponibilidad de un determinado rnale1 ial. El precio fluctúa con las variaciones de la oferta y la**  demanda; en cuanto a la existencia de un material puede fluctuar debido a las condiciones climalológioas. a problemas labnrales que afecten a la producción, a la escasez periódica de la rnale~ia **p1ima, entre otros.** 

#### Transporte, carga y descarga de los materiales.

El importe del costo de las operaciones de carga y descarga así como de la transportación o flete, dependen de la distancia entre la fuente productora a la de consumo así como de los **procedimientos que se sigan para las maniobras de carga y descarga del material.** 

El casio del nele puede eslar incluido dentro del precio de venia, siempre y cuando el "precio del material sea puesto en obra" o puede ser cobrado al consumidor po1 separado mediante la aplicación de las larifas correspondienles, las cuales pueden estar basadas en el volumen, el peso o el número de piezas por kilómetro de recorrido o por "flete cerrado"

En este aspecto de la lranspuriación. se liene una de llpo externo o de la fuente de producción al sitio de la obra y otra de tipo interna o !ocal, del almacén a la bodega o lugar de los trabajos.

La transportación local, comunmente denominada "acarreo", puede ser horizontal o vertical. En el primer caso se pueden emplear vagonetas, bandas transportadoras, carrelillas, camiones volteo, o<sup>1</sup> pick ups, ele.. mientras que los acaireos verticales pueden efectuarse con malacates, grúas o **tOJres e!evadOJas. entre otros** 

Uno de los aspectos que deben ler erse en cuenta en la determinación de Íos costos de los **rnateliales en obra es el relacionado cun las mermas y los desperdicios. que se expresan como un**  por ciento del costo del material. Su cuantía se delermina por la experiencia o por el análisis directo de las condiciones particulares de transportación y dependen del lipo de material y de medio de transporte así como de las condiciones en que se realizan las maniobras de carga y descmga y de utilización.

#### **Derechos** y regalias.

En ocasiones, el costo de un material se afecta por el pago de derechos o regalías, tales como derechos de importación o de paso así como pago por explotación, como en el caso de la

extracción de materiales de propiedades privadas. Por lo general, el monto de los derechos o de las regalías se rige por ordenamientos legales.

#### Almacenamiento de materiales.

El casio que origine el almacenamiento de algunos materiales. se aplica en los casios indireclos y específicamente en los costos de administración de obra.

#### Riesgos.

Los materiales que se emplean en la construcción de una obra están sujetos a determinados riesgos, desde su transportación hasta su ulilización. Ese riesgo se traduce en un mayor desperdicio al normal.

Los riesgos pueden clasificarse en normales y extraordinarios. Los primeros se reflejan en un desperdicio aceptable del material, expresándose como un por ciento del costo del mismo Los riesgos extraordinarios en cambio, se traducen en un desperdicio mayor al normal, pero puede llevar a la pérdida total o parcial o al deterioro del material, por ello, el riesgo se cubre mediante un seguro cargimdose el costo del rnismo al costo del material.

#### Materíales básicos.

Existe una serie de materiales que son básicos para que una vez mezclados, se tengan los que se ulilizarán en la construcción de la obra. Por ejemplo: la arena, la grava, la piedra, el agua, el cemento, el acero de refuerzo y la madera; con ellos, se elaboran los morteros, los concretos y las cimbras. fundamenta:mente.

#### Cuantificaciones.

Las especificaciones y normas permiten definir las características y la calidad requerida de ur. producto, por lo que es necesario investigar cuántas partes integran al mismo.

El máximo común divisor de cualquier número entero es la unidad, razón por la que cualquier producto o subproducto se reduce a sus componentes unitarios. Para ello, se utilizan las medidas del Sistema Métrico Decimal. de masa o de dimensión

Para 2signar a un conccplo de trabajo la unidad correspondiente de peso. volumen área o longilud, se considera la unidad del integrante que domina. así como la forma más fácil de realizar la medición. De esta manera, la unidad para dimensionar el concreto hidráulico debería ser la tonelada mélrica, en virtud de que el principal integrante es el cemento y éste se estima en loneladas métricas; sin embargo, por razones de control de obra, se ha llegado a la conveniencia de utilizar el metro cúbico.

Al existir interrelación entre específicación, cuantificación y análisis de costo, es recomendable efectuar un análisis detallado de lodos Por otra parte, conviene sistematizar las cubicaciones, a fin de que permitan su revisión eficiente.

#### Precios base\_de materiales.

Una característica fundamental para el análisis de costos, se refiere a que los materiales deben ser considerados puestos en el lugar de la obra, por lo que deben incluir los fletes y maniobras necesarias.

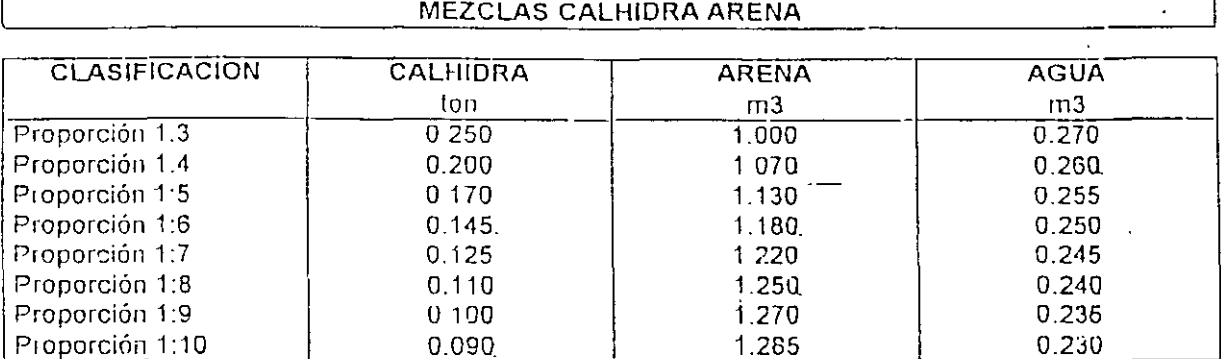

Nota: Los valores son nelos, sin desperdicio.

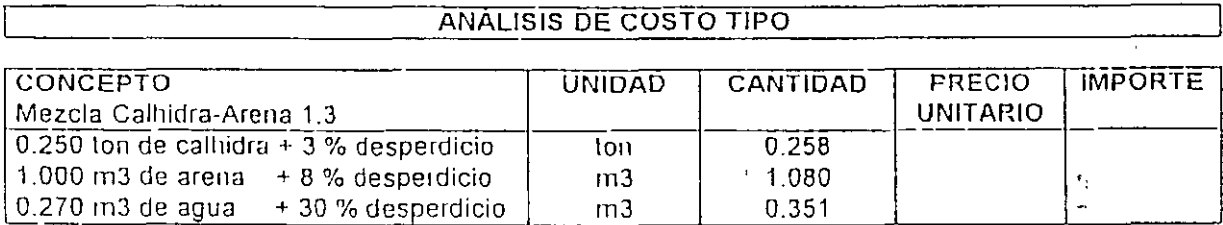

 $\ddot{\cdot}$ 

# **MEZCLAS CEMENTO ARENA**

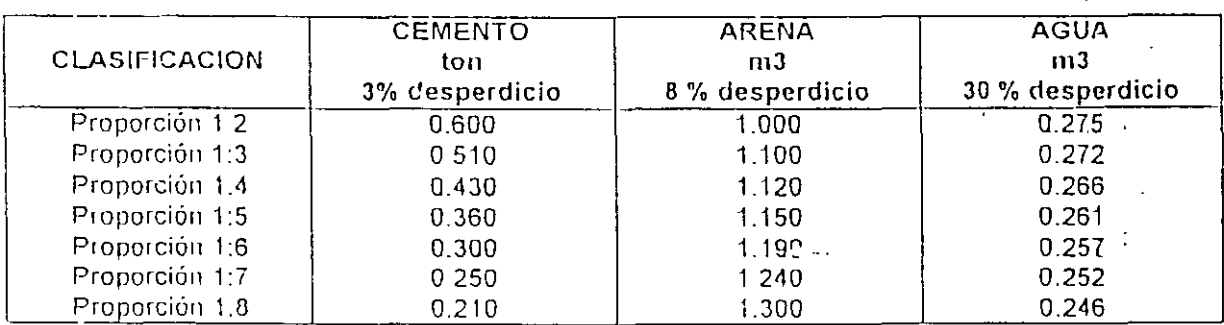

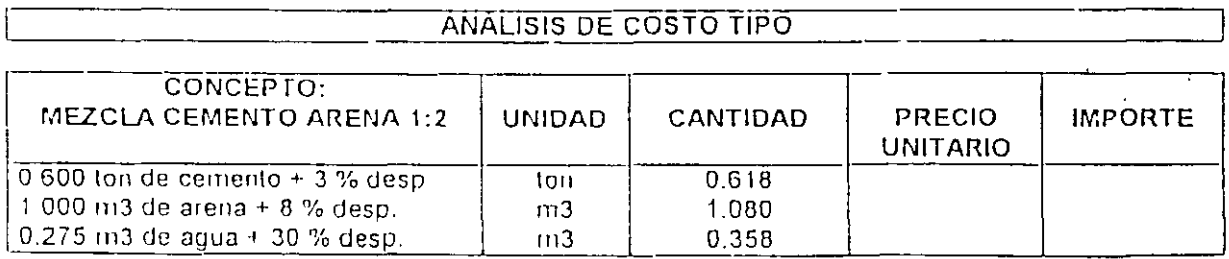

# PRECIOS BASE MATERIALES

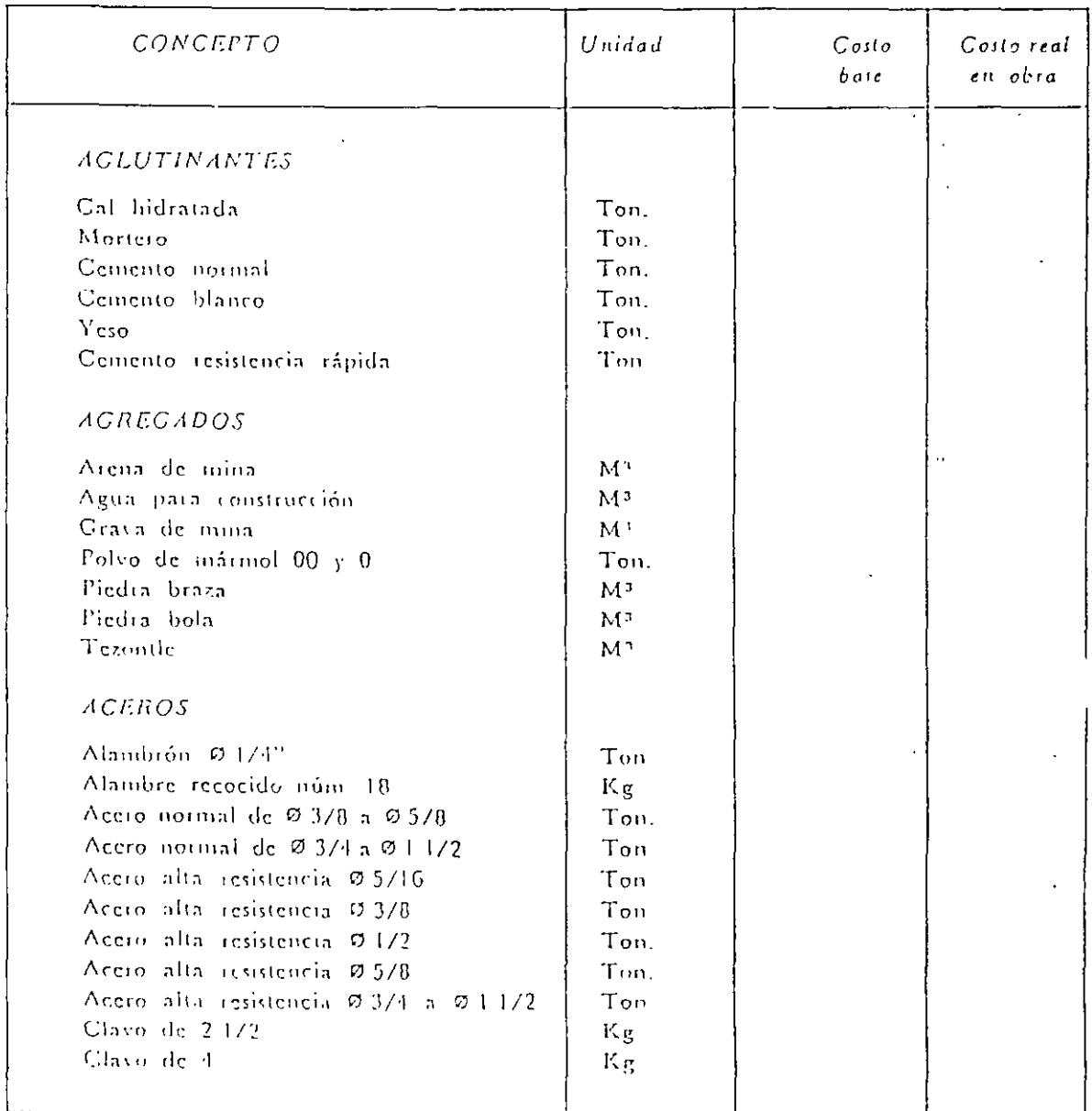

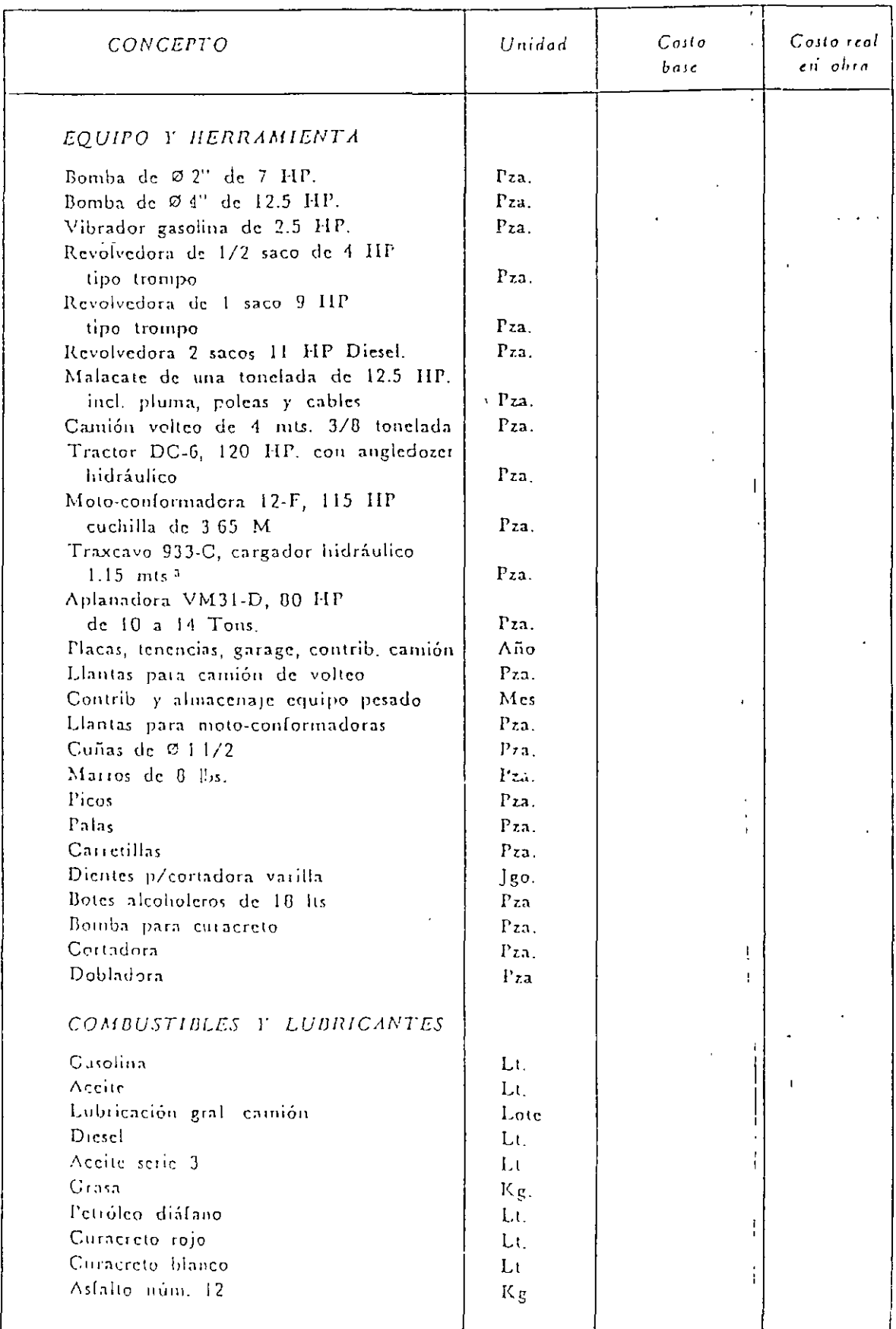

 $\bar{1}$ 

 $\ddot{i}$ 

ż

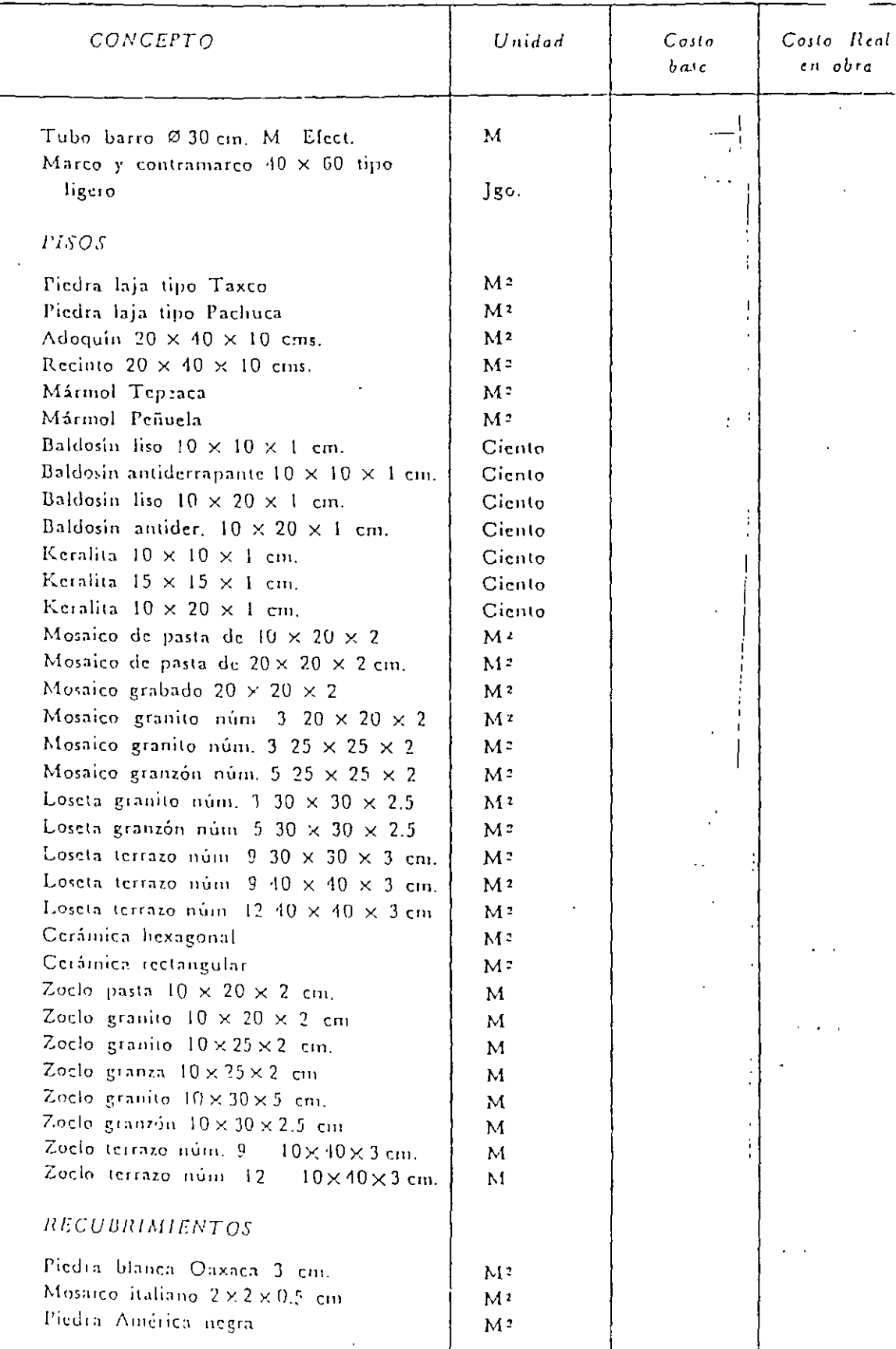

 $\frac{1}{2} \frac{1}{2} \frac{1}{2} \frac{1}{2} \frac{1}{2}$ 

 $\hat{\boldsymbol{\theta}}$ 

 $72$ 

 $\overline{\mathbf{1}}$ 

 $\mathbb{R}^{\mathbb{Z}}$  .

 $\ddot{i}$ 

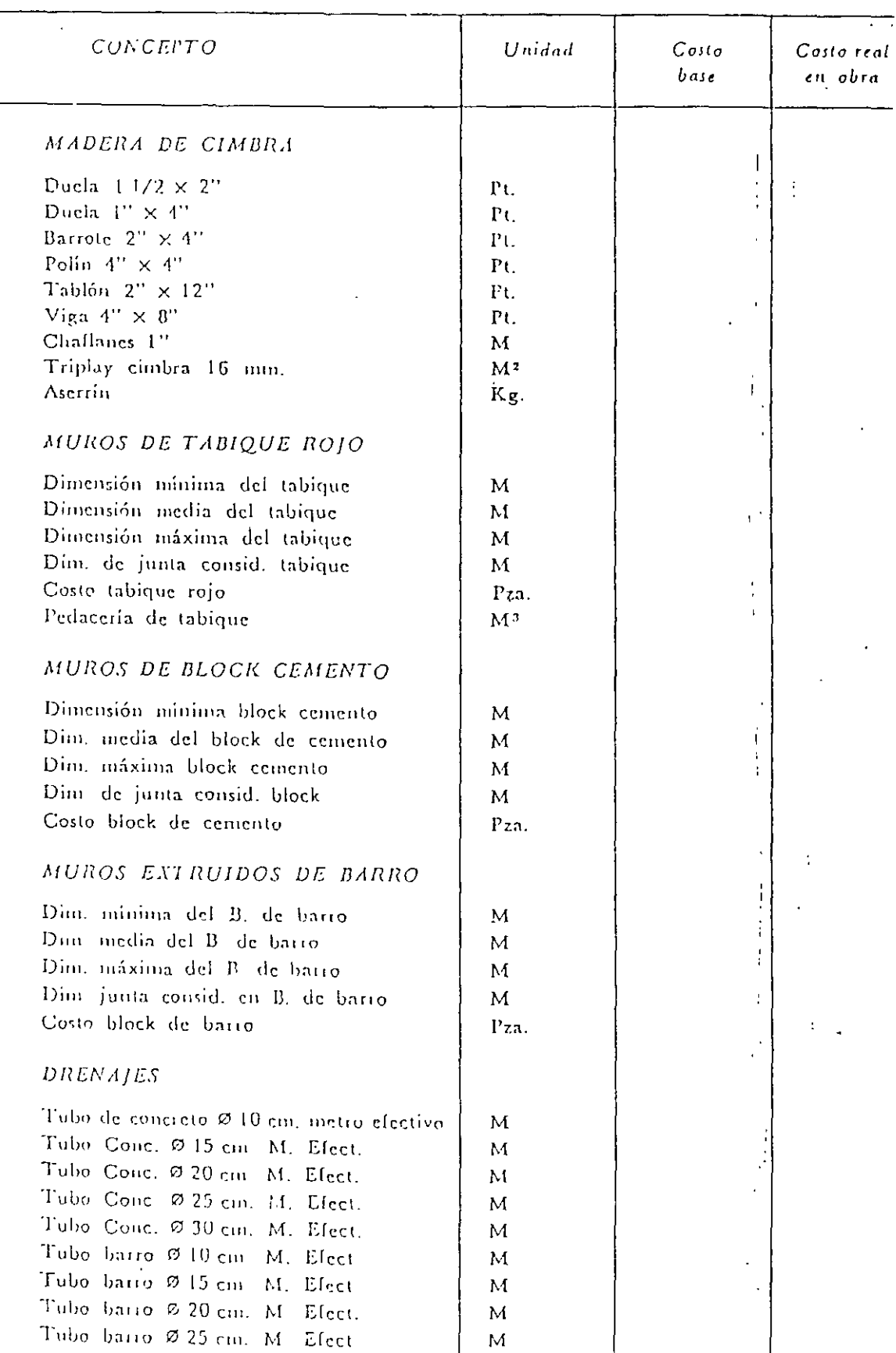

 $\mathbb{C}^{\mathbb{C}}$ 

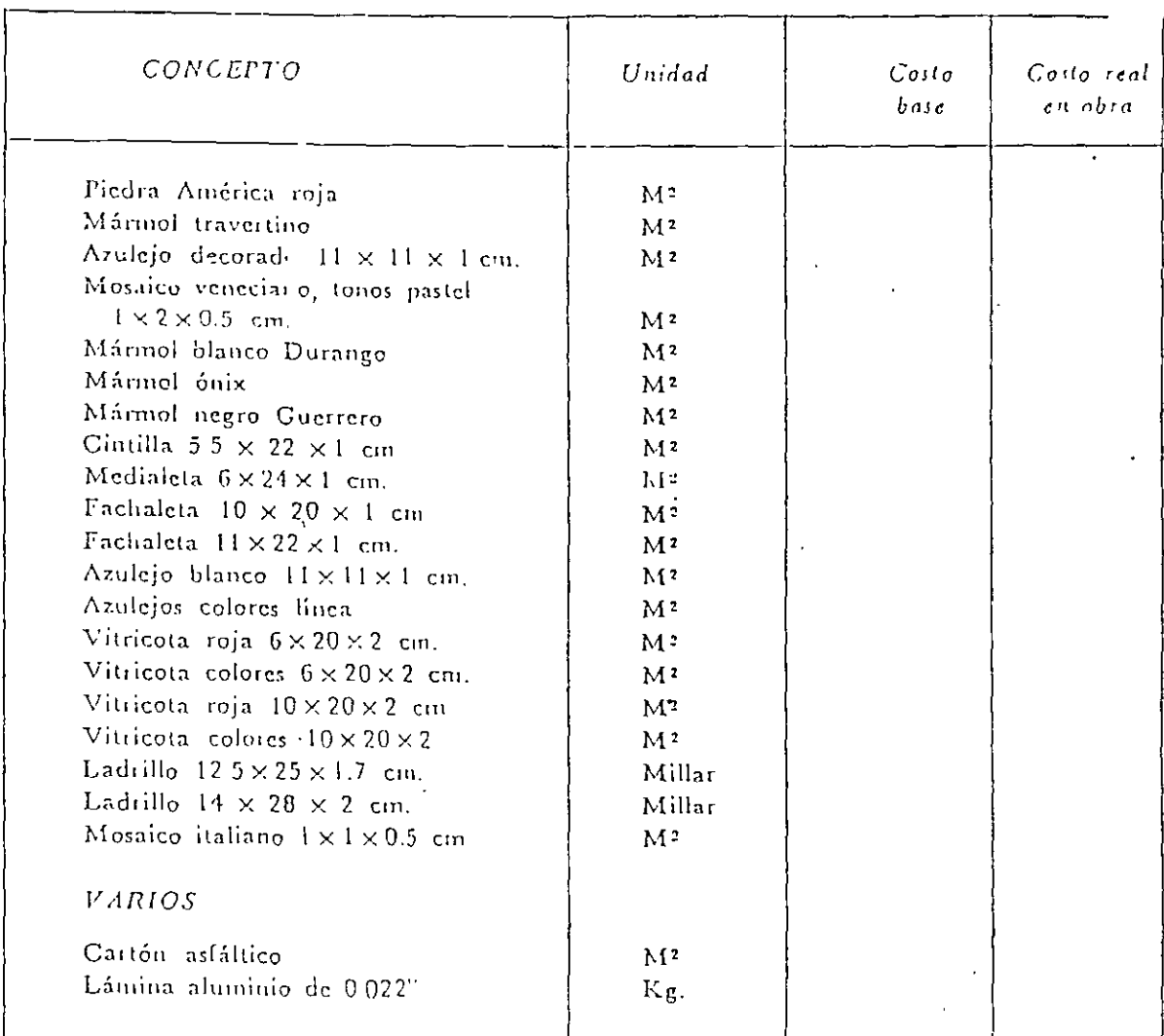

## $E$ IEMPLO:

Determinar el costo por tonelada de cemento que deberá considerarse para la integración de cestos para la remesa mensual en los siguientes frentes de una presa: Vertedor de excedencias, túneles de desvío y obra de toma, contando con lossiguientes datos:

Demanda en el vertedor =  $4000$  ton/mes

Demanda en túneles =  $3000$  ton/mes

Demanda en obra de toma =  $2500$  ton/mes

Estas demandas se dererminaron por las espec'ficacioncs propias de la obra que señalan que debe tenerse una provisión de material suficiente para un mes, para evitar cualquier problema de escasez o desabasto del material.

La Compañía cuenta con un almacén destinado exclusivamente para el cemento. cuyo costo de operación es de la luía y está ubicado a una distancia de 10 km de la presa y a 25 km de la estación de ferrrocarril más próxima.

Debido a que en las cercanfas no se encontró a ningún proveedor disponible, se recurrió a una fábrica que suministra el cemento a un precio de  $10n$ , el cual incluye la transportación hasta la estación del ferrocarril anteriormente mcncionada, donde se recibe el material en un almacén cuya renta es de la lton.día

Para el transporte local del cemento se cúenta con 4 camiones con caoacidad ue JO ton y 3 más con capacidad de 8 ton, cuyos costos horarios son de  $\overline{\phantom{a}}$ . /hr y UM/lir respectivamente.

Las operaciones de carga y descarga serán realizadas directamente desde las tolvas. de almacenamiento por lo cual, solo se considera por mano de obra un operador de las tolvas, cuyo salario esta incluido en el costo de almacenamiento.

SOLUCION:

Demando bruta =  $4000 + 3000 + 2500 = 9500$  ton/mes

Considerando desperdicios por carga y descarga de 1% por cada movimiento, tenemos:

Desperdicio en almacen de la estación =  $2\%$ Desperdicio en almacén General =  $2\%$ Desperdicio de 1% en cada obra = 3% Desperdicio total =  $7\%$  Por lo tanto el pedido de cemento total =  $9500 \times 1.07 = 10165$  ton/mes

Costo bruto del cemento =  $10.165 \times$ 

Pare reducir el costo por almacenamiento en la estación se debe transportar todo el material al almacén propiedad de la compañía; utilizando la flotilla de camiones 1 a toda su capacidad, para lo cual se obtienen sus rendimientos de la manera más aproximada posible. Una vez que se han calculado los rendimientos se deben considerar los tiempos muertos y la eficiencia con que trabajará el equipo, para fines del ejemplo éstos serán los datos:

> Rendimiento para camión de 30 ton  $= 40$  ton/hr. Rendimiento para camión de  $\delta$  ton = 16 ton/hr

Rendimiento de la flotilla  $4 \times 40 + 3 \times 16 = 208$  ton/hr. Trabajando 18 hrs/di; (por tiempos muertos) el rendimiento es  $208 \times 15 = 3744$  ton/día.

Para determinar el número de días que necesita trabajar la flotilla se realiza la siguiente operación·

10165  $=$  2.71 días, es decir. 2.71 x 18 = 48.78 = 49 hrs.

Ahora ya podemos considerar en cuanto se incrementa el costo por el almacenamiento en la estación,

El primer día:  $10165$  ton x 1 día > El segundo día:  $(10165 - 3744) \times 1$  día  $\times$   $\qquad \qquad$  /ton día  $\qquad =$ El tercer día:  $(6421 - 3744) \times 1$  día x  $l$ ton día  $=$  $\frac{1}{2}$  ton. día =

Por lo tanto el costo por almacenamiento en estación es:

 $+$   $+$   $-$ 

El costo de transporte al almacén general

 $(49$ lır $x$  $\ln x$  (49hr x)  $\ln x 3$  =

Ahora se debe determinar el costo del transporte del almacén general a la obra, y el costo de almacenamiento Considerando que la demanda de cemento en las obras es proporcional, se obtiene la demanda diaria como sigue:

Dernanda en el vertedor <u>4000 ton/mes</u> 25 días/mes  $= 160$  ton/dfa Demanda en túneles Jllllll tun/mes *25* <.lías/mes· = 120 ton/día

Demanda en ohra de toma-2500 ton/mes 25 días/mes  $= 100$  ton/día

## $DEMANDA DIARIA TOTAL = 380$  ton/dla

Es decir se tienen que transportar a los diferentes frentes 380 ton/día en un lapso máxime de 2 hrs, con el fín de que las plantas cuenten con el cemento para la fabricación del concreto antes de iniciar las labores del día.

Debido a que la distancia y las condiciones del camino cambian, se dehen volver a obtener los tendimientns de los camiones uisponibles:

> Rendimiento para camión de 30 ton  $= 60$  ton/hr Rendimiento para camión de 8 ton  $= 20$  ton/hr

Si consideramos una flotilla compuesta por 2 camiones del ler grupo y *4* catniones del 2° grupo se tiene:

 $2 \times 2$  hr x 60 ton/hr + 4 x 2 hr x 20 ton/hr = 400 ton. que cubren el requerimiento diario en el tiempo especificado.

Una vez conocido lo anterior podemos determinar el costo de éste transporte al dfa  $2 \times 2$  lif x  $\lambda$  /hr + 4 x 2 hr x (hr = y el costo por mes  $\text{e}$ s  $\text{V}$ día *x* 25 días/mes =

El costo del almacenaje es  $1$ Jdía x 30 días/mes =

En este último concepto se rnanejan 30 días/mes debiuo a que el almacenamiento también se realiza en domingos.

Así el costo del cemento puesto en planta es de:

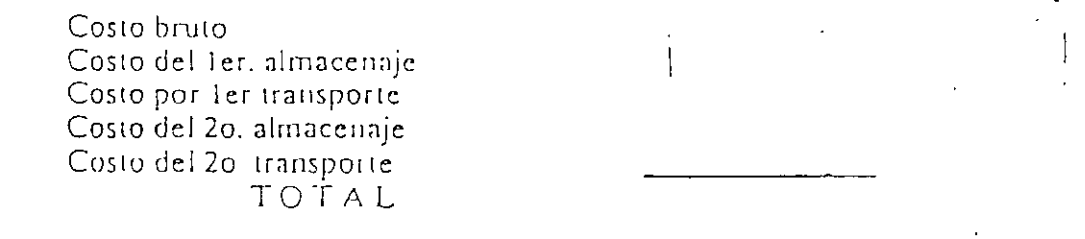

l'or lo tanto el costo por tonelada que deberá considerarse en ese mes para el cemento es:

 $/9500 =$   $/T_{011}$ 

Ť

#### CIMBRAS.

La unidad convencional de volumen para cuanlificar la cimbra es el pie tablón  $(P, T)$ .

El pie tablón es el volumen de una pieza de madera do un pie de largo por un pie de ancho y por una pulgada de espesor.

Por lo tanto. 1 pie3 es igual a 12 P.T.

En el sislema inglés  $1.0$  P:T: = 1' x 1' x 1" = 1' x 1' x 1/12' = 0 0333 pies3

Entonces. 1.0 millar de pies tablón  $= 83.3$  pies

En el sistema métrico decimal: 1.0 P.T. = 0.3048 x 0.3048 x 0.0254 = 0.00236 m3

Luego, 1.0 millar de pies tablón  $= 2.36$  m3

Y un metro cúbico  $(1.0 \text{ m3})$  = 424 P.T.

**En el cálculo de las cimbras por lo general se utilizan dos faclor;:s, aún cuando en ocasiones se aplican tres·** 

- $\ddot{\phantom{a}}$ Factor de uso (F.U.)
- Factor de desperdicio (F.D.)
- Factor de contacto (F C.)

**El factor de uso equivale a la cantidad de usos o veces que puede utilizarse una pieza de madera**  en buenas condiciones. Por lo lanlo, depende de su sección o escuadria

Por ejemplo, una tabla de 1" x 6" x 8.25' puede usarse 5 veces en promedio, por lo que el F.U. 1/5.

A un polín de  $4^{\circ} \times 4^{\circ}$  se le consideran 10 usos, por ello el F.U. = 1/10

El factor de desperdício se estima en 20% y en los cálculos se anota 1.20

El rac!or de. contacto se maneja como un quebrado cuyo numerador es la unidad y el denominador corresponde al área de contacto real de la cimbra con el concreto. Por esta razón, cuando se le l1nce intervenir se incrementa notablemente la canlidad de madera.

Por ejemplo. para *w;a* trabe de O 25 mx 0.40 m. el factor de contacto es el siguiente:

 $1/0.25 + 2 \times 0.40 = 1/1.05$ 

Para 1 0 m2 de losa, se tiene: 1/1.0

**Fora una coltHnna de O 20** *x* **O 30 x 3.00 rn de a!tura.** 

$$
\frac{1}{2 (0.20 + 0.30) \times 3.0} = \frac{1}{3.0}
$$

Para una columna de 0.50 x 0 50 x 2 50 m de altura<sup>:</sup>

$$
\frac{1}{(4 \times 0.50) \times 2.50} = \frac{1}{5.0}
$$

 $P$  I  $B$  I  $A$   $B$   $L$   $O$   $N$  (P. T.).

Unidad convencional de volumen para cuantificar la cimbra.  $\overline{\phantom{a}}$ 

Us el columen de una pieza de madera de un pie de largo x un pie de ancho x una pulgada de grueso.

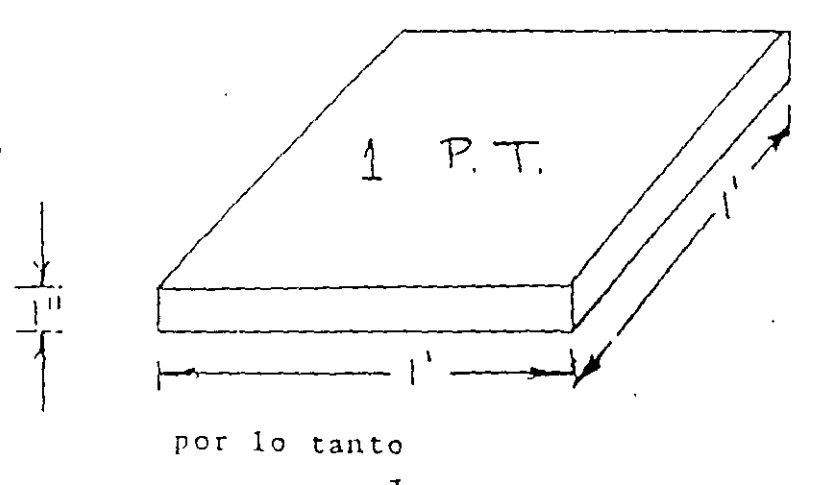

 $1 \text{ pie}^3 - 12 \text{ P.T.}$ 

 $\vec{c}$ 

 $\frac{1}{2}$ 

 $\overline{a}$ 

# CASTILLOS Y CERRAMIENTOS

ESCALA 130

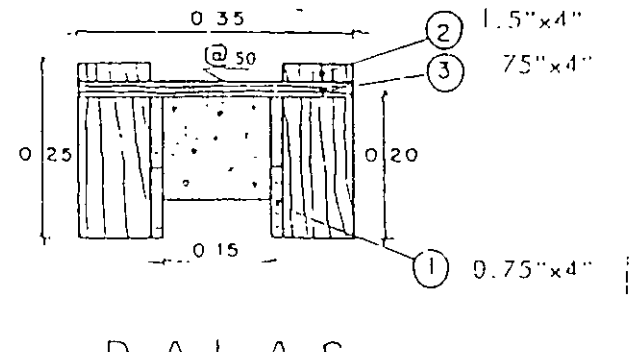

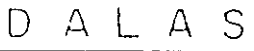

ESCALA I lo

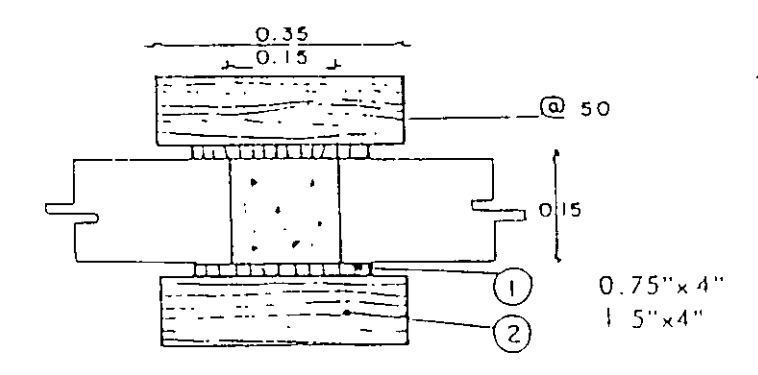

ESCALA 1.10

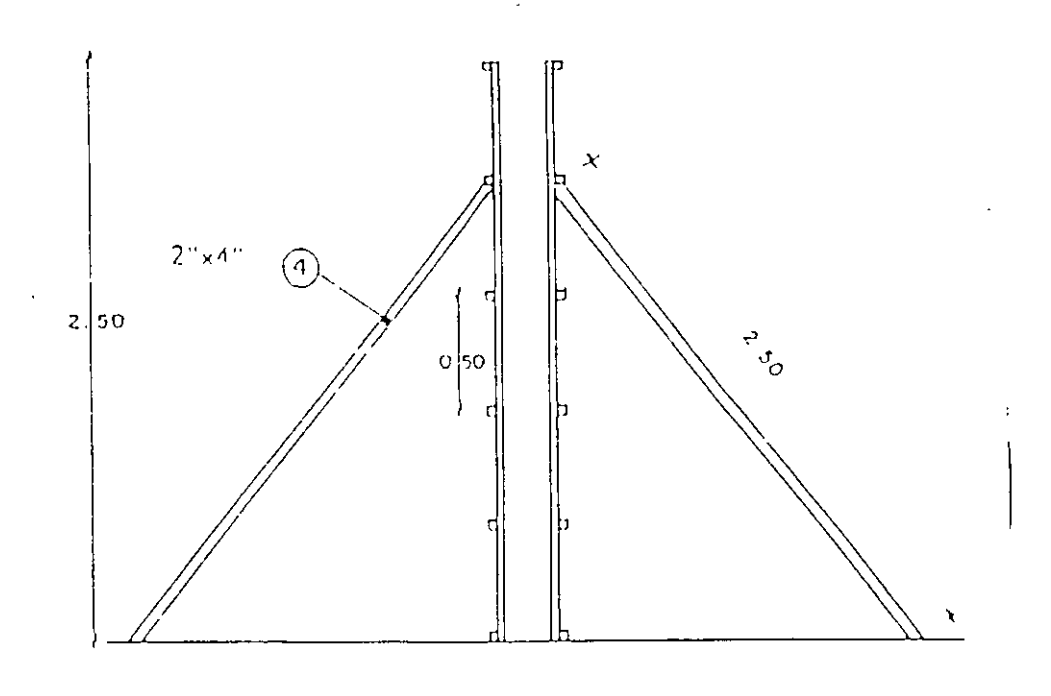

 $90^{\circ}$ 

# CIMBRA EN CASTILLOS Y CERRAMIENTOS

÷.,

1) 
$$
\frac{4 \text{ duclas} \times 0.75'' \times 4'' \times 1.00 \text{ M}}{3.657} = 3.28 \text{ P.T.}
$$
  
\n3.28 × 1.20 factor de desperdicio = 3.93 P.T.  
\n3.9 × 1 M/0.30 M<sup>2</sup> factor de contact  $\sigma$  = 13.10 P.T.  
\n13.10 × 1/5 usos factor de use = 2.62 P.T./M<sup>2</sup>/uso × \$  
\n\$, M<sup>2</sup>/uso  
\n2) 
$$
\frac{4 \text{ yugos} \times 1.5'' \times 4'' \times 0.35 \text{ M}}{3.657} = 2.29 \text{ P.T.}
$$
  
\n2.29 × 1.20 factor de desperdicio = 2.75 P.T.  
\n2.75 × 1 M/0.30 M<sup>2</sup> factor de contact  $\sigma$  = 9.16 P.T.  
\n9.16 × 1/5 usos factor de use = 1.83 P.T./M<sup>2</sup>/uso × \$  
\n\$ M<sup>2</sup>/uso  
\n3) 
$$
\frac{2 \text{ pies derechos} \times 2'' \times 4'' \times 2.50 \text{ M}}{3.657} = 10.93 \text{ P.T.}
$$
  
\n10 93 × 1 20 factor de desperdicio = 13 I I P.T.  
\n13.11 × 1 M/0 75 M<sup>2</sup> factor de contact  $\sigma$  = 175' P.T./M<sup>2</sup>/uso × \$= 17.48 × 1/10 usos factor de use = 175' P.T./M<sup>2</sup>/uso × \$=

 $M^2$ /uso  $\mathcal{E}$ 

> $/M^2$ /USO.  $\mathfrak{P}$

CIMBRA EN DALAS

 $\frac{4 \text{ duelas} \times 0.75'' \times 4'' \times 1.00 \text{ M}}{3.657} = 3.28 \text{ P.T}.$  $\bar{1}$ )

 $3.28 \times 120$  factor de desperdicio = 3.93 P.T.

 $3.93 \times 1$  M/0 30 M<sup>2</sup> factor de contacto = 13.10 P T.

 $13.10 \times 1/5$  usos factor de uso = 2.62 P.T./M<sup>2</sup>/uso  $\times$  \$  $=$ 

$$
\text{Im } M^2 / \text{us } \sigma
$$

 $\vec{Z}$
2) 
$$
\frac{4 \text{ yugos} \times 1.5^{\circ} \times 4^{\circ} \times 0.25 \text{ M}}{3.657} = 1.64 \text{ P.T.}
$$
  
1.64 × 1.20 factor de desperdirio = 1.96 P.T.  
1.96 × 1 M/0.30 M<sup>2</sup> factor de contacto = 6.53 P.T.  
6.53 × 1/5 usos facio: de uso = 1.31 P.T./M<sup>2</sup>/uso × \$  
\$ M<sup>2</sup>/uso

 $\frac{2 \text{ separadores} \times 0.75'' \times 4'' \times 0.25 \text{ M}}{3.657} = 0.41 \text{ P.T.}$  $3<sup>1</sup>$ 

 $0.41 \times 1.20$  factor de desperdicio = 0.49 P.T.  $0.49 \times 1$  M/0.30 M<sup>2</sup> factor de contacto = 1.63 P.T.  $1.63 \times 1/3$  usos factor de uso = 0.54 P.T./M<sup>2</sup>/uso  $\times$  \$

> $M^2/$ uso  $\hat{\mathcal{L}}$

> > $/M^2$ /USO.

 $\ddot{\mathcal{E}}$ 

## CIMBRA EN COLUMNAS

 $\ddot{\phantom{0}}$ 

| Relation 20 m²/m²                                                                                     | Section 15 × 30 cm.}                                 |
|----------------------------------------------------------------------------------------------------|------------------------------------------------------|
| 1) $\frac{10 \text{ duclas} \times 1'' \times 4'' \times 1.00 \text{ m}}{3.657} = 10.94 \text{ P.T.}$ | ---                                                  |
| 10.94 × 1.29 factor de desperdicio = 13.12 P.T.                                                       | 13.12 × 1 m / 0.90 m² factor de contact = 14.57 P.T. |
| 14.57 × 1/5 usos factor de uso = 2.91 P.T./m²/uso × \$/P.T. =                                         | \$m²/uso                                             |
| 2) $\frac{2 \text{ yuggs} \times 2'' \times 4'' \times 2.42 \text{ m}}{3.657} = 10.59 \text{ P.T.}$   |                                                      |
| 10.59 × 1.20 factor de desperdicio = 12.71 P.T.                                                       |                                                      |
| 12.71 × 1 m²/0.90 m² factor de contact = 14.12 P.T.                                                   |                                                      |
| 14.12 × 1/5 usos factor de 14.12 P.T.                                                                 |                                                      |
| 14.12 × 1/5 usos factor de 14.12 P.T.                                                                 |                                                      |
| 14.12 × 1/5 usos factor de desperdicio = 48.93 P.T.                                                   |                                                      |
| 10.78 × 1.20 factor de desperdicio = 48.93 P.T.                                                       |                                                      |
| 40.78 × 1.20 factor de desperdicio = 48.93 P.T.                                                       |                                                      |
| 40.73 × 1 m / 2.25 m² factor de contact = 21.75 P.T.                                                  |                                                      |
| 21.75 × 1/10 usos factor de uso = 2.18 P.T./m²/uso × \$/P.T. =                                        |                                                      |
| 3.06 × 1.20 factor de desperdicio = 3.67 P.T.                                                         |                                                      |
| 3.06 × 1.20 factor de desperdicio = 3.67 P.T.                                                         |                                                      |
|                                                                                                    |                                                      |

TOTAL MADERA EN COLUMNAS =  $$$  $\frac{7}{6}$ m<sup>2</sup>/uso. -

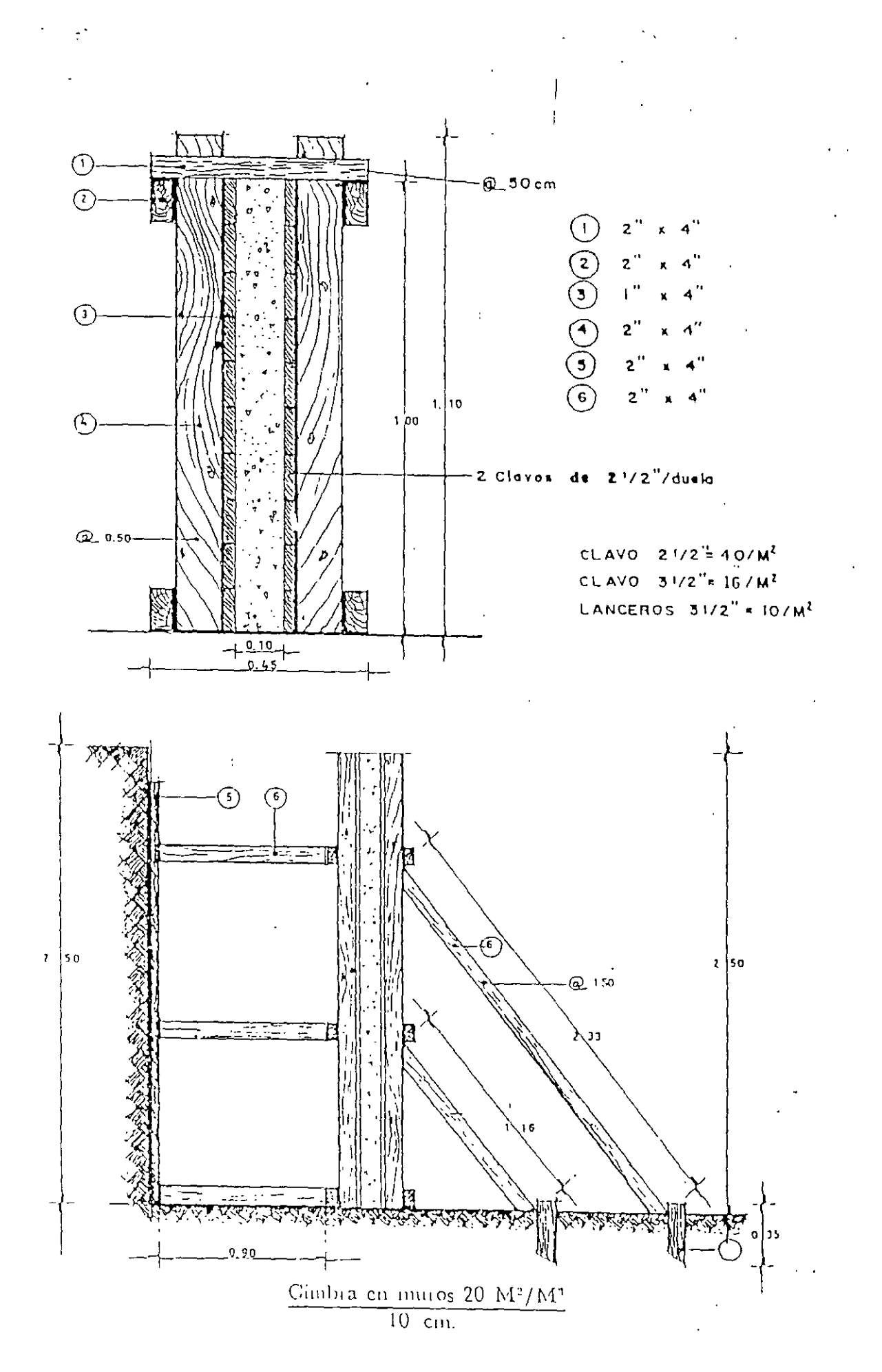

 $\mathcal{J}$ 

## CIMBRA EN LOSAS

5 a 10 cm. esp.

1) 
$$
\frac{10 \text{ duclas} \times 1'' \times 4'' \times 1.00 \text{ m}}{3.657} = 10.94 \text{ P.T.}
$$
  
\n10.94 × 1.20 factor de desperdico = 13.12 P.T.  
\n13.12 × 1/5 uses factor de use = 2.62 P.T./m'/uso × \$ =  
\n\$ m<sup>2</sup>/uso  
\n2) 
$$
\frac{1 \text{ madrina} \times 4'' \times 4'' \times 1.00 \text{ m}}{3.657} = 4.38 \text{ P.T.}
$$
  
\n4.38 × 1.20 factor de desperdicio = 5.25 P.T.  
\n5.25 × 1/8 uses factor de use = 0.66 P.T./m<sup>2</sup>/uso × \$ =  
\n\$ m<sup>2</sup>/uso  
\n3) 
$$
\frac{2 \text{ caches} \times 1'' \times 4'' \times 0.30 \text{ m}}{3.657} = 0.66 \text{ P.T.}
$$
  
\n0.66 × 1.20 factor de desperdicio = 0.79 P.T.  
\n0.79 × 1/5 usos factor de use = 0.16 P.T./m<sup>2</sup>/uso × \$ =  
\n\$ m<sup>2</sup>/uso  
\n4) 
$$
\frac{1 \text{ pie dercelio} \times 4'' \times 4'' \times 2.73 \text{ m}}{3.657} = 11.94 \text{ P.T.}
$$
  
\n11.94 × 1.20 factor de desperdicio = 14.33 P.T.  
\n14.33 × 1/10 usos factor de use = 1.43 P.T./m<sup>2</sup>/uso × \$ =  
\n\$ m<sup>2</sup>/uso  
\n5) 
$$
\frac{2 \text{ contitav.} \times 1'' \times 4'' \times 1.00 \text{ m}}{3.657} = 2.19 \text{ P.T.}
$$
  
\n2.19 × 1.20 factor de desperdicio = 2.63 P.T.  
\n2.19 × 1.20 factor de desperdicio = 2.63 P.T.  
\n2.63 × 1/3 uses factor de use = 0.87 P.T./m<sup>2</sup>/uso × \$ =  
\n\$ m<sup>2</sup>/uso  
\n6) 
$$
\frac{1 \
$$

 $0.57 \times 1.20$  factor de desperdicio = 0.68 P.T.

$$
\gamma^{'}
$$

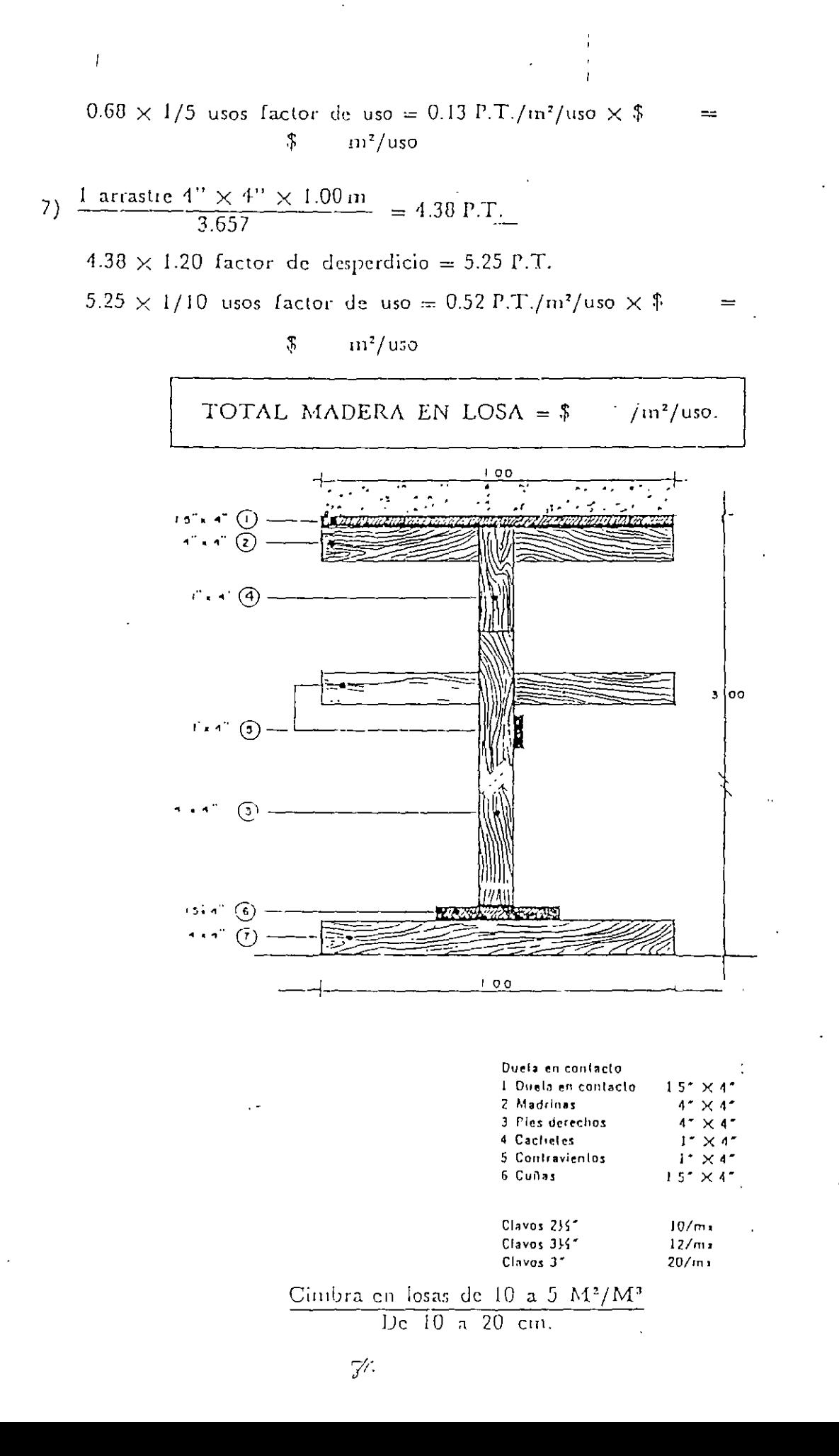

## CIMBRA EN LOSAS

 $\ddot{\phantom{0}}$ 

 $\ddotsc$ 

 $\hat{\mathcal{A}}$ 

De 10 a 20 cm, de peralte total

1) 
$$
\frac{10 \text{ duelas} \times 1.5'' \times 4'' \times 1.00 \text{ m}}{3.657} = 16.40 \text{ P.T.}
$$
  
16.40 × 1.20 factor de desperdicio = 19.68 P.T.  
19.68 × 1/5 uscs factor de uso = 3.93 P.T./m<sup>2</sup>/uso × \$  
\$m<sup>2</sup>/uso

2) 
$$
\frac{1 \text{ madrina } \times 4'' \times 4'' \times 1.00 \text{ m}}{3.657} = 4.38 \text{ P.T.}
$$
  
4.38 × 1.20 factor de desperdicio = 5.25 P.T.  
5.25 × 1/8 usos factor de uso = 0.66 P.T./m<sup>2</sup>/uso × \$  
\$ m<sup>2</sup>/uso

3) 
$$
\frac{1 \text{ pie derecho} \times 4'' \times 4'' \times 2.73 \text{ m}}{3.657} = 11.94 \text{ P.T.}
$$
  
11.94 × 1.20 factor de desperdicio = 14.33 P.T.  
14.33 × 1/10 usos factor de uso = 1.43 P.T./m<sup>2</sup>/uso × \$ =  
\$ m<sup>2</sup>/uso

4) 
$$
\frac{2 \text{ calculates} \times 1'' \times 4'' \times 0.30 \text{ m}}{3.657} = 0.66 \text{ P.T.}
$$
  
0.66 × 1.20 factor de desperdicio = 0.79 P.T.  
0.79 × 1/5 usos factor de uso = 0.16 P.T./m<sup>2</sup>/uso × \$ = 
$$
\frac{\text{m}^2}{100}
$$

5) 
$$
\frac{2 \text{ contrary.} \times 1'' \times 4'' \times 1.00 \text{ m}}{3.657} = 2.19 \text{ P.T.}
$$
  
2.19 × 1.20 factor de desperdicio = 2.63 P.T.  
2.63 × 1/3 usos factor de uso = 0.07 P.T./m<sup>2</sup>/uso × \$ =  

$$
\frac{6}{3} \text{ m}^2/\text{uso}
$$

 $10$  a 5 m

÷

 $=$ 

6) 
$$
\frac{1 \text{ cuña} \times 1.5" \times 4" \times 0.35 \text{ m}}{3.657} = 0.57 \text{ P.T.}
$$
  
\n
$$
0.57 \times 1.20 \text{ factor de desperdicio} = 0.68 \text{ P.T.}
$$
  
\n
$$
0.68 \times 1/5 \text{ usos factor de uso} = 0.13 \text{ P.T.}/\text{m}^2/\text{uso} \times \$ =
$$
  
\n
$$
\$ \text{ m}^2/\text{uso}
$$
  
\n7) 
$$
\frac{1 \text{ arrastre } 4" \times 4" \times 1.00 \text{ m}}{3.657} = 4.38 \text{ P.T.}
$$
  
\n
$$
4.38 \times 1.20 \text{ factor de desperdicio} = 5.25 \text{ P.T.}
$$
  
\n
$$
5.25 \times 1/10 \text{ usos factor de uso} = 0.52 \text{ P.T.}/\text{m}^2/\text{uso} \times \$ =
$$
  
\n
$$
\$ \text{ m}^2/\text{uso}
$$

 $\frac{1}{4}$ 

TOTAL MADERA EN LOSA =  $\frac{2}{3}$  /m<sup>2</sup>/uso.

### ACERO DE REFUERZO

Existen tres tipos de aceros de refuerzo, definidos por su "limite plástico" (Fvp) o "limite clástico" aparente (LEA) o bien "limite de fluencia" (LF), es decir, el punto de fatiga en el cual después de aplicada una carga, el material ya no se recupera siguiendo la lev de Hooke

Los 3 aceros mencionados son de límite de Iluencia 2.320 K/c<sup>2</sup> llamado comúnmente acero normal, de límite de fluencia 4,000 K/c<sup>2</sup>. Ilamado acero alta resistencia y de límite de Huencia 6,000 K/c2, llamado comercialmente AR-80. Es práctica aceptada que el costo unitario del acero de refuerzo contenga el porcentaje necesario' de traslapes, ganchos, dobleces y alambre para sujetar el refuerzo en su sitio antes y después de vaciado el concreto

## **ALAMBRON**

Se denomina comúnmente "alambrón" al acero de refuerzo que se usa principalmente para tomar esfuerzos de tensión diagonal, se fabrica en acero f y p =  $2,329$  Kg/cm<sup>2</sup>.

En los ejemplos a continuación ilustrados planteamos dos casos comunes con el fin de usar en adelante el consumo promedio de alambre para amarrar.

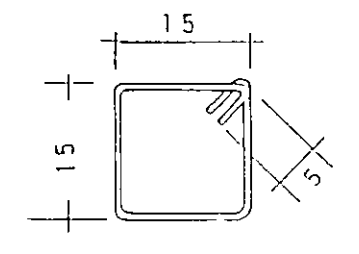

40  $\Rightarrow$ 

 $0.175 M$ 

Alambre # 18 = 0.0143 Kg/Ml.

Alambrón Ø 1/4 = 0 251 Kg/Ml.

Longitud de alambre para amarre.

Peso por amarie =  $0.175 \times 2 \times 0.0143 = 0.005$  Kg/amarre.

Por lo tanto, para los casos i y 2 supondremos:

4 amaries  $\times$  0.005 = 0.020 Kg/estribo.

Peso estribo # 1 = {0.15 M  $\times$  4.00 + 2  $\times$  0.05} 0.251 = 0.176 Kg.

Pcso estribo # 2 =  $[0 10 M \times 4.00 + 2 \times 0.05] 0.251 = 0.425$  Kg.

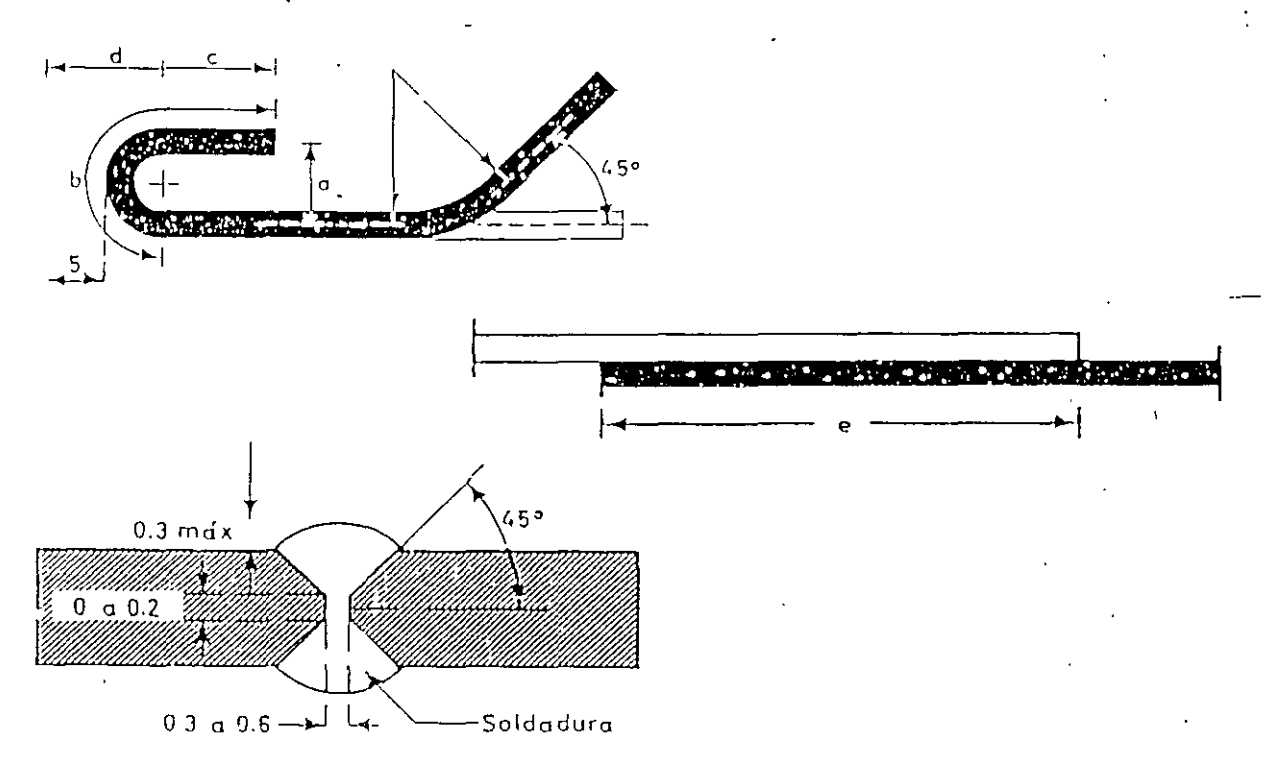

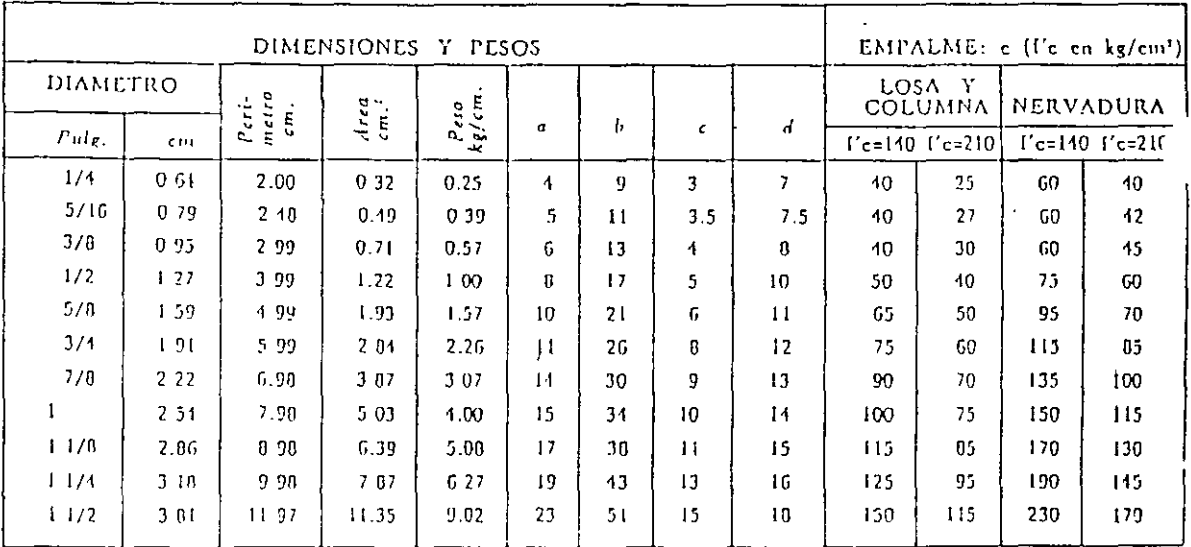

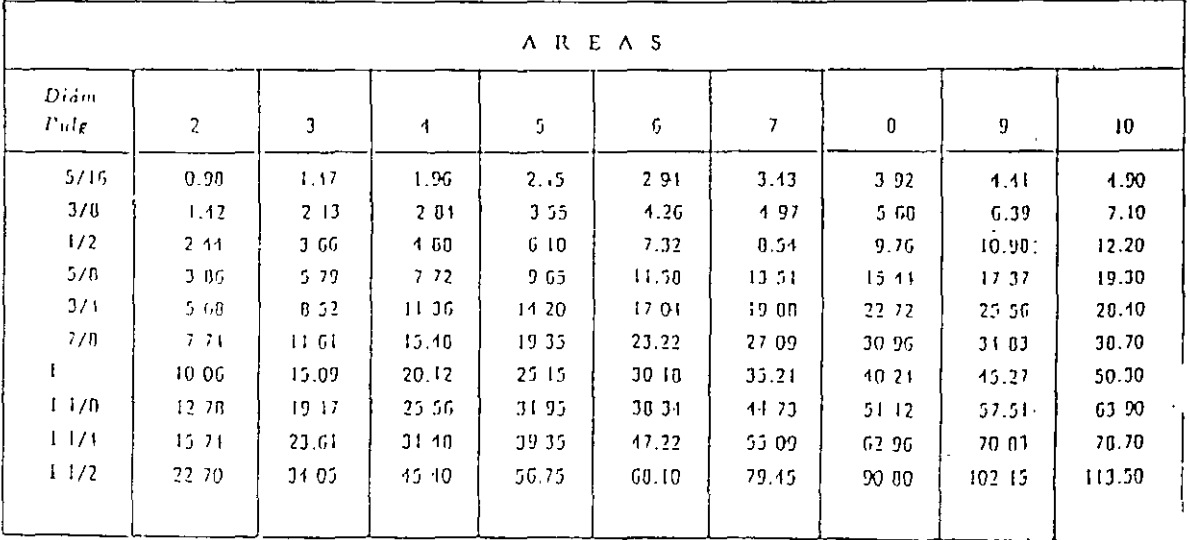

 $\mathcal{P} \mathcal{O}$ 

36 amarres  $\times$  0.35 Mts  $\times$  0.0143 Kg/M1 = 180 g1/M<sup>2</sup>. Alambre

12 MI  $\times$  0.56 Kg/MI = 6.72 Kg/M<sup>2</sup> Varilla

 $\mathcal{L}^{\text{max}}$  and  $\mathcal{L}^{\text{max}}$ 

 $\bar{\mathbf{v}}$ 

 $\frac{1000 \text{ K} g/M^2}{4}$  = 149 M<sup>2</sup>  $6.72 \text{ kg}$ 

 $149 \text{ M}^2 \times 180 \text{ Kg/M}^2 = 26.82$ 

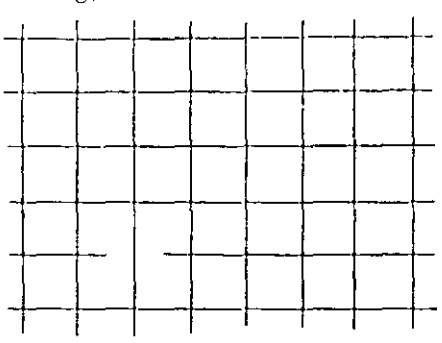

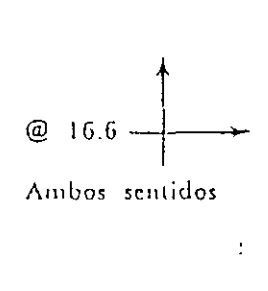

l,

 $\sim 1$ 

ANALISIS DE COSTO TIPO

| CONCEPTO<br>ACERO FyP 2320 Kg/cm2<br>Ø 7/B" | Un.  | Cant.    | $P$ $U$ | Importe |
|---------------------------------------------|------|----------|---------|---------|
| $1.000 \cdot T$ , vanila 4.3% desp.         | Ton  | 1.030    | \$      | ÷       |
| Traslapes                                   | Ton. | 0.0126   |         |         |
| Ganchos                                     | Tou. | (1.0133) |         |         |
| 26.02 alambie núm. 18-1-10%                 |      |          |         |         |
|                                             | Kg.  | 29.50    |         |         |
|                                             |      |          |         |         |

## TABLA DE ACEROS

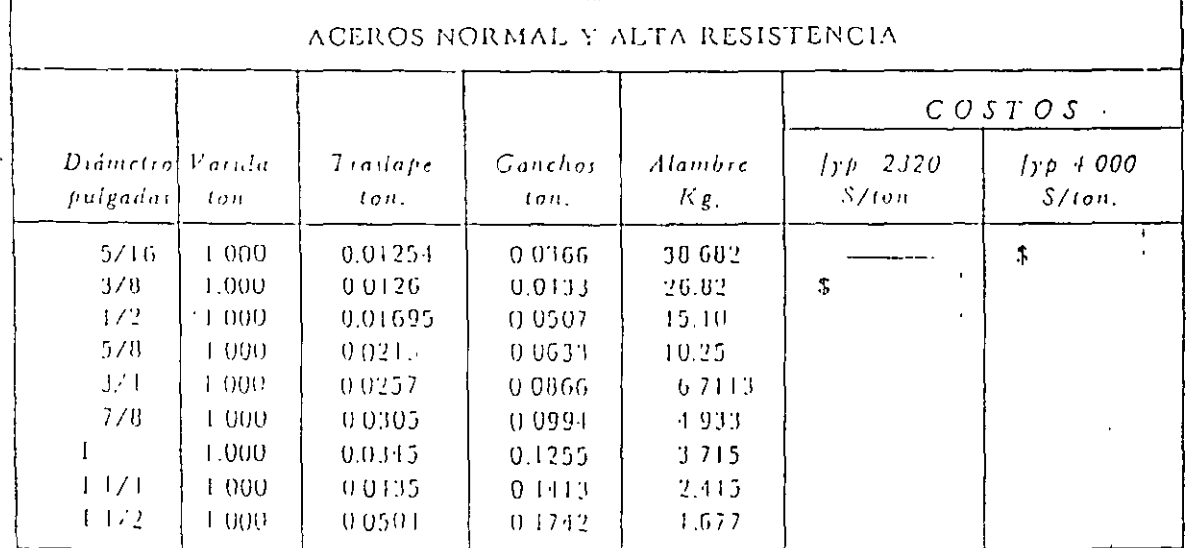

# Lechadas

Están integradas por cemento y agua, su aplicación principal consiste, en sellar y ligar los elementos cuya dimensión física muy pequeña nos obliga a emplear aglutinantes casi liquidos

 $\sim$ 

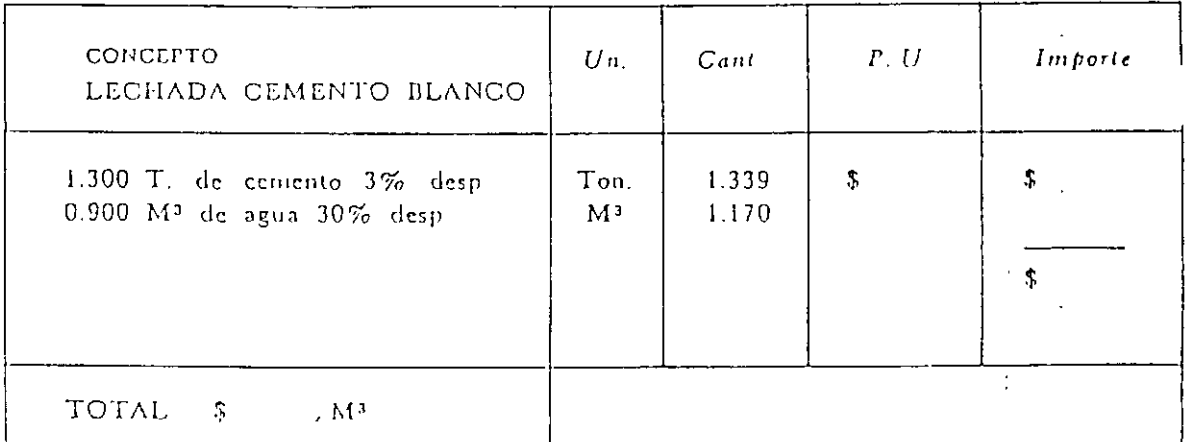

ANALISIS DE COSTO TIPO

## ANALISIS DE COSTO TIPO

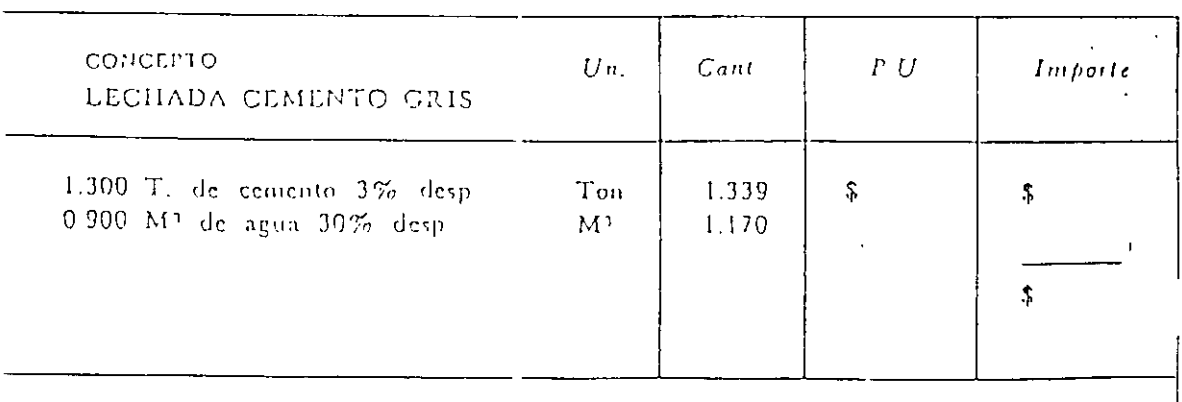

TOTAL  $\ddot{\theta}$  $^{\prime}$ M<sup>1</sup>

# Mezclas

 $\rightarrow$ 

Conocidas también con el nombre de MORTEROS, están integradas por elementos PETREOS, AGLUTINANTES Y AGUA.

 $\mathcal{L}^{\mathcal{A}}$ 

 $\ddot{\cdot}$ 

Se emplean para ligar elementos prefabricados o naturales intrinsecamente.

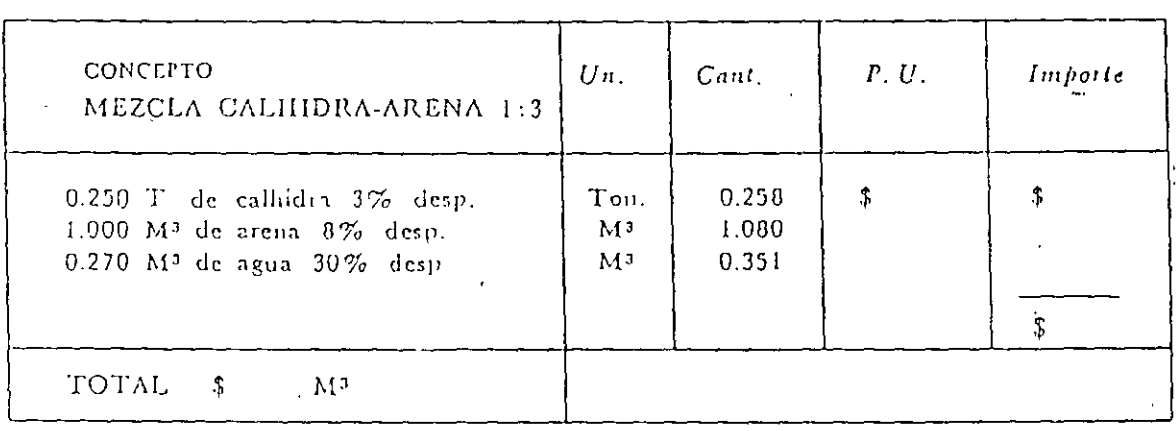

## ANALISIS DE COSTO TIPO

## TABLA

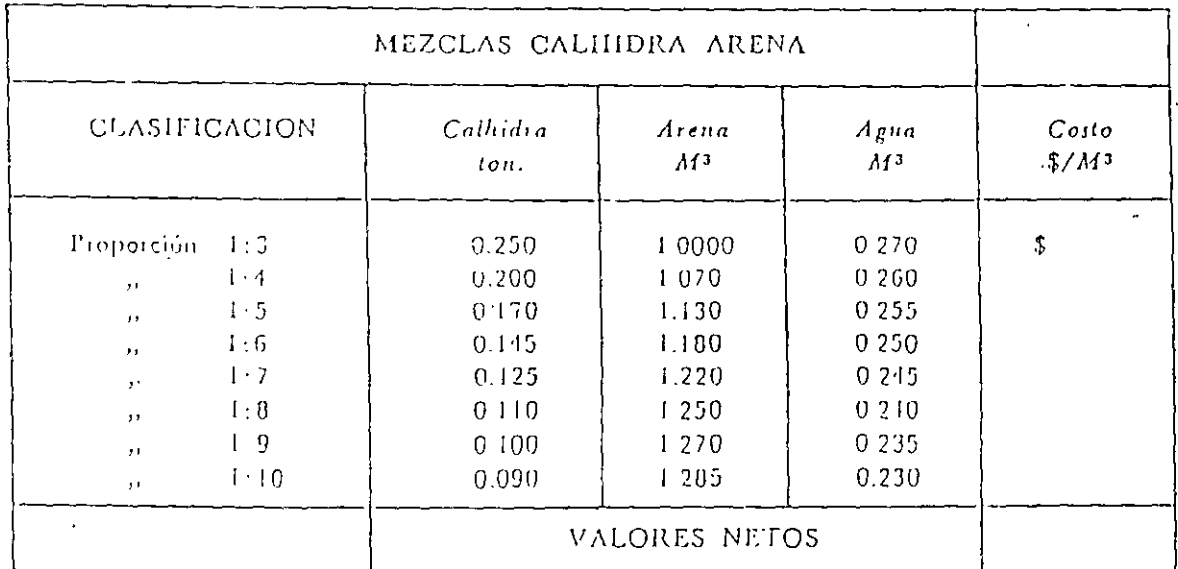

#### **COSTO DE MAQUINARIA**

La teoría general de los costos del equipo (incluyendo vehículos y maquinaria), considera la definición de algunos de los conceptos más usuales en este tema.

#### Valor de adquisición

El valor de adquisición de una máquina es el precio promedio actual en el mercado. Cuando ese valor incluye el valor de las llantas y/u otros accesorios de desgaste rápido, estos valores deben ser descontados del valor de adquisición onginal, ya que el desgaste y costo de reposición de tales accesorios se considera en forma separada al hacer el análisis del costo horario de la máquina.

Valor de rescate.

Es el valor comercial que tiene la máquina al final de su vida económica.

Cualquier equipo usado, aún cuando sólo se le considera ya como chatarra, tiene un cierto valor de rescate, el cual equivale a un porcentaje del valor de adquisición de la máquina; este valor tiene un rango de variación de entre 5 % y 20 %. Por lo general, se aplica un 10 %

#### Vida útil.

Se conoce como vida útil de una máquina al lapso durante el cual el equipo se encuentra en condiciones para efectuar trabajo, sin que los gastos de su posesión excedan los rendimientos económicos obtenidos por el mismo, por minimos que éstos sean.

La vida útil de una máquina depende de varios factores, entre ellos:

- Fallas de fabricación  $\blacksquare$
- Falta de protección contra los agentes atmosféricos.
- Desgastes excesivos debidos al uso anormal.
- Vibraciones y fricción de sus partes móviles.
- Manejo de diferentes operadores.
- Irresponsabilidades de los operadores, y
- Descuidos técnicos.

#### Vida económica.

Se conoce como vida económica o efectiva de una máquina al periodo durante el cual puede operar en forma eficiente, realizando un trabajo económico, satisfactorio y oportuno, siempre y cuando el equipo cumpla con el calendario de mantenimiento.

En todo vehículo, equipo o maquinaria, durante los tiempos de utilización y los períodos en que se encuentra ocioso, sus partes y mecanismos sufren desgastes y envejecimiento, por ello con la frequencia estipulada por el fabricante y/o distribuidor o predecible por el usuario, tales partes deben ser reparadas o sustituídas con el fin de que la máquina se encuentre continuamente habilitada para trabajar y producir con eficiencia y economía

Con el fiu de mantener al equipo en condiciones de operación satisfactorias, se requieren de constantes erogaciones por la propia operación y por el mantenimiento. A medida que aumenta la vida y el uso de la máquina, la productividad de la misma tiende a disminuir; no así los costos de operación, los cuales se incrementan debido a los gastos de mantenimiento, cada vez mayores, así como debido a diversas averías, que también aumentan los tiempos muertos o improductivos del equipo, reduciendo su disponibilidad" de tal manera que puede llegar a afectar la

productividad de otras rnaquinas que se encuentran abastecimiento a la primera o que trabajan en conjunto con ella en la realización de un trabajo determinado.

Por lo general, los usuarios llevan registros detallados y cuidadosos de los costos de operación y mantenimiento de las máquinas. lo cual permite deducir que cuando' los costos por liora de operación resulten mayores que el promedio de los costos obtenidos durante lapsos anteriores, la máquina habrá llegado al fin del periodo de vida económica. A partir de ese momento, su operación resulta antieconómica.

Cuando finalizo el periodo de vida económica de una máquina, se presentan tres casos alternos:·

- 1. Que por su patente estado de deterioro. la máquina debe ser desechada en definitiva, recurriendo a vender!a para rescatar alguna cantidad por la misma. Cualquiera que sea el ostado de deterioro de una máquina, siempre tiene un valor de rescate.
- 2. Debido al cuidado y eficiente operación, la máquina se. encuentre en condiciones aceptables y se considere que puede continuar trabajando en condiciones aceptables, aún cuando con limitaciones, en especial en cuanto a su eficiencia. potencia. productividad y operación económica. Tales condiciones la dejarían en condiciones desventajosas con respecto al equipo de otras empresas constructorns.

Además, con el empleo de una máquina en las condiciones descritas, se corren riesgos imprevisibles y daños súbitos, y por io tanto la máquina tiene que parar, afectando si tal es el caso la productividad de la maquinaria que trabaja en armonía con la máquina afectada.

3. Que por razones de indole financiero, el dueño de la máquina, independientemente del , eslado de la misma, se encuentre en la imposibilidad de sustituirla por otra nueva y continúe utilizándola, alargando la vida útil más allá de su vida económica.  $\mathbf{r}$ 

Criterio para la determinación de la vida económica de una máquina.

El procedimiento más ulilizado es el estadístico, siendo la información norteamericana la más comúnmente aceplada. No obstante, en la realidad, se presentan en nuestro medio factores de tipo económico, social y cultural que influyen en la eficiencia, cantidad y economía de las máquinas utilizadas para la ejecución de un determinado trabajo, motivo por el cual los propietarios han creado sus esladislicas lomando en cuenta esa realidad. Los Cuadros Nos. 6, 7 y 8, contienen dalos estadísticos de la vida úlil de vehículos, equipos y maquinaria utilizados en la construcción y conservación de carreleras

#### Cuadro No. 6

 $\overline{a}$ 

 $\ddot{\cdot}$ 

 $\ddot{\cdot}$ 

### VIDA UTIL DE MAQUINARIA, EQUIPOS Y VEHICULOS

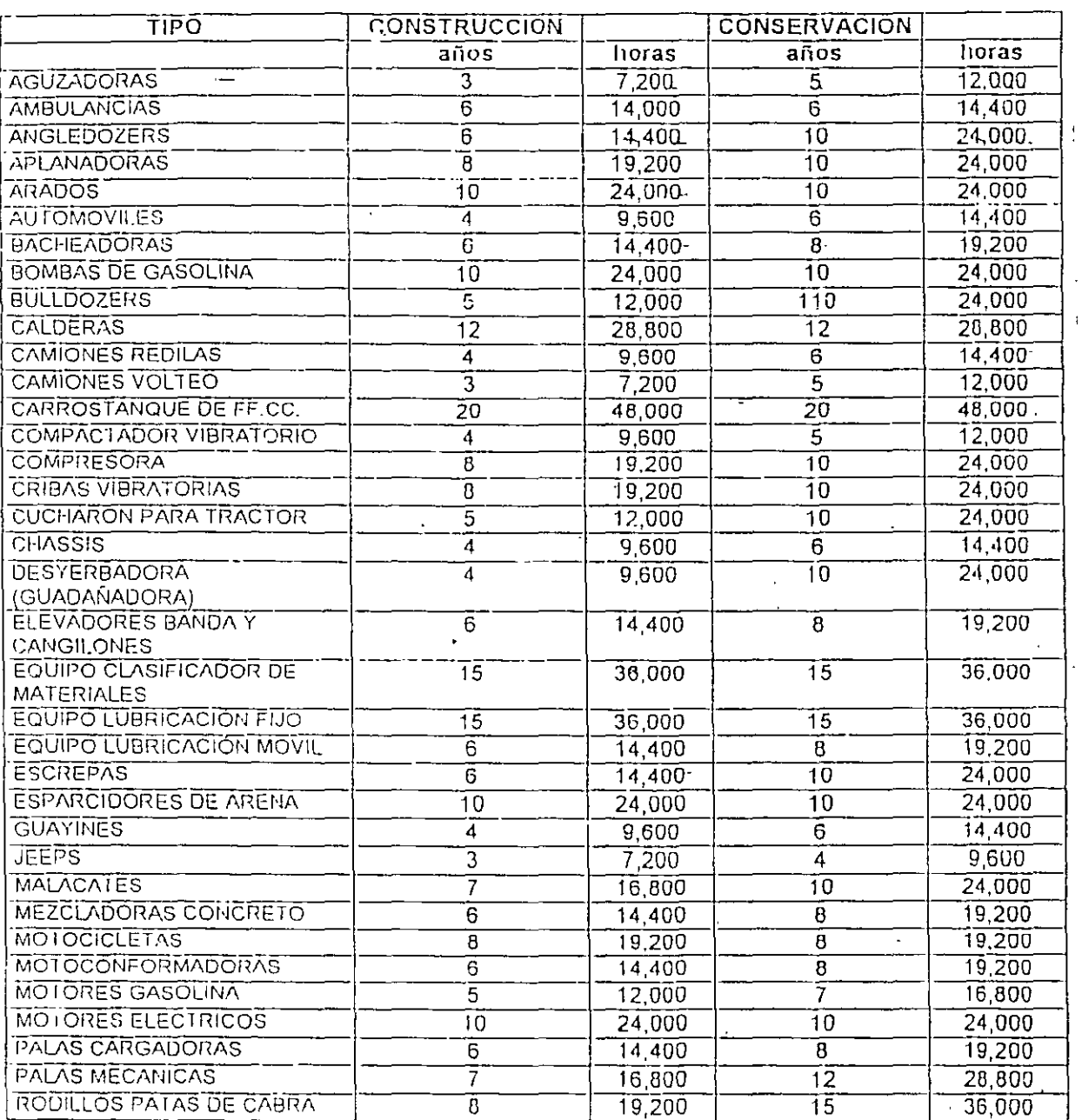

/ Ortiz Piñón, Ing. Rosendo Tesis "Bases para la implantación de Sistemas de Costos en las Obras"

 $6/6$ 

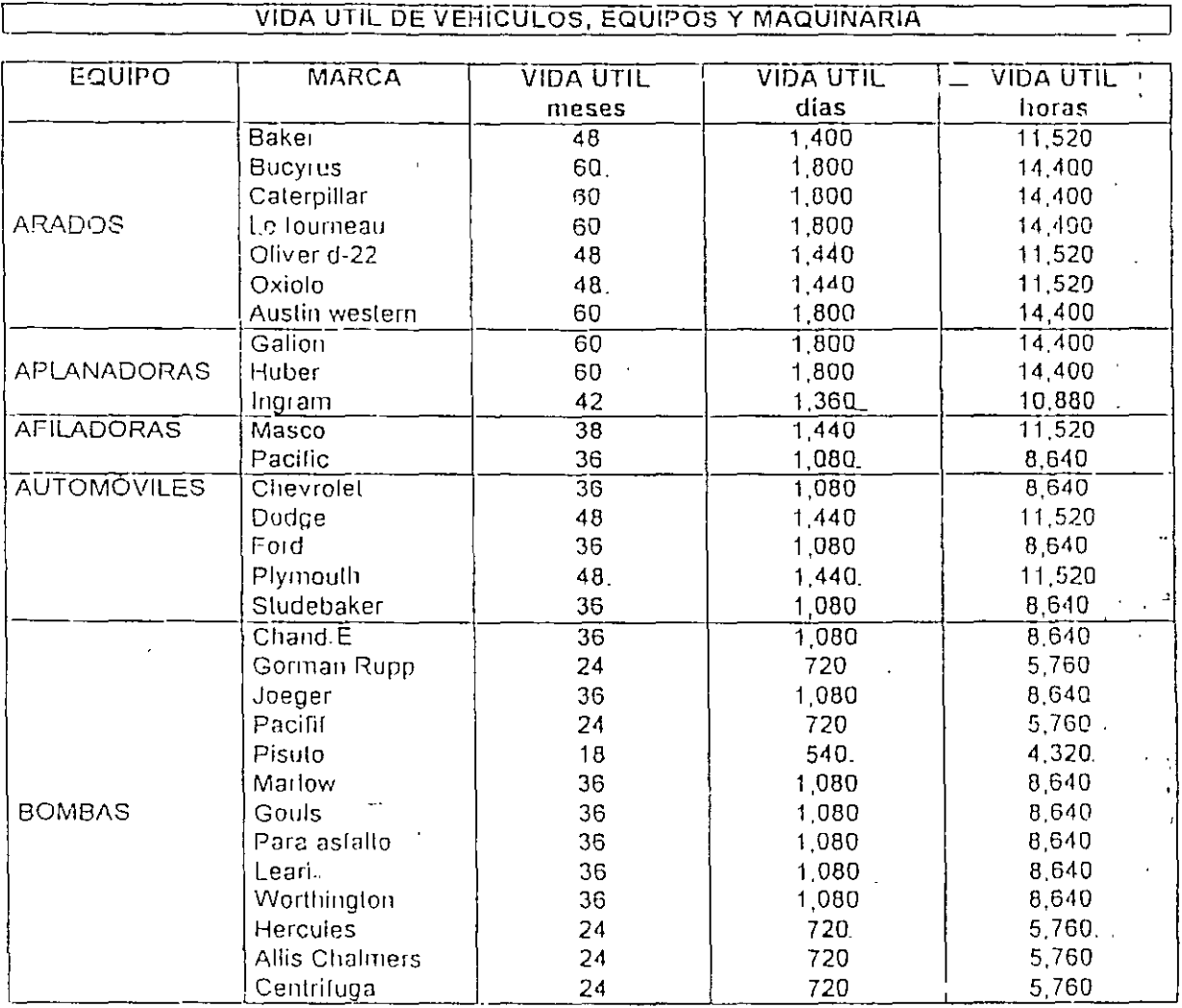

 $\hat{\mathcal{A}}$ 

#### Cuadro No. 7

 $\ddot{\phantom{0}}$ 

 $\frac{1}{2}$  .

## Cuadro No. 8

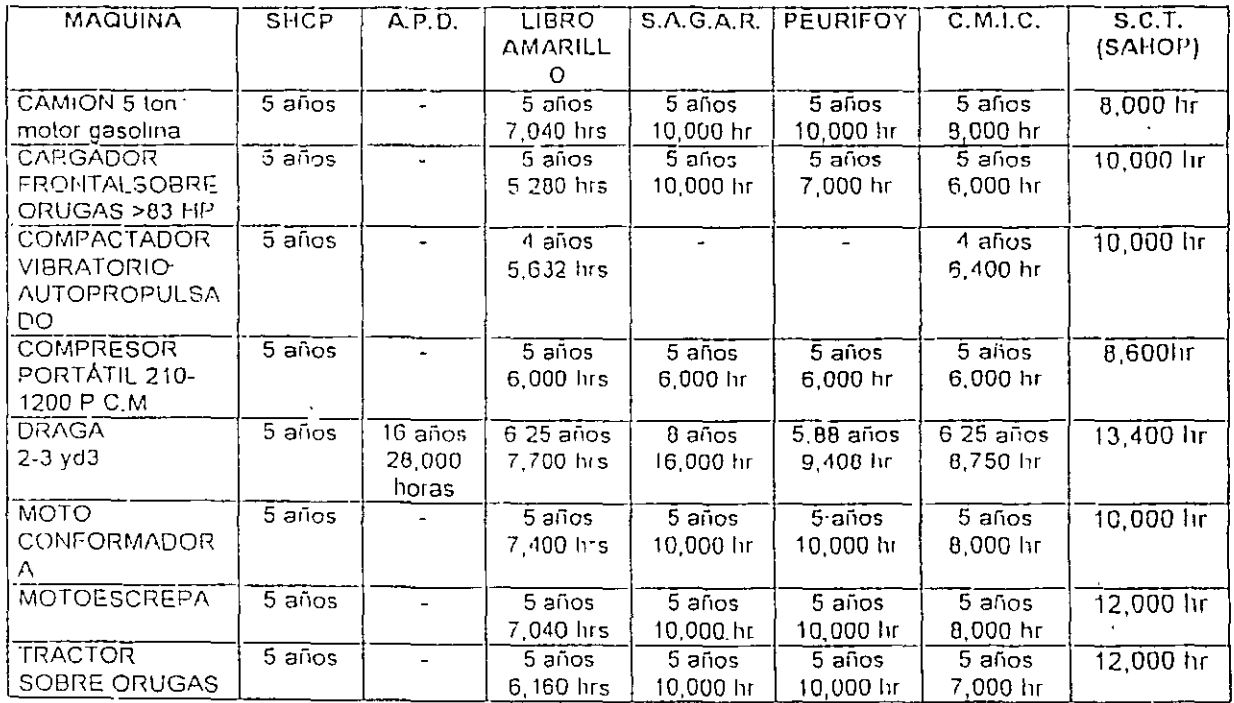

## VIDA ECONOMICA DE EQUIPOS DE CONSTRUCCION

#### Costo liorario de operación de la maquinaria.

Lo experiencia ha llevado a estructurar los análisis de costos sobre la base del costo por hora de operación de la máquina.

El costo horario del equipo se deriva del uso correcto de las ináquinas seleccionadas en forma adecuada y en la cantidad necesaria para la ejecución de los conceptos de trabajo, conforme a lo estipulado en las normas, las especificaciones y el contrato.

Se integra mediante el cálculo de los siguientes cargos<sup>-</sup>

- Cargos fijos  $\blacksquare$
- Cargos por consumos.
- Cargos por operación.

Cargos Fijos

- Cargo por depreciación
- Cargo por inversión.
- Cargo por segwos.
- Cargo por mantenimiento mayor.

•'

## COSTO HORARIO DE OPERACION DE MAQUINARIA:

La práctica de muchos años ha enseñado la conveniencia de estructurar todos los análisis de costos sobre la base del costo de operación por hora de las máquinas, ya que a su vez los rendimientos de las mismas se ha acostumbrado expresarlos en función de cada hora de trabajo.

El costo horario por equipo es el que se deriva del uso correcto de las máquinas adecuadas y necesarias para la ejecución de los conceptos de trabajo conforme a lo estipulado en las especificaciones y en el contrato y se integra mediante los siguientes cargos:

Cargos fijos

Cargos de consumo

Cargos por operación

calculados por hora efectiva de trabajo.

## CARGOS FIJOS:

Son los que se derivan de los correspondientes al:

Cargo por depreciación

Cargo por inversión

Cargo por seguros

Cargo por mantenimicato mayor

CARGO POR DEPRECIACION - Este cargo que podría llamarse también "cargo para reposición de equipo" Es el que resulta por la disminución en el valor original de la maquinaria, como consecuencia de su uso durante el tiempo de su vida económica. Existen muchas formas para valorar este concepto, pero las más comunmente empleadas son:

Ù

A) METODO DE DEPRECIACION LINEAL.

Este método considera que la disminución del valor original de la maquinaria como consecuencia de su uso sigue una depreciación lineal, es decir que la maquinaria se deprecia una misma cantidad por unidad de Tiempo.

Se representa por la siguiente ecuación.

$$
D = \frac{Va \cdot V_{\Gamma}}{Ve}
$$

en donde:

 $D =$  Depreciación por hora efectiva de trabajo

 $Va = Representa$ el valor inicial de la máquina considerándose como tal el precio comercial de adquisición de la máquina nueva en el mercado nacional, descontándose el valor de las llantas en su caso, y de algunos aditamentos adicionales.

 $Vr =$  Representa el rescate de la máquina

Ve = Representa la vida económica de la máquina expresada en horas de trabajo

En la actualidad, en el medio de la construcción la legislación fiscal en México considera que la depreciación total del equipo de construcción se completa en un. periodo de 4 años, lo cual significa una depreciación anual del 25% del costo de adquisición de la máquina, esto es, siguiendo el criterio de depreciación lineal, y no considera valor alguno de rescate.

B) METODO DE CARGOS DECRECIENTES O DEL RESTO DECLINANTE

En este método se asuiñe que la pérdida de valor del equipo durante un año dado, equivale a un porcentaje fijo del valor al principio de ese año. El valor calculado al principio de ese año es igual al costo total inicial menos la depreciación total durante los años anteriores.

Así por ejemplo, para un tractor D8 con un valor de ly suponiendole una vida útil de 5 años y que se desprecia cualquier valor de rescate que se pueda tener al cabo de ese tiempo, la depreciación promedio será del 20% por año. Multipliquemos esta cantidad por 2 y el 40% que así obtenemos será el porcentaje por el que hay que multiplicar el vator del equipo al principio de ese año, paraobtener la depreciación al año en consideración. En la tabla siguiente se pueden. ver los resultados obtenidos.

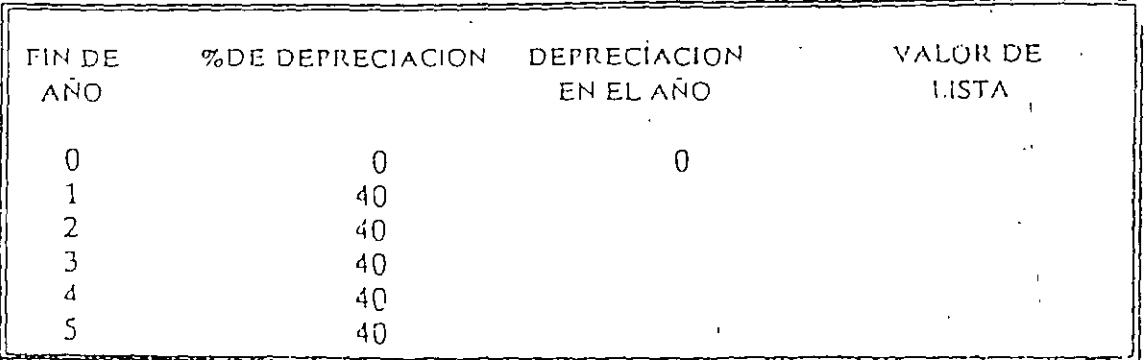

Con este método y supomendo que se deseará calcular el cargo correspondiente de depreciación para un trabajo que se vaya a ejecutar durante el 2º año de la vida útil y haciendo éste en la consideración de que la vida útil de la másquina es de 2000 horas por año, se tendría:

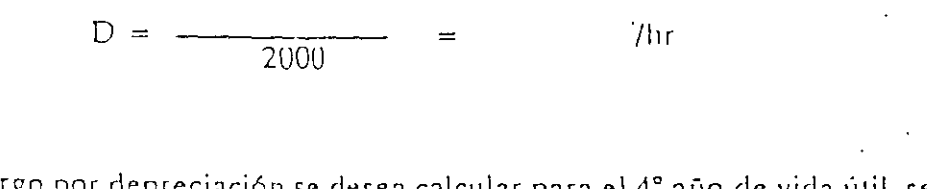

Si el cargo por depreciación se desea calcular para el 4º año de vida útil, sería:

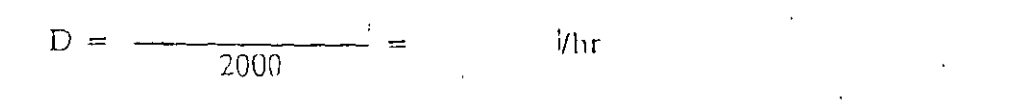

Con este ejemplo se ve que no es fácil dar una aplicación práctica a este método para fines de integración de costos horarios de las diversas máquinas que participan en la ejecución de una obra, ya que cada uno de ellos tendría seguramente fechasdistintas de adquisición.

## C) METODO DE LA SUMA DE LOS DIGITOS

Consiste en ir sumando los dígitos correspondientes a todos los años de vida que se estima para la maquinaria. En el ejempo del tractor esta suma sería igual a  $1 + 2 + 3 + 4 + 5 = 15$ . Entonces se déduce del costo total del equipo el valor de

rescate estimado. Durante el primer año, el costo de la depreciación será igual a 5/15 menos el valor de rescate. Durante el segundo año será 4/15 menos el valor de rescate y así sucesivamente hasta llegar al S<sup>o</sup> año. Veamos los resultados en la siguiente tabla considerando un valor de rescate igual a '

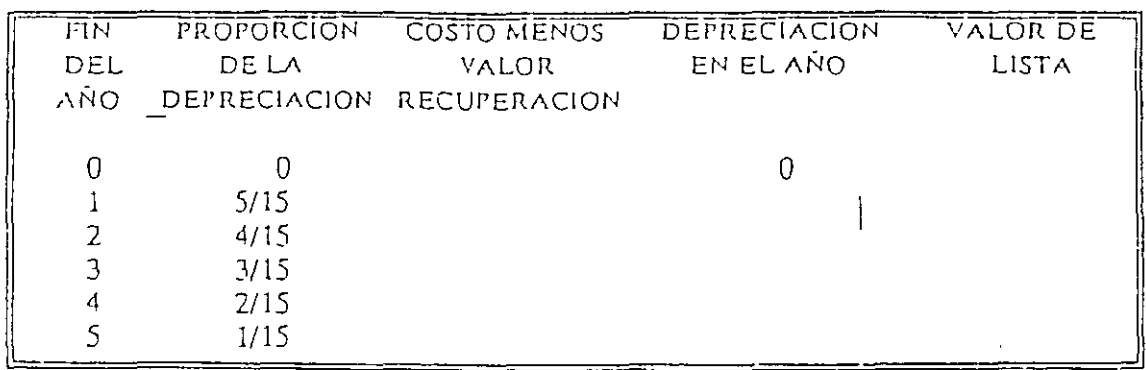

Para calcular por este método la depreciación que debería considerarse para el final del 2° año de vida útil se tendría.

$$
D = \frac{1}{2000} = 1
$$

Y para el final del 4º año sería:

$$
D = \frac{1}{2000} = \frac{1}{2000}
$$

Como se observa, este método presenta las mismas dificultades que el anterior, pero queda a criterio del Ingeniero determinar el procedimiento que más se apegue a la realidad aunque sea para fines internos de control ya que fiscalmente solo se acepta la depreciación líneal

CARGO POR INVERSION.- Cualquier organización, para comprar una máquina, adquiere los fondos necesarios en los bancos o mercados de capitales, pagando por ellos los intereses correspondientes; o bien, si el empresario dispone de fondos suficientes de capital propio, hace la inversión directamente esperando que la máquina le reditue en cualquier momento cuando menos los intereses de su capital » invertido en valores de renta fija. En síntesis podemos decir, que el "cargo por inversión", es el cargo equivalente a los intereses correspondientes al capital invertido en maquinaria.

 $Va + Vf$  $=$  Valor medio de la máquina durante su vida económica

 $Ha = Número de horas efectivas que el equipo trabaja durante el año.$ 

 $s =$  Prima anual promedio, expresada en por ciento del valor de la máquina.

CARGOS POR MANTENIMIENTO.- Son los originados por todas las erogaciones necesarias para conservar la maquinaria en buenas condiciones, a efecto de que trabaje con rendimiento normal durante su vida económica. En el mantenimiento se consideran todas las erogaciones necesarias para electuar reparaciones a la maquinaria en talleres especializados, o aquellas que puedan realizarse en el campo, empleando personal especialista y que requieran retirar la maquinaria de los frentes de trabajo por un tiempo considerable. Incluye: obra de mano, repuestos y renovaciones de parles de la maquinaria, así como otros materiales necesarios.

Esta representada por:

 $M = OD$ 

En la presente ecuación:

 $M = \text{Cargo}$  por mantenimiento mayor por hora efectiva de trabajo

 $Q = R$ epresenta un coeficiente de mantenimiento. Se calcula con base en experiencias estadlsticas; varía para cada tipo de máquina y las distintas características del trabajo

 $D =$ Representa la defirecración de la máquina calculada en el inciso de cargo por depreciación.

En la tabla siguiente se presenta una relación de valores del coeficiente "Q" para " diferentes tipos de maquinaria y nquipo, considerando depreciación lineal de los **nnsrno:;** 

Esta representado por la ecuación:

$$
I = \frac{Va + Vr}{2 Ha} i
$$

en donde:

 $I = \text{Cargo por inversion por hora efectiva de trabajo.}$ 

 $Va = Valor initial de la m'aguina$ 

 $V_r =$  Valor de rescate de la maquina

- $\frac{Va + Vr}{2}$  = Valor medio de la máquina durante su vida económica
- Ha = Número de horas efectivas que el equipo trabaja durante el año
- $i =$  Tasa promedio mfnima de interés anual en vigor en valores de renta fija.

CARGO POR SEGUROS.- Se entiende como "Cargo por seguros" el necesario para cubrir los riesgos a que está sujeta la maquinaria de construcción durante su vida y por los accidentes que sufra. Este cargo existe tanto en el caso de que la maquinaria se asegure con una compañía de seguros, como en el caso de que la empresa constructora decida hacer frente a sus propios recursos, a los posibles riesgos de la maquinaria (autoaseguramiento).

Este cargo está representado por:

$$
S = \frac{V_a + V_f}{2 H A}
$$
 s

- $S =$  Cargo por seguros por hora efectiva de trabajo
- $Va = Valor inicial de la máquina$
- $Vr =$  Valor de rescate de la máquina

#### Cuadro No. 9

## **COEFICIENTES DE MANTENIMIENTO**

Coeficiente

 $\hat{\mathcal{L}}_d$ 

 $\ddot{\phantom{a}}$ 

## Vehículos, Equipos y Maquinaria

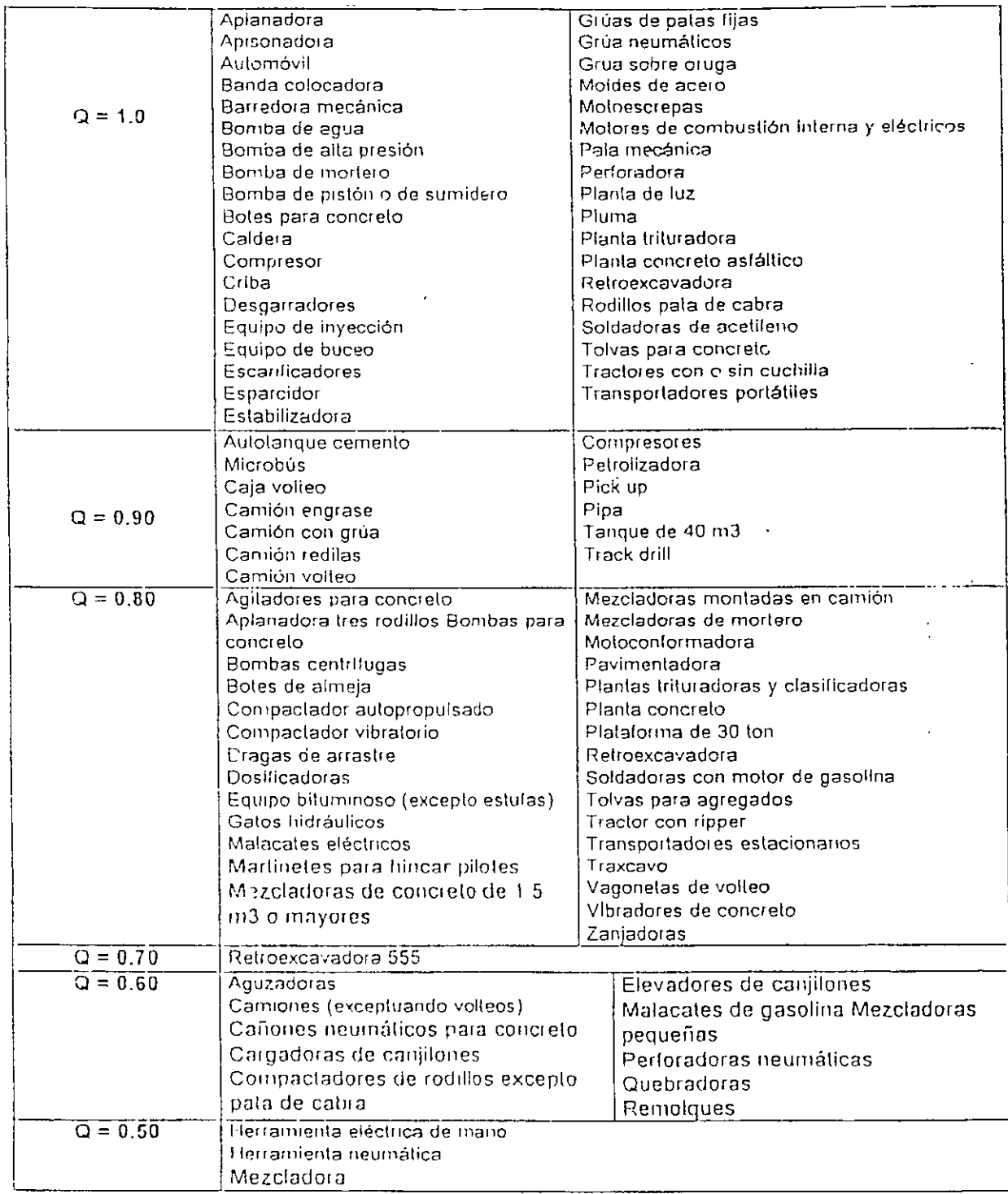

Las máquinas empleadas en la construcción son accionadas generalmente por motores de combustión interna, bien seun de gasolina o diesel.

El consumo de combustible de una máquina de combustión interna es proporcional a la potencia desarrollada por la misma. Toda máquina, al operar en condiciones normales, solamente necesita de un percentaje de su potencia nominal total, lo cual se expresa aplicando a la potencia nominal máxima un coeficiente llamado "factor de operación", el cual varía entre 50% y 90% con respecto a la potencia nominal máxima.

La altura con respecto al nivel del mar, las variaciones de temperatura y las diversas condiciones climáticas, ejercen influencias adversas sobre el consumo de combustibles en las máquinas de combustión interna, ya que disminuyen la potencia del motor, pero esta disminución se considera involucrada, para efecto de cálculo, en el factor de operación.

Los cargos por consumos son los que se derivan de las crogaciones que resulten por el uso de:

Combustible

Otras fuentes de energía

Lubricantes, filtros, grasa

Llantas

Tren de rodaje

Elementos especiales de desgaste

CARGO POR CONSUMO DE COMBUSTIBLES.- Es el derivado de todas las erogaciones originadas por los consumos de gasolina o diesel para que los motores produzcan la energía que utilizan para desarrollar trabajo.

Esta representado por:

 $E = c$  Pc

En la presente ecuación:

 $E =$  Cargo por consumo de combustibles, por hora efectiva de trabajo.

 $e =$  Representa la cantidad de combustible necesaria, por hora efectiva de trabajo, para alimentar los motores de las máquinas a fin de que desarrollen su trabajo dentro de las condiciones medias de operación de las mismas. Se determina en función de la potencia del motor, del factor de operación de la máquina y de un coeficiente determinado por la experiencia, que variará de acuerdo con el combustible que se utilice.

 $Pc =$  Representa el precio de combustible que consume la máquina.

Para maquinaria de construcción dotada de motores de combustión interna, por procedimientos estadísticos, se ha determinado que tienen los siguientes consumos promedios de combustible, por cada hora de operación y refetidos al nivel del mar:

Motores de gasolina = 0.24 litros por H. P. op/hora

Motores diese!  $= 0.20$  litros por H. P. op/hora

Refiriéndose tales consumos a la potencia efectivamente desarrollada como promedio horario por los motores, lo que significa que para calcular los consumos reales de los mismos, deberá de multiplicarse el factor de consumo correspondiente arriba schalado, por la "potencia de operación" (H.P.o.p.). Así por ejemplo, una máquina de motor diesel de 100 H.P., cuyo factor de operación es 0.70 (promedio), tendrá un consumo combustible de:

### $0.20$  litros  $X$  100 H.P.  $X$   $0.70 = 14.0$  litros/hora

CARGOS DE CONSUMO DE OTRAS FUENTES DE ENERGIA.- Es el ·derivado de las erogaciones originadas por los consumos de energía eléctrica o de energéticos diferentes de los combustibles señalados anteriormente y representa el costo que tengan la energía consumida en la unidad de tiempo considerada.

El consumo de energía de un motor eléctrico depende fundamentalmente de su eftciencia para convertir la energía eléctrica que recibe en la energía mecónica que proporciona para ser utilizada. La ecuación fundamental que determina el costo de estos consumos es.

$$
Ec = N \times Em \times Pe
$$

donde

- $Ec = Es$ el cargo por la energía consumida
- $N =$  Es la eficiencia del motor eléctrico
- $Em = Es$ la energía mecánica utilizable
- Pe = Es el precio de la unidad de energía eléctrica suministrada.

Los factores que determinan la eficiencia de un motor eléctrico son muy variados, pero en forma general podemos citar los siguientes:

- 1 El porciento de potencia utilizada respecto a la potencia nominal.
- 2.- El diseño mecánico
- 3.- El diseño electromagnético
- 4.- La altitud del lugar de operación
- 5.- El tipo de motor
- 6.- Las características del par de arranque, y
- 7 La edad de la máquina

En la práctica los fabricantes de motores eléctricos proporcionan la potencia nominal en caballos de potencia (H.P.), y la eléctrica se vende en kilowatt- hora (KWH). Para obtener el consumo horario de energía de un motor eléctrico en una hora de operación, considerando la disminución de eficiencia por la edad de la máquina, y también el factor de transformación de potencia nominal (HP) a unidades comerciales de energía eléctrica (KWH); se utiliza la fórmula.

$$
Ec = 0.653
$$
 H.P. X Pe

donde:

 $\frac{1}{1}$ 

Ec = Es la energía eléctrica consumida en KWH,

H.P. = Potencia nominal en H.P.,

Pe = Representa el precio de Kilowatt-hora puesto en la máquina.

CARGO POR CONSUMO DE LUBRICANTES.- Es el derivado de las erogaciones originadas por los consumos y cambios periódicos de aceites al cárter, la transmisión, los mandos finales, controles hidráulicos, filtros y grusa; y debe incluir todas las erogaciones necesarias para suministrarlos al pie de la máquina.

Este cargo se cálcula de la siguiente manera:

#### LUBRICANTES, FILTROS, GRASA

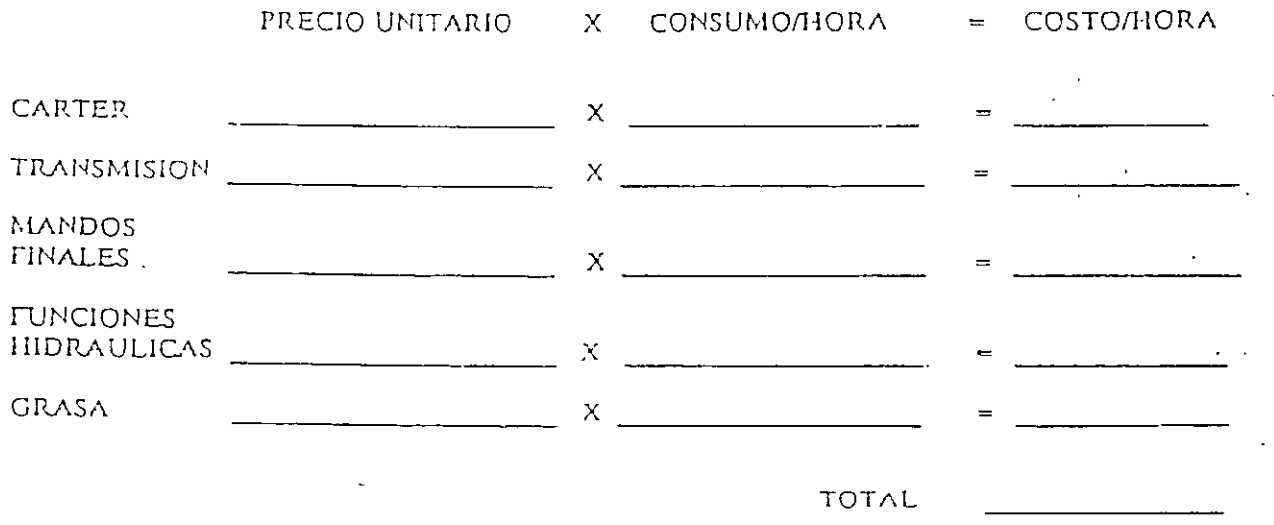

Los costos horarios de aceites lubricantes y grasas se pueden estimar con gran exactitud tomando los consumos indicados en las tablas proporcionadas por los fabricantes como la que se muestra a continuación.

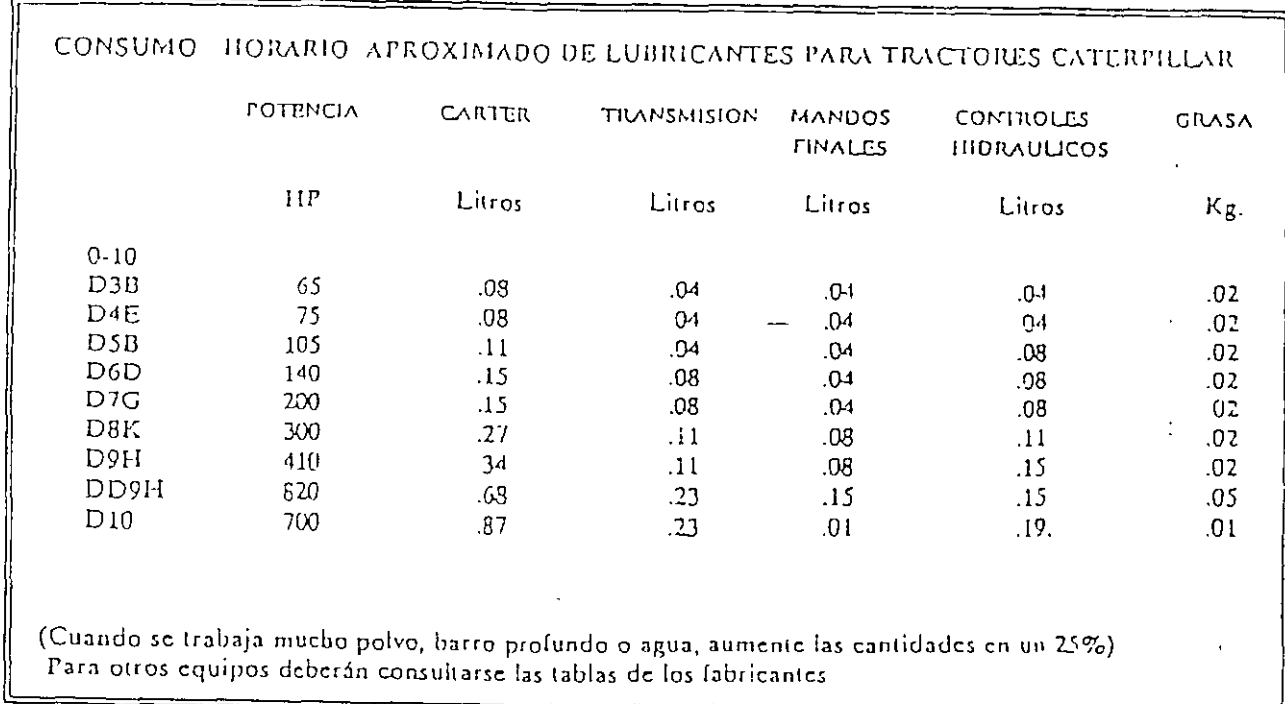

#### GUIA PARA LA ESTIMACION DE LOS COSTOS POR HORA LOCALES DE LOS FILTROS  $\ddot{\phantom{a}}$

INSTRUCCIONES - Complete esta tabla utilizando los precios locales y despúes apliques -<br>los factores multiplicadores (mostrados en la tabla de factores multi plicadores), para el costo horario local aproximado de los filtros.

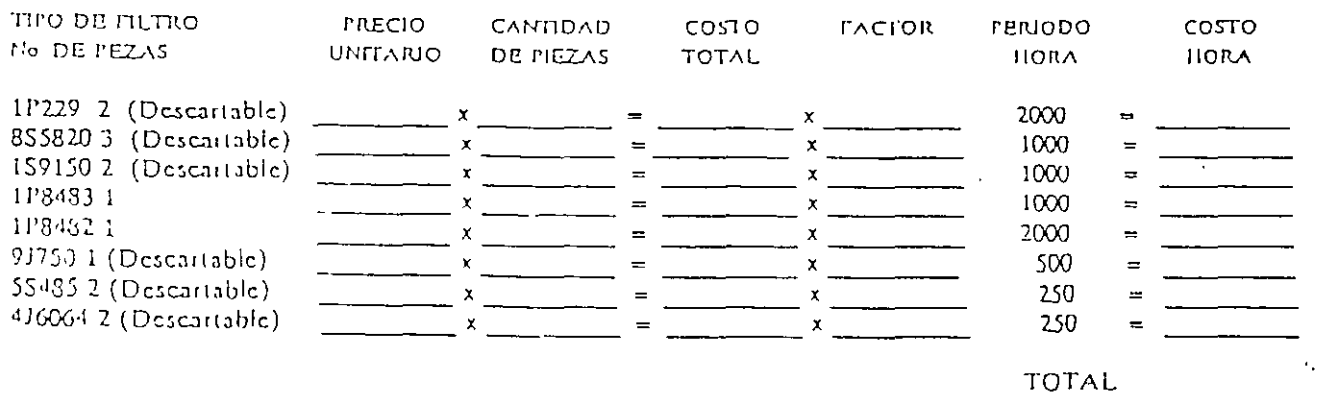

TIPO DE FILTRO: Se refiere a los filtros usados por las máquinas, conviene aclarar que no siempre se usan todos en cada máquina.

FACTOR MULTIPLICADOR: Estos valores están determinados por el fabricante para cada tipo de máquina, para esto se tendrán que consultar las tablas que estos editan.

 $\mathcal{S}$ 

## Cuadro No. 10

# CONSUMOS TIPICOS DE COMBUSTIBLES Y LUBRICANTES

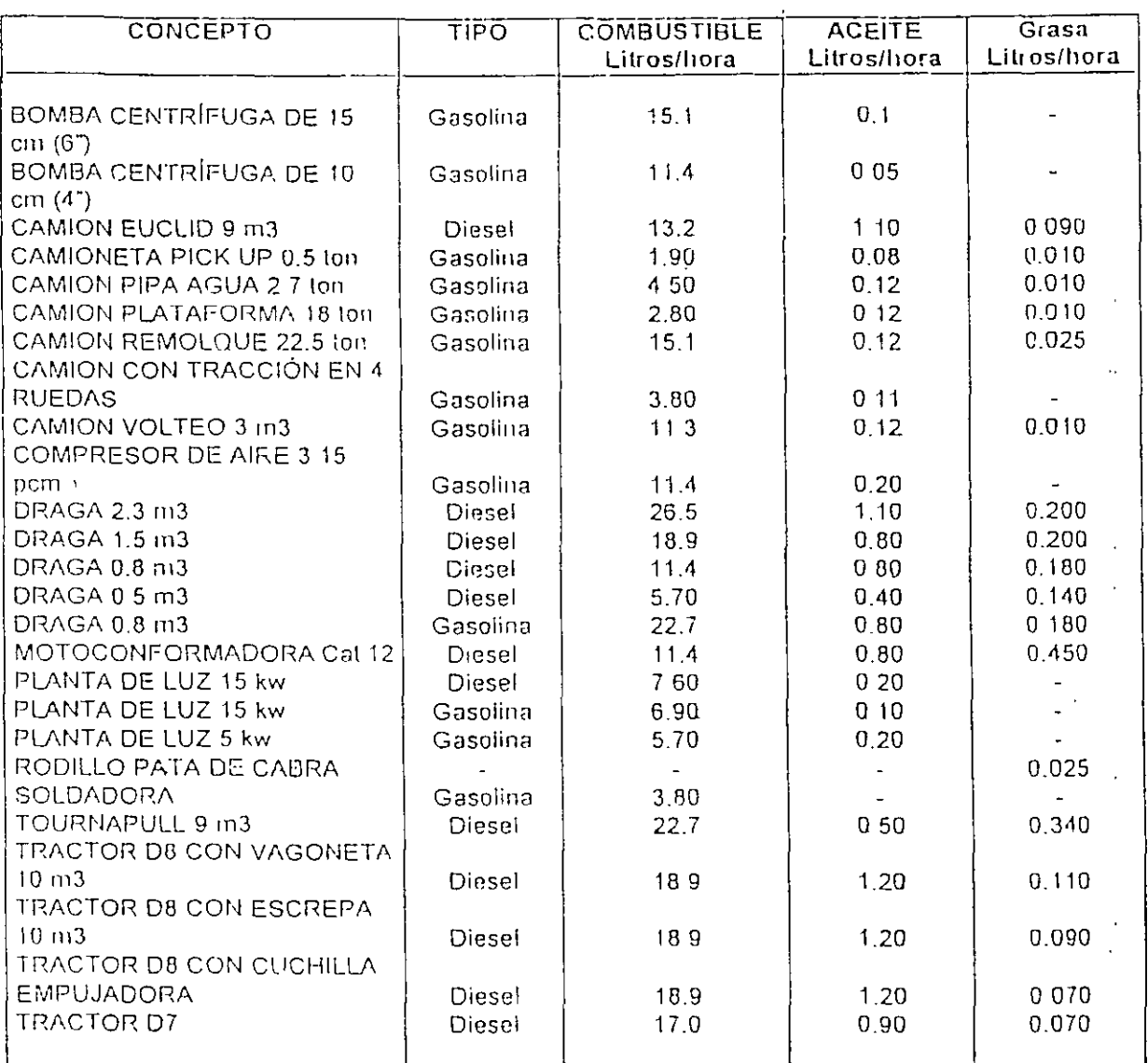

<u>CONSUMOS A PARTIR DE LA POTENCIA DEL MOTORT</u>

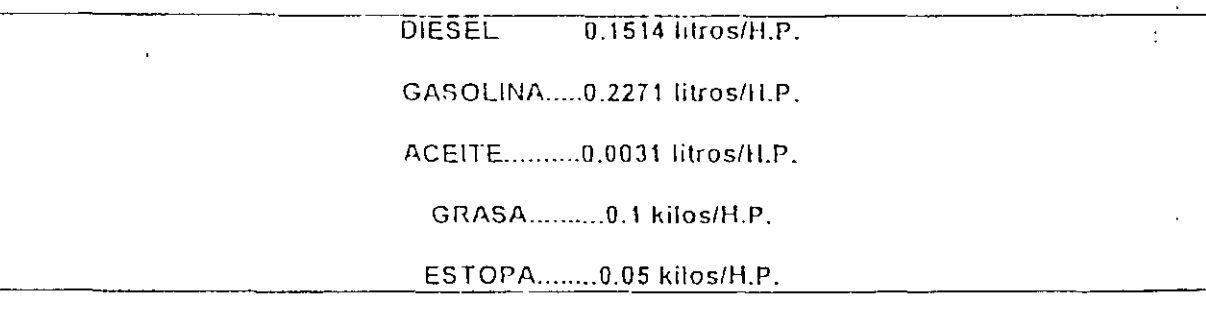

 $V1 =$  Representa el valor de adquisición de las llantas, considerando el precio para Hantas nuevas de las características indicadas por el fabricante de la máquina.

 $Hv = Representa$  las horas de vida económica de las llantas tomando en cuenta las condiciones de trabajo impuestas a las mismas. Se determina de acuerdo con la experiencia, considerando los factores siguientes: velocidades máximas de trabajo. condiciones relativas al camino en que transiten, tales como pendientes, curvaturas, rodamiento; posición en la máquina, cargas que soporten y climas en que se operen.

Estudios estadísticos sobre la observación del equipo de construcción pesada en presas, carreteras, canteras y minas, han establecido que la vida económica aproximada de una llanta es del orden de 80,000 Kilómetros o 5,000 horas de operación normal. Pero solamente en condiciones de obra excepcionales se presentan los factores más favorables a la vida óptima de las llantas, razón por la que, para determinar la vida económica real, es necesario introducir los factores indicados en la "Tabia para determinar la vida económica de las llantas" (cuadro No. 10), los que está en función de las condiciones que priven en las obras.

En la práctica se presentan múltiples condiciones adversas como por ejemplo: que en ciertos tramos de los caminos abunden piedras sobre las superficies de rodamiento, que por condiciones meteorológicas los caminos sufran notorio demérito sin que ello amerite la suspensión de los trabajos, etc. Para cada caso específico se deberán estudiar cuidadosamente las condiciones de las obras, para poder aplicar en forma justa y racional los factores consignados en la tabla de factores para determinar la vida económica de las llantas.

En base a todo lo antes expuesto, se adjunta la tabla de factores de conservación de las llantas del equipo de construcción y vida económica de las misinas (Cuadro No. 11) en la que se consignan los valores de los diversos factores para determinar la vida económica de las llantas, aplicados a cada tipo de maquinaria de construcción, así como la vida económica calculada para las llantas de la misma. En el subrenglón superior se suponen condiciones normales medias, en tanto que el subrenglón inferior, se consignan los valores correspondientes a condiciones adversas. Las vidas económicas se obtuvieron multiplicando la vida óptima de las llantas, considerada del orden de 5.000 horas, por el factor total resultante de multiplicar entre sí, todos y cada uno de los factores individuales correspondientes a cada una de las condiciones. Así por ejemplo: las horas de vida económica de las llantas de un camión pesado de acarreo de terracerías, para las condiciones normales, es el producto de:

 $Hv = 10 \times 0.90 \times 0.80 \times 0.95 \times 1.0 \times 0.85 \times 1.0 \times 5{,}000 = 0.5814 \times 5{,}000$  horas.

 $Hv = 2,960$  horas, valor que está consignado en la última columna de la tabla de factores de conservación.

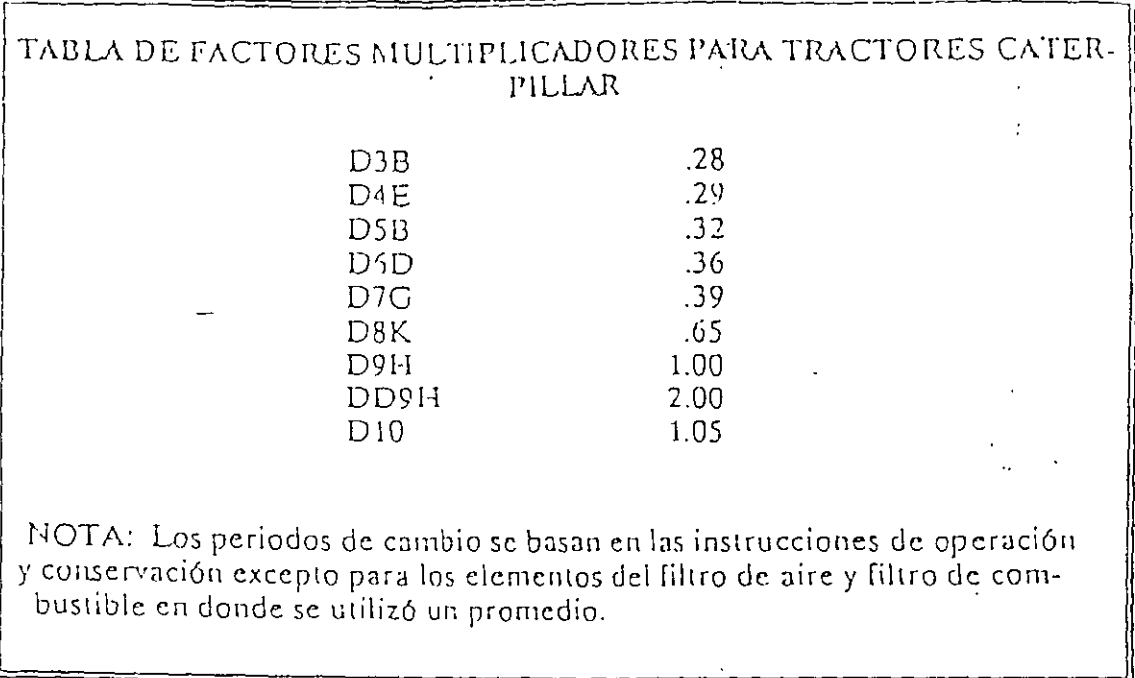

CARGO POR CONSUMO DE LLANTAS.- Las llantas del equipo de construcción, al igual que el propio equipo, sufren demérito derivado del uso de las mismas, por lo que es necesario, a más de repararlas y renovarlas periódicamente, reemplazarlas cuando han llegado al fin del periódo de vida económica.

 $\frac{1}{4}$ 

La vida económica de las llantas varía en función de las condiciones de uso a que sean sometidas, de el cuidado y mantenimiento que se les imparta, de las cargas a que operen y de las superficies de rodamiento de los caminos en que trabajen.

Para llantas de equipo de construcción, que generalmente trabajan en caminos que presentan condiciones muy severas y adversas, resulta práctico expresar su vida económica en horas de trabajo.

Se considerará este cargo solo para aquella maquinaria en la cual, al calcular su deprecinción, se haya reducido al valor de las llantas del valor inicial de la misma.

Este cargo está representado por:

$$
LI = -\frac{VII}{HV}
$$

donde:

Ll = Representa el cargo por consumo de llantas, por hora efectiva de trabajo.

 $\ddot{\phantom{0}}$ 

## CONSUMOS TIPICOS DE COMBUSTIBLES Y LUBRICANTES

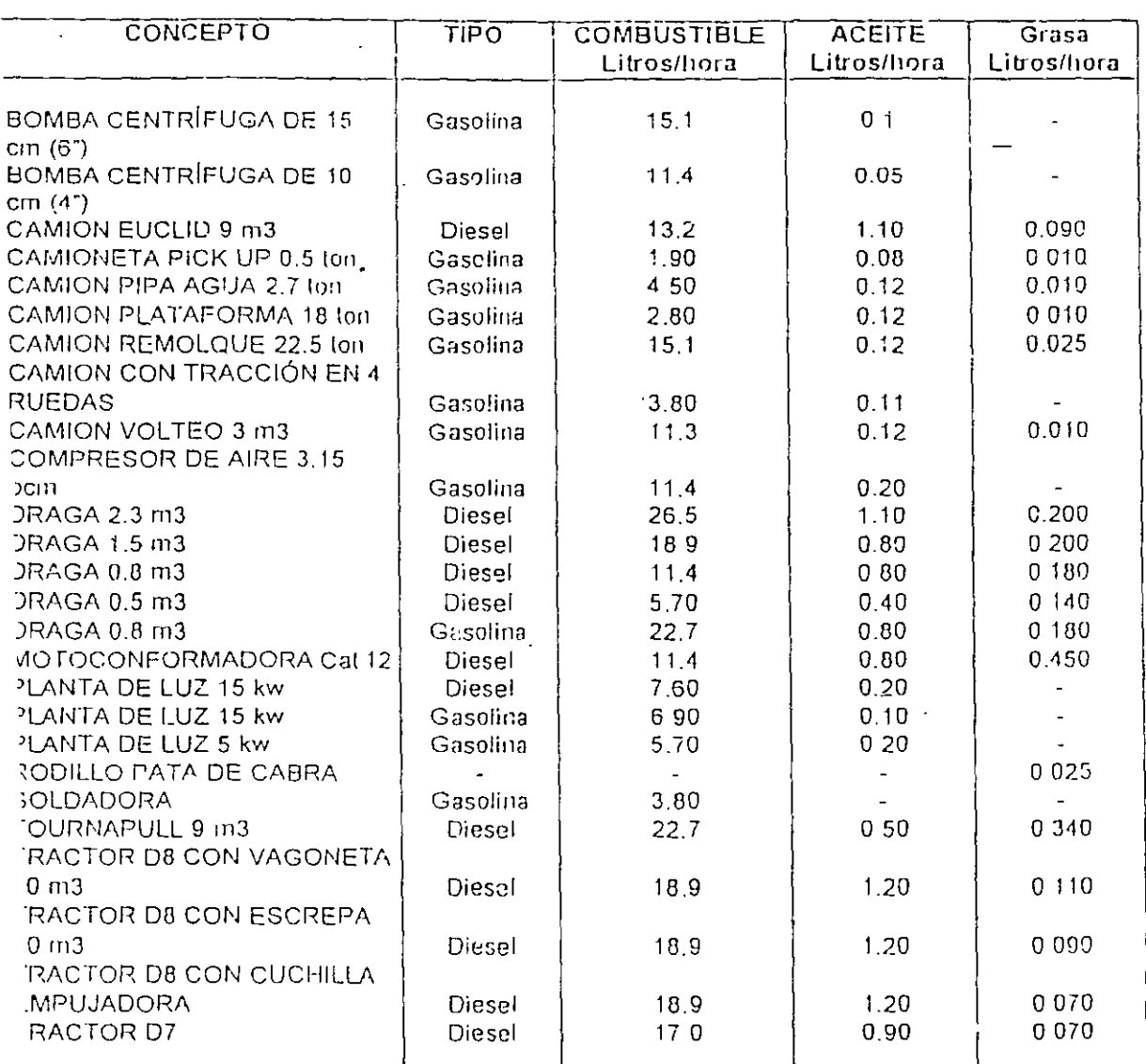

CONSUMOS A PARTIR DE LA POTENCIA DEL MOTOR

DIESEL 0.1514 litros/H.P.

GASOLINA.....0.2271 litros/H.P.

ACEITE..........0.0031 litros/H.P.

GRASA........... 0.1 kilos/H.P.

ESTOPA........0.05 kilos/H.P.

#### Cuadro No. 12

## VIDA ECONOMICA Y FACTORES DE CONSERVACIÓN DE LAS LLANTAS

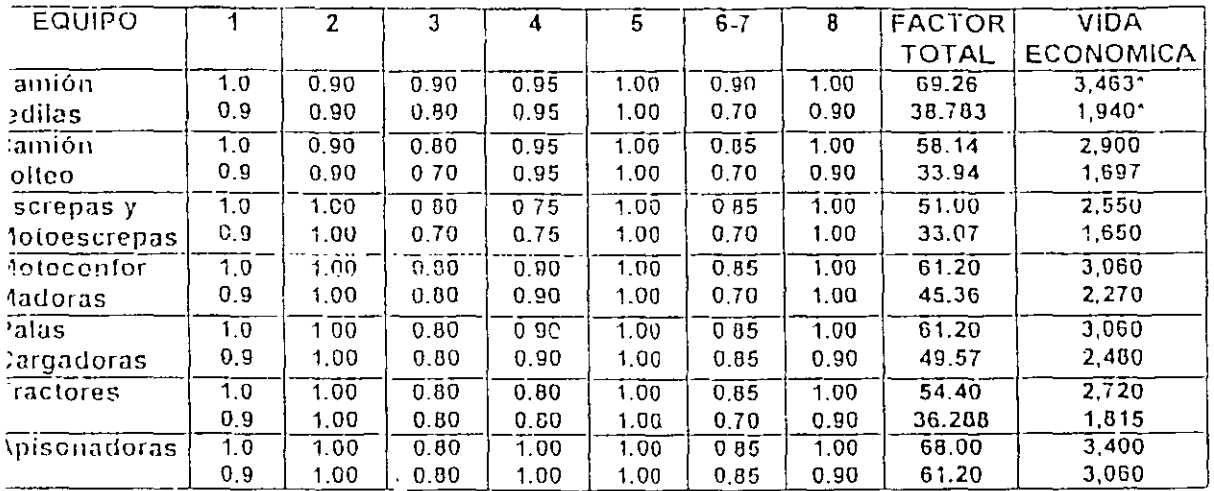

TREN DE RODAJE.- Los costos del tren de rodaje constituyen una parte importante de los costos de operación de las máquinas de cadenas. Dichos costos pueden variar independientemente de los costos básicos de la máquina. En otras palabras, se puede emplear el tren de rodaje en un medio extremadamente abrasivo, ideal para el desgaste, mientras que para el resto de la máquina las condiciones son benignas y viceversa. Por esta razón, se recomienda que el costo por hora del trende rodaje se considere como un artículo de desgaste rápido y que no se incluva en les cargos por mantenimiento, que no incluyen ningún fondo para reemplazar el tren de rodaje.

Hay tres condiciones primarias que influyen en la duración potencial del tren de rodaje de cadenas.

CARGAS DE CHOQUE.- El efecto más fácil de evaluar es estructural: doblamiento, descantilladuras, rajaduras, aplastamiento de las pestañas de los rodillos, rotura de aristas y desgaste de la tornillería y de los pasadores y bujes.

#### Evaluación de las cargas de choque:

Altas.- Superfícies duras e impenetrables con protuberancias de 150 mm. (5 pulg.) o aún más altas.

Moderadas.- Superfícies parcialmente penetrables con protuberancias de 75 a 150  $mm.$  (3-6 Pulg) de alto.

Bajas.- Superficies totalmente penetrables (proporcionan pleno soporte a las planchas de las zapatas) y de pocas protuberancias.

ABRASION.- La propiedad de las materias del suelo para desgastar las superficies sometidas a fricción en los componentes de las cadenas.

## Evaluación de la abrasión:

 $\ddot{\phantom{0}}$ 

Intensa.- Suelos muy húmedos que contengan gran proporción de arena o partículas de rocas duras, angulares o cortantes.

Moderada.- Suelos ligeramente mojados o de un modo intermitente, que tengan baja proporción de partículas duras, angulares o cortantes.

Baja.- Suelos secos o rocas con una proporción baja de arena angular o cortante, o esquirlas de roca.

Las cargas de choque y la abrasión combinadas pueden intensificar el grado de desgaste con mayor intensidad que los efectos considerados separadamente, lo cual reduce aún más la duración de los componentes. Esto se debe tomar en cuenta al
estimar la evaluación de las cargas de choque y abrasión o se pueden incluir para elegir el factor "Z".

FACTOR "Z".- Representa los efectos combinados de muchas condiciones relativas al ambiente, así como a las operaciones y conservación con respecto a la duración de los componentes en un trabajo determinado.

ESTIMACION DEL COSTO DE RODAJE.- La guía siguiente da un factor básico para varios tipos de máquinas de cadenas y una serie de multiplicadores de condiciones para modificar el costo básico de acuerdo al impacto anticipado, abrasión y condiciones varias ("Z") en las que la unidad va a trabajar.

Paso 1. Elija la máquina y su correspondiente factor básico.

Paso 2. Determine la escala para cargas de choque, abrasión y condicio-nes "Z".

Paso 3. Añada multiplicadores de las condiciones elegidas y aplique la suma al factor básico para obtener la estimación por hora del tren de rodaje.

El resultado será un costo horario estimado para el tren de rodaje en tal aplicación.

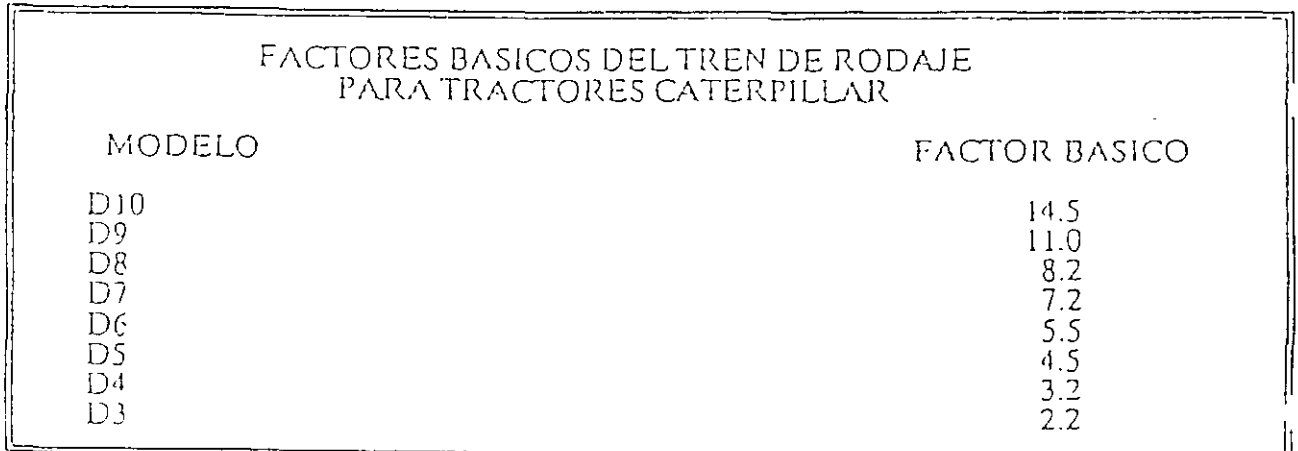

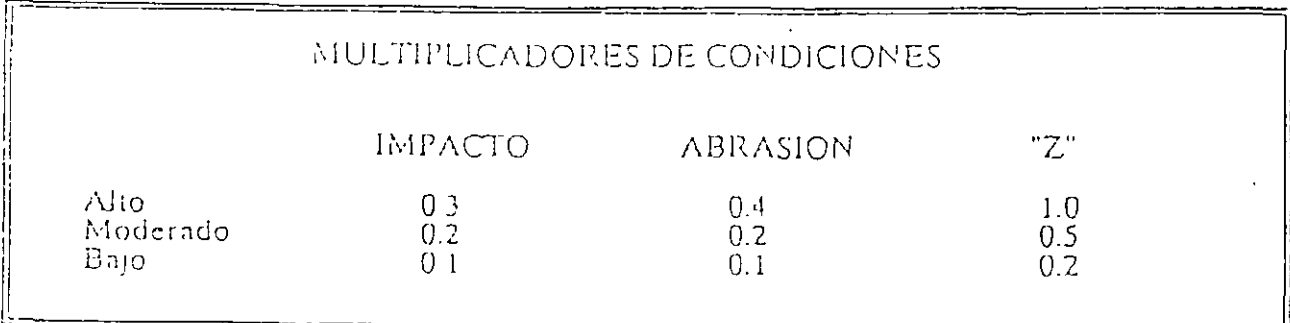

Ejemplo: Un D9 trabaja con material de alta carga de choque y sin abrasión en un factor moderado "Z".

Factor básico del D9 =  $11.0$ Multiplicador  $\mathbf{I}$  $\equiv$  $0.3$  $0.1$  $A =$  $7 =$  $0.5$ 

Costo horario del tren de rodaje =  $(0.3 + 0.1 + 0.5) \times 11.0 = 9.90$  Dólares por hora.

**NOTAS** 

1.- Se pueden elegir los multiplicadores de condiciones en cualquier combinación. Por lo tanto, un multiplicador de 0.4 (todos los multiplicadores de bajo alcance) representa lo óptimo, mientras que 1.7 (todos los multiplicadores de gran alcance) representan condiciones pésimas.

2.- El costo por hora del tren de rodaje estimado que se obtenga con este inétodo, constituirá aproximadamente un 60% del costo de las piezas y un 40% de mano de obra. El costo de los componentes del tren de rodaje se basa en las Listas de Precios del Consumidor publicadas en E.U.A. y se pueden ajustar según sea necesario de acuerdo a los derechos de importación, tasas de cambio, etc., fuera de los Estados -Unidos.

 $\mathcal{L}$ 

CONSUMO O POR ELEMENTOS ESPECIALES DE DESGASTE - Finalmente, el último cargo por consumos es el relativo a piezas sujetas a continuas fuerzas abrasivas, a variaciones súbitas de presión, etc., y cuya vida económica es menor al resto del equipo. Y se calcula mediante la expresión.

$$
Pe = \frac{Vp}{Hr}
$$

donde:

 $Pe = Cos$ co por piezas de desgaste rápido, por hora de operación del equipo.

 $Vp = V$ alor de adquisición de piezas especiales de desgaste rápido (costo).

#### Cuadro No. 13

# CONSUMOS DE COMBUSTIBLES, LUBRICANTES, LLANTAS<br>Y PIEZAS ESPECIALES DE DESGASTE RAPIDO

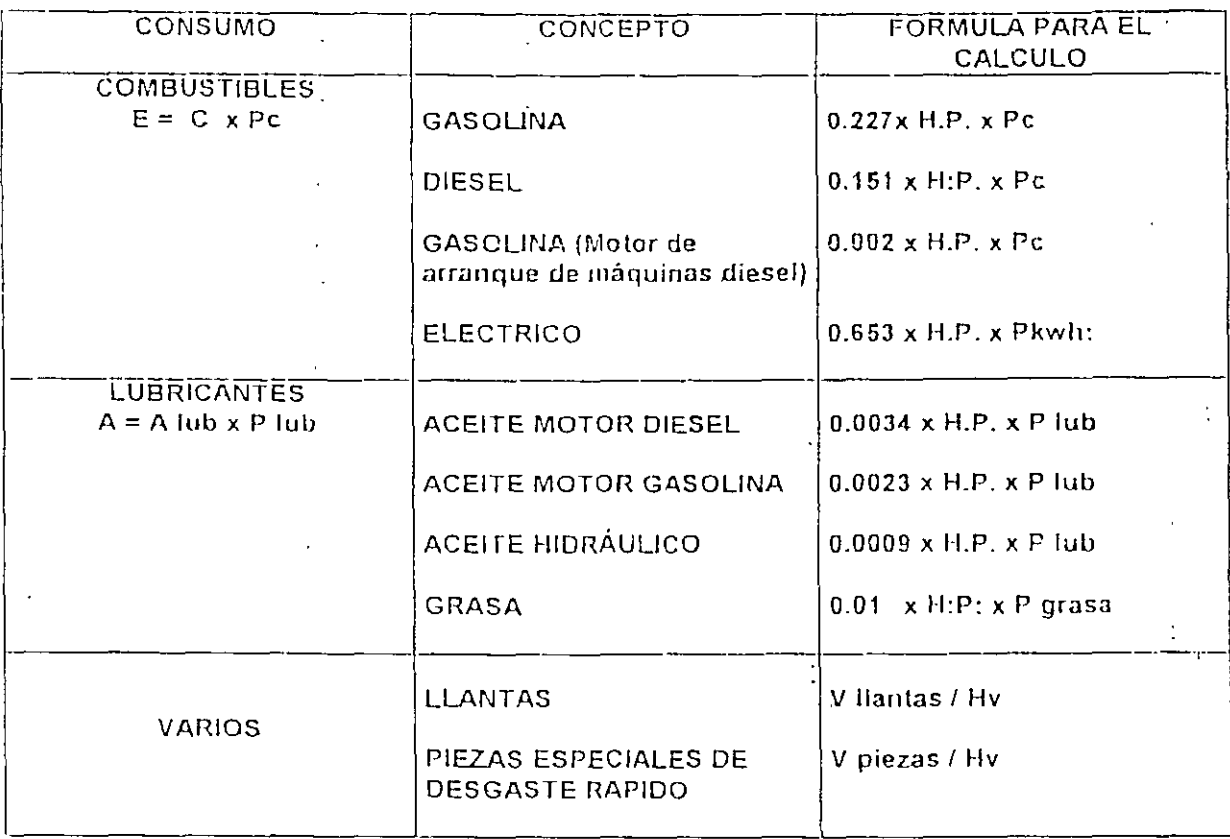

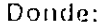

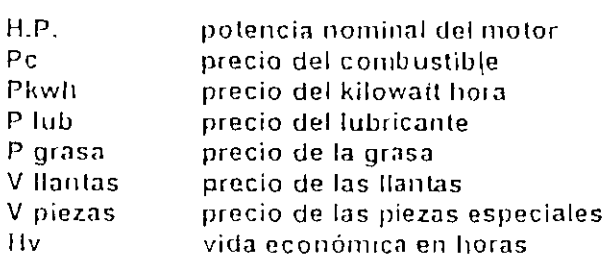

 $120$ 

 $Hr = H$ oras de vida económica de las piezas especiales de desgaste rápido (dura $ci6n$ ).

Para tener en cuenta este cargo se debe considerar las piezas de desgaste rápido que no estén sujetas a condiciones severas de trabajo que producen un deterioro superior al normal, como pudiera ser, por ejemplo: cuchillas y gavilanes de la hoja de un tractor que continuamente estuviera trabajando en roca o casquillos de un desgarrador en condiciones semejantes. Otros elementos de desgaste rápido, pudieran ser mangueras, brocas, acero de barrenación para equipos de perforación, bandas de hule, etc., siempre que estos elementos no hayan sido considerados en el precio unitario como consumo de materiales, o mantenimiento del propio equipo.

#### CARGOS POR OPERACION:

Es el que se deriva de las erogaciones que se hacen por concepto del pago de salarios de personal encargado de la operación de la máquina, por hora efectiva de con la misma.

Este cargo está representado por:

$$
O = \frac{St}{H}
$$

En la presente ecuación

 $Q =$  Cargo por operación del equipo por hora efectiva de trabajo.

St = Representa los salarios por turno del personal necesario para operar la máquina. Los salarios deberán comprender: salario base, cuotas patronales por seguro social, impuesto sobre remuneraciones pagadas, días festivos, vacaciones y aguinaldo, o sea, el salario real de este personal

 $H =$ Representa las horas efectivas de trabajo que se consideren para la máquina. dentro del turno.

El salario base a que se refiere el factor "St", es aquel señalado en el tabulador vigente para operadores de maquinaria, atendiendo a la clase de máquina, capacidad y responsabilidad delegada al operador, condiciones generales del trabajo, etc.,. sin olvidar que dicho salario base estará indudablemente afectado por la Ley de "oferta y demanda". En la práctica puede darse el caso de que se fije al operador un salario base reducido, pero incrementándosele por medio de bonificaciones por hora efectiva de trabajo de la máquina, con lo que se logrará además que el operador tenga interés en mantener constantemente su máquina en condiciones de trabajo.

Lo anterior está basado en que la función y responsabilidad de los operadores de maquinaria de construcción, comprende tanto la operación de las máquinas, como todos los cuidados que razonablemente se requieran para la conservación y mantenimiento de las mismas; incluso, es práctica comuninente establecida por todas las empresas constructoras que, cuando las actividades directas de construcción decrecen, o que la maquinaria es retirada del servicio para concentrarla en los talleres de reparaciones mayores, sus operadores son los mejor avocados para vigilar que las reparaciones del equipo sean correctamente ejecutadas, puesto que ellos conocen intimamente las deficiencias de la máquina a su cargo.

En la ejecución de cualquier trabajo, es prácticamente imposible que un operador labore en forma continua e ininterrumpida durante toda la jornada de trabajo. És lógico que existan interrupciones, unas veces debidas a factores humanos, y otras debido a pequeñas reparaciones, ajuste y lubricación de las máquinas.

Debe tenerse en cuenta, así mismo, que especialmente en obras que presentan condiciones muy adversas, las pérdidas de tiempo o interrupciones en las actividades de la maquinaria, se incrementan en forma notable, bien sea por condiciones topográficas desfavorables, por fenómenos inciercológicos adversos, o porque la maquinaria de que se disponga no sea precisamente la más adecuada para las condiciones imperantes en la obra.

Así pues, por cada hora cronológica, solamente se trabaja efectivamente un porcentaje de la misma, el que está profundamente influído por las condiciones de la obra y por la calidad de la administración o gestión de la empresa constructora. Por lo antes dicho, para obtener los tiempos reales o efectivos de trabajo, es necesario

#### Cuadro No. 16

## EJEMPLO DE CALCULO DEL FACTOR DE EFICIENCIA DE UNA MAQUINA TIEMPOS OCIOSOS (ESTIMADOS) DEL EQUIPO. 1. Transportación del personal al sitio 2. Movimientos que realiza dentro de la obra. 3. Tiempos en iniciar y terminar sus actividades. 4. Toma de alunentos. Comprobación de la calidad del trabajo conforme al proyecto.  $5<sup>1</sup>$ 6 Cambio de instrucciones. 7 Tránsitos adicionales dentro de la obra (necesidades fisiológicas).  $\mathbf{B}$ Ajustes menores del equipo 9 Influencia reciproca con el resto de la magunaria. 10. Fallas en la entrega de los proyectos. 11. Cambios en los proyectos. 12. Aiustes en el presupuesto. 13. Fermisos para atender cosas particulares. 14. Riesgos SUMA .. . .  $\sim$  ...,  $\sim$  ...,  $\sim$  ..., 120 minutos La jornada laboral liene una duración de 8 horas, por lo que los tiempos ociosos o muertos de un trabajador equivalen a que trabaje efectivamente 45 minutos por hora. Dicho de obraforma, se pierde el 25 %. TIEMPO EFECTIVO DE TRABAJO.

 $\frac{1}{2}$ 

Por lo antenor, el tiempo efectivo de trabajo es de 6 horas y el factor de eficiencia de 0.75

En la práctica, esta eficiencia se aplica en la productividad del equipo

#### RENDIMIENTO o PRODUCTIVIDAD DEL EQUIPO.

Los rendimientos de las máquinas generalmente se expresan en función de la hora de trabajo. Por otra parte, son múltiples los factores que afectan la productividad de una máquina en la construcción pesada; sin embargo, se han agrupado en factores físicos o referentes a las condiciones de trabajo y factores de organización y administración de la obra, cuantificados según sean excelentes, buenos, medianos o malos unos y otros

#### **CONDICIONES DE LA OBRA**

EXCELENTES Los factores derivados de la ubicación de la obra, el proyecto, las normas, las especificaciones y el programa, ejercen influencia positiva y, por lo tanto, facilitan la ejecución de la obra

BUENAS. La influencia ejercida por los factores antes mencionados es la normal para una obra determinada

REGULARES Alguno o varios de los factores mencionados, siendo minoría, ejercen influencia negativa en la elecución de la obra.

MALAS. La mayoría de los factores ejercen influencia negativa en la realización de la obra

#### **CONDICIONES DE ADMINISTRACIÓN**

EXCELENTES. La experiencia, la organización y la disposición de los recursos de la empresa contratista o del contratista, así como la dirección y la supervisión de la dependencia u organismo contratante, tienen características positivas para la ejecución de la obra

BUENAS. Los factores señalados para centralista y contratante, son los normales.

REGULARES Existe alguna limitación en alguno de los factores mencionados

MALAS. Existen limitaciones en varios de los factores mencionados o alguno de ellos liene características en extremo negativas.

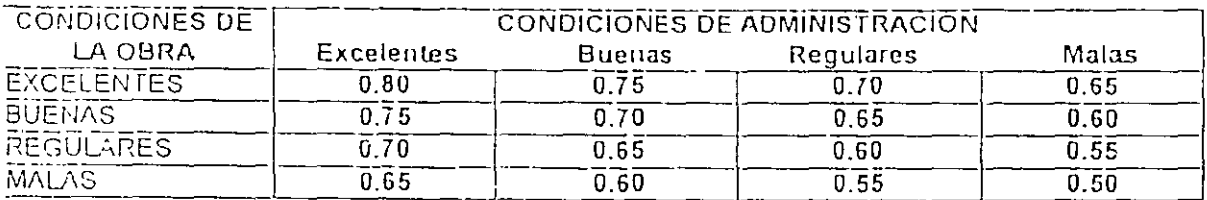

De la relación entre los coeficientes por condiciones de la obra y de administración, se liene finalmente el denominado coeficiente de utilización de la máquina

#### COEFICIENTES DE UTILIZACION DE LA MAQUINA

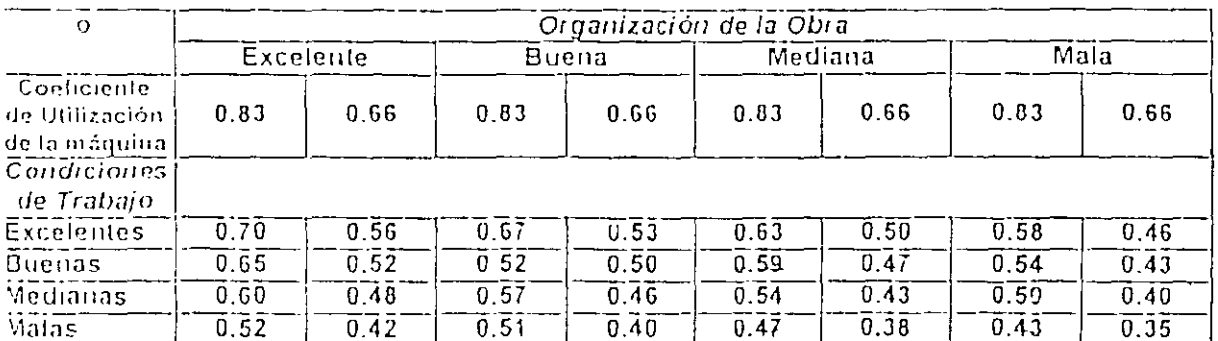

FACTORES QUE AFECTAN EL RENDIMIENTO DE UNA MAQUINA EN CONSTRUCCION PESADA.

#### 1. FACTORES FISICOS.

Algunos de los factores que se mencionan a continuación, pueden estar considerados en el tiempo del ciclo y todos ellos serían susceptibles de ajustar la productividad de la máquina.

11. La geología del suelo baio lel cual se realiza la construcción.

1.2 Las propiedades de los materiales; duros, densos, granulares, húmedos y abundados, entre otros.

- 1.3 La hidrología de tipo superficial o subterránea.
- 1.4. Las características del espacio donde la máquina vaya a trabajar: reducido o angosto, profundo o elevado, etc.
- 1.5 El congestionamiento entre las unidades que transitan por el lugar.
- 1.6. La tonografia del terreno
- 1.7 La altura sobre el nivel del mar.
- 18. La iluminación, porque cuando se trabaja de noche tiene que ser artificial.
- 1.9. La temperatura
- $1.10.$ La meteorología (presencia de lluvia, nieve, viento, niebla, humedad)
- $1, 11,$ Caminos de acceso (características de pendiente, curvatura y ancho. principalmente)
- Resistencia al rodamiento, entre otras.  $1.12.$
- $1.13.$ Coeficientes de tracción.
- $1.14$ Normas, especificaciones y tolerancias.
- $1.15.$ Polvo
- $1.16$ Ventilación y aire acondicionado de la unidad
- $117$

FACTORES DE ORGANIZACIÓN Y ADMINISTRACIÓN  $\overline{z}$ .

- 2.1. Normas de seguridad.
- 2.2 Interrupciones al programa o retrasos no recuperables
- 2.3. Reducción del tiempo de trabajo nocturno
- 2.4 Fatiga del operador, al trabajar más de ocho horas al día.
- 2.5 Sistema de control eficaz o ineficaz.
- 2.6 Eficiencia de la supervisión y de la dirección
- 2.7 Eficiencia del proceso administrativo, en especial de la etapa de comunicación
- 2.8 Problemas sindicales
- 2.9. Disciplina en el trabajo.
- $210$ Ritmo de las labores
- Secuencia de las actividades de trabajo  $211$
- $212.$ Disposiciones de construcción locales, estatales o municipales
- $2.13.$ Disponibilidad del equipo, de las refacciones, del combustible y de los lubricantes.
- 2.14. Selección de equipo, adecuada o inadecuada, de la capacidad necesaria y el confort requerido.
- $2.15$ Edad del equipo dentro de la vida utilio fuera de ésta.
- $2.16<sup>+</sup>$ Condiciones de operación dela máquina
- $2.17$ Tiempo para el mantenimiento y las reparaciones.
- $218.$ Capacidad para efectuar el mantenimiento y las reparaciones.
- $2.19$ Estandarización del equipo.
- 2 20. Aprovisionamiento de combustibles y lubricantes
- $2.21.$ Reducción en la eficiencia da los operadores cuando se presentan ciclos irregulares, congestionamiento, equipo desbalanceado en tamaño o en número
- 2 2 2 . Interferencia con otros equipos o con cuadrillas en la zona de trabajo
- 2 2 3 Grado del uso o abuso del equipo
- $2.24.$ Errores en los movimientos de la máquina o reparaciones inadecuadas.
- 2 2 5 Suministro de eneigía: disponibilidad, capacidad y frecuencia,
- 2 2 6 Fluio de efectivo.
- 2.27 Programa de suministro de materiales de construcción.
- 2 2 8 Influencia del cliente o dependencia contratante: cambios en el proyecto. inspección penódica y pago oportuno.

Cuadro No. 16.

# EJEMPLO DE CALCULO DEL FACTOR DE EFICIENCIA DE UNA MAQUINA

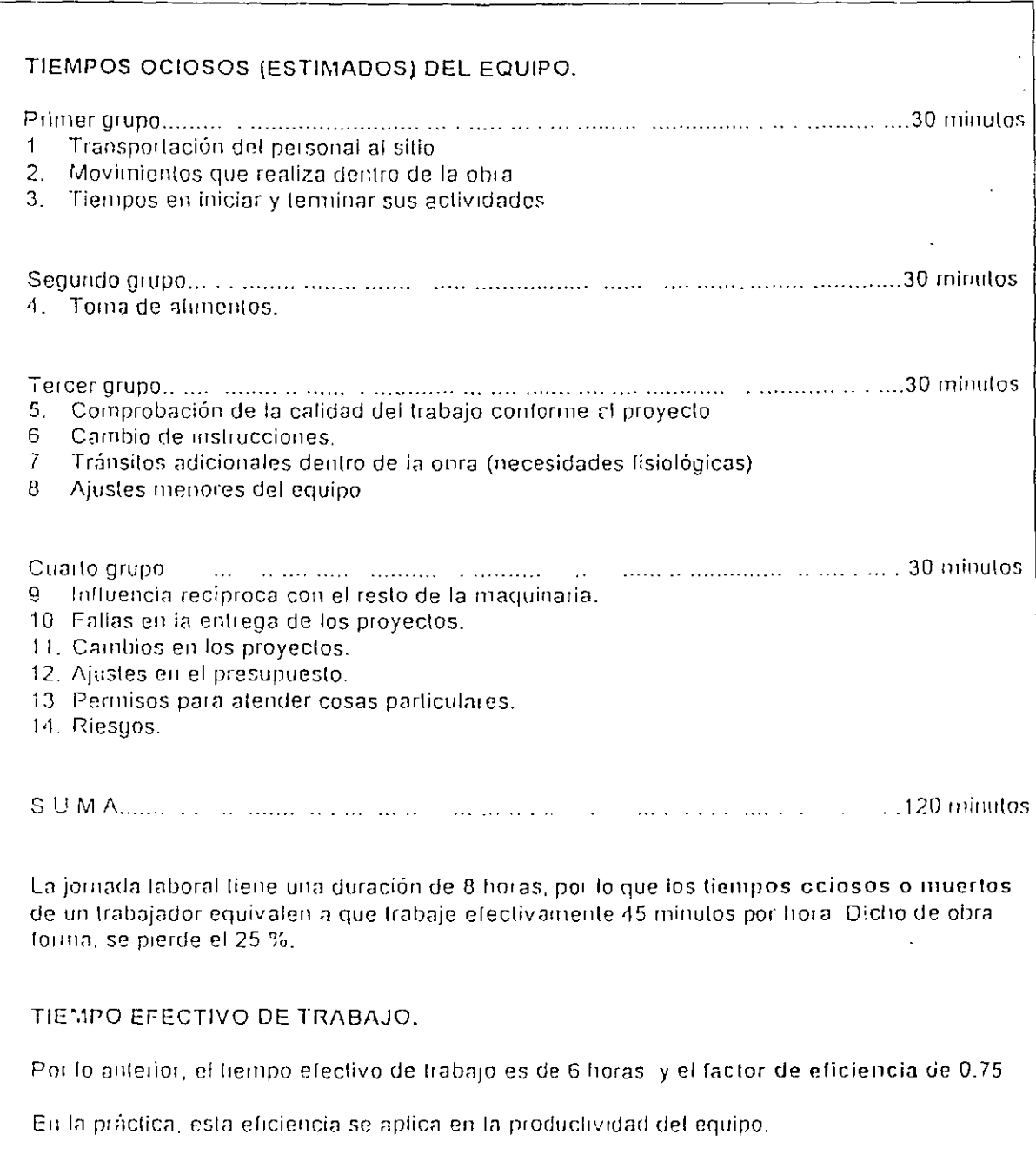

TIEMPO DE CICLO.

En la construcción pesada, se tiene que dar respuesta a las preguntas ¿cuánto liempo, será necesario para hacer un determinado trabajo? y ¿cuántos rninutos demora una máquina en efectuar un viaje de ida y vuella?

El tiempo necesario para un viaje de ida y regreso, se denomina tiempo de ciclo

En los trabajos de movimiento de tierra, las máquinas repiten su labor de acuerdo a un ciclo determinado. en el cual están incluidas las operaciones de carga, acarreo o transportación, descarga y retorno al lugai de partida u original. Luego, el tiempo de ciclo es la cantidad de liempo que requiere una máquina para completar el circuito de las operaciones mencionadas.

Una vez que el proyecto ha sido organizado y se ha establecido el orden de trabajo de las ináquinas, el cálculo del liempo del ciclo se hace a través de mediciones repetitivas, sumando esos tiempos y determinando el promedio. Lo anterior puede realizarse cuando los trabajos se encuentran en proceso; entonces ¿cómo puede el contratista determinar el tiempo de ciclo de las máquinas que aún no inician sus actividades?

El problema común que tienen los contratistas para preparar sus ofertas es la medición de la eficiencia de las rnár¡uinas Ésta se obtiene a partir de la capacklad de la unidad y de las limitaciones del proyecto; calculado el tíempo del cíclo con la exactitud aceptable se delermina el renclimiento o productividad de la máquina. Una razón adicional para establecer previamente el tiempo de ciclo, es la posibilidad de reducirlo mediante una mejor organización de los trabajos.

El tiempo de ciclo es igual a la suma de un liempo fijo y un liempo variable. El liempo fijo es el requerido por una máquina pa1a cargar. descargar, maniobrar, acelerar y desacelemr. Estos liernpos son considerados constantes. El tiempo variable es el consumido en el acarreo del material y regreso vacio; en función de la dislancia y la velocidad de la unidad

,,.

Lo anteriormente expuesto simplifica el cálculo. Por ejemplo, en las operaciones de moloescrepas o camiones, el tiempo requerido para cargar, descargar, efectuar las maniobras y hacer los cambios de velocidad, es por lo general constante, razón por la cual no se determina el tiempo individual de cada unidad a menos que existan circunstancias fuera de lo común

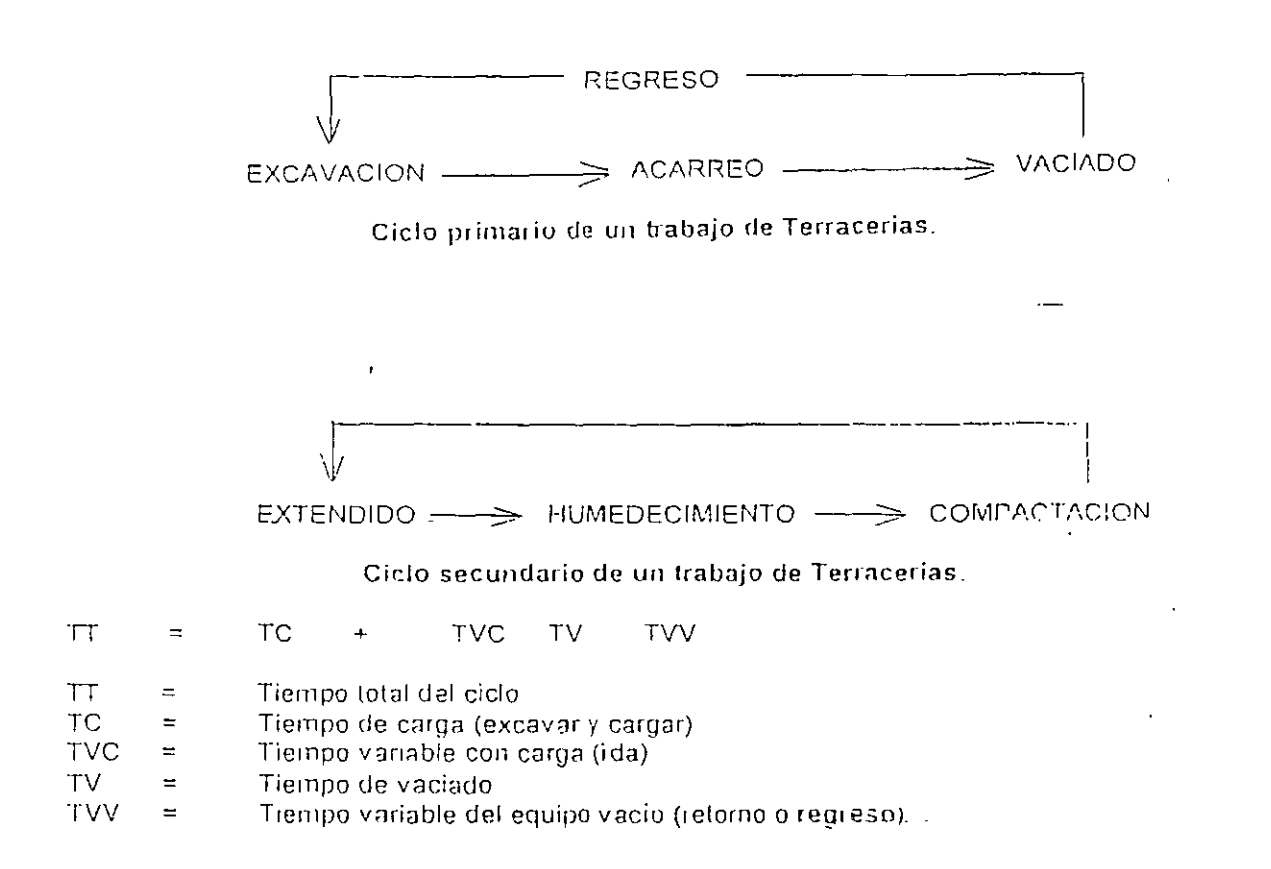

# CICLO DE TRABAJO DE UN CAMION VOLTEO.

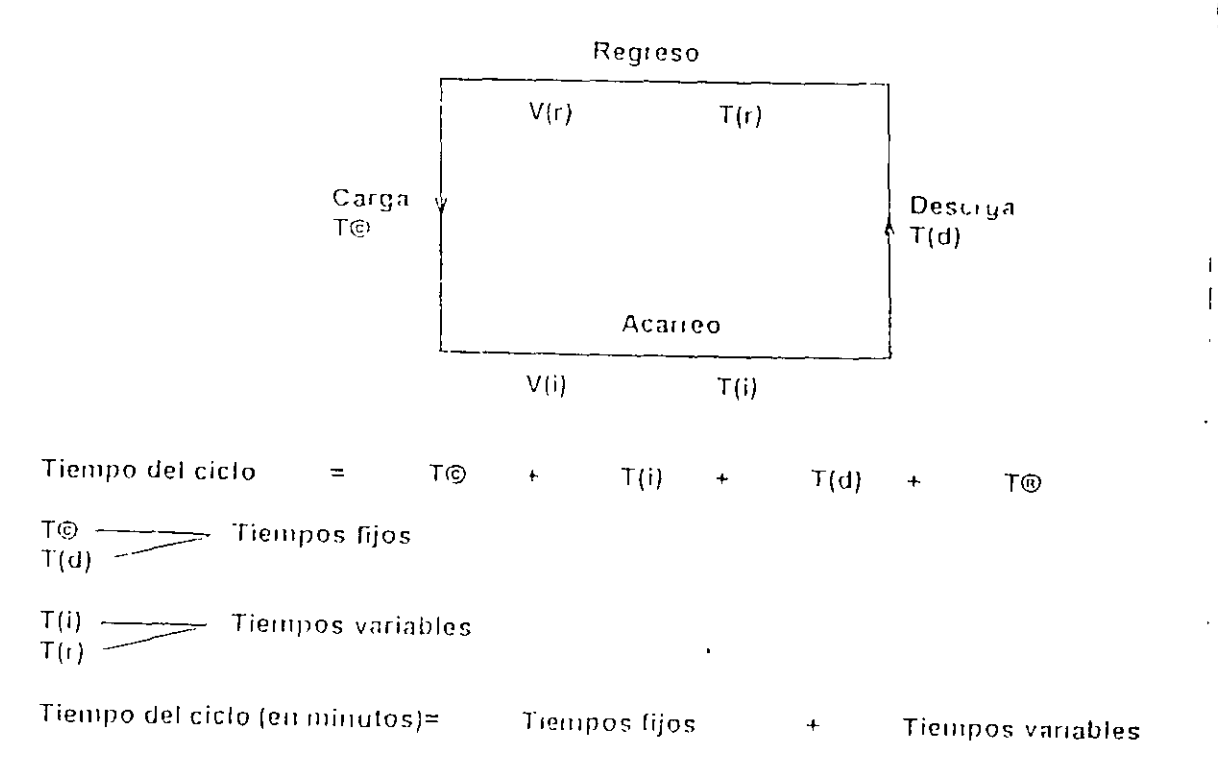

# TIEMPO DE CICLO PARA TRACTORES DE ORUGAS DE EMPUJE O DE TIRO.<br>TRABAJANDO CON MOTOESCREPAS DE TRACTOR NEUMATICO

Ī

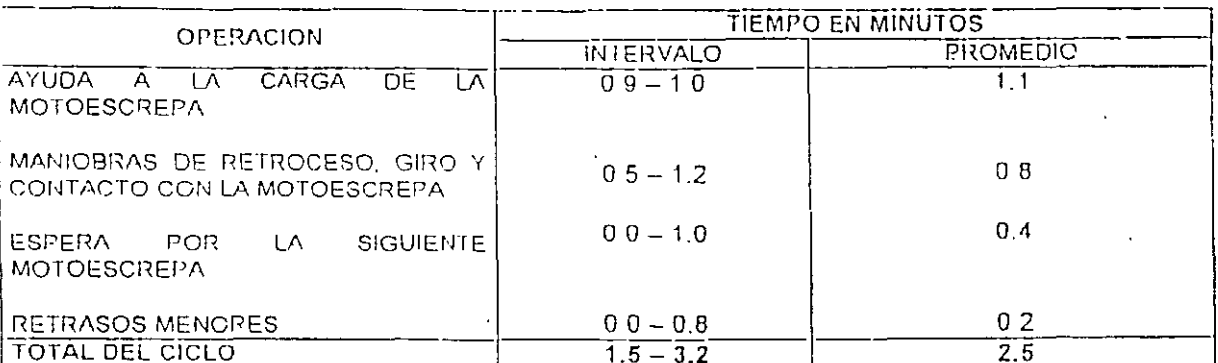

#### RENDIMIENTO PROMEDIO DE UNA MAQUINA.

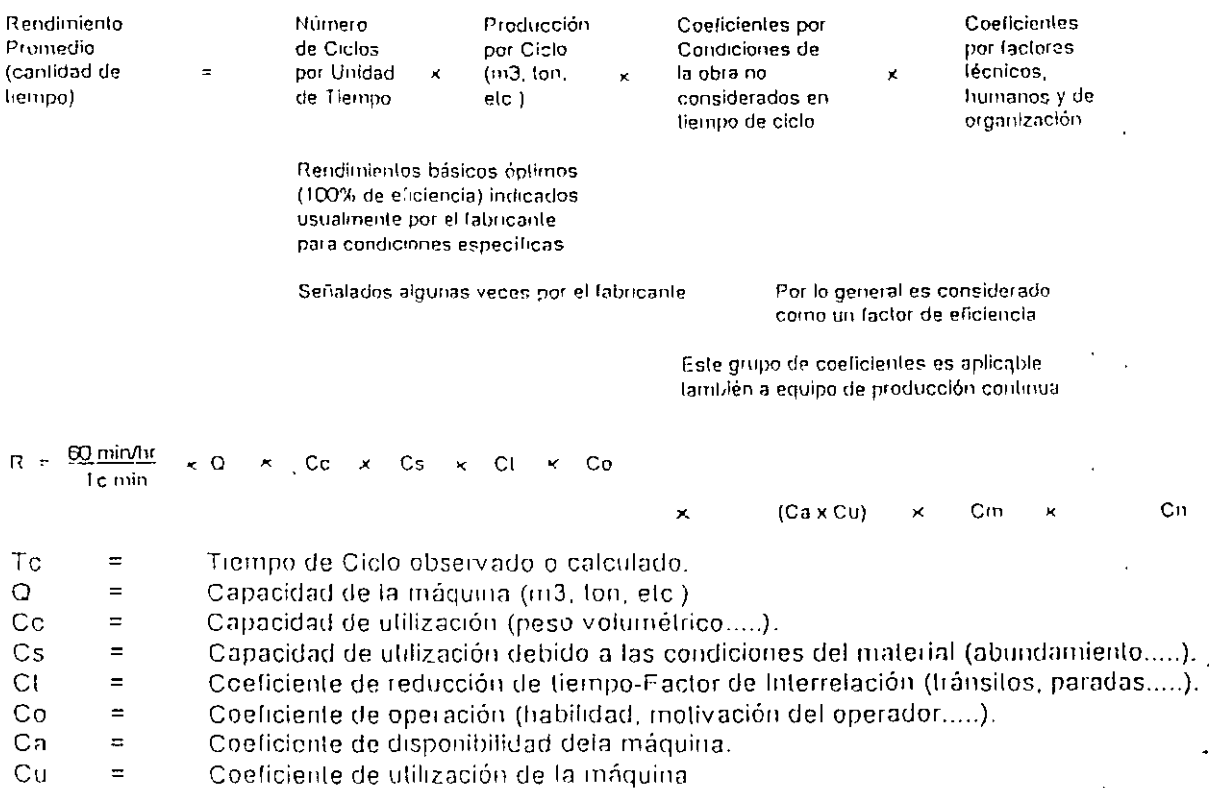

 $Cm$ Coeficientes de supervisión y administración.  $\equiv$ 

Cuadro No. 14

# FORMULAS PARA EL CALCULO DE RENDIMIENTOS DE EQUIPOS

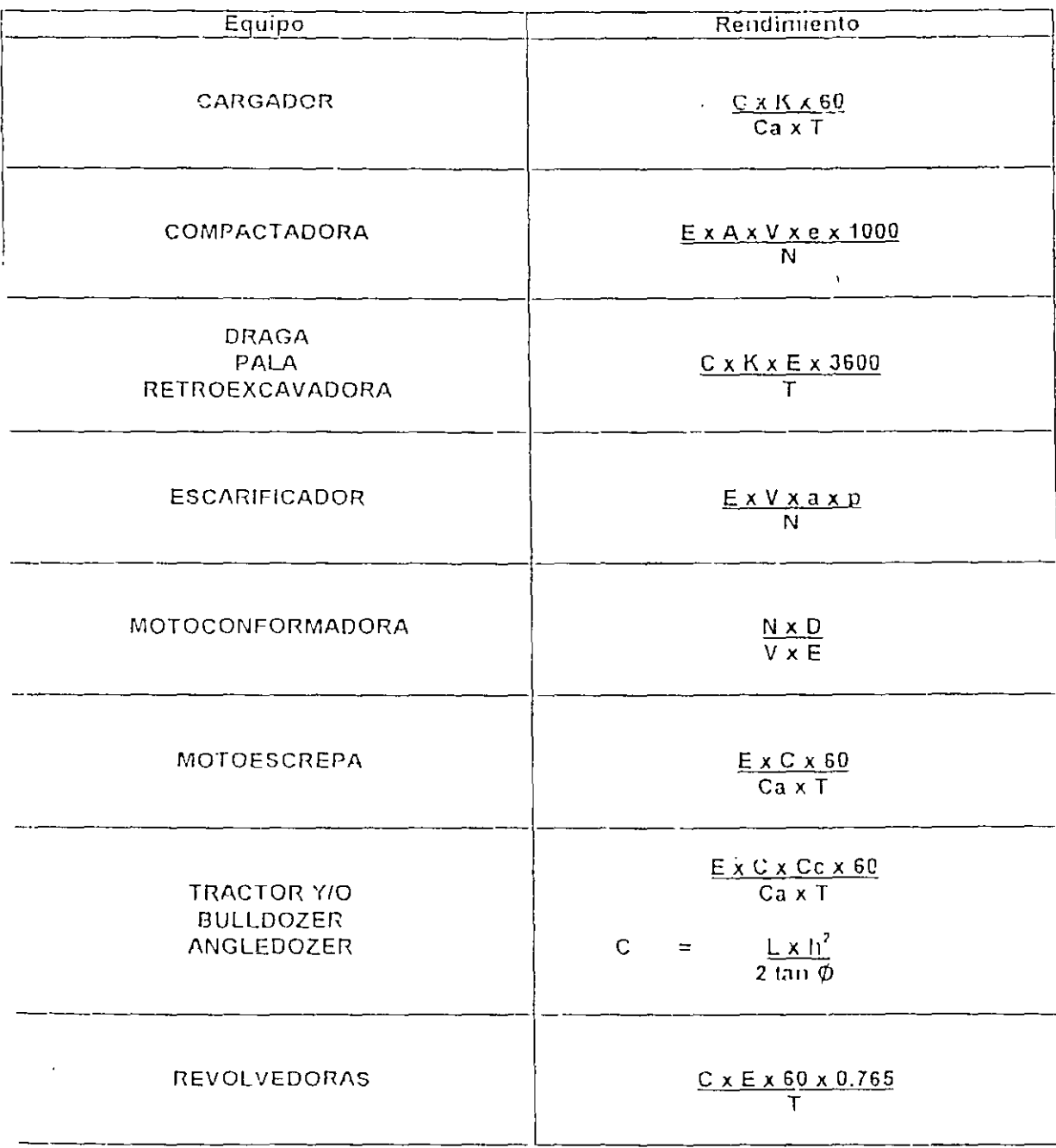

 $130$ 

#### Citadro No. 15

#### DEFINICIONES DE LAS VARIABLES

R Rendimiento leórico de la máquina al ejecutar un trabajo en la unidad de fiempo.

C: Capacidad nominal Del cucharón en el caso de cargadores, dragas y retroexcavadoras De las cajas, en las motoescrepas y camiones volteo. De la hoia de buildozer o angledozer o motoconformadora

K: Factor de llenado e factor de eficiencia del cucharón.

Ca: Coeficiente de abundamiento del material

T: Tiempo total empleado en realizar el ciclo de trabaio. Es igual a la suma de los liempos fijos más los variables, expresado en segundos, minulos o fracciones de bora, según sean las unidades del numerador va que 1 hora = 60 minutos = 3,600 segundos.

E: Factor de eficiencia horaria de trabajo. En general se acepta igual a 0.75 o sean 45 minutos por hora. En lámina especifica se presenta el cálculo de este factor.

V: Velocidad de la máquina al efectuar el trabajo, en kilómetros por hora o metros por hora. Se recomienda calcularla a partir de los datos del fabricante, afectados por coeficientes de eficiencia.

E: Espesor de la capa por compactar

N: Número de pasadas necesarias para cada capa, sea para compactación o para aflojar el material. Se determina por especificación o por la experiencia

Fc: Factor de contracción del material, referido al material en estado suelto o en banco

a: Ancho del surco labrado por el diente del arado. Cuando el equipo de escarificación está formado por un arado con varios dientes, su valor será igual al ancho efectivo de la franja rota por el arado o igual a la medida del ancho que proporcione el fabricante multiplicándola por 0.60

D: Distancia recorrida en cada pasada. Se expresa en kilómetros y se debe determinar de acuerdo a la naturaleza del trabajo

Cc: Coeficiente de carga del material arrastrado; varía según la clasificación del mismo. Para grava, arena y roca fronada Cc = 0.80 Para arcilla y maleriales suaves Cc = 0.90 a 1.00

P: Profundidad efectiva de penetración de los dientes del arado.

h: altura de la hoja empujadora del tractor

O: Angulo del talud natura del matenal anastrado por la máquina

# Costos finales

Hemos definido como costo final, a la "Suma de gastos de material, mano de obra, equipo y subproductos para la realización de un producto", es decir, podrá tener como integrantes uno o varios "costos preliminares".

Continuando la misma idea expuesta en el desarrollo de los análisis anteriores, se propondrán ejemplos típicos que nos permitan inducir cualquier otro costo semejante, basados en la metodología del costo en cuestión.

En el presente subcapítulo, analizaremos los costos de los conceptos propuestos, según su orden de intervención en el transcurso de la obra.

Insistiremos que, en los siguientes ejemplos, se consiguan valores, producto de una experiencia e investigación personal, para determinada organización de trabajo y para sistemas constructivos específicos; que habiendo concordado con la realidad en una aproximación muy aceptable, se proponen como "valores estándar" Mas aceptando su condición de valores a comparar, deberán ser modificados, para los sistemas y condiciones específicos de la empresa que los utilice, todo esto, a través de un "control de costos" que permitirá fijar "valores promedio" para la operación de la misma.

Un costo final puede constar de un gran número de conceptos que pueden reducirse según su importancia en el costo en cuestión, mas, recomendamos que, en principio se aphquen todos o casi todos ellos, para conocer su rango de variación en cada costo estudiado. Para ejemplificar, diremos que en cimbras, se consideran de 50 a 300 gr. de clavo por metro cuadrado de cimbra, pero necesitaremos analizar (contando cada uno de los clavos empleados) cuándo podemos usar 50 gr./M<sup>2</sup> y cuándo 300 gr / M<sup>2</sup> y hasta después de realizado lo anterior estatemos en condición de aproxumar por experiencia.

Otra reconiendación, a nuestro parecer muy importante, es considerar el costo final como representante del máximo de conceptos comunes. Por así decirlo, si descáramos analizar el costo de una trabe, por ejemplo, no recomendamos utilizar como unidad de análisis el metro lineal, ya que, al hacerlo, cualquier modificación en el armado o las dimensiones de la sección, anularía dicho costo, sino desglosarlo en tres costos finales; concreto en metros cúbicos, scero de refuerzo en toneladas y cimbra en metros cuadrados, con esto, cualquier variación en sus tres integrantes, sólo modificaría la cantidad de obra y no afectaría al costo unitario.

 $732$ 

# TRABAJOS PRELIMINARES

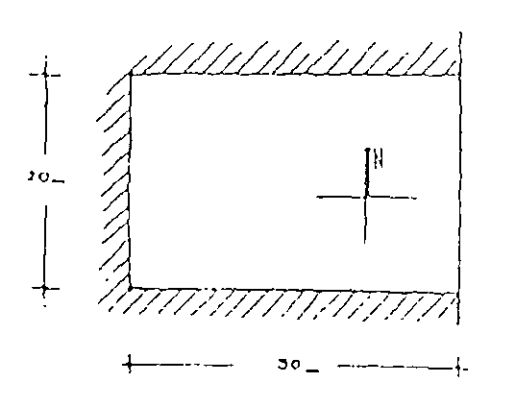

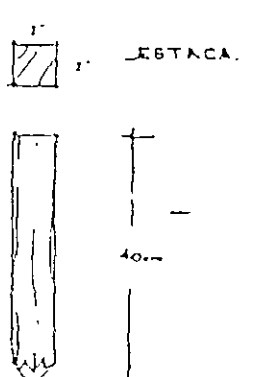

 $\mathbf{V}$ 

a) Trazo y limpia en terreno sensiblemente plano

 $\ddot{\phantom{a}}$ 

ANALISIS DE COSTO

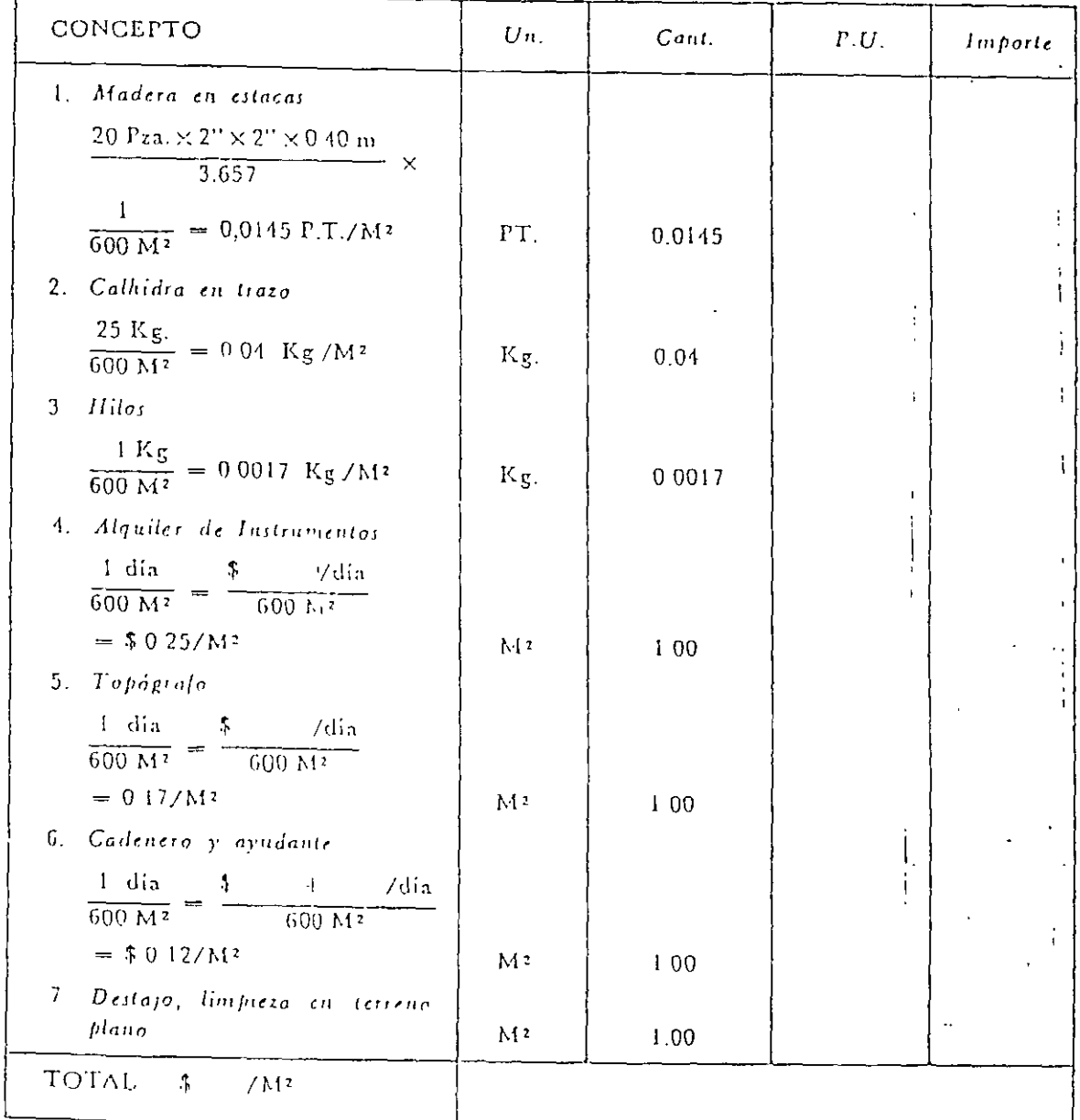

#### $733$

# **CIMENTACIONES**

 $\bar{I}$ 

 $\hat{\mathbf{r}}$ 

 $\bar{\mathcal{A}}$ 

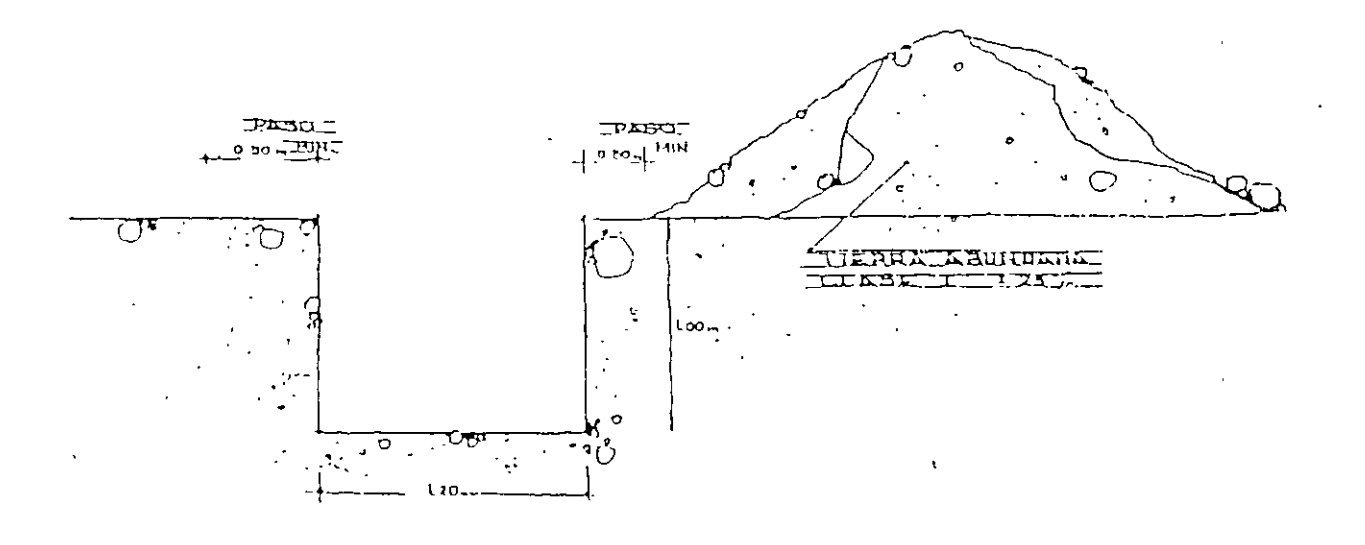

a) Excavación a mano en terreno clase I (100-0-0) de 0.00 M a 1.50 M sin considerar acarreo.

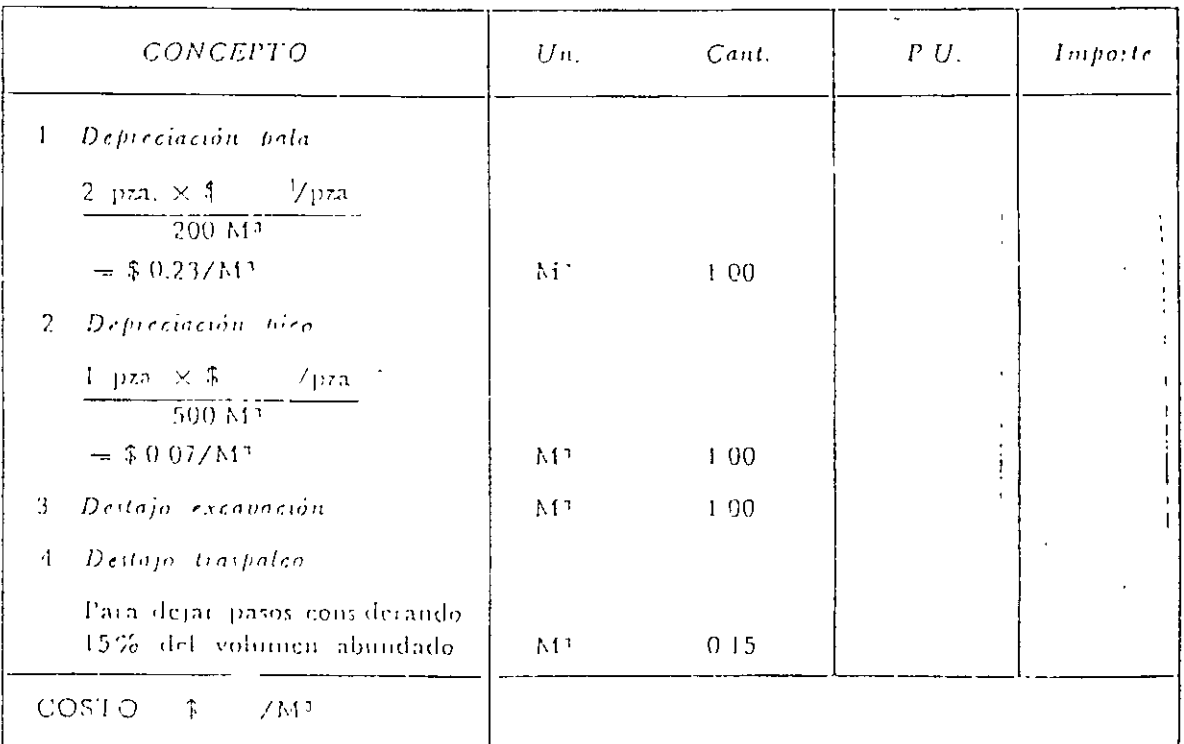

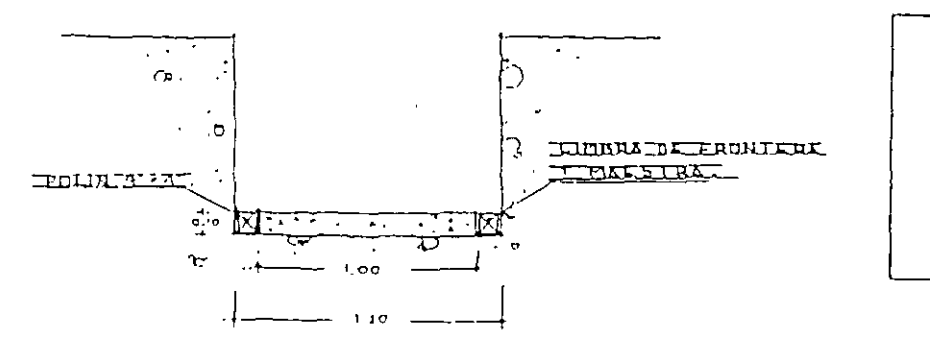

b) Pantilla de concreto  $\Gamma c = 90$  K/cm<sup>2</sup> agreg.  $\text{max}$   $\varnothing$   $1\frac{1}{2}$ cemento normal en espesor de 10 cms.

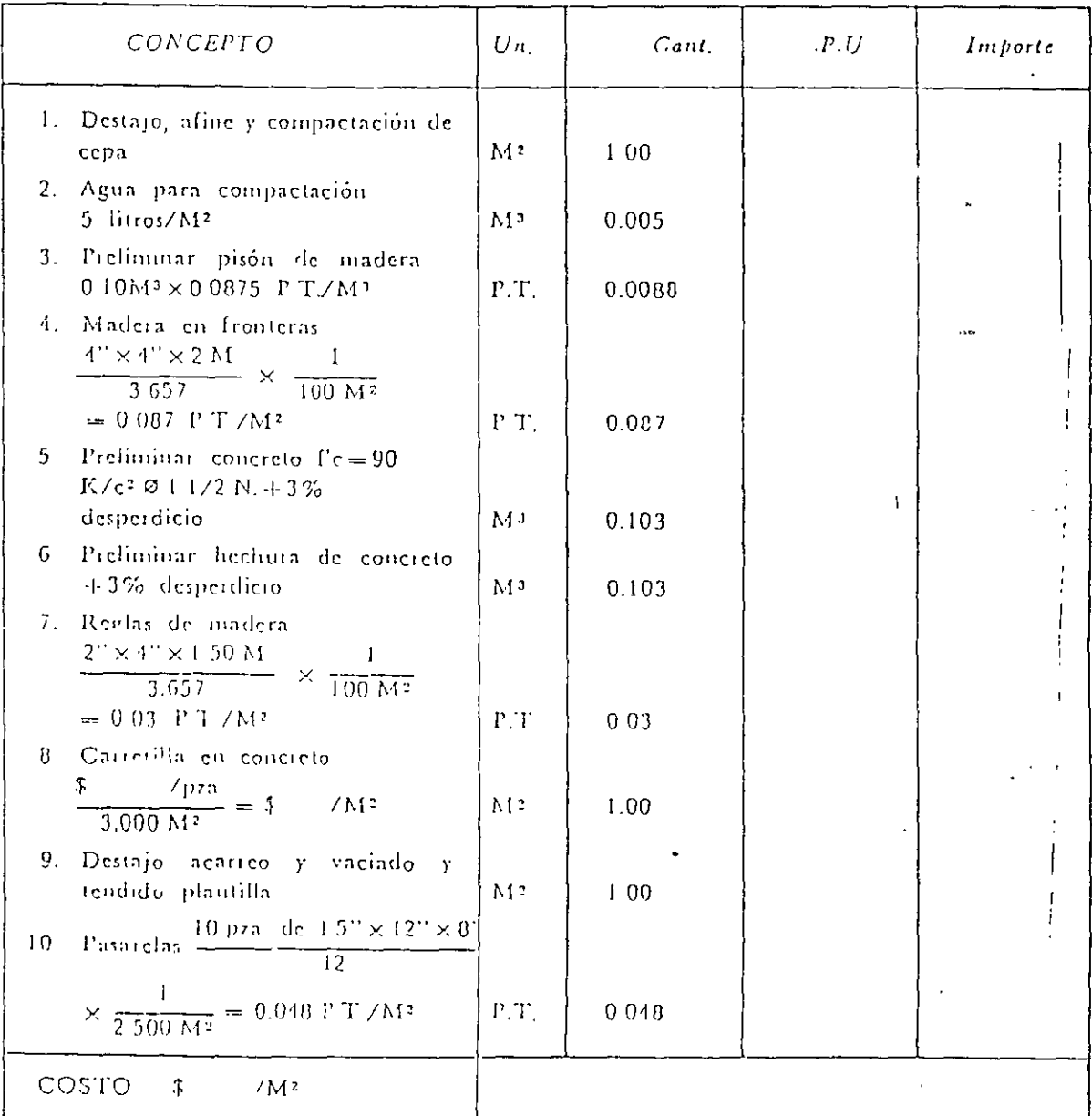

 $\epsilon$ ) Mampostería de piedra braza de sección entre 0.50 y 1.00 M<sup>3</sup>/M junteando con mortero-arena 1:5 en proporción no mayor de 300 lts/M<sup>3</sup> de mampostería terminada.

 $\bar{\Gamma}$ 

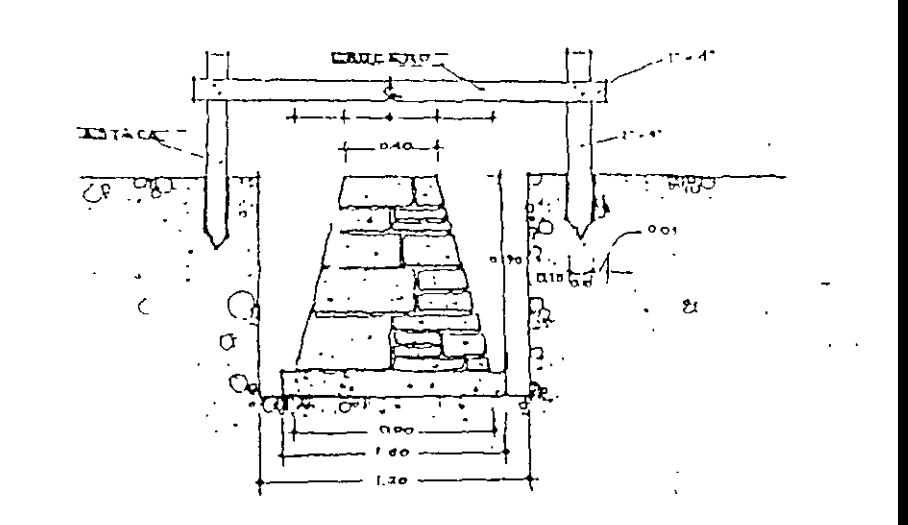

ì

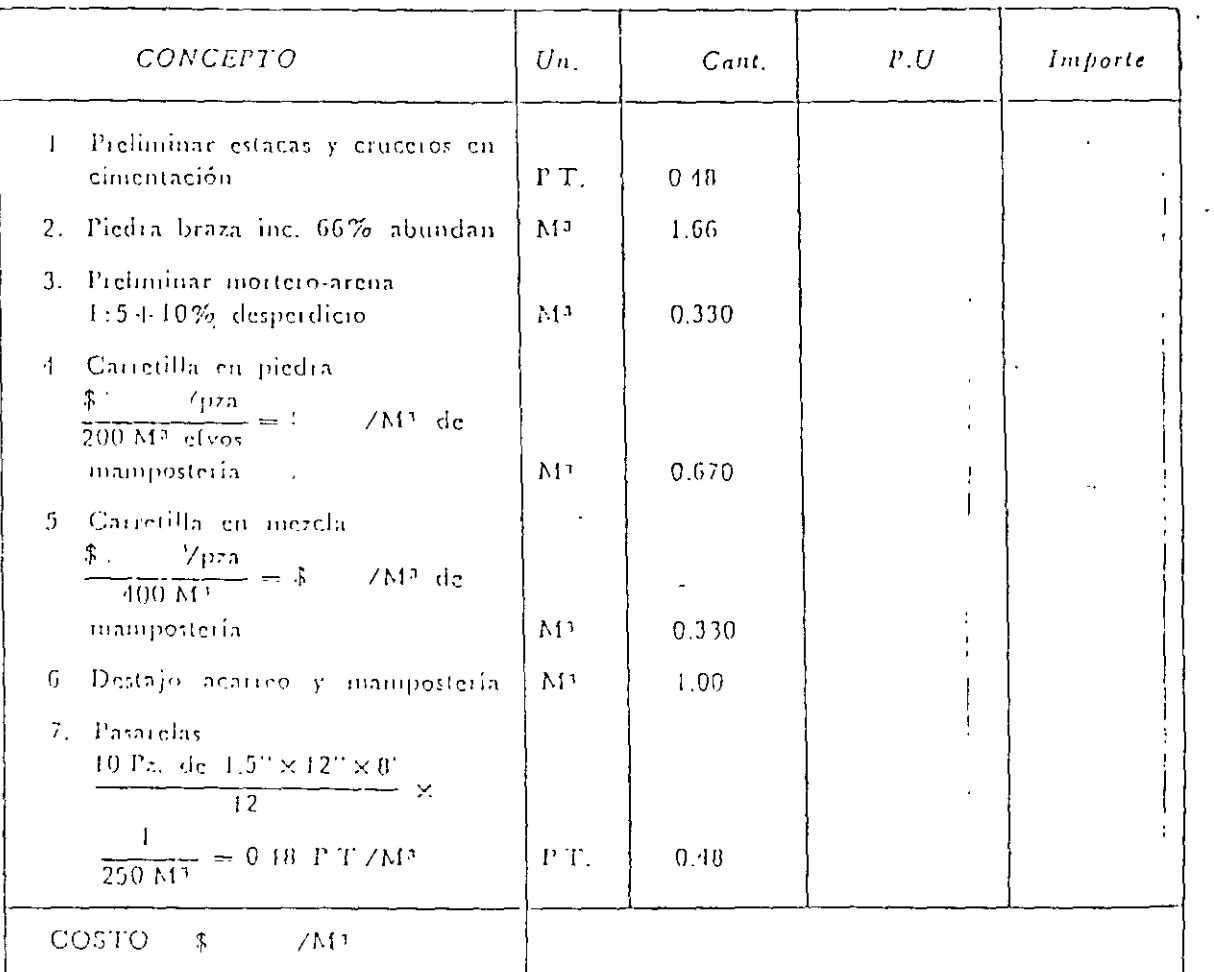

 $g$ ) Cimbra en contratrabes de cimentación considerando <mark>-20%—de—</mark>desperdi<del>-</del> cio en 7 usos promedio para una condición de 6.66  $M^2/M^3$ .

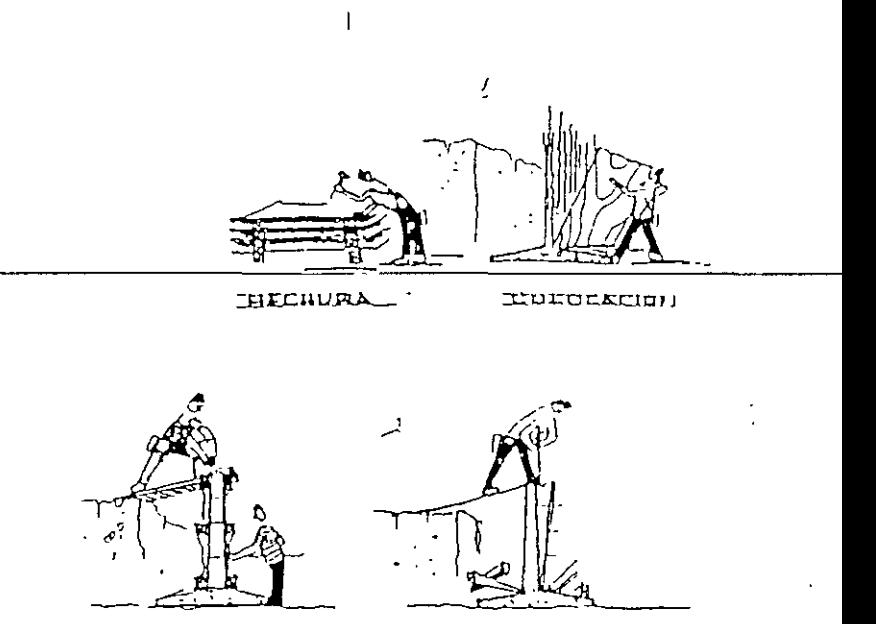

**ENUSTRE** 

IDESCRABALDO

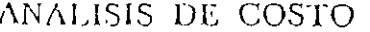

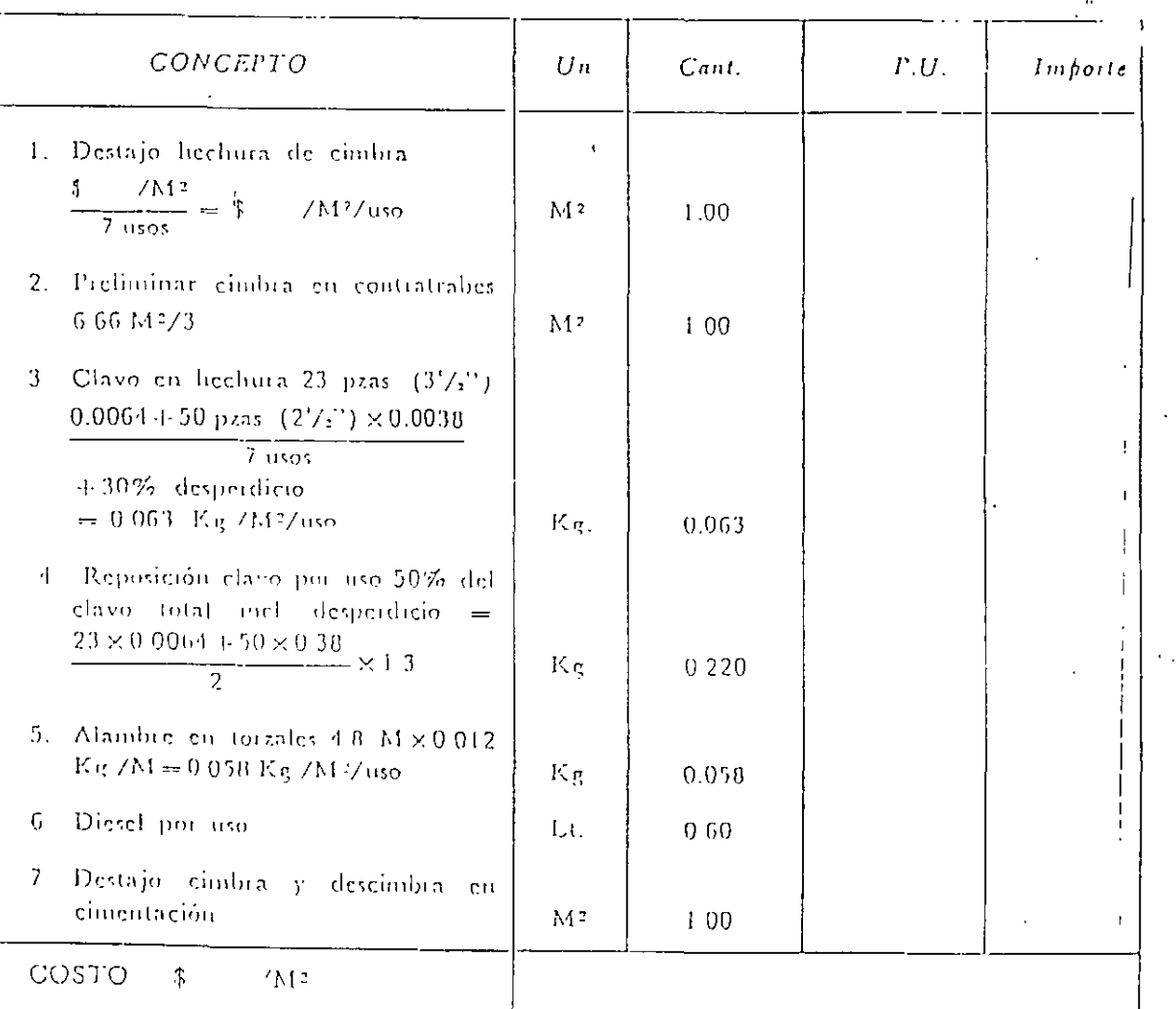

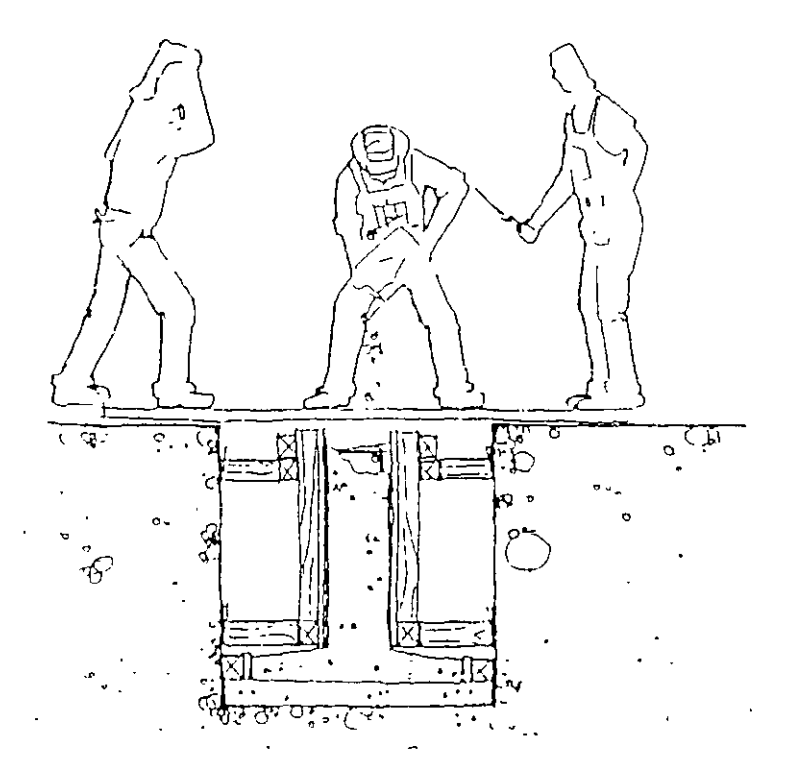

h) Concreto en cimentación l'e = 140 K/cm2 agregado máximo  $\varnothing$  1 1/2" cemento normal inel. vibrado y eurado con agua.

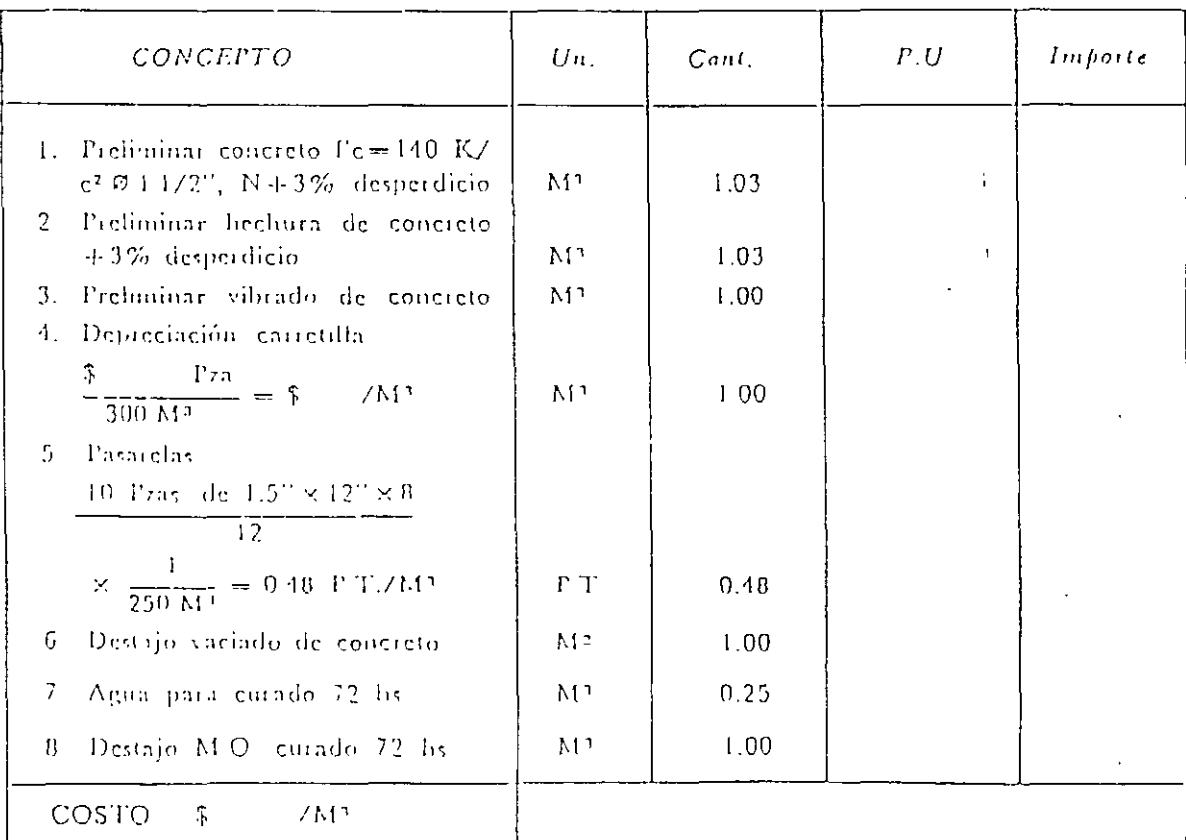

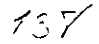

#### **DRENAIES** ਲਾਟ  $\mathcal{O}(\mathbb{R}^d)$  $\Omega$ ۲Ą  $\frac{1}{\mathbf{Q}}$  .  $\overline{O}$ 0.80 RROMEDIO Ċ a) Excavación, tendi-<br>do, junteo y relle- $19.31$ ÷ې  $\omega$ . ප no de tubo de con- $\ddot{\phantom{0}}$  $\alpha$ cieto in 15 eints.  $+$ **Q**-18<sub>-</sub> $+$ INTERNET, NO NAGETAL<br>TIRKITAR REGII INACIO EI I  $0.60$ con mortero cemento-arena  $1:5$ en terreno clase I  $(90-10-0)$ . ٥l ¢

#### ANALISIS DE COSTO

 $Loc$ 

<u>o.ço</u>

ZADE <u>EMITETA CEMIT</u><br>TADE EMITETA CEMIT

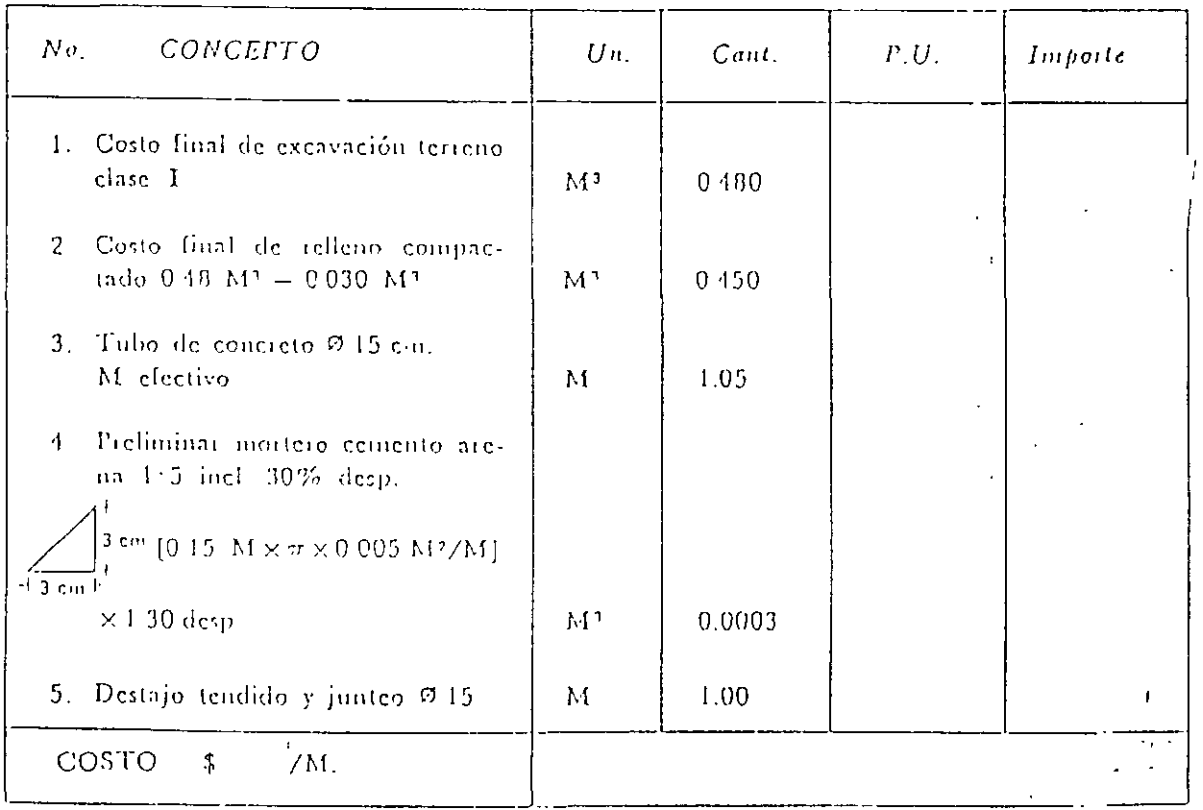

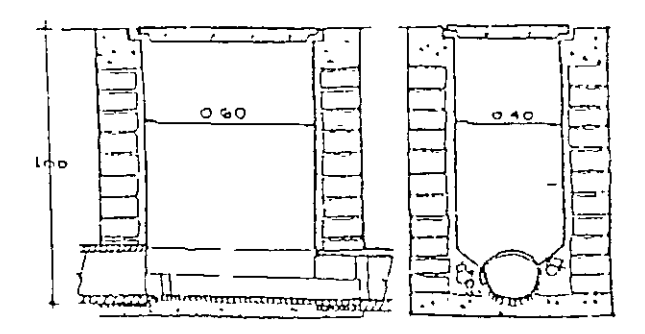

OREGISTROWOWGOFIOD

b) Registro de 40  $\times$  $60 \times 100$  cmts. de tabique recocido en espesor de 14 cints. junteado con mortero de cemento areiia 1:5 acabado pulido interior incl. excavación, plantilla y relleno.

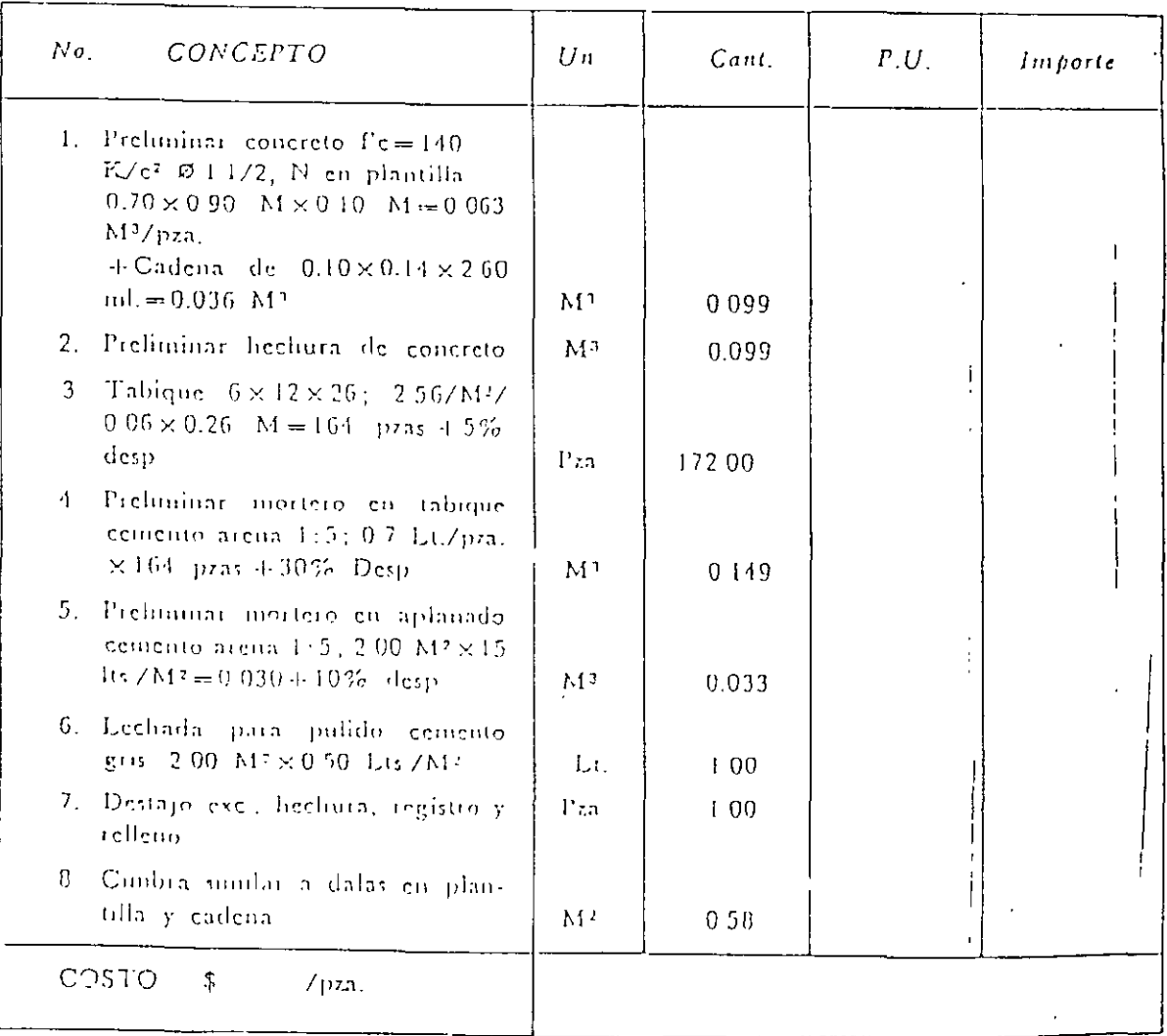

1) Concreto en columnas y muros  $\Gamma c = 210$  Kg/cm<sup>2</sup> agiegado\_máximo\_  $\varnothing$   $3/4$ " ceinento RR incl, vibrado y curado con curacreto blanco para una condición de  $10 \, \text{M}^2/\text{M}^3$ .

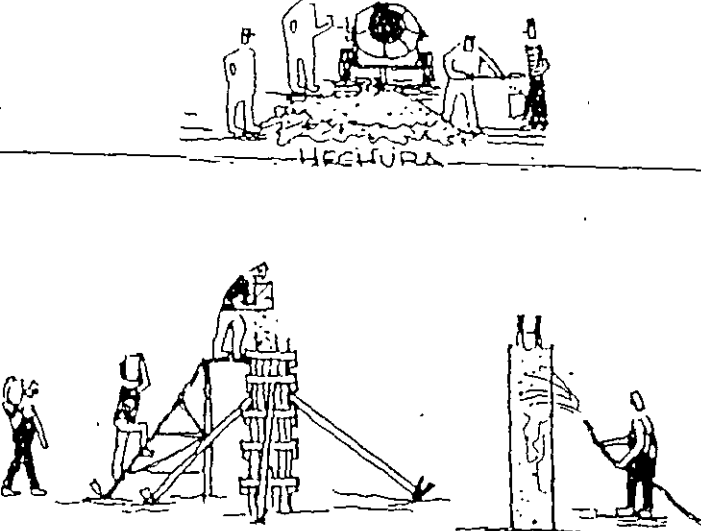

π

ACOPATED - - COLOC.

 $\frac{1}{\sqrt{2}}$  $CUT$  $\cdot$  -  $\pm$ 

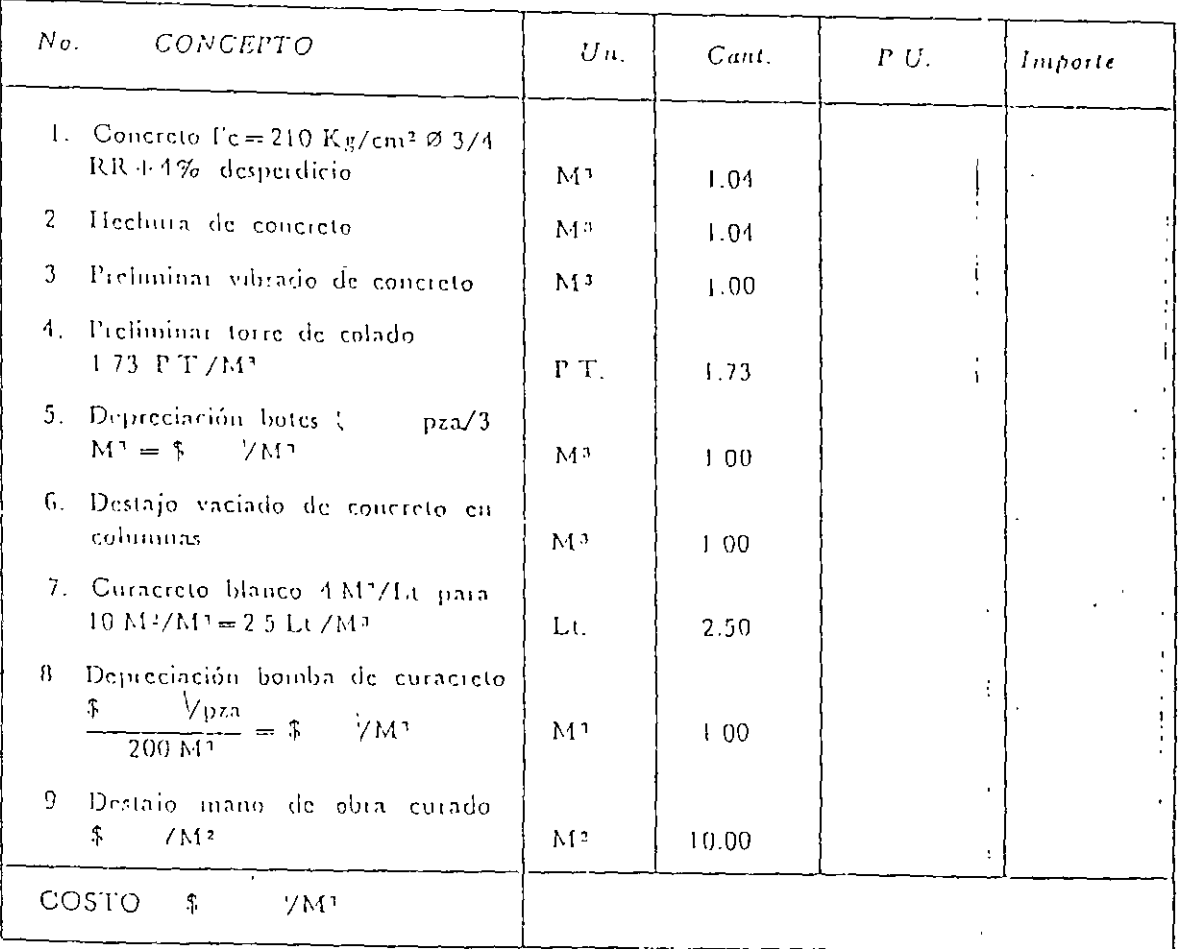

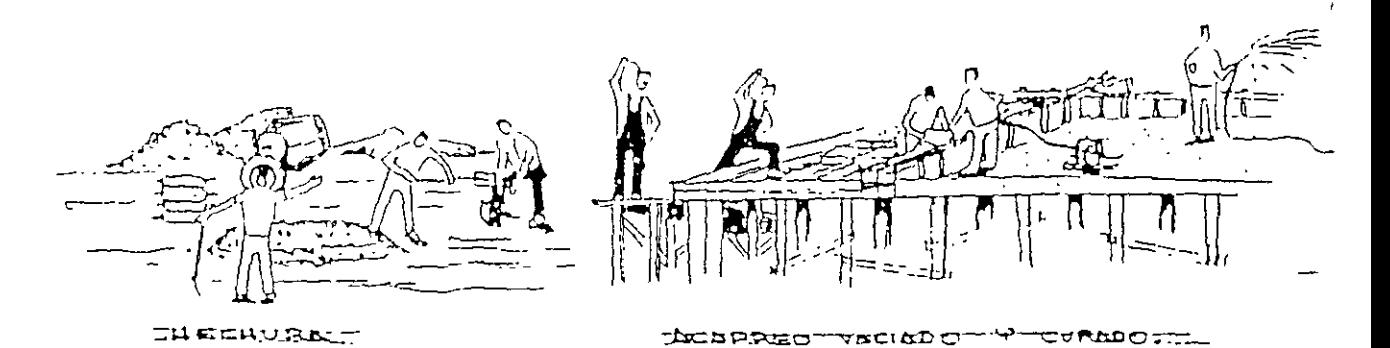

g) Concreto en trabes y losa  $\Gamma c = 210$  k/cm<sup>2</sup> agregado máximo  $\varnothing$  1 1/2 cemento RR inc. vibrado y curado con curacreto rojo para una condición de 10.00 M<sup>2</sup>/M<sup>3</sup>.

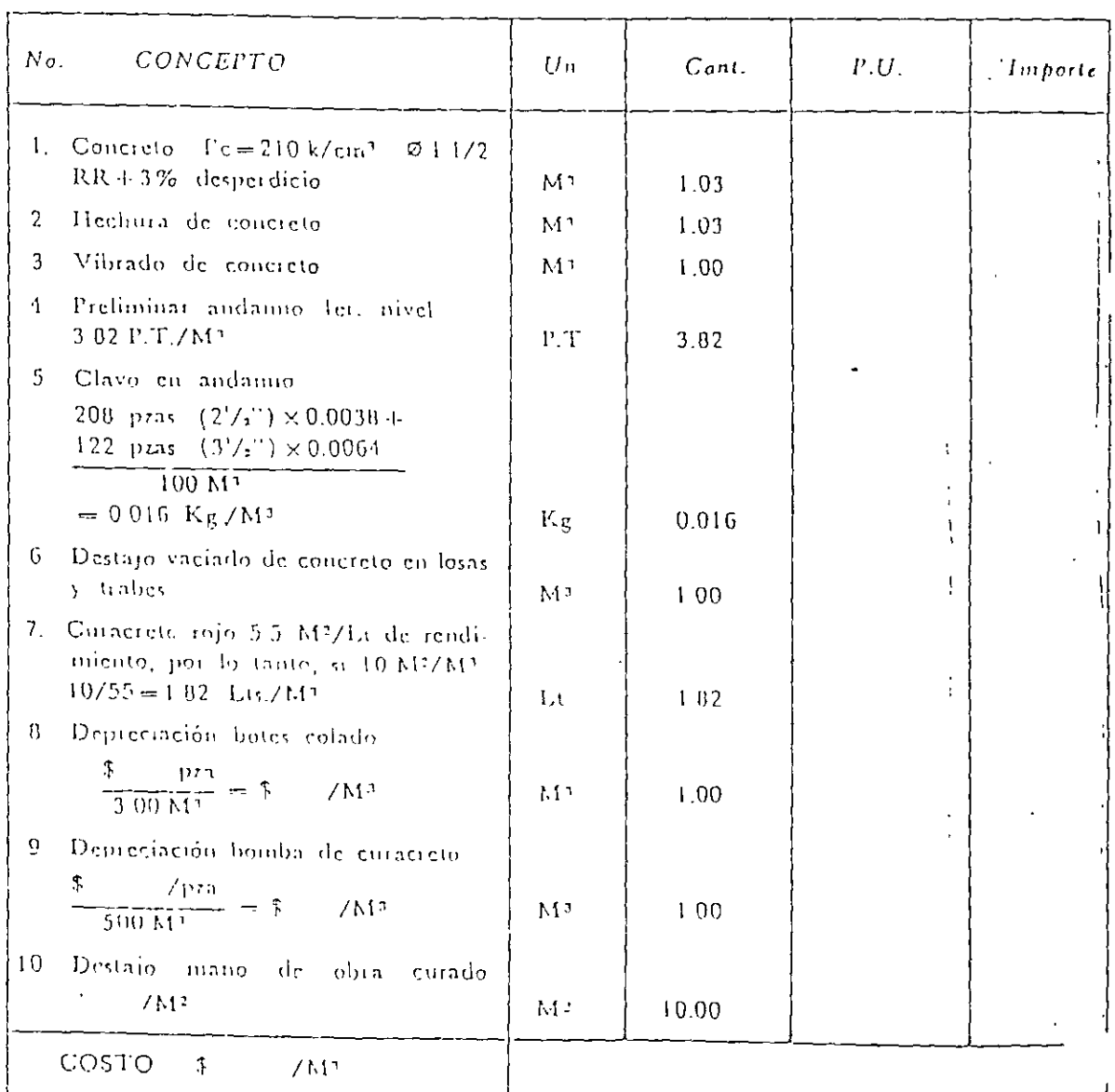

MUROS, DALAS Y CASTILLOS

 $\overline{a}$ ) Muro de tabique recocido 6  $\times$  13  $\times$ 26 en 13 enj. de espesor junteado con niortero-arena 1:5 con espesor promedio de 1:6 cmts

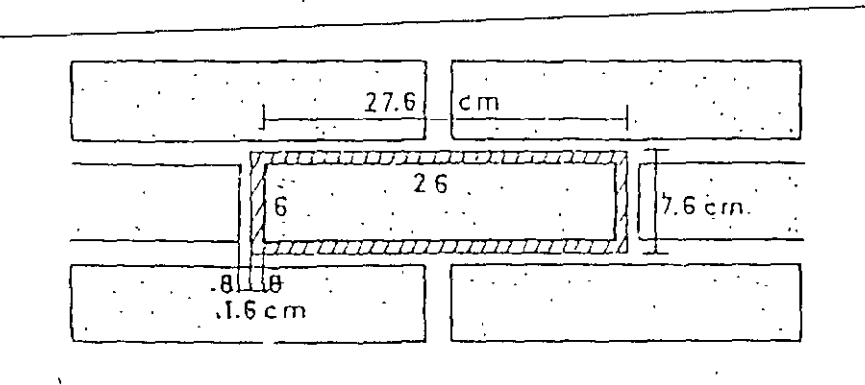

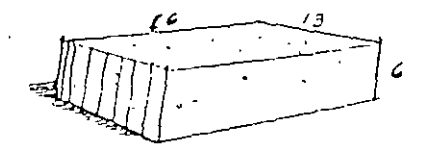

ANALISIS DE COSTO

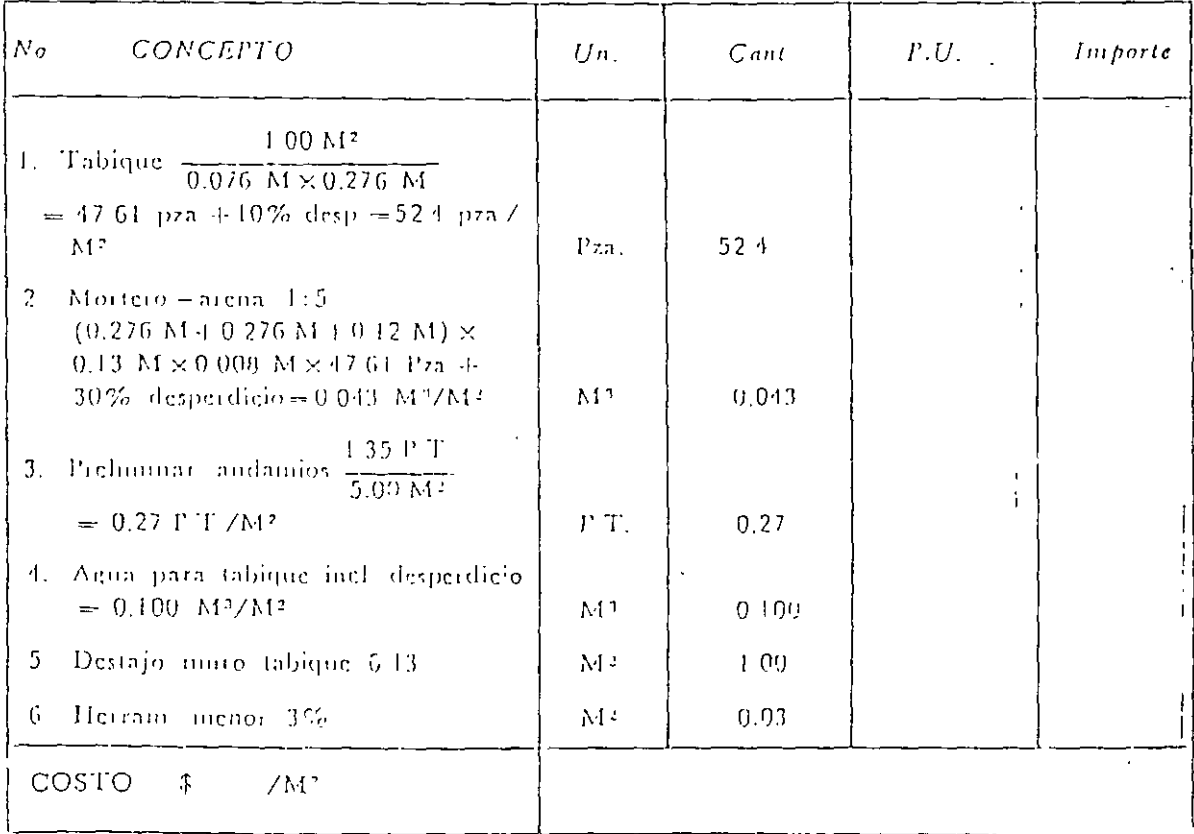

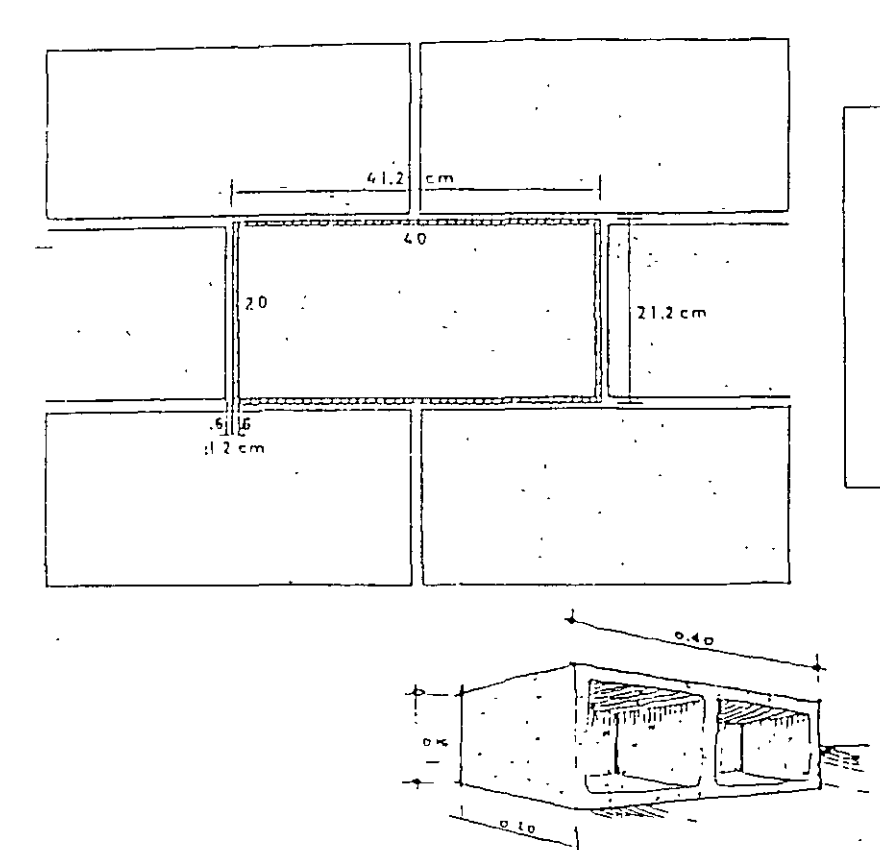

b) Muro block grado intermedio  $15 \times 20$ ×40 en 15 cms. de espesor junteado con cemento - cal arena 1:1:10 con espesor promedio en junta de 1.2 cm.

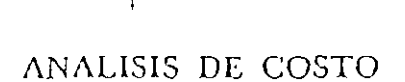

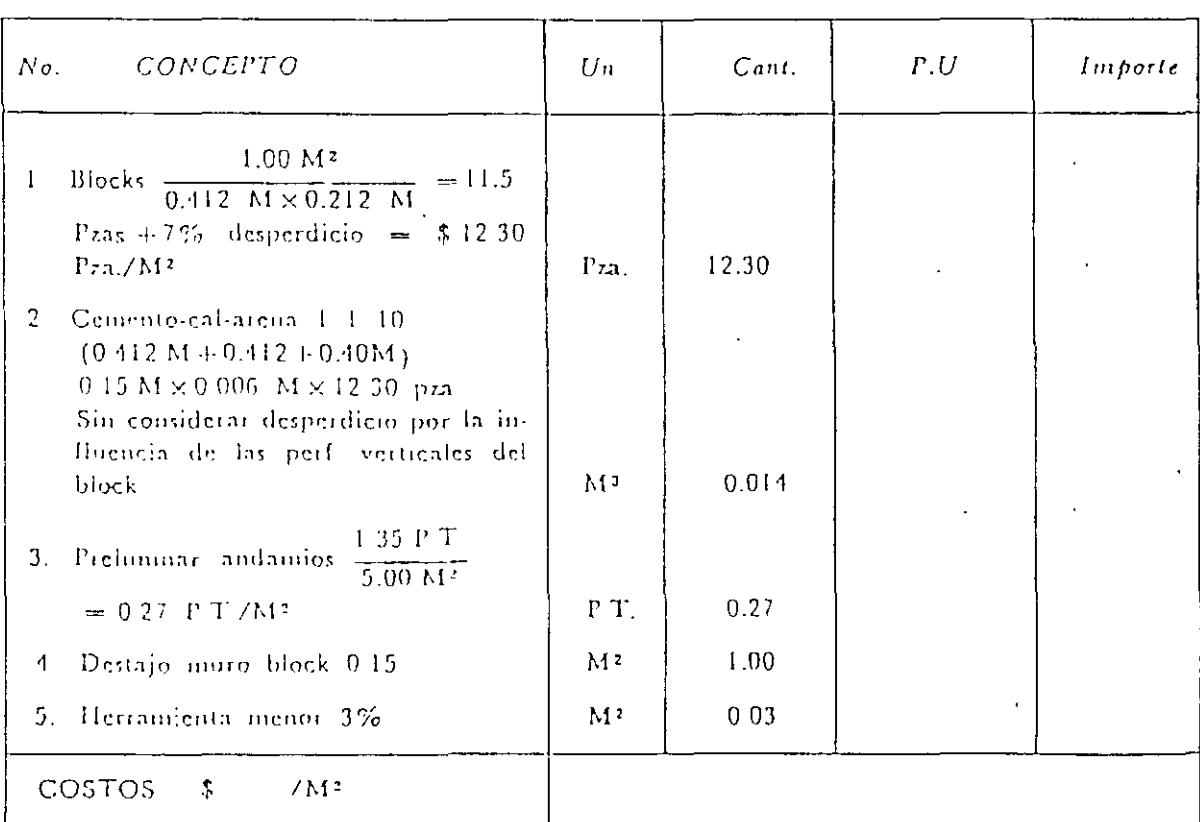

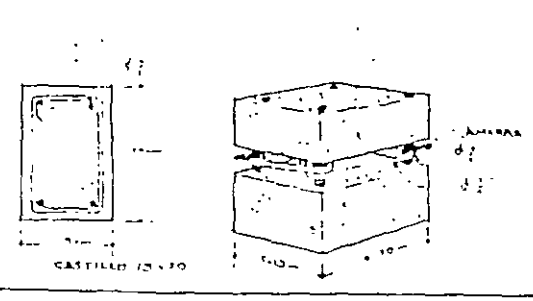

# d) Castillo 13 × 20 cm. armado con 4  $\varnothing$  3/8;  $\varnothing$  1/4 a cada 20 cm

## ANALISIS DE COSTO

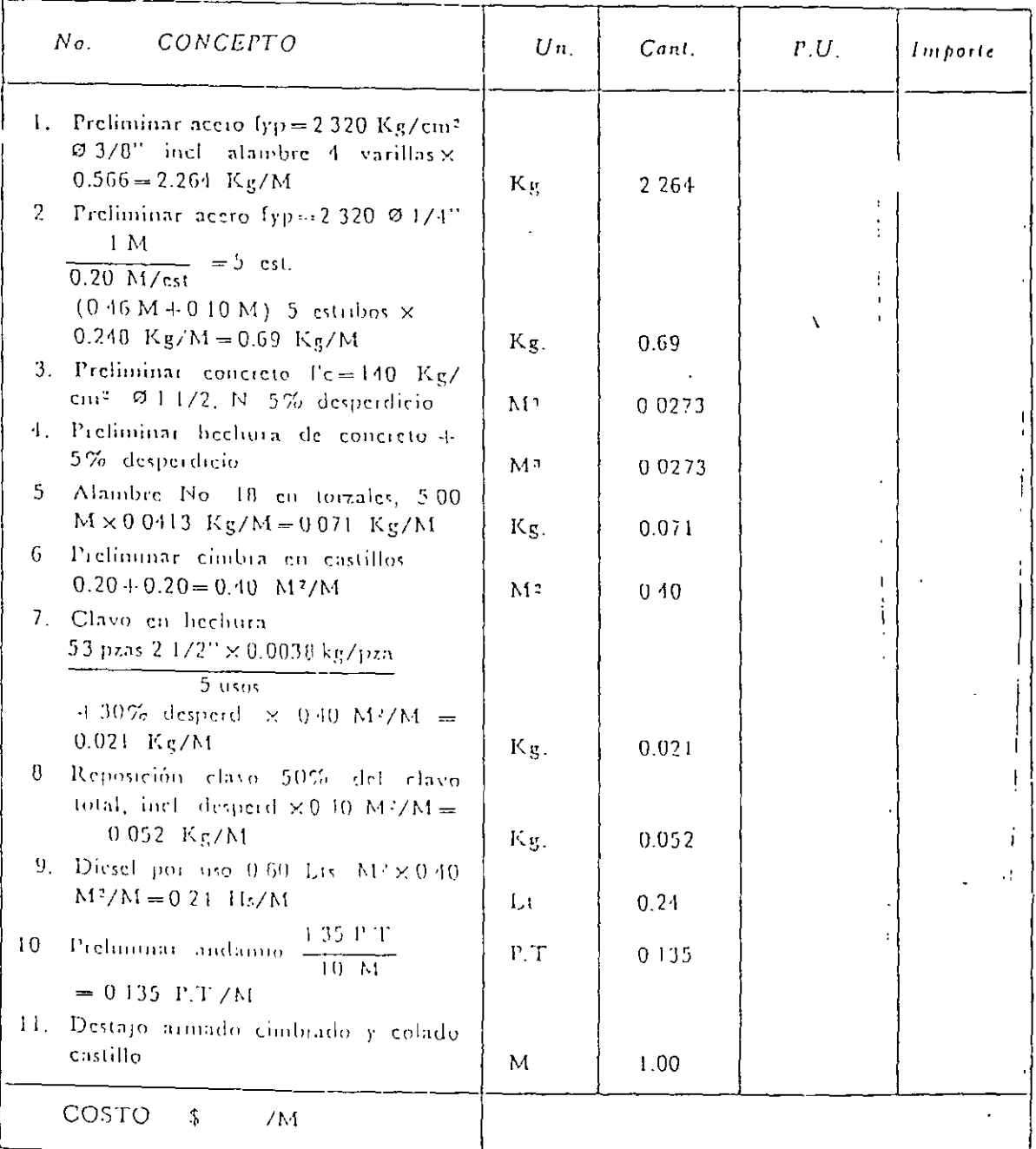

 $143$ 

l.

mpszicp:20220 ionan Manamonducani kuunnoolumaa konaanponemma -<br>- 0.02<br>- 0.03  $\ddot{\phantom{1}}$  $\Lambda^{\mathsf{C}}$  $\mathbf{r}$  .  $\mathbf{r}$ onalida de activ ।<br>भारतस्य कालामा ᡔᡳᢎᡳ**᠊ᡅᡲᡳᡒᠣᡷᠯᢎᡳᢈᡧᡪ***ᠧᡍᠵ᠈***ᡔᡃᡘᢈᡄᡏᠾᠯᢀᡯ᠈ᢖ**ᠸᠷᢅᢎ

d) Piso de mosaico pasta liso  $20\times20\times$ 2 cm. sobre firme de concreto asentado con mortero cemento-arena 1:4 inc lechada con cemento blanco.

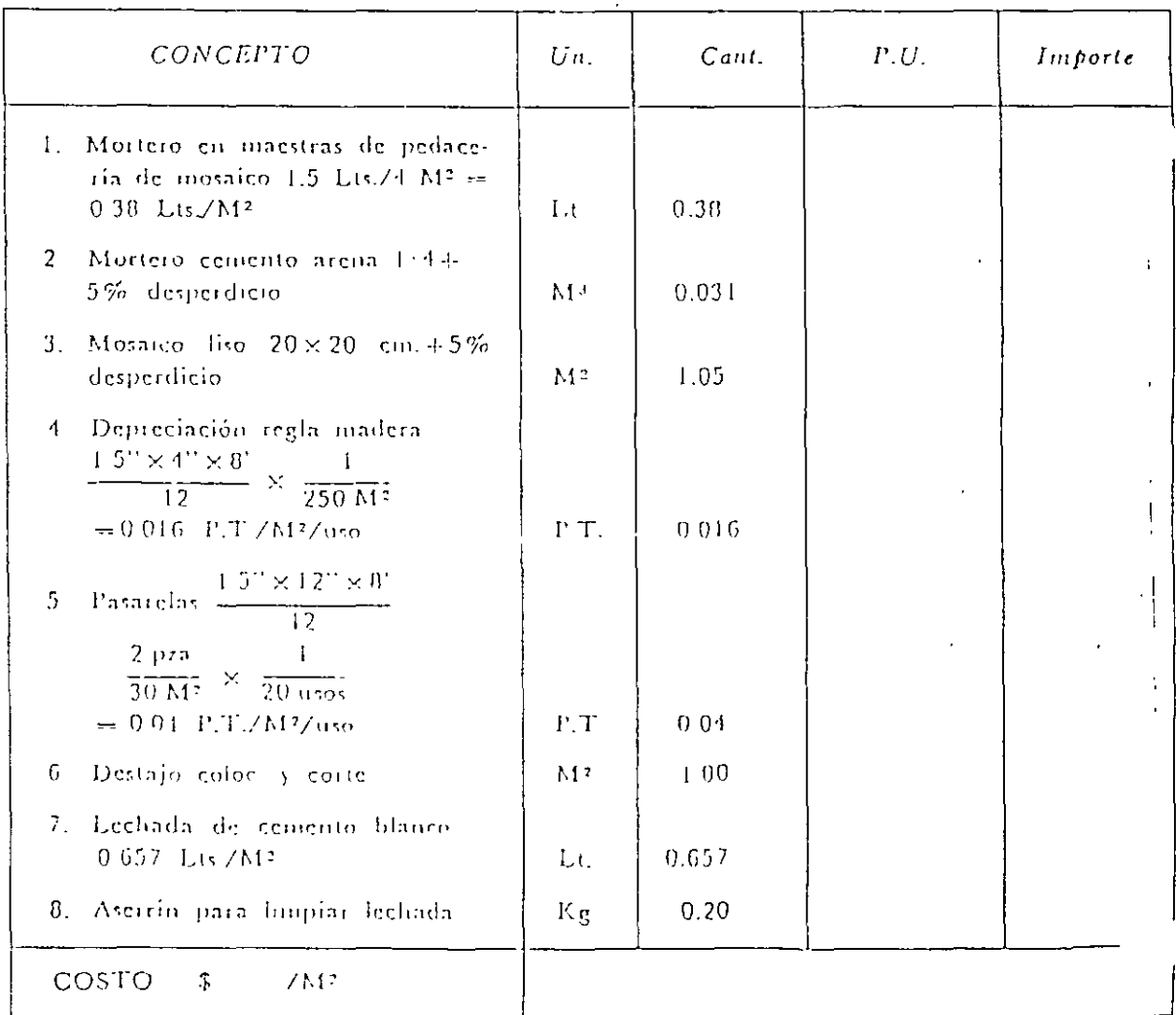

d) Recubrimiento de azulejo blanco, II  $\times$ 11  $\times$ .5 cm<sup>2</sup> cm muros sobre mortero cemento-arena 1:4 inc. lechadeado con cemento blanco.

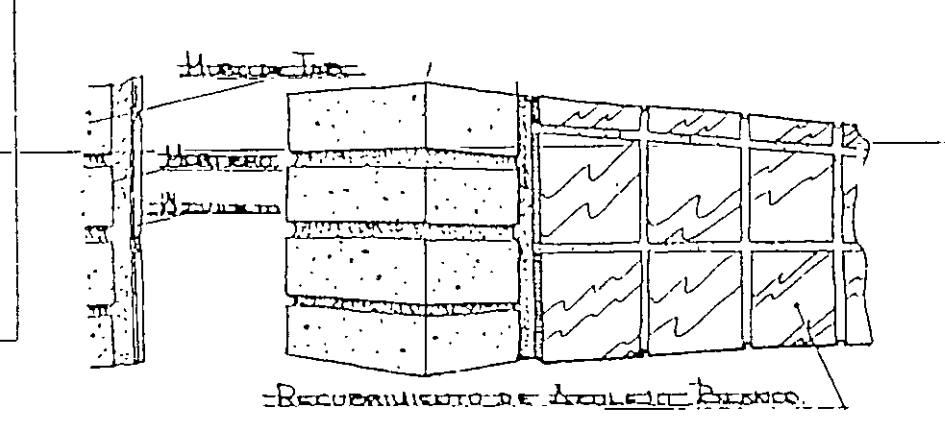

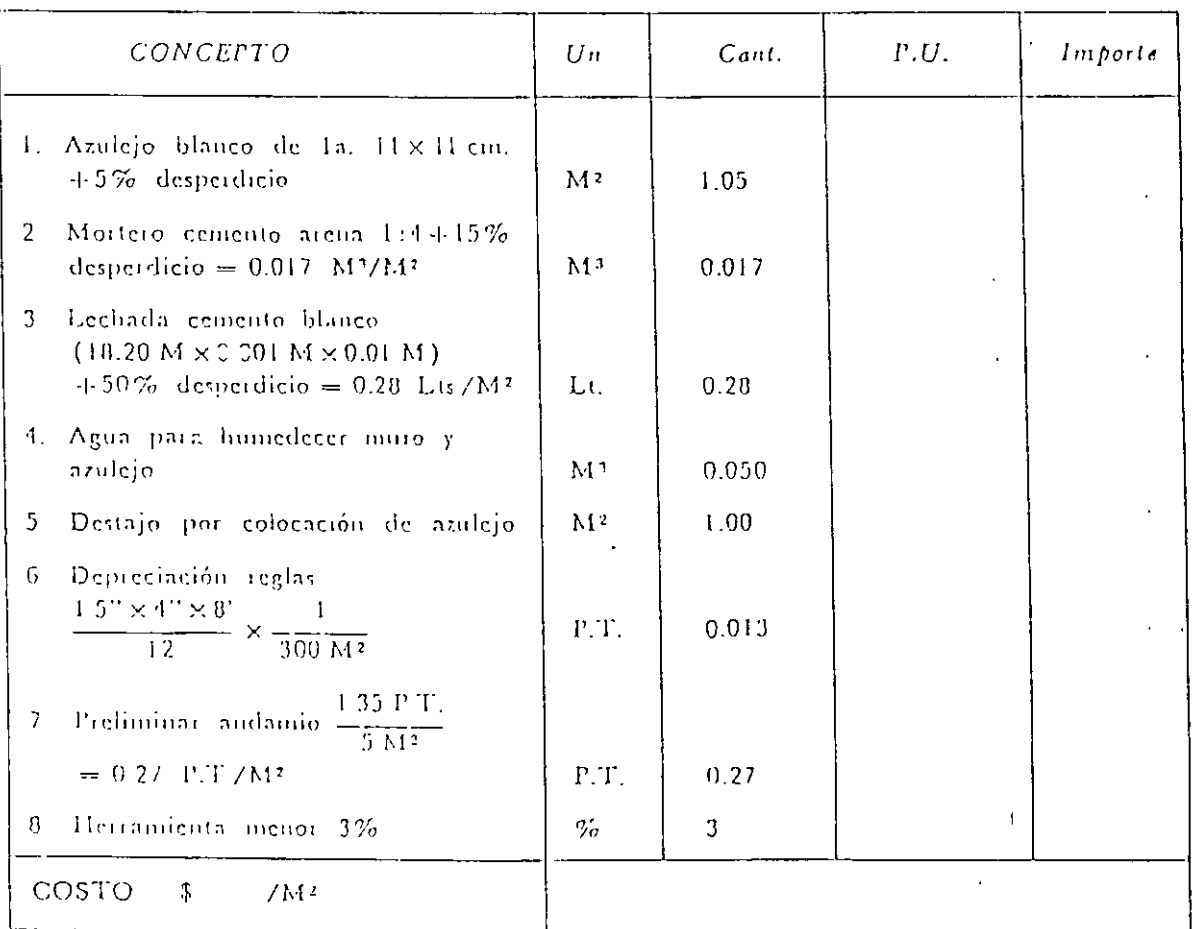

#### COLOCACIONES

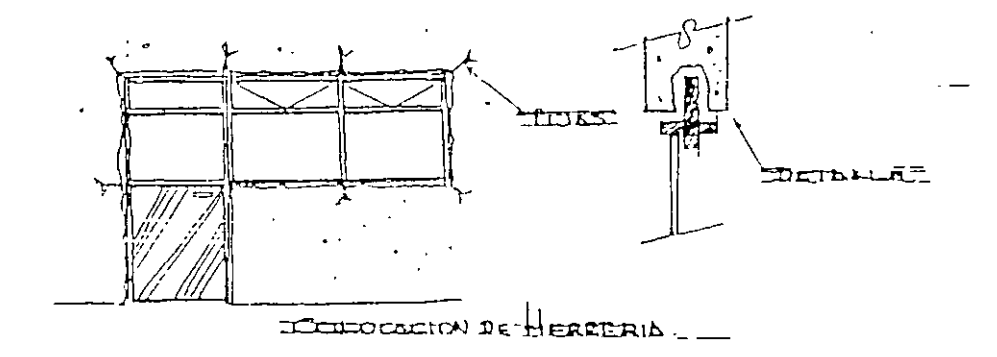

 $\ddot{\cdot}$ 

a) Colocación de heriería tubular a plomo y nivel con morteró de cemento-arena 1:4

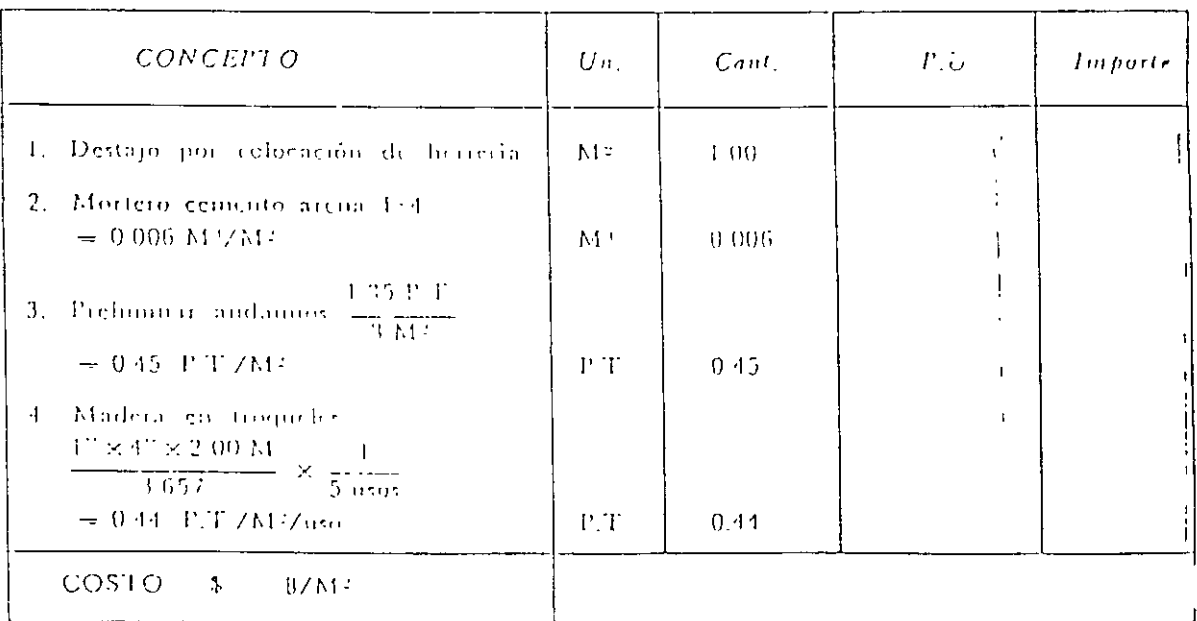

 $148$ 

#### $A Z O T E A S$

a) Relleno de tezontle en azotea 10 em. promedio sobre losa de concreto para dar pendientes de 2% inc. entortado de mortero cemento-cal-arena  $1:1:$ 10 en 2 cm. de espesor.  $\bar{\chi}$ 

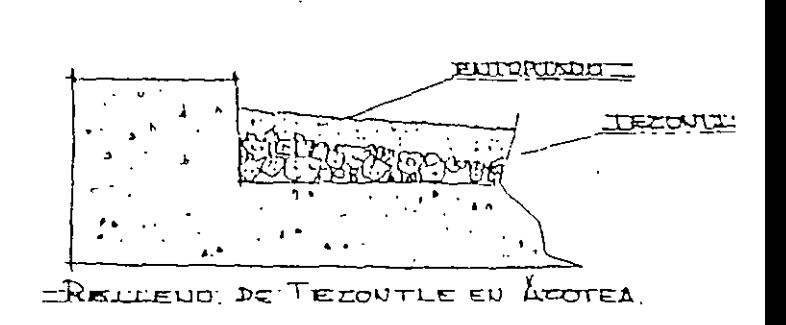

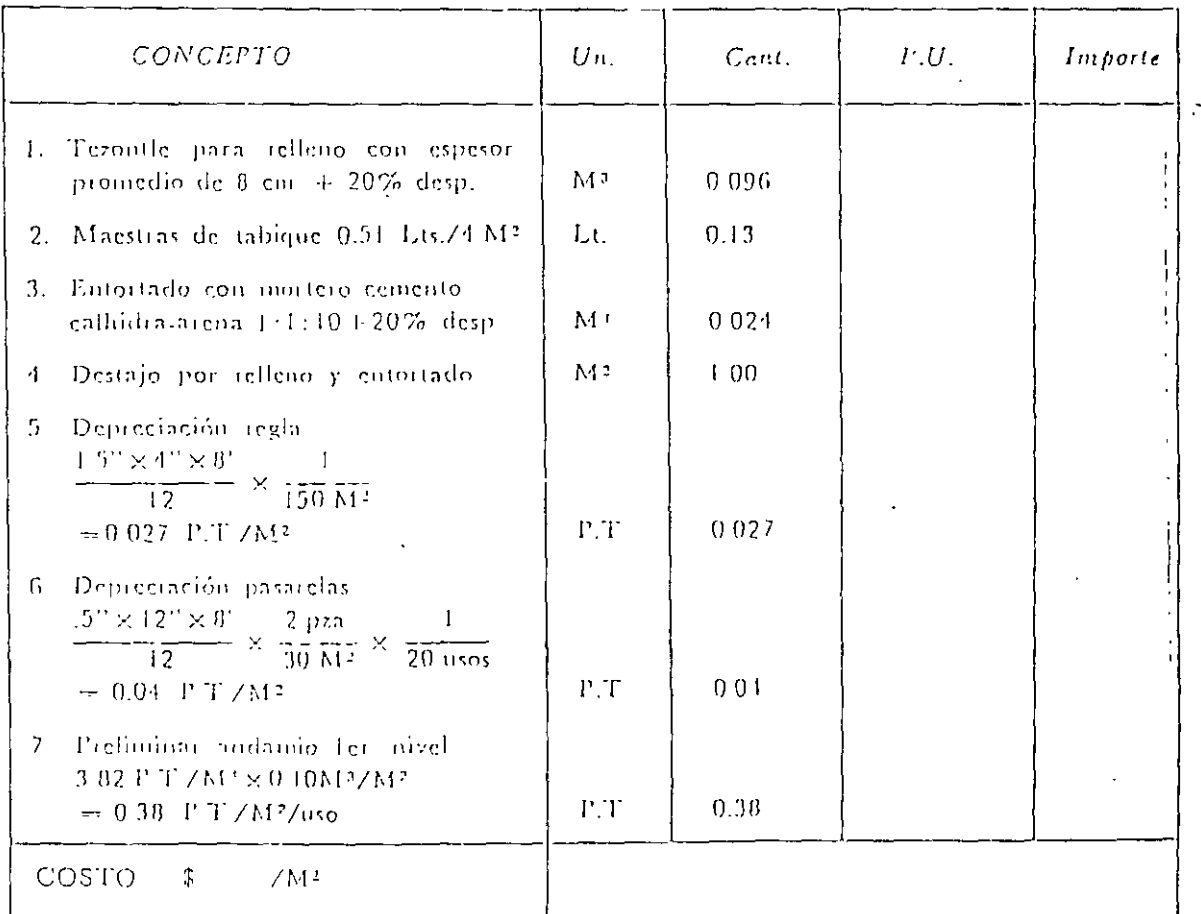

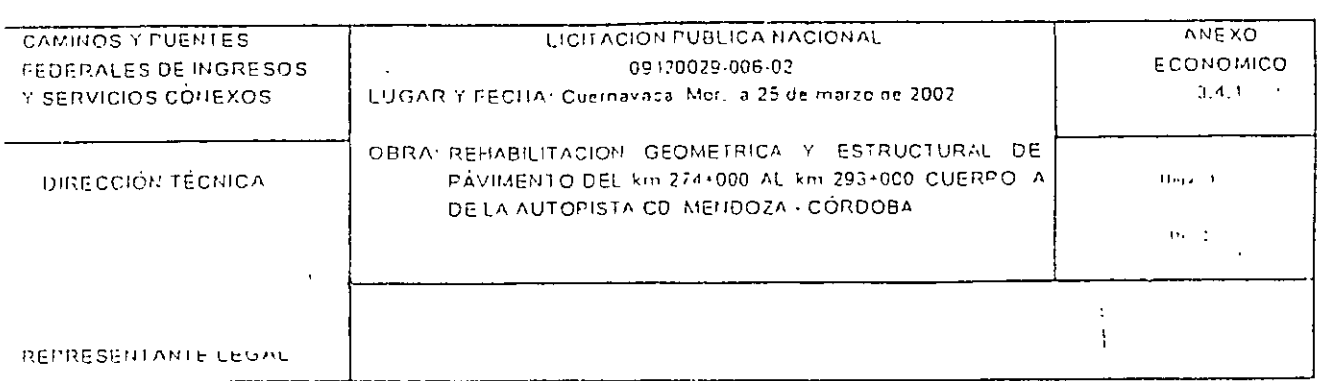

 $\ddot{\phantom{a}}$ 

# DESGLOSE DE COSTOS INDIRECTOS

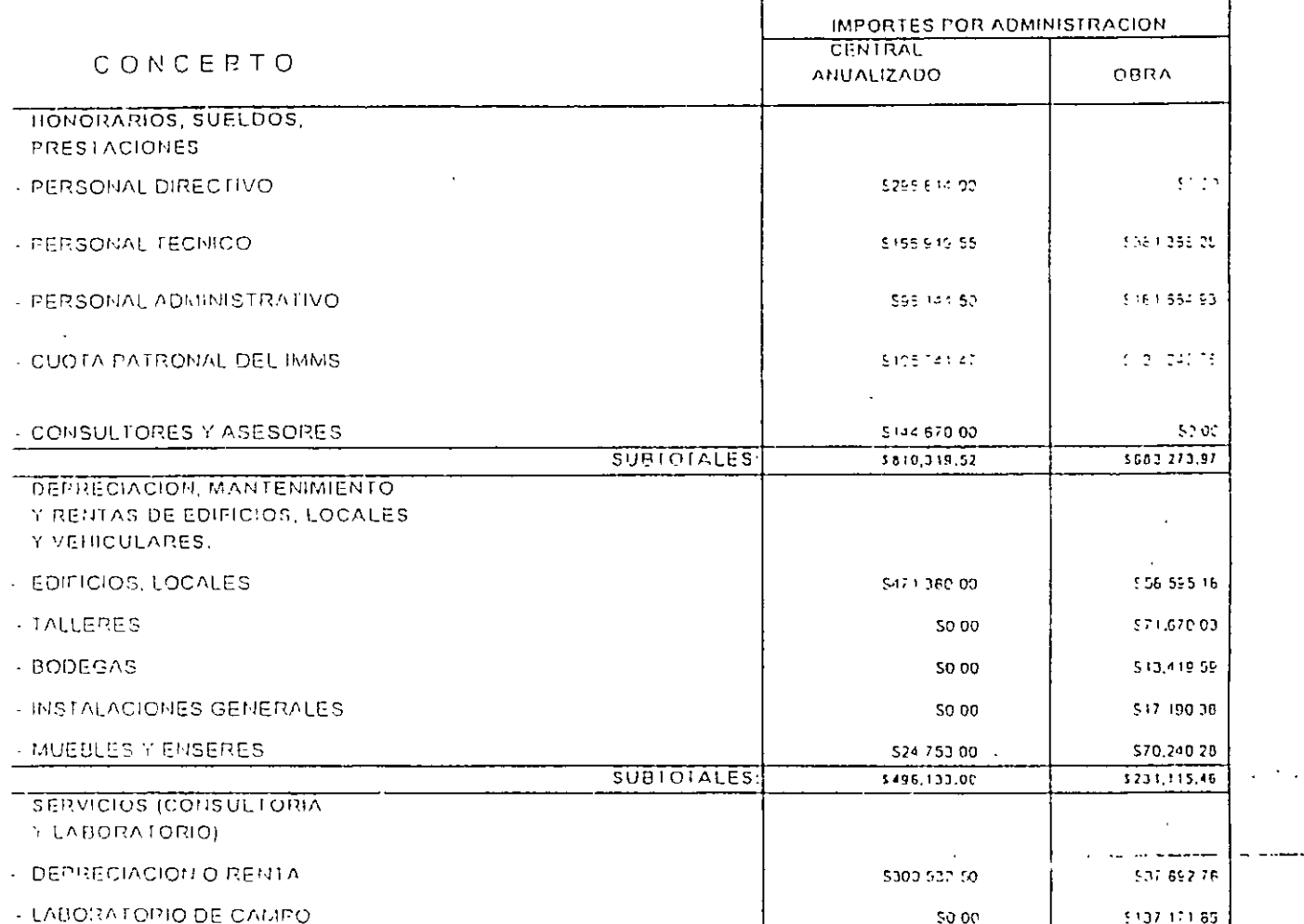

 $\ddot{\phantom{0}}$ 

 $\frac{1}{2}$ 

 $\overline{\phantom{a}}$ 

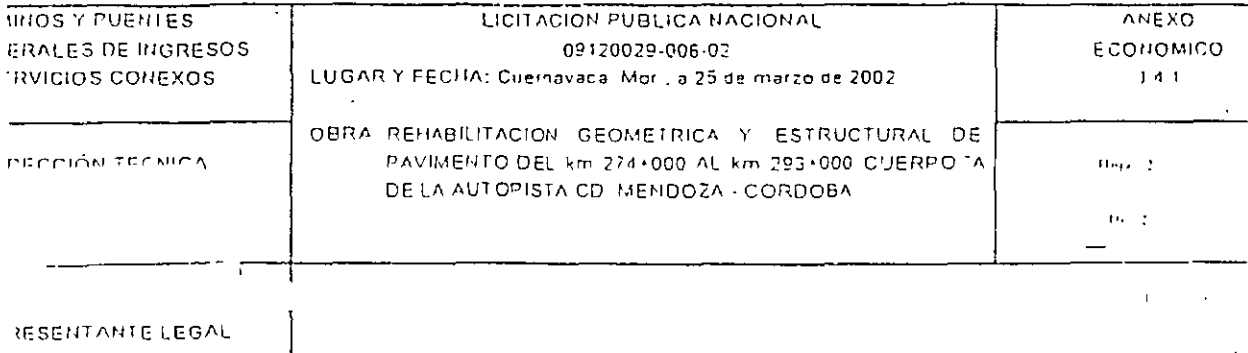

# DESGLOSE DE COSTOS INDIRECTOS

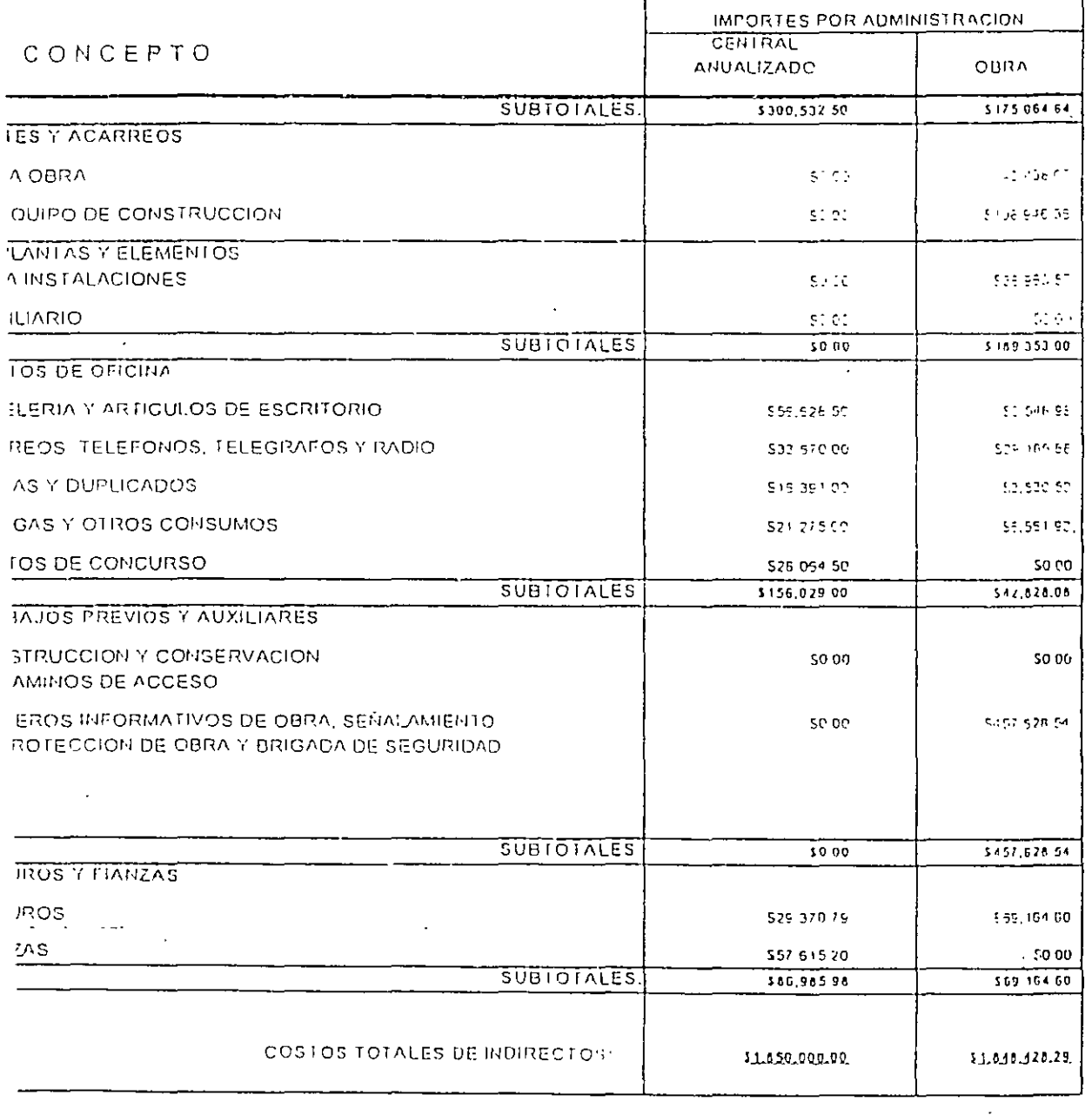

Ξ

 $\cdot$ 

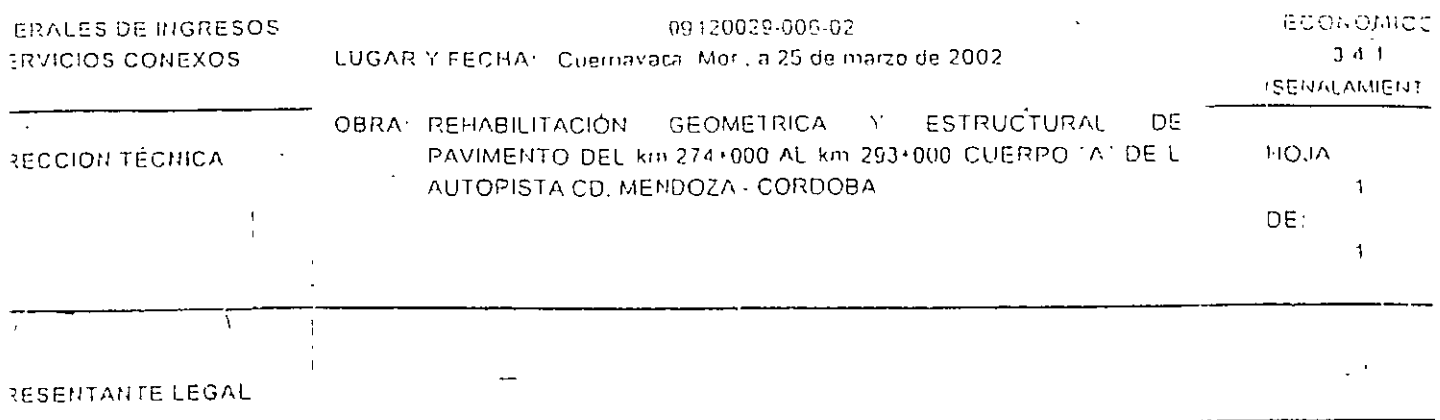

 $\bar{z}$ 

# DESGLOSE DE COSTOS INDIRECTOS

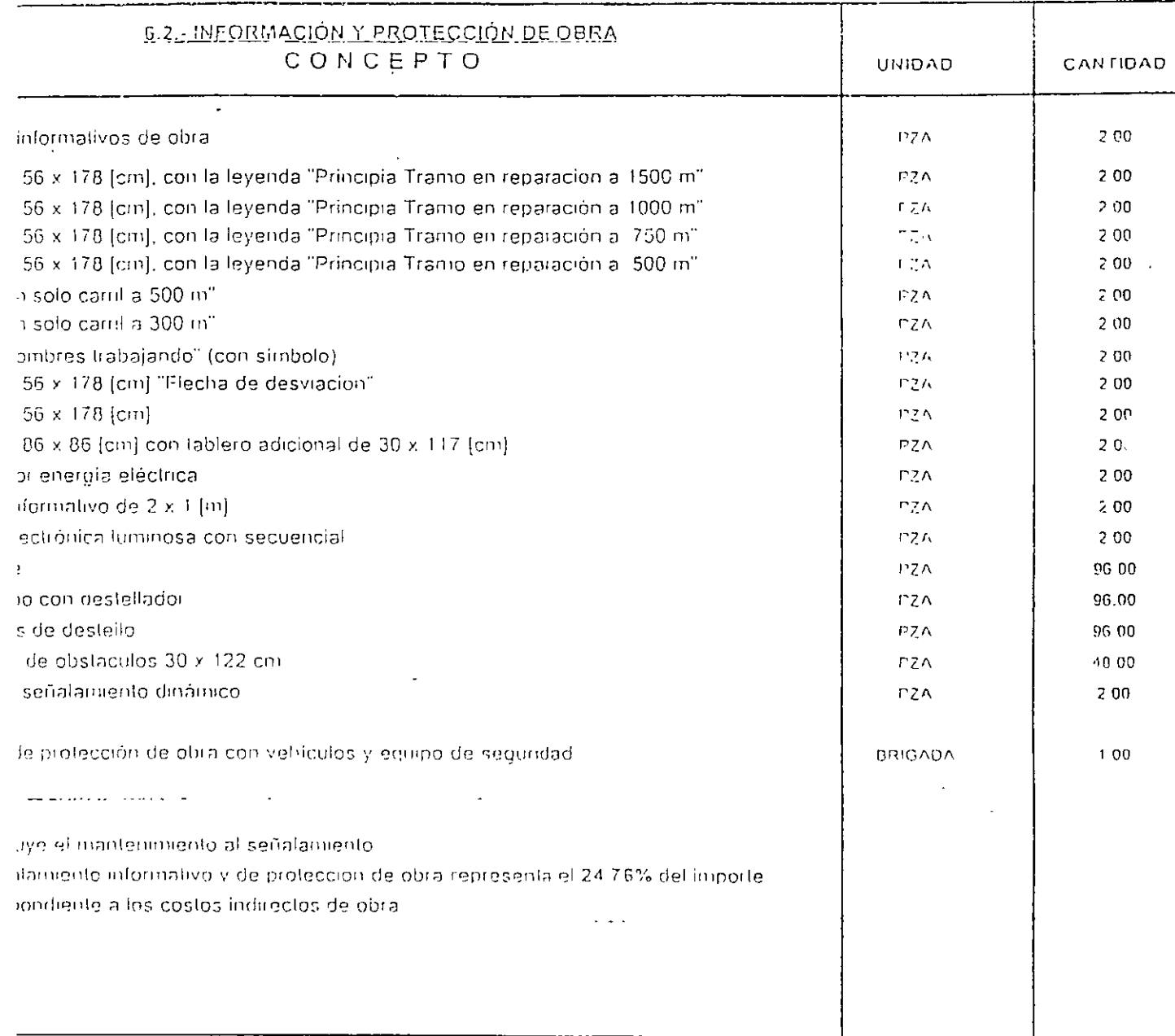

\_\_\_\_\_\_\_\_\_\_\_\_

 $\langle \cdot, \cdot \rangle$ 

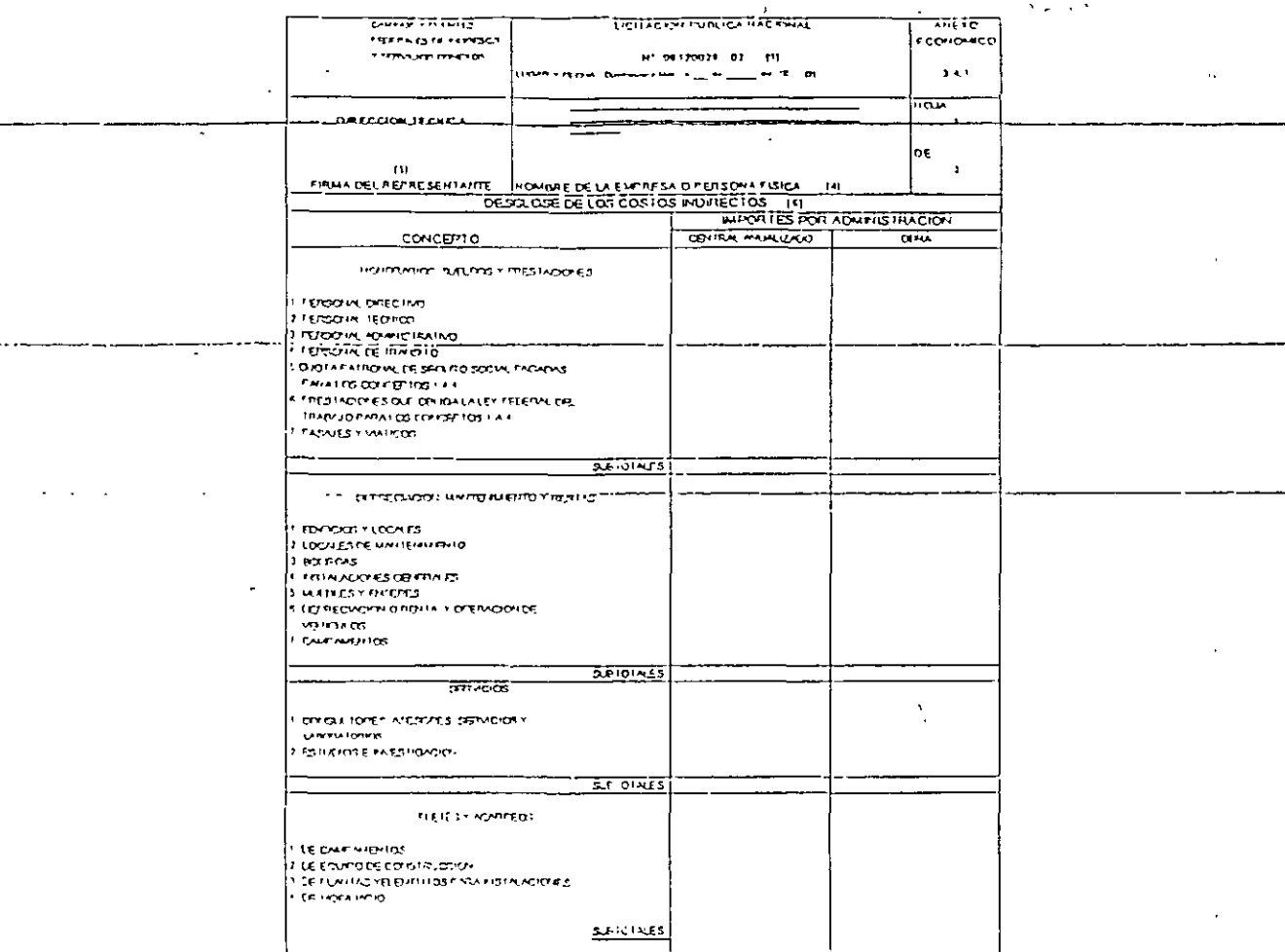

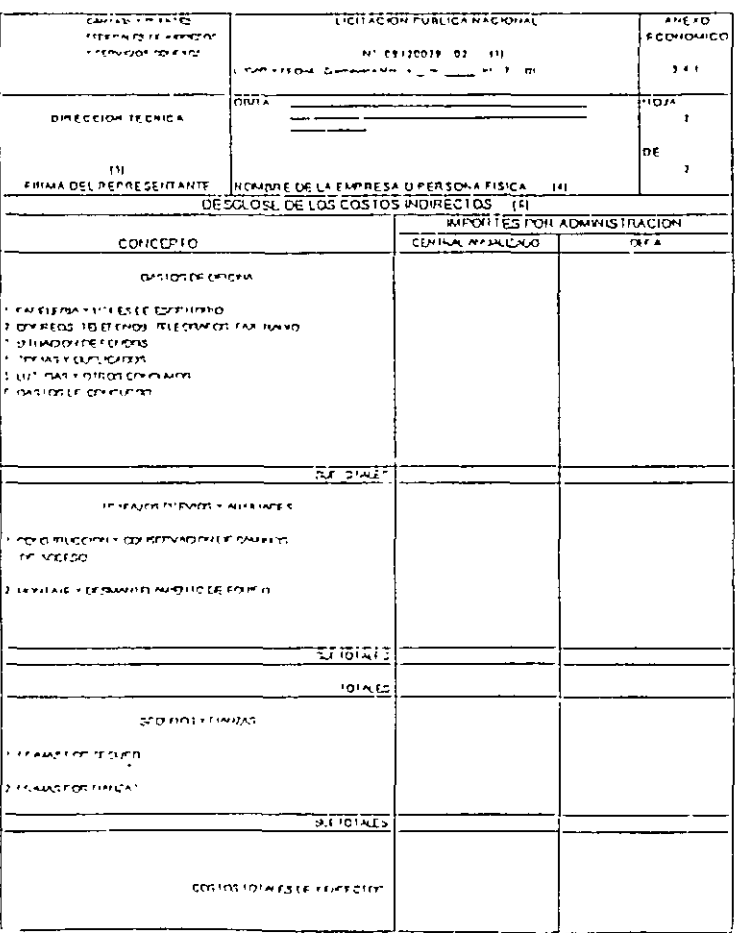
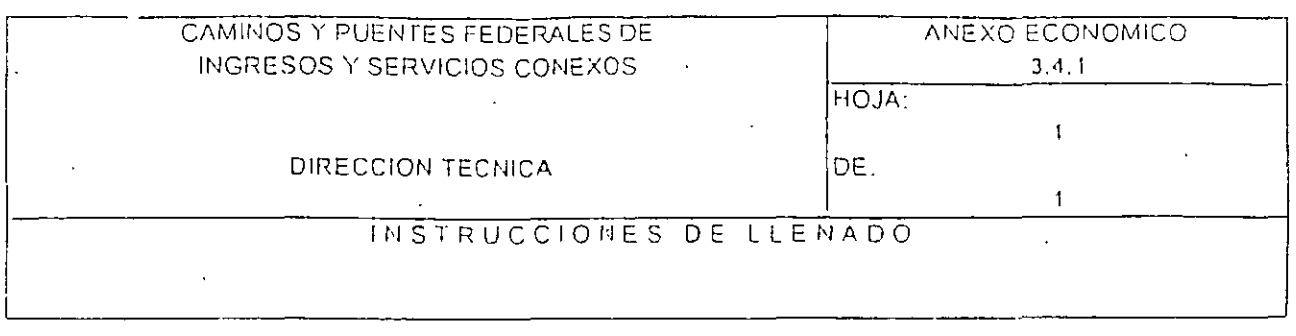

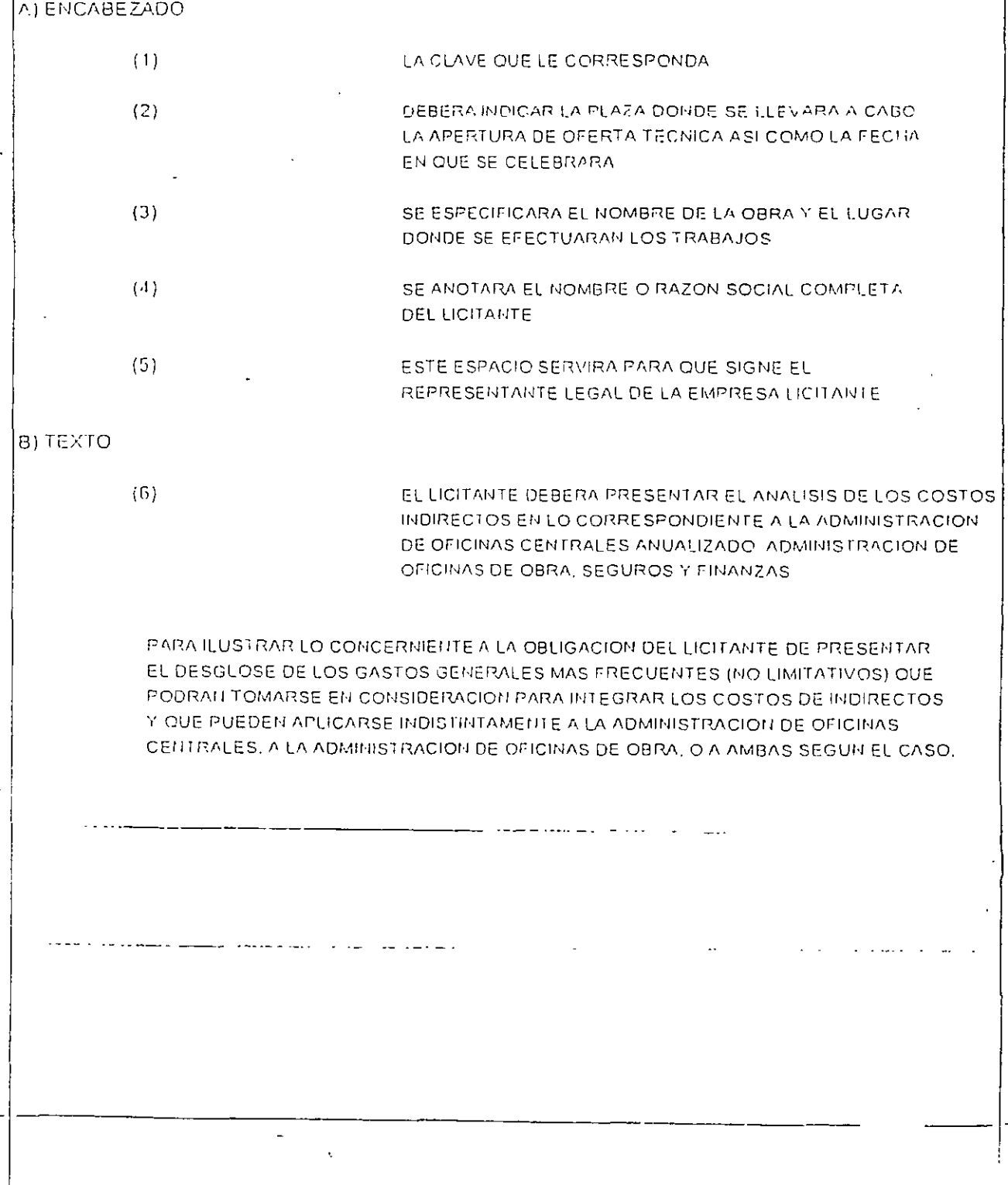

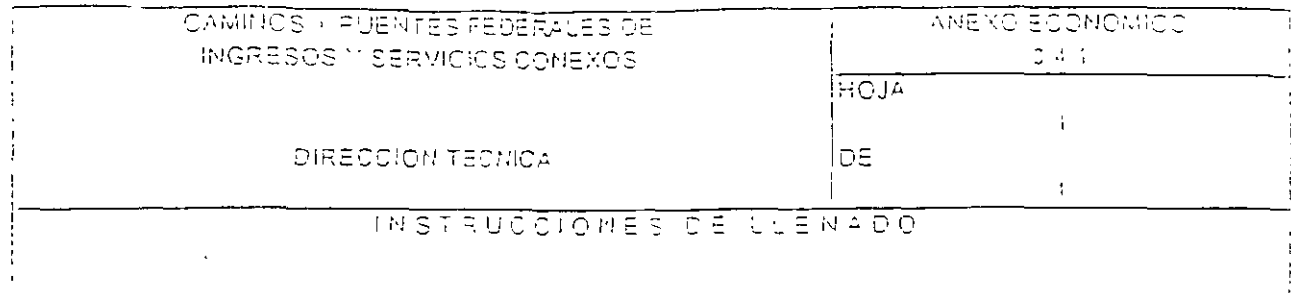

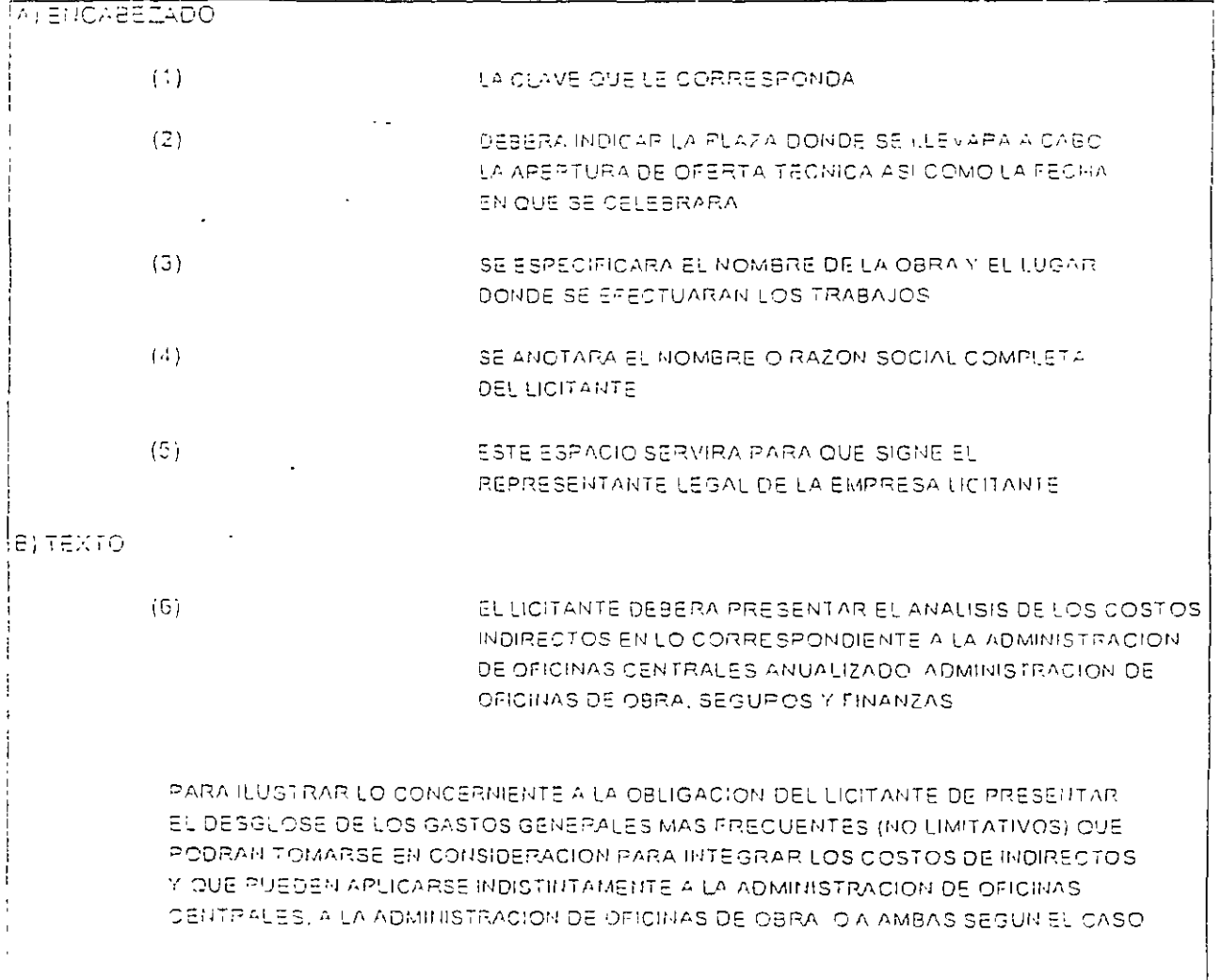

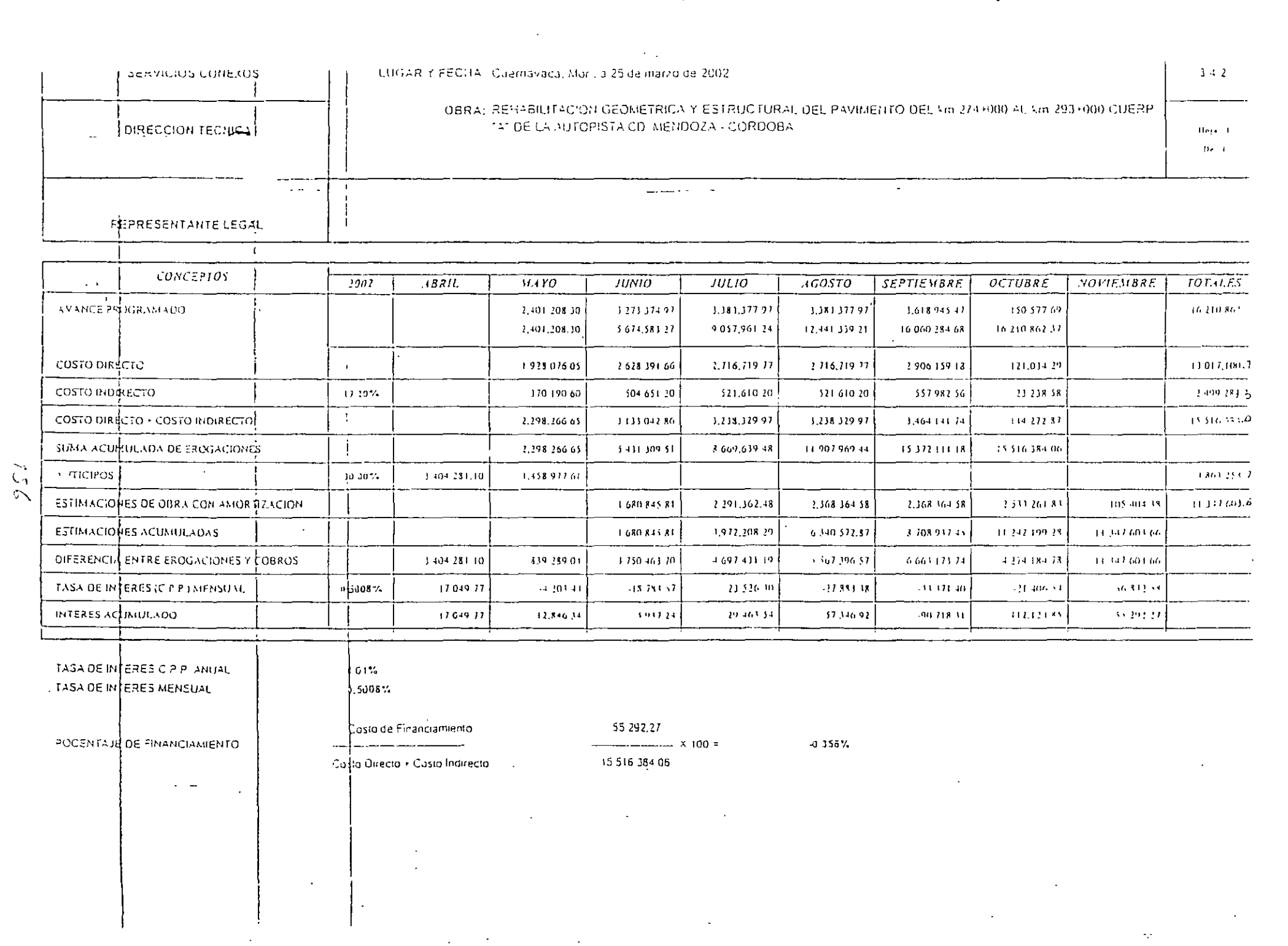

 $\mathcal{L}^{\text{max}}_{\text{max}}$  and  $\mathcal{L}^{\text{max}}_{\text{max}}$ 

 $\label{eq:2.1} \frac{1}{\sqrt{2}}\int_{\mathbb{R}^3}\frac{1}{\sqrt{2}}\left(\frac{1}{\sqrt{2}}\right)^2\frac{1}{\sqrt{2}}\left(\frac{1}{\sqrt{2}}\right)^2\frac{1}{\sqrt{2}}\left(\frac{1}{\sqrt{2}}\right)^2\frac{1}{\sqrt{2}}\left(\frac{1}{\sqrt{2}}\right)^2.$ 

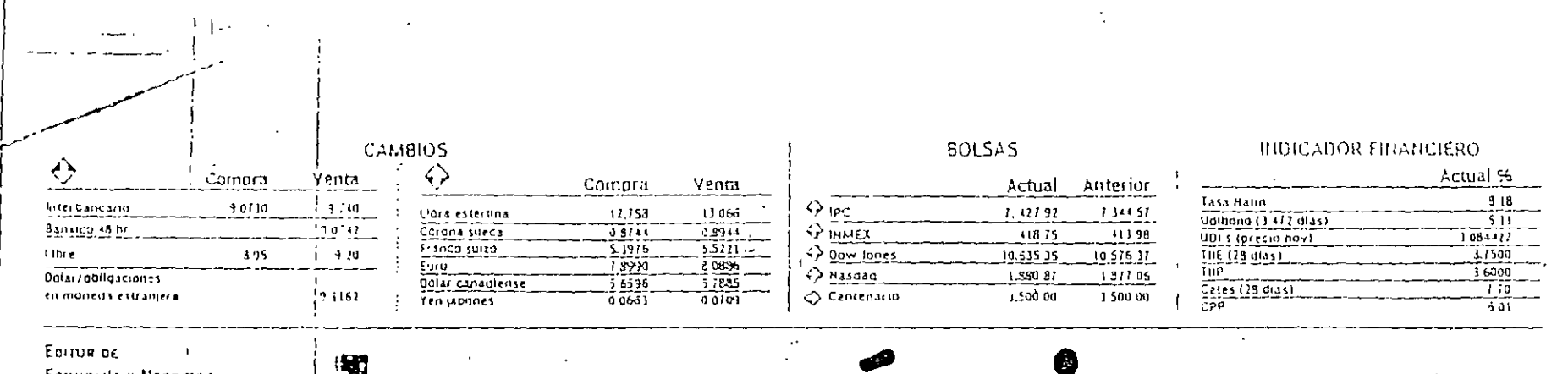

**ECONOMIA Y HEGOCIOS** Roberto Fuentes Vivar

 $7e1.5.81000$  $f(t, 1, 2)$ Fax: 54 82 10 24 eldineroditerra.com.ntx

MICRODIES 20 DE MARZO DE 2002

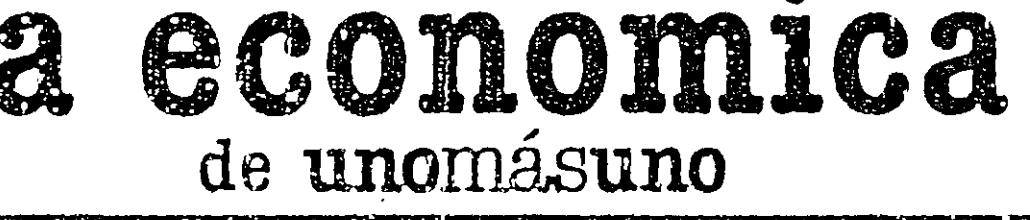

MENICO

GUADALAJARA .- La cinpresas aseguradoras de automoviles estão involucradas en el robo de autos, ya que avisan a lasbandas cuando un cliente acaba de comprar o asegurar su automotor, segua la División Estudios Inrídicos. (CUCSH) de la Universidad de Guadalatara. (Alexandro Zenteno) M./ Corresponsal) 医心动脉炎

A un são de que la Confe rencia parlamentaria- de Telecomunicaciones se integrara.para dar seguimiento a la Levinigente. en-la-actualidad lleva 75% el provecto de iniciativa Sin embargo, se asegura que la nueva iniciativa de 'le Ley Federal'de''lelecomunicaciones esta en la redacción final y avanzada en temas como el de lo inversión extrangera (Hei- $\mathbf{1}$  , and  $\mathbf{2}$  , and  $\mathbf{3}$ 

Venden por separado a Mexicana y Aeroméxico

#### **DILGO BADILLO GARCÍA** Report of

La Asamblea General de Acriomistas de Cintra determino vender por separado. las serolineas Mericana, Aeromegico y

sus subsidiarias. Se tiene contemplado que las empresas sean organizadas en dos sociedades submatroladoras que se denominarán Grupo Aeromérico y Grupo Mexicana de Aviación, respectivamente, para que cada una detente el control acconario de un gripo de empresas aperativas, así contin-<sup>1</sup>1 mem natiziratión accionaria de otras

tuação que rermita la crennial venta por separado de sus acrollocas montaies y tiliales, a través de un esquema organizacional que preserve el valor ecutsomico y posicionamento estrategico de las empressa

Los actionistas señalaron que se pretende fograr la reorganización de las subsidiarias de Cintro, permitiendo la formacion dentro de la estructura de la misma de <sup>d</sup>os bloques encaberados eada uno por su respectiva subcumpulaciona, lo qual facilitara la venta ordenada del grupo ecopómico cocabezado por Clarra.

De esta forma, la estrucrura del grupo completed in the complete of the complete of 30 por ciento del mercado nacional, razon por la cual en 1000, la Comisión Federal de Competencia recomendó que sus activos debertan venderse con partes para unoulsir la competencia en el merciolo aéreo local. Sin embargo, la renta fite postergada a pención del Congreso de la Unión y kis si xiscatos del sector.

Por su parte, la Asocación Sindical de Pilotos Aviadores de México (ASPA) sedalo que morraria la venta por separado de Mentena y Aeromenico, stempre y

cuando se establezca un marco leval claro que permita una sana competencia y se respeten los derecitos de los transpadores.

El vocero del stadicato. Francisco Esquivelzera senató que to importante aboraes eritar que haya una guerra de tantas o prácticas depredatorias que afecten el sano desarroilo del sector.

En ese sentido, divi que si bien la SCT. dio a conocer ya la politica aeronáutica de México, falta los como se cumplirán los planteamientes ant expresados.

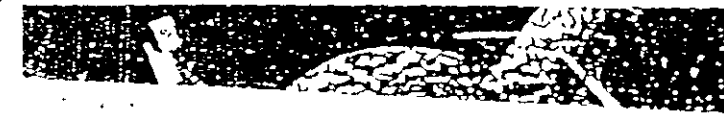

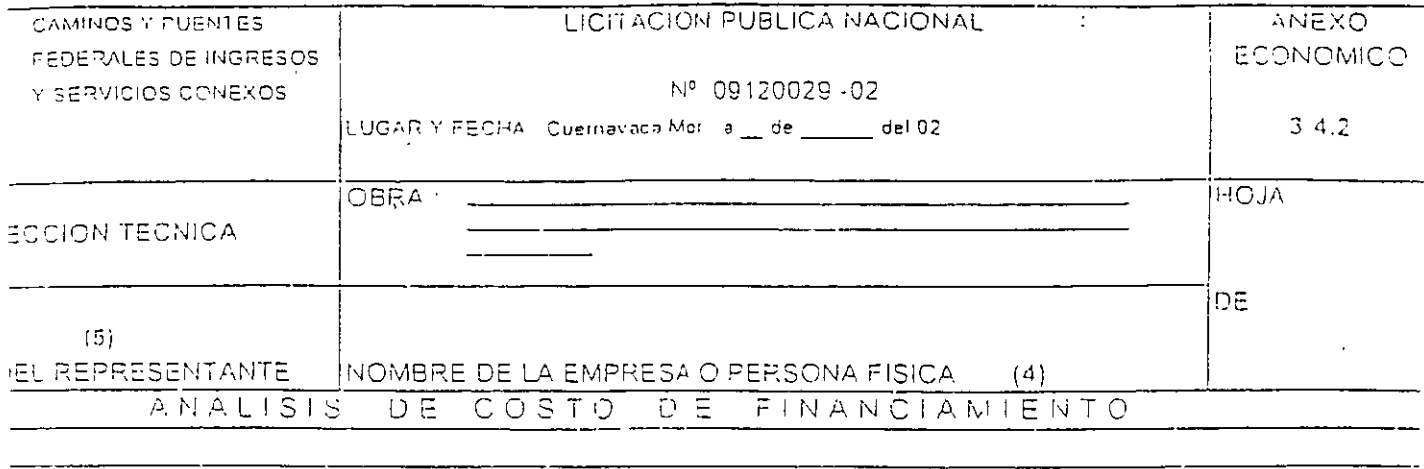

 $\overline{(6)}$ 

 $158$ 

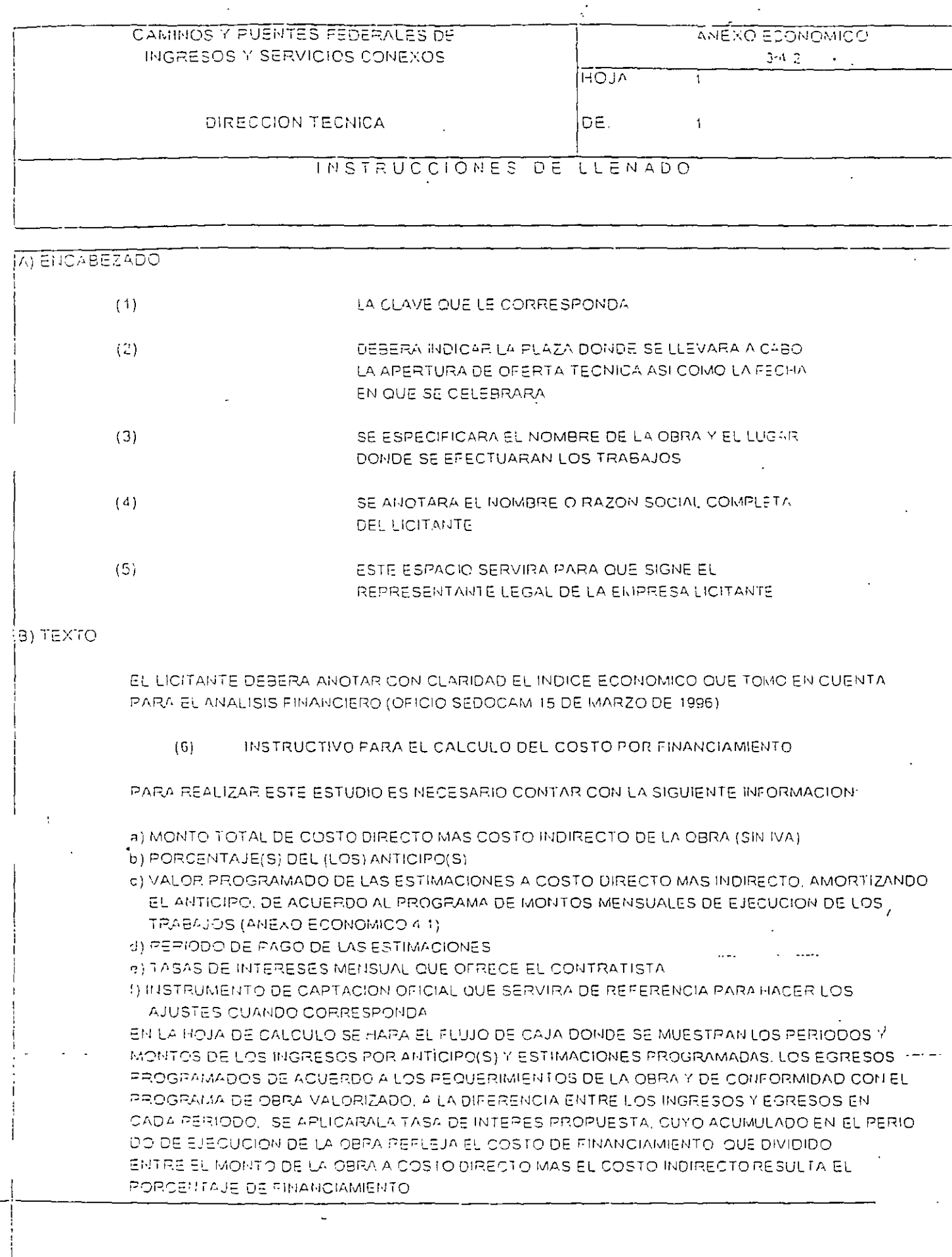

 $\overline{1}$ 

 $\ddot{\phantom{0}}$ 

l,

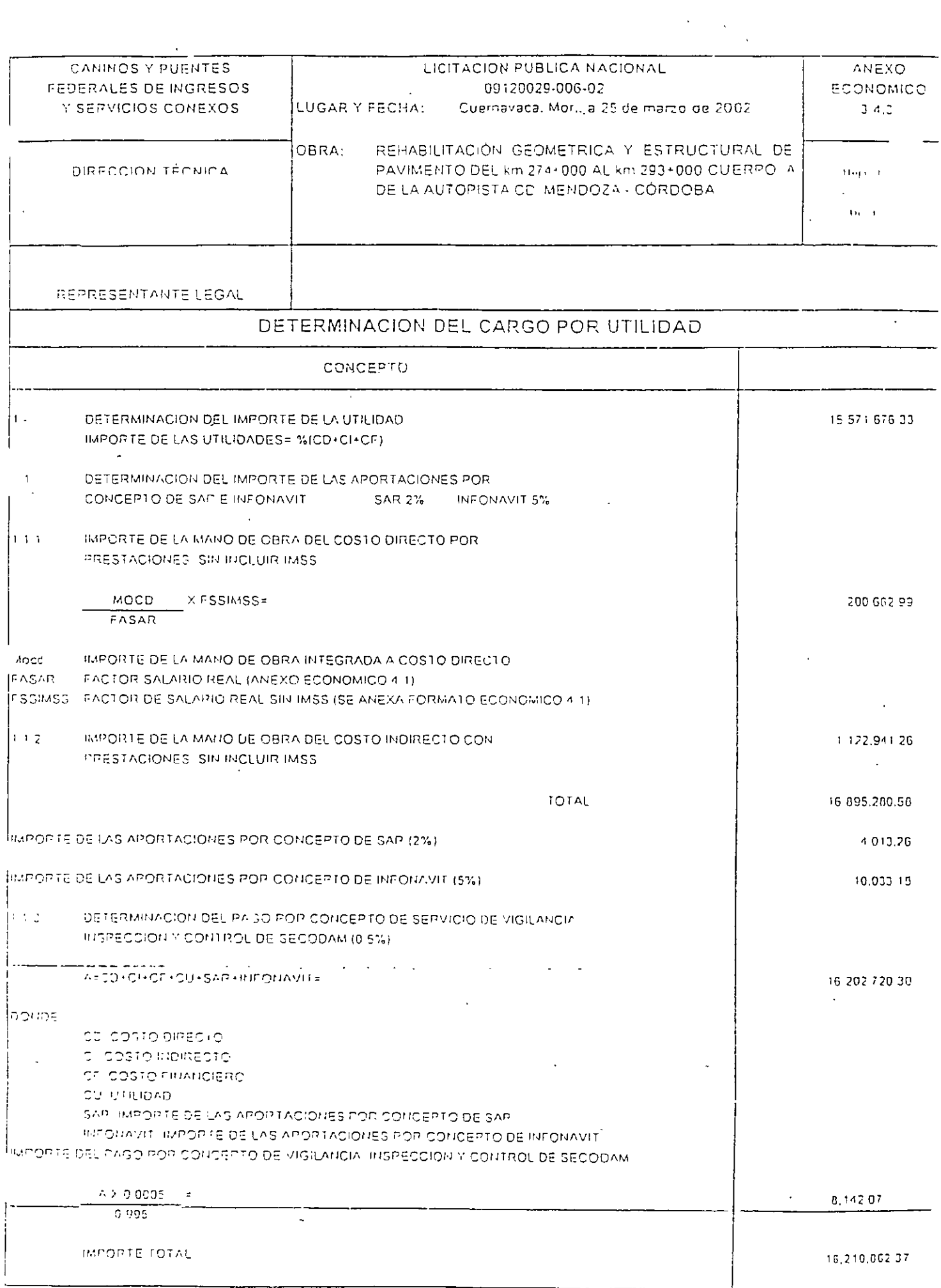

 $\langle \cdot \rangle$ 

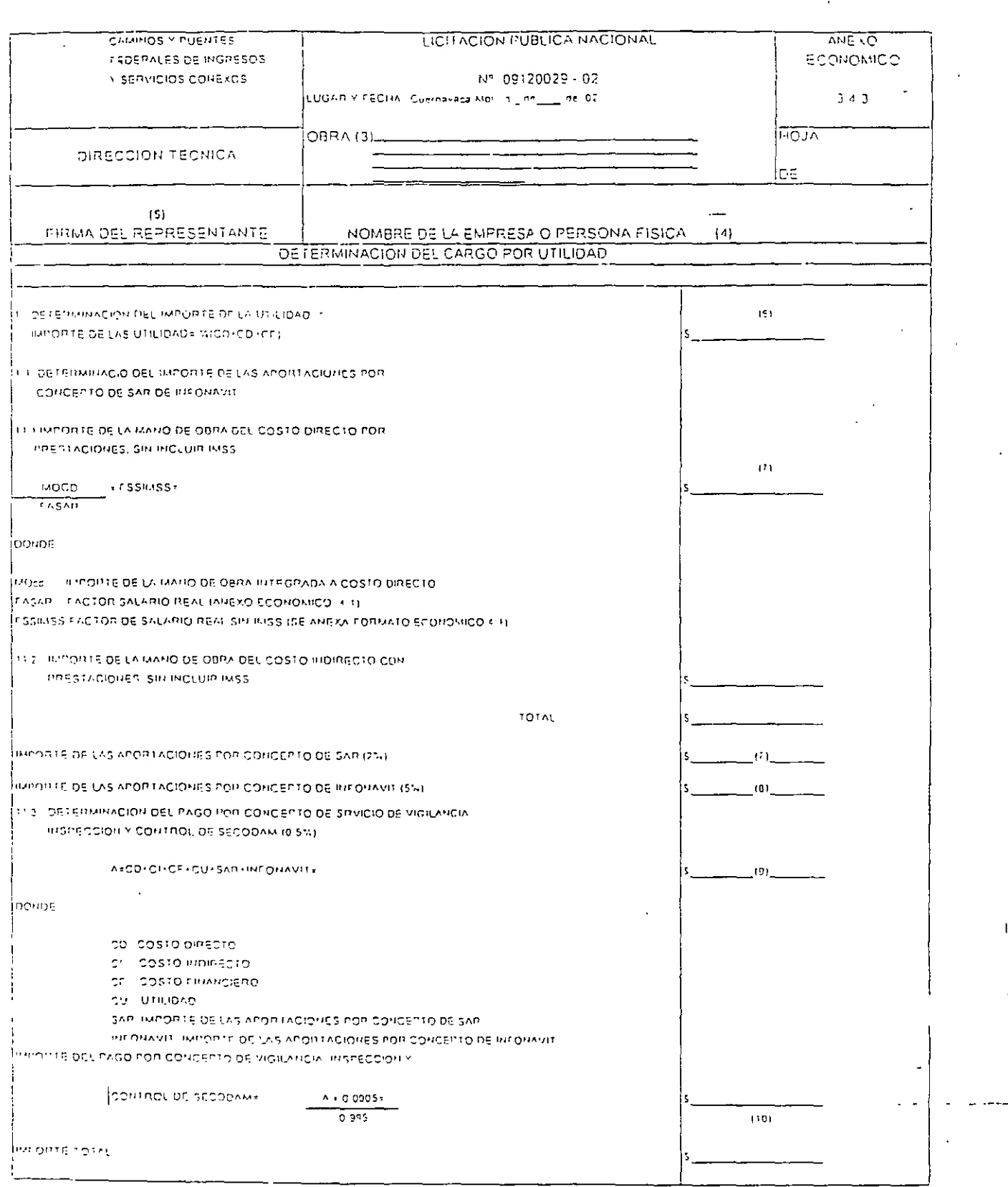

 $\sum_{i=1}^N \frac{1}{\sqrt{2\pi}} \sum_{i=1}^N \frac{1}{\sqrt{2\pi}} \sum_{i=1}^N \frac{1}{\sqrt{2\pi}} \sum_{i=1}^N \frac{1}{\sqrt{2\pi}} \sum_{i=1}^N \frac{1}{\sqrt{2\pi}} \sum_{i=1}^N \frac{1}{\sqrt{2\pi}} \sum_{i=1}^N \frac{1}{\sqrt{2\pi}} \sum_{i=1}^N \frac{1}{\sqrt{2\pi}} \sum_{i=1}^N \frac{1}{\sqrt{2\pi}} \sum_{i=1}^N \frac{1}{\sqrt{2\pi}} \sum_{i=1}^N \$ 

 $\ddot{\phantom{0}}$ 

 $/(1)$ 

l,

Ţ

 $\hat{\mathcal{A}}$ 

DESCRIP3 4.3

l.

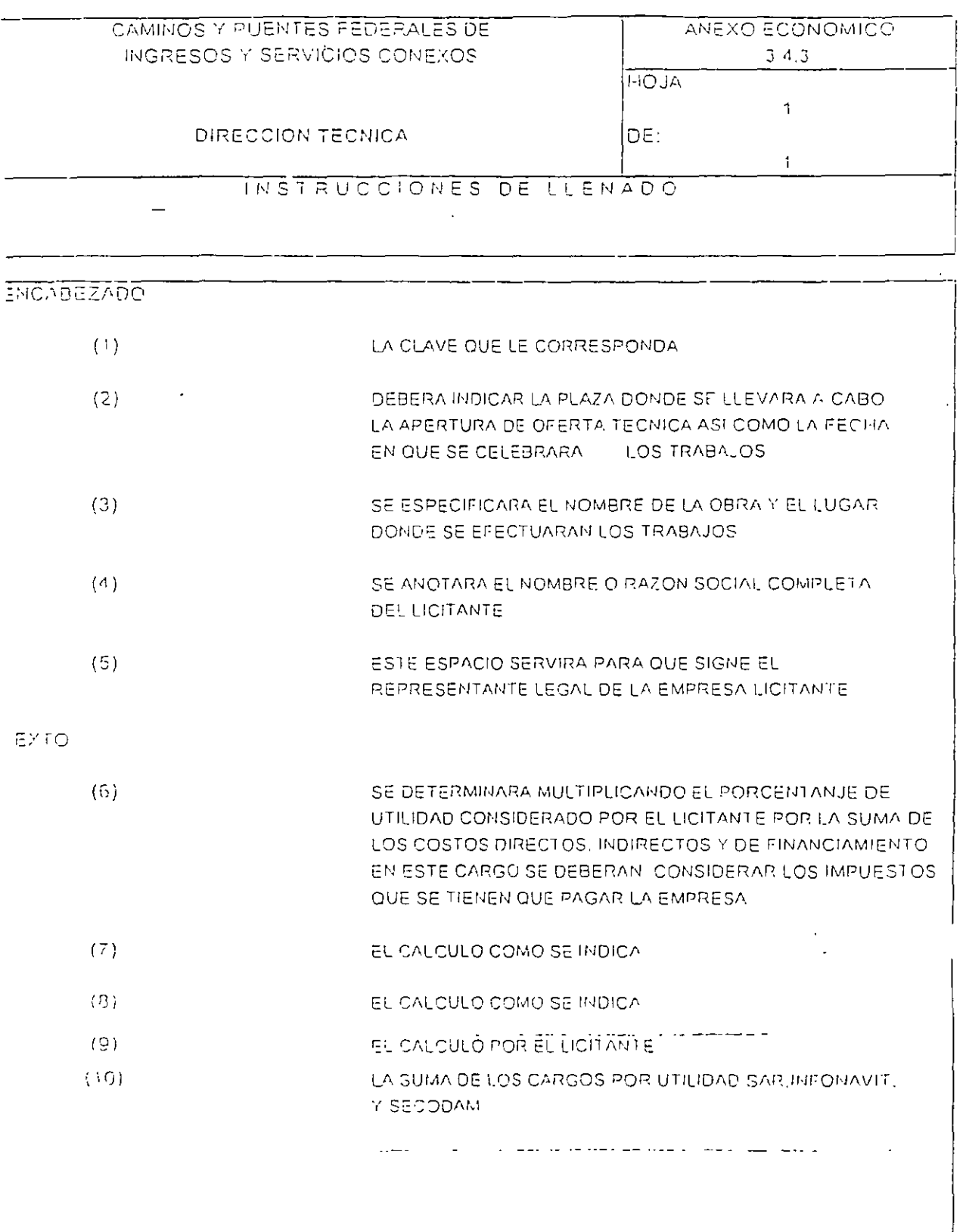

Ξ

## PRECIO UNITARIO

La integración de los precios unitarios para un trabajo determinado, debe guardai concordancia con los procedimientos constructivos, los programas de trabajo, la utilización de equino y maguinaria, con los costos de los materiales, la época y zona donde se encuentre ubicada la obra y con los demás recursos necesarios así como con las normas y especificaciones de construcción de la entidad o dependencia contratante.

El Reglamento de la Ley de Obras Públicas y Servicios relacionados con las misinas contiene en forma clara y concisa. las definiciones de caigo directo, cargo indirecto cargo nor utilidad, cargos adicionales, cargo por financiamiento.

En las páginas siguientes se observan algunos análisis de costos tanto de edificación como de construcción pesada. En edificación, ya es costumbre usar el formato Hamado "MATRIZ" porque regularmente son conceptos muy conocidos y repetitivos. En construcción pesada pueden manejarse matrices, pero en problemar incorrente son conceptos muy conocidos y repetitivos.

## EJEMPLOS DE PRECIOS UNITARIOS USANDO MATRICES

### FRECIO UNITARIO-

# Colado de concreto en losas rampas<br>de esculeras, meluye. Acarreo, vacia-<br>do a bote, vibrado, curado con agua,<br>perfilado, artesa y desperáicio

 $\ddot{\phantom{a}}$ 

 $UNIDAD$   $m<sup>3</sup>$ 

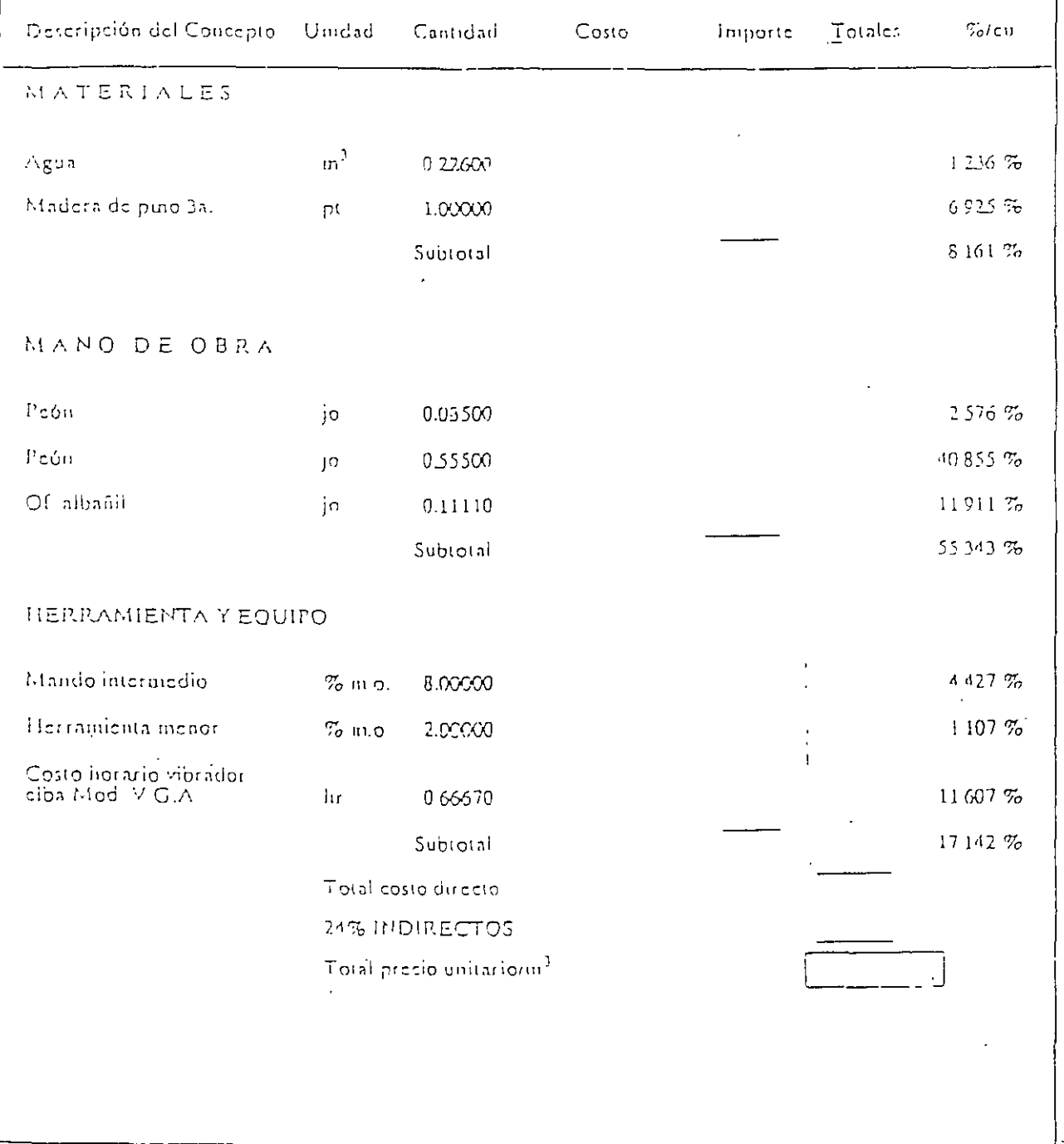

### **FRECIO UNITARIO**

 $\frac{1}{2}$ 

 $\ddot{\phantom{1}}$  $\bullet$ 

 $\ddot{\phantom{a}}$ 

Cimbro y aescimbra en columnas con<br>duela pora acobado común medido -<br>por superfície de contacto incluye –<br>materiales, habilitado, nivelado, reso-<br>nes, perfilado cumbio a la siguiente –<br>posición

 $\ddot{\phantom{a}}$ 

 $URIDAD/m^3$ 

 $\ddot{\phantom{1}}$ 

 $\mathcal{L}$  $\frac{1}{4}$  .

 $\bar{1}$ 

ţ

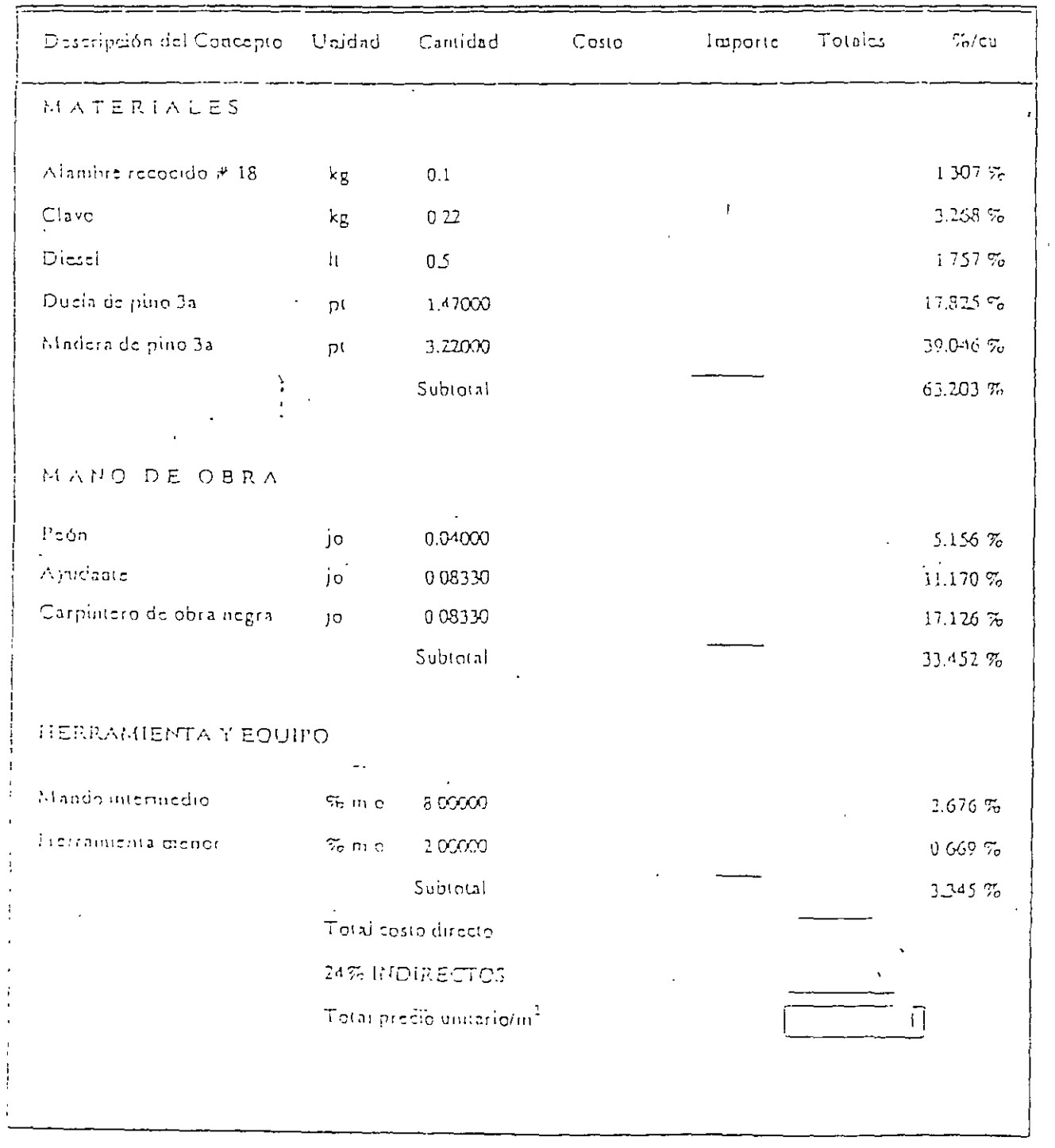

 $\lambda$